ФЕДЕРАЛЬНОЕ АГЕНТСТВО

ПО ТЕХНИЧЕСКОМУ РЕГУЛИРОВАНИЮ И МЕТРОЛОГИИ

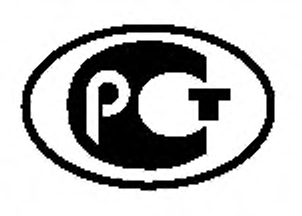

**НАЦИОНАЛЬНЫЙ СТАНДАРТ РОССИЙСКОЙ ФЕДЕРАЦИИ**

**ГОСТР** 56950— 2016

## **ТЕЛЕВИДЕНИЕ ВЕЩАТЕЛЬНОЕ ЦИФРОВОЕ**

# **РАСШИРЕННАЯ СПЕЦИФИКАЦИЯ ОБЩЕГО ИНТЕРФЕЙСА В СИСТЕМАХ ОГРАНИЧЕНИЯ ДОСТУПА Cl Plus™**

## **Основные параметры**

**ETSI TS 103 205 V1.1.1 (2014-03) Digital Video Broadcasting (DVB); Extensions to the Cl Plus™ Specification (NEQ)**

Издание официальное

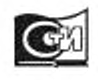

Москиа Стандартииформ 2016

#### **Предисловие**

1 РАЗРАБОТАН Федеральным государственным унитарным предприятием Ордена Трудового Красного Знамени научно-исследовательским институтом радио. Самарский филиал «Самарское отделение научно-исследовательского института радио» (филиал ФГУП НИИР — СОНИИР)

2 ВНЕСЕН Техническим комитетом по стандартизации ТК 480 «Связь»

3 УТВЕРЖДЕН И ВВЕДЕН В ДЕЙСТВИЕ Приказом Федерального агентства по техническому регулированию и метрологии от 7 июня 2016 г. № 543-ст

4 Настоящий стандарт разработан с учетом основных нормативных положений стандарта Европейского института по стандартизации в области телекоммуникаций (ETSI) ЕТСИ ТС 103 205 V1.1.1 (2014-03) «Расширенная спецификация общего интерфейса в системах ограничения доступа Cl Plus™» (ETSITS 103 205 V1.1.1 «Digital Video Broadcasting (DVB); Extensions to the Cl Plus™ Specification», NEQ]

5 ВВЕДЕН ВПЕРВЫЕ

*Правила применения настоящего стандарта установлены ГОСТ Р 1.0—2012 (раздел 8). Информация об изменениях к настоящему стандарту публикуется в ежегодном (по состоянию на 1 января текущего года) информационном указателе «Национальные стандарты», а официальный текст изменений и поправок — в ежемесячном информационном указателе «Национальные стандарты». В случае пересмотра (замены) или отмены настоящего стандарта соответствующее уведомление будет опубликовано в ближайшем выпуске ежемесячного информационного указателя «Национальные стандарты». Соответствующая информация, уведомления и тексты размещаются также в информационной системе общего пользования — на официалыюм сайте Федерального агентства по техническому регулированию и метрологии в сети Интернет ([www.gost.ru\)](https://mosexp.ru#)*

© Стандартинформ, 2016

Настоящий стандарт не может быть полностью или частично воспроизведен, тиражирован и распространен в качестве официального издания без разрешения Федерального агентства по техническому регулированию и метрологии

## Содержание

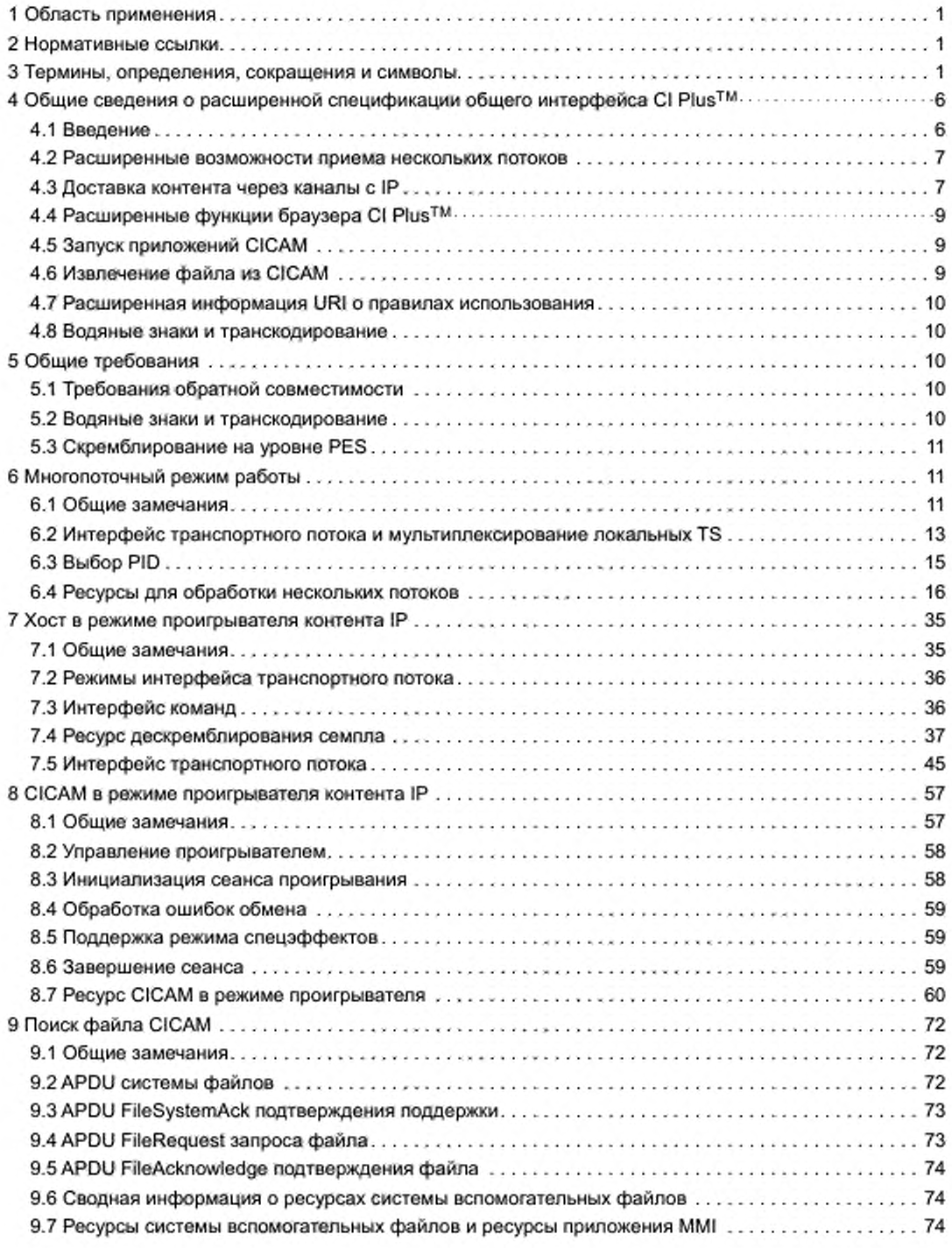

## FOCT P 56950-2016

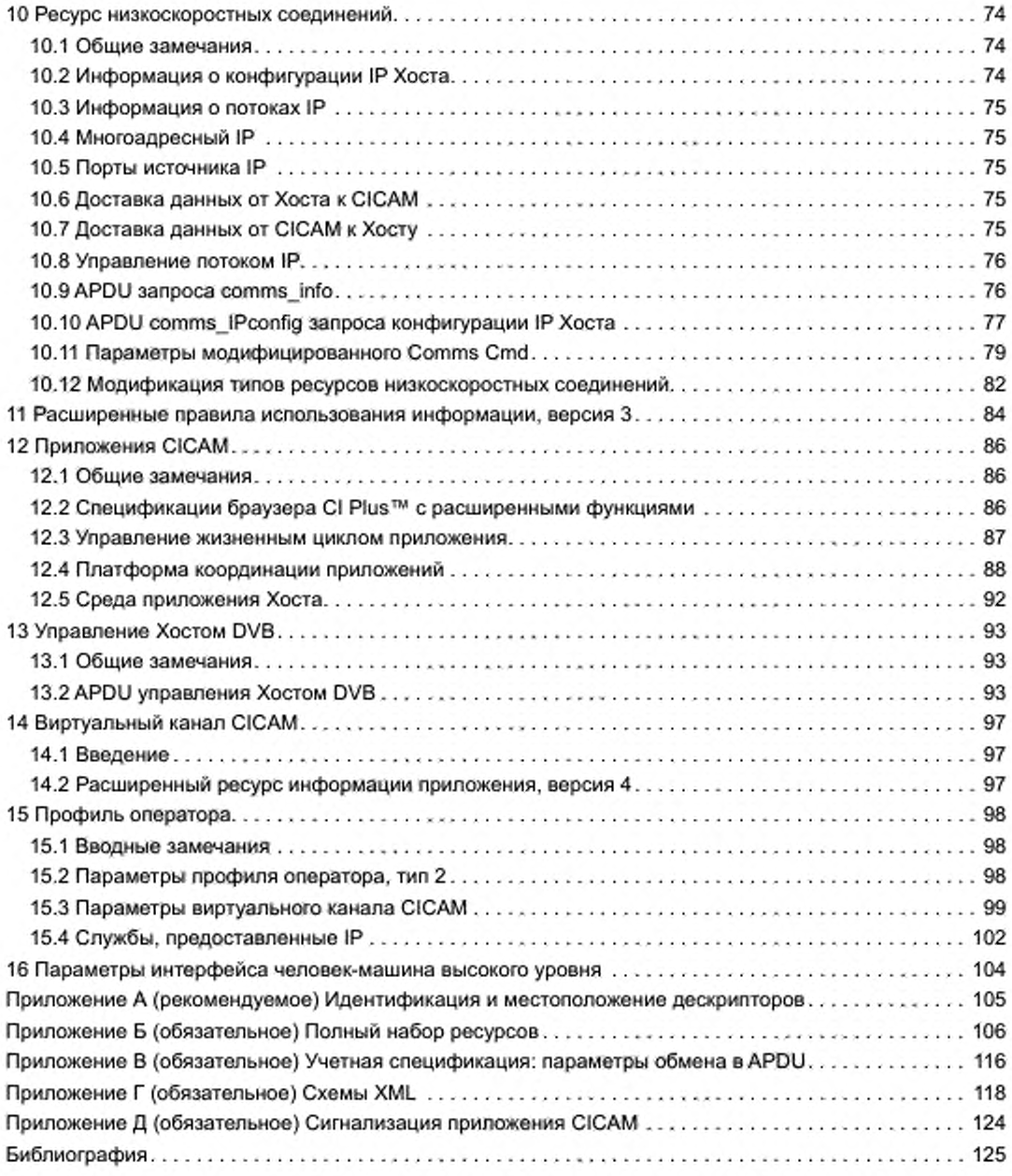

### НАЦИОНАЛЬНЫЙ СТАНДАРТ РОССИЙСКОЙ ФЕДЕРАЦИИ

## ТЕЛЕВИДЕНИЕ ВЕЩАТЕЛЬНОЕ ЦИФРОВОЕ

## РАСШИРЕННАЯ СПЕЦИФИКАЦИЯ ОБЩЕГО ИНТЕРФЕЙСА В СИСТЕМАХ ОГРАНИЧЕНИЯ ДОСТУПА CI PLUS™

#### Основные параметры

Digital Video Broadcasting. Extensions to the Cl Plus™ Specification. Basic parameters

Дата введения — 2017—06—01

## **1 Область применения**

Настоящий стандарт содержит расширенные характеристики общего интерфейса в системах ограничения доступа Cl Plus™, определенного в [1]. Стандарт распространяется на оборудование защиты информации, передаваемой по каналам вещания и по каналам интернет-протокола (Internet Protocol; IP).

## **2 Нормативные ссылки**

В настоящем стандарте использованы нормативные ссылки на следующие стандарты:

ГОСТ Р 52210—2004 Телевидение вещательное цифровое. Термины и определения

ГОСТ Р 52591—2006 Система передачи данных пользователя в цифровом телевизионном формате. Основные параметры

ГОСТ Р 53528—2009 Телевидение вещательное цифровое. Требования к реализации протокола высокоскоростной передачи информации DSM-CC. Основные параметры

Примечание - При пользовании настоящим стандартом целесообразно проверить действие ссылочных стандартов в информационной системе общего пользования — на официальном сайте Федерального агентства по техническому регулированию и метрологии в сети Интернет или по ежегодному информационному указателю «Национальные стандарты», который опубликован по состоянию на 1 января текущего года, и по выпускам ежемесячного информационного указателя «Национальные стандарты» за текущий год. Если заменен ссылочный стандарт, на который дана недатированная ссылка, то рекомендуется использовать действующую версию этого стандарта с учетом всех внесенных в данную версию изменений. Если заменен ссылочный стандарт, на который дана датированная ссылка, то рекомендуется использовать версию этого стандарта с указанным выше годом утверждения (принятия). Если после утверждения настоящего стандарта в ссылочный стандарт, на который дана датированная ссылка, внесено изменение, затрагивающее положение, на которое дана ссылка, то это положение рекомендуется применять без учета данного изменения. Если ссылочный стандарт отменен без замены, то положение, в котором дана ссылка на него, рекомендуется применять в части, не затрагивающей эту ссылку.

## **3 Термины, определения, сокращения и символы**

3.1 В настоящем стандарте применены термины по ГОСТ Р 52210, ГОСТ Р 52591. ГОСТ Р 53528, а также следующие термины с соответствующими определениями;

3.1.1 виртуальный канал (Virtual Channel); Канал, формируемый из совокупности каналов Хоста и запускаемый из меню CICAM как элемент перечня каналов Хоста.

Издание официальное

3.1.2 дескриптор (descriptor): Ключевое слово, определяющее тип передаваемых данных.

3.1.3 идентификатор локального транспортного потока (transport stream; TS) (Local TS identifier; LTS): Уникальный номер, присвоенный локальному (местному) TS; замещает байт синхронизации в каждом заголовке пакета TS.

3.1.4 интерфейс сети IP (IP network interface): Проводной или беспроводной интерфейс интегрированного приемника-декодера (Integrated Receiver Decoder; IRD), поддерживающего базовые соединения IP.

3.1.5 контент IP (IP-delivered content): Аудиовидеоконтент, принятый через сетевой интерфейс IP IRD.

3.1.6 листинг (listing): Список, составление списка.

3.1.7 локальный (местный) TS (Local TS): Последовательность пакетов TS, в которой каждый пакет TS имеет идентификатор локального TS.

3.1.8 настройка приоритетная (foreground tune): Операция настройки в многопоточном режиме для приема службы, которая будет представляться пользователю.

3.1.9 настройка фоновая (background tune): Операция настройки в многопоточном режиме для приема службы, не предназначенной для представления пользователю.

3.1.10 общий интерфейс (Common Interface; CI): Метод обеспечения доступа к скремблированному сигналу, при котором все узлы Хоста, имеющие отношение к защите информации, устанавливаются в модуле защиты.

3.1.11 орган (trust authority): Объект (организация), который регламентирует соответствие и надежность реализаций СІСАМ и Хоста в соответствии с настоящим стандартом.

3.1.12 платформа координации приложений (application coordination framework): Совокупность конкретных правил CI Plus™ координации приложений вещания и приложений CICAM.

Примечание - В соответствии с 12.4 настоящего стандарта.

3.1.13 приложение вещания (broadcast application): Приложение, сигнализируемое в службе вещания, или приложение, запускающее приложение вещания, даже если оно само не сигнализируется в службе DVB.

3.1.14 приложение вещания CICAM (CICAM broadcast application): Приложение вещания, загруженное от системы вспомогательных файлов.

3.1.15 приложение, сигнализированное вещанием (broadcast signalled application): Приложение, сигнализированное в службе DVB, которое может переноситься во внутриполосной службе (например, с каруселью объектов DSM-CC) или во внеполосной службе [например, с помощью протокола передачи гипертекста (HyperText Transfer Protocol; HTTP) или системы вспомогательных файлов CICAM].

3.1.16 приложение AppMMI CICAM (CICAM AppMMI application): Приложение, использующее ресурсы приложения MMI CI Plus™ и запущенное CICAM.

3.1.17 приложение CICAM (CICAM application): Приложение, предоставленное CICAM с помощью системы вспомогательных файлов или использования ресурса приложения MMI.

3.1.18 профиль пользователя (consumer profile): Данные, представляющие интересы и предпочтения пользователя.

3.1.19 режим ввода (Input Mode): Режим работы интерфейса TS, в котором CICAM генерирует для Хоста новые TS.

3.1.20 режим доставки контента IP Хосту в режиме проигрывателя (IP delivery Host player mode): Режим обработки контента IP, в процессе которого Хост обрабатывает протоколы доставки и формат инкапсуляции контента.

3.1.21 режим доставки контента IP CICAM в режиме проигрывателя (IP delivery CICAM player mode): Режим обработки доставленного контента IP, в процессе которого CICAM обрабатывает протоколы и формат инкапсуляции контента.

3.1.22 режим многопоточный (Multi-stream Mode): Режим работы, обеспечивающий перенос нескольких TS через интерфейс TS.

3.1.23 режим нормальный (Normal Mode): Режим работы локального TS, переносящего обычный TS.

3.1.24 режим обработки одиночного потока (single-stream mode): Режим работы интерфейса TS, соответствующего [2].

3.1.25 режим семпла (Sample Mode): Режим работы локального TS при переносе семпла.

 $\overline{2}$ 

## FOCT P 56950-2016

3.1.26 режим спецэффектов (trick mode): Режим, позволяющий устанавливать начало проигрывания контента, ускоренную перемотку вперед или назад, ускоренное (относительно реального времени) считывание, запрос и считывание блоков контента, например I-кадров, в пределах элемента контента.

3.1.27 ресурс приложения MMI (application MMI resource): Ресурс, обеспечивающий обмен файлами и данными в обоих направлениях и обеспечивающий возможность возвращать информацию о статусе от домена приложения к модулю (CICAM).

3.1.28 сеанс проигрывателя (player session): Интервал времени, на котором выполняется проигрывание контента.

3.1.29 сеанс CICAM в режиме проигрывателя (CICAM player mode session): Интервал времени, на котором CICAM выполняет проигрывание контента.

3.1.30 семпл (Sample): Логический сегмент данных.

Примечание - Контент семпла содержит сегмент данных, скремблированных постоянным набором параметров скремблирования.

3.1.31 синтаксис (syntax): Часть языка программирования, которая описывает структуру программ как набор символов.

3.1.32 служба DVB (DVB service): Служба, которая сигнализирована или объявлена в соответствии со спецификациями DVB, включая [3], [4] и OSDT, приведенный в разделе 15 и приложении A настоящего стандарта.

3.1.33 транспортный поток (transport stream; TS): Набор из нескольких программных потоков данных цифрового телевизионного вещания, сформированный из программных пакетов постоянной длины с коррекцией ошибок и независимым тактированием от своих источников синхронизации.

3.1.34 трек (Track): Последовательность связанных семплов в файле контента IP, доставляемая Хосту в режиме проигрывателя.

3.1.35 тюнер (tuner): IRD, имеющий функциональную возможность доставки TS, содержащего не менее одной службы DVB.

3.1.36 формат преобразования юникода (Unicode Transformation Format, 8-bit; UTF-8): Восьмибитный набор символов для протоколов, выходящих за рамки кодировки ASCII.

3.1.37 Хост (Host): IRD, включающий в себя CI Plus™ со слотом CICAM.

3.1.38 элемент контента (content item): Объект, который может быть приобретен как единое целое, например, файл аудио/видео, аудиопоток.

В настоящем стандарте применены следующие сокращения:

ADQ - запрос домена приложения (Application Domain Query);

AIT - таблица информации приложения (Application Information Table);

AKH - аутентификация (проверка подлинности) ключа Хоста (Authentication Key Host);

АКМ - аутентификация (проверка подлинности) ключа модуля (CICAM) [Authentication Key Module (CICAM)]:

APDU - модуль данных протокола приложения (Application Protocol Data Unit);

API - интерфейс прикладных программ (Application Programming Interface);

ASCII - американский 8-битный стандартный код для обмена информацией (American Standart Code for Information Interchange);

ASN.1 - абстрактная синтаксическая нотация, версия 1 (Abstract Syntax Notation One);

AV - аудио/видео (Audio-Video);

BCG - путеводитель по широкополосному контенту (Broadband Content Guide);

BER - базовые правила кодирования (Basic Encoding Rules);

BLT - таблица уровня буфера (Buffer Level Table);

bslbf - строка битов, левый бит первый (bit string, left bit first);

CA - условный доступ (Conditional Access);

CA\_PMT - таблица состава программ CA (Conditional Access Program Map Table);

CAS - система условного доступа (CA System);

CASD - дескриптор CAS (Content Access Streaming Descriptor);

CAT - таблица условного доступа (Conditional Access Table);

CC - управление контентом (Content Control);

CCK - ключ управления контентом (Content Control Key):

CENC - общее скремблирование (Common Encryption);

Cl — общий интерфейс (Common Interface);

CICAM — модуль Cl СА (Cl СА Module);

CIS — передача сообщения Cl (Cl Send Message);

CIV — вектор инициализации контента (Content Initialisation Vector);

DASH — динамическая адаптивная потоковая передача по HTTP (Dynamic Adaptive Streaming over HTTP);

DH — криптографический протокол Диффи — Хеллмана (Diffie Heilman);

DHCP — протокол динамического конфигурирования Хоста (Dynamic Host Configuration Protocol);

DHPH — открытый ключ DH Хоста (DH Public key Host);

DHPM — открытый ключ DH модуля CICAM (DH Public key CICAM Module);

DNS — служба доменных имен (Domain Name Service);

DRM — цифровое управление правами (Digital Rights Management);

DSD — дескриптор системы доставки (Delivery System Descriptor);

DSM-CC — система команд и управления для средств цифровой записи (Digital Storage Media — Command and Control);

DTCP — защита контента при цифровой передаче (Digital Transmission Content Protection);

DVB — цифровое телевизионное вещание (Digital Video Broadcasting);

DVB-C — стандарт цифрового телевизионного вещания по кабелю первого поколения (DVB СаЫе); DVB-C2 — стандарт цифрового телевизионного вещания по кабелю второго поколения (Digital Video Broadcasting-Cable 2);

DVB-S — стандарт спутникового цифрового телевизионного вещания первого поколения (DVB Satellite);

DVB-S2 — стандарт спутникового цифрового телевизионного вещания второго поколения (Digital Video Broadcasting-Satellite 2);

DVB-T — стандарт наземного цифрового телевизионного вещания первого поколения (DVB Terrestrial):

DVB-T2 — стандарт наземного цифрового телевизионного вещания второго поколения (Digital Video Broadcasting-Terrestrial 2).

EBU — Европейский вещательный союз (European Broadcasting Union);

ECM — сообщение управления доступом (Entitlement Control Message);

EMM — сообщение разрешения доступа (Entitlement Management Message);

EPG — электронный путеводитель no программам (Electronic Programme Guide);

ES — элементарный поток MPEG-2 (MPEG-2 Elementary Stream);

ETSI — Европейский институт по стандартизации в области телекоммуникаций (European Telecommunications Standards Institute);

FEC — прямая коррекция ошибок (Forward Error Correction);

FLT — таблица сброса (очистки) (Flush Table);

HbbTV® — гибридное широкополосное телевизионное вещание (Hybrid Broadcast Broadband Television):

HD — высокая четкость (High Definition);

HDCP — система защиты широкополосного цифрового контента (High-bandwidth Digital Content Protection system);

HTTP — протокол передачи гипертекста (HyperText Transfer Protocol);

ID — идентификатор (Identifier);

IEC — Международная электротехническая комиссия; МЭК (International Electrotechnical Commission);

IETF — Комитет no инженерным вопросам Интернета (Internet Engineering Task Force);

IGMP — протокол управления группами Интернета (Internet Group Management Protocol);

IP — Интернет-протокол (Internet Protocol);

IPTV — телевидение IP (IP Television);

IRD — интегрированный приемник-декодер (Integrated Receiver Decoder);

ISO — Международная организация по стандартизации (International Standards Organizations);

ISOBMFF — базовый формат медиафайла ISO (ISO Base Media File Format);

ITU-T — сектор стандартизации электросвязи МСЭ (International Telecommunications Union-Telecommunication Standardization Sector);

IV — вектор инициализации (Initialisation Vector);

KID — идентификатор ключа (кеу identifier);

LCN — номер логического канала (Logical Channel Number);

LSC — низкоскоростное соединение (Low Speed Communication);

LTS — локальный транспортный поток (Local Transport Stream);

MAC — управление доступом медиа (Media Access Control);

MHEG — группа экспертов no мультимедиа и гипермедиа (Multimedia and Hypermedia Experts Group);

МИР®, МНР — мультимедийная домашняя платформа (Multimedia Home Platform);

MMI — интерфейс человек-машина (Man-Machine Interface);

MPD — дескриптор представления медиа (Media Presentation Description);

MPEG — 1 Группа экспертов ISO no вопросам стандартизации, обработки и записи движущихся объектов; 2 Набор стандартов кодирования и сжатия цифрового изображения и звука (Motion Pictures Expert Group);

MSB — старший значащий бит (Most Significant Bit);

NIT — таблица сетевой информации (Network Information Table);

OSDT — онлайн SDT (Online SDT);

PAT — таблица объединения программ (Program Association Table);

PES — пакетизированный элементарный поток (Packotised Elementary Stream);

PID — идентификатор пакета (Packet Identifier);

PIN - персональный идентификационный номер (Personal Identification Number);

PMT — таблица состава программы (Program Map Table);

ROT — полномочный орган (Root of Trust (i.e. Trust Authority)];

RTP — транспортный протокол реального времени (Real Time Transport Protocol);

RTSP — протокол потоковой передачи в реальном времени (Real Time Streaming Protocol);

SAC — безопасный канал с проверкой аутентификации (Secure Authenticated Channel);

SAS — поддержка специфического приложения (Specific Application Support);

SD — стандартная четкость (Standard Definition);

SDT — таблица описания служб (Service Description Table);

SET — таблица окончания семпла (Sample End Table);

SI — информация о службах (Service Information);

SPTS — однопрограммный транспортный поток (Single Programme Transport Stream);

SRM — сообщение реабилитации системы (System Renewability Message);

SSM — режим набора субтитров (Set Subtitle Mode);

SST - таблица старта (начала) семпла (Sample start table);

tcimsbf — мнемоническое условное обозначение; целое число в дополнительном коде, старший бит следует первым (twos complement integer, most significant bit first);

TCP — протокол управления передачей (Transmission Control Protocol);

TS — транспортный поток (transport stream);

TSC — транспорт управления скремблированием (Transport Scrambling Control);

UDP — протокол дейтаграмм пользователя (User Datagram Protocol);

uimsbf — целое число без знака, сначала старший значащий бит (unsigned integer most significant bit first);

URI — информация о правилах использования (Usage Rules Information);

URL — унифицированный указатель (определитель расположения) ресурса (Uniform Resource Locator);

URN — унифицированное имя ресурса (Uniform Resource Name);

UTF-8 — формат преобразования юникода. 8-битный (Unicode Transformation Format. 8-bit);

UUID — универсальный уникальный идентификатор (Universally Unique Identifier);

VOD — видео по запросу (Video on Demand);

XML — расширяемый язык разметки (Extensible Markup Language).

### 3.2 В настоящем стандарте применены следующие символы:

Ох — префикс шестнадцатеричного числа;

0Ь — префикс двоичного числа.

## **4 Общие сведения о расширенной спецификации общего интерфейса Cl Plus™**

## 4.1 Введение

Настоящий стандарт устанавливает параметры расширенной спецификации общего интерфейса системы условного доступа, определенного в [1].

Спецификация Cl Plus™ [1) в рамках настоящего стандарта расширяется дополнением следующих функций и возможностей:

- функцией обработки нескольких локальных транспортных потоков, переносимых через интерфейс TS;

- функцией обработки контента, доставляемого по каналам IP;

- расширением функций браузера Cl Plus™;
- функцией активизации приложения CICAM;
- расширением URI при обработке режима спецэффектов;
- функциями маркирования дескремблированных служб водяными знаками;
- функциями транскодирования служб.

На рисунке 1 представлена структурная схема расширенной системы Cl Plus™, которая включает новые функции и возможности обработки потоков, определенные в настоящем стандарте.

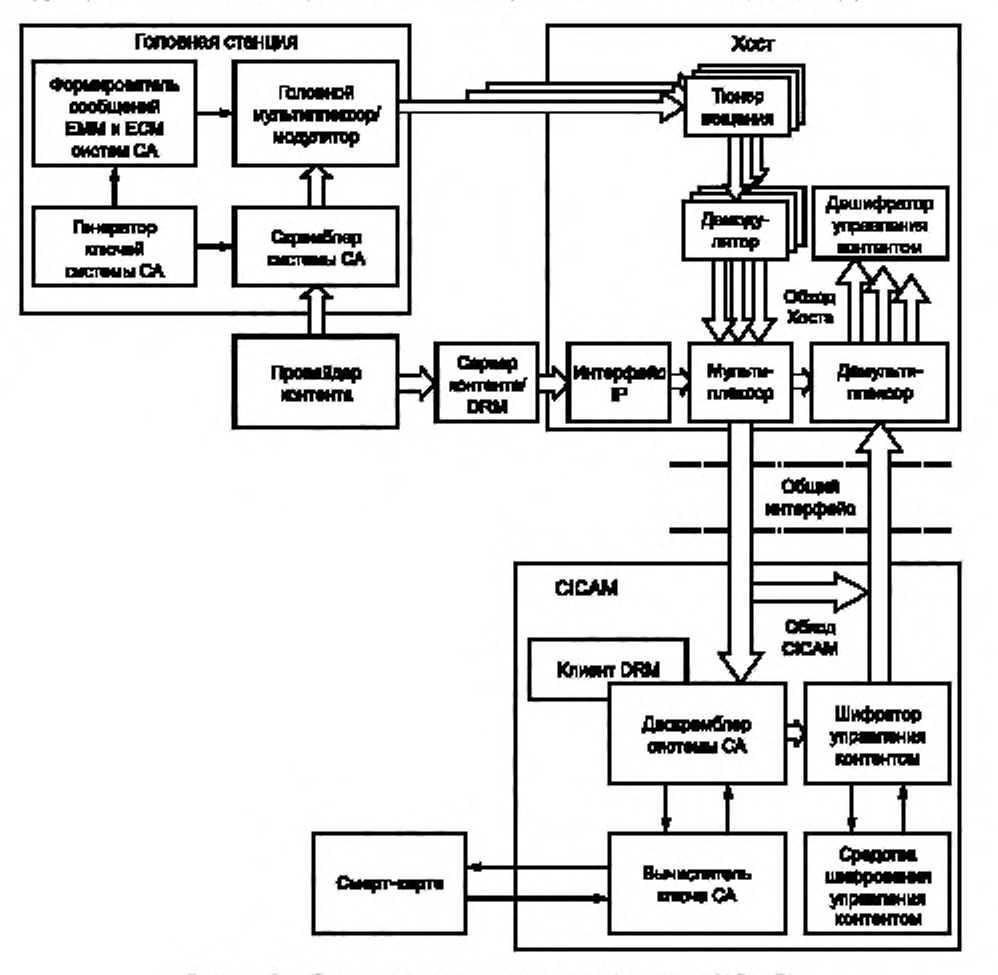

Рисунок 1 — Структурная схема расширенной системы Cl Plus™

Хост при обработке нескольких потоков направляет и маршрутизирует к СІСАМ службы вещательной передачи, полученные от вещательных тюнеров. Хост фильтрует входящие транспортные потоки для выделения компонентов потоков, необходимых в СІСАМ, и мультиплексирует потоки от разных тюнеров через интерфейс транспортных потоков. Процесс обработки нескольких потоков специфицируется в соответствии с разделом 6 настоящего стандарта.

При обработке нескольких потоков Хост маршрутизирует контент, полученный от интерфейса IP, к СІСАМ или направляет контент непосредственно к СІСАМ, если Хост поддерживает маршрутизацию к СІСАМ только одной службы. Хост форматирует контент, доставленный через интерфейс IP, для передачи через интерфейс транспортного потока. В 4.3 настоящего стандарта содержатся вводные сведения о доставке контента средствами IP. Параметры детализированных функций доставки контента представлены в разделах 7 и 8 настоящего стандарта.

На рисунке 2 показана совокупность схем защиты контента, представляющая расширенную версию схем защиты, в соответствии с [1] (рисунок 5.1). Эта область включает схему защиты системы цифрового управления правами (Digital Rights Management; DRM) для контента, поставляемого средствами IP.

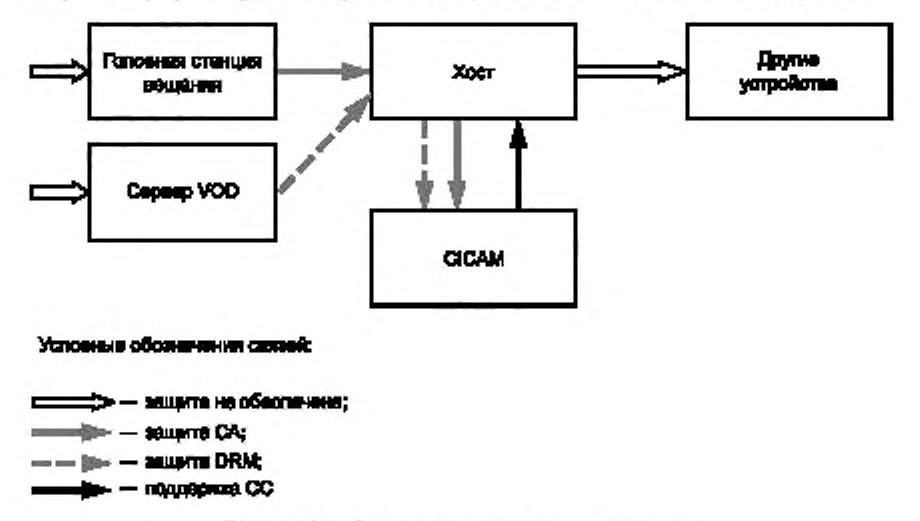

Рисунок 2 - Совокупность схем защиты контента

Настоящий стандарт расширяет спецификацию [1] (приложение Н) новым идентификатором типа данных datatype\_id и расширяет [1] (Приложение L) новыми ресурсами и APDU, определенными в настоящем стандарте. Другие приложения [1] в настоящем стандарте не изменены.

Раздел 5 настоящего стандарта содержит общие требования к реализациям Хоста и СІСАМ.

Разделы 6-16 настоящего стандарта содержат параметры новых функций, а также изменения и ограничения параметров интерфейса CI Plus™.

### 4.2 Расширенные возможности приема нескольких потоков

Настоящий стандарт определяет расширение для CI Plus™, которое позволяет выполнять передачу через интерфейс TS с одним CICAM различных служб от нескольких вещательных тюнеров и/или интерфейсов IP. Эти службы могут быть защищены системами CAS или DRM при доступе к службам с помощью одного СІСАМ. На рисунке 1 Хост содержит три вещательных тюнера, создающих несколько потоков. Обработка этих потоков должна выполняться интерфейсом TS в многопоточном режиме.

Параметры процессов в многопоточном режиме работы нормированы в разделе 6 настоящего стандарта.

#### 4.3 Доставка контента через каналы с IP

#### 4.3.1 Общие положения

Многие провайдеры вещательных служб и операторы сетей доставляют контент по каналам с IP (контент IP). Современные Хосты в дополнение к традиционной доставке контента средствами вещания

могут подключаться к широкополосной сети IP и имеют возможности обработки гибридного широкополосного вещания. Предыдущие версии спецификации CI предусматривали обработку контента IP через интерфейс TS. защищенного CAS. Доступ пользователя к контенту IP. защищаемому DRM. определял необходимость наличия в Хосте отдельного агента DRM. В настоящем стандарте процессы маршрутизации и дескремблирования защищенного контента IP на сетевом интерфейсе Хоста расширены при размещении в CICAM агента DRM. Это позволяет провайдерам служб и операторам сетей иметь единый CICAM. который может принимать и десхремблировать как контент вещания, так и контент IP.

Характеристики форматов контейнеров и протоколов доставки контента IP. используемых для передачи контента между сервером и Хостом, настоящий стандарт не нормирует, за исключением случаев. когда они влияют на поведение контента, передаваемого через CI. Предоставление защищенного контента IP с помощью Хоста на CICAM обеспечивается для всех форматов, применяемых до марта 2014 г. включительно.

Настоящий стандарт определяет параметры поддержки контента IP как для случая TS. так и для контента IP. инкапсулированного в формате ISOBMFF. Контент IP в формате TS не требует повторной инкапсуляции для переноса через интерфейс TS. Контейнер контента IP ISOBMFF [5] или MP4FF [6] инкапсулируется в специфичный контейнер базового формата TS для доставки IP Cl Plus™. Этот контейнер применен для передачи от Хоста к CICAM и от CICAM к Хосту. При переносе контента в контейнере. отличающемся от контейнера TS. интерфейс TS работает в режиме семпла. В случае переноса в стандартных контейнерах TS он работает в нормальном режиме.

В режиме семпла метаданные DRM и информация управления, относящиеся к IP-элементам контента. перед запуском проигрывания передаются от Хоста на CICAM через интерфейс команд. Метаданные DRM. которые изменяются между семплами, переносятся с данными семпла через интерфейс TS.

В режиме семпла данные, входящие от Хоста к CICAM. как правило, хранятся в буфере до тех пор. пока они не будут готовы к дескремблированию семплов. Настоящий стандарт предусматривает два режима доставки контента IP, различающиеся уровнем взаимодействия Хоста с IP протоколами и форматами доставки. Они вводятся в 4.3.2 настоящего стандарта.

#### 4.3.2 Режимы доставки IP

#### 4.3.2.1 Хост в режиме проигрывателя

При работе в режиме проигрывателя Хост подключен к широкополосной сети и обрабатывает протоколы, доставляющие контент. Кроме того. Хост обрабатывает контейнеры с инкапсулированным контентом. Хост передает контент в CICAM на дескремблер DRM. CICAM возвращает дескремблированный контент, который он может скремблировать вновь с использованием системы управления контентом. определенной в спецификации Хоста Cl Plus™. Последовательность обмена APDU данных между Хостом и CICAM при подготовке к дескремблированию и в процессе дескремблирования контента представлена в 7.4 настоящего стандарта.

Аналогичным образом Хост и CICAM обрабатывают контент вещания, когда для безопасной поставки CICAM предоставляет клиенту собственную защиту дескремблированного контента и может безопасно предоставить Хосту дескремблированный контент, используя систему управления контентом Cl Plus™.

Параметры доставки IP Хосту в режиме проигрывателя определены в разделе 7 настоящего стандарта.

### 4.3.2.2 CICAM в режиме проигрывателя

При работе CICAM в режиме проигрывателя Хост подключен к широкополосной сети, но не обрабатывает протоколы UDP или TCP, с помощью которых доставляется контент, и не обрабатывает форматы инкапсуляции контента и коды, а передает полезную нагрузку пакетов IP в CICAM. CICAM деинкапсулирует контент, управляет протоколами доставки и переводит их в случае необходимости в формат, поддерживаемый Хостом. Контент возвращается из CICAM в Хост в виде SPTS. который Хост способен обрабатывать самостоятельно.

Параметры CICAM в режиме проигрывателя при доставке контента IP представлены в разделе 8 настоящего стандарта.

#### 4.3.3 Методы использования контента IP

4.3.3.1 Общие положения

Три метода использования контента IP описаны в 4.3.3.2— 4.3.3.4 настоящего стандарта.

4.3.3.2 Передача видео по запросу в потоке «вытягиванием»

При передаче видео по запросу в потоке «вытягиванием» контент от сервера передается в потоке. используя протокол для VOD. аналогичный HTTP. Хост может обеспечить проигрывание контента в режиме спецэффектов.

Этот вариант предусматривает адаптивную передачу контента в потоке, при которой сервер обеспечивает представление различных версий одного и того же контента, кодированного с различными скоростями передачи. Адаптивная передача контента в потоке сопровождается декларацией, содержащей данные для инициализации контента.

Защищенный контент дескремблируется CAS или клиентом DRM в ОСАМ , позволяя Хосту представить контент пользователю.

4.3.3.3 Передача видео по запросу в потоке «проталкиванием»

При передаче видео по запросу в потоке с протоколами «проталкивания» контент передается от сервера при использовании протоколов RTSP/RTP. Хост выполняет проигрывание контента в режиме спецэффектов в границах элемента контента при передаче соответствующих команд.

Защищенный контент двскремблирован CAS или клиентом DRM в CICAM. позволяя Хосту представить контент пользователю.

4.3.3.4 Использование загруженного контента

Использование загруженного контента возможно только в случае, когда Хост работает в режиме проигрывателя контента IP. Контент был загружен ранее для локального хранения и защищен скремблированием DRM. Контент считывается Хостом. Хост может обеспечить обработку контента в режиме спецэффектов.

Защищенный контент двскремблирован клиентом DRM в CICAM, что позволяет Хосту представить контент пользователю.

Поигрывание контента возможно только при наличии соединения с сервером о DRM.

## 4.4 Расширенные функции браузера Cl Plus™

Браузер Cl Plus™ с расширенными функциями выполняет поиск и извлечение контента, используя соединение IP приложения браузера Cl Plus™ и используя профиль интерактивного канала MHEG профиля вещания MHEG-5 [7]. Параметры браузера с расширенными функциями определены в 12.2 настоящего стандарта.

Настоящий стандарт устанавливает обязательной поддержку браузером Cl Plus™ масштабируемого видео. Параметры процесса обработки масштабируемого видео браузером Cl Plus™ определены в 12.2.4 настоящего стандарта.

Расширения для Cl Plus™, предусмотренные настоящим стандартом, позволяют браузеру Cl Plus™ использовать гибридное широкополосное вещание и облегчают пользователю доступ к приложениям оператора, например, для работы VOD и EPG.

#### 4.5 Запуск приложений CICAM

Реализации Хоста для поддержки вещания и онлайн интерактивных приложений включают в себя промежуточное программное обеспечение (ПО), например. HbbTV® или МНР®'. Настоящий стандарт определяет механизмы CICAM. позволяющие установить возможность Хоста поддерживать системы промежуточного ПО и возможность запуска на Хосте промежуточного ПО приложений. Настоящий стандарт определяет только платформу, в рамках которой могут быть запущены из CICAM приложения для Хоста, поддерживающие среды, отличные от среды браузера Cl Plus™. Параметры идентификаторов, необходимых для использования этой платформы, устанавливаются конкретной средой.

Платформа координации приложений, возникающих между приложениями CICAM и приложениями вещания, определена в разделе 12 настоящего стандарта. Настоящий стандарт определяет механизм формирования CICAM виртуального канала, который при запуске выбранного приложения CICAM добавляется к совокупности каналов Хоста. Пользователь получает доступ к виртуальному каналу с помощью обычных методов выбора канала, доступных интерфейсу пользователя. Параметры механизма формирования виртуального канала CICAM должны быть в соответствии с разделом 14 настоящего стандарта.

#### 4.6 Извлечение файла из CICAM

Настоящий стандарт определяет механизм, с помощью которого приложение Хоста, например HbbTV® или МНР®, может получать файлы, которые хранятся в CICAM. Целью использования этого механизма является извлечение файла для приложений, работающих в Хосте для считывания активов (цифровых объектов) интерфейса пользователя (иконок, графики) CICAM. а не от сервера через соединение IP Хоста. Предполагается, что приложению заранее известны доступные активы файла

СІСАМ. Запрос файла или успешно выполнится, или перестанет работать, если файл недоступен. Параметры процесса поиска файла в СІСАМ должны быть в соответствии с разделом 9 настоящего стандарта.

#### 4.7 Расширенная информация URI о правилах использования

Расширение параметров сигнализации URI управления контентом позволяет поддерживать ограничение операций в режиме спецэффектов, которые будут включены или отключены для соответствующих элементов управляемого контента. Это расширение параметров сигнализации применяется к управляемому контенту со статусом управления копией только одной генерации. Правила интерпретации URI замедления режима перемотки в Хосте настоящий стандарт не определяет.

Параметры режима спецэффектов, ограничивающего расширение URI. в новой версии URI управления контентом должны быть в соответствии с разделом 11 настоящего стандарта.

#### 4.8 Водяные знаки и транскодирование

В настоящем стандарте предусмотрены приложения CICAM, которые обеспечивают добавление водяного знака на дескремблированные службы или на их компоненты и транскодирование службы или любого из ее компонентов.

Добавление цифровых водяных знаков позволяет определять источник незаконного копирования встраиванием данных в один или несколько компонентов потоков (компрессированный или некомпрессированный) в режиме реального времени.

В соответствии с настоящим стандартом CICAM создает водяные знаки на компрессированном видео на стороне получателя.

Транскодирование применяется в случае доставки IP CICAM в режиме проигрывателя, когда Хост не поддерживает кодек, используемый для доставленных компонентов службы. CICAM транскодирует каждый соответствующий поток компонентов в формат, поддерживаемый Хостом.

При доставке IP Хосту в режиме проигрывателя выполнение водяных знаков и транскодирование операций с контентом ограничивается в случаях, рассмотренных в 5.2 настоящего стандарта.

Настоящий стандарт позволяет CICAM создавать водяные знаки и транскодировать операции на контенте или службах, которые дескремблируются. Методы создания водяных знаков или форматы перекодирования стандарт не устанавливает. Нормативные положения, касающиеся создания водяных знаков и транскодирования операций, выполняемых в CICAM, должны быть в соответствии с 5.2 настоящего стандарта.

## **5 Общие требования**

#### 5.1 Требования обратной совместимости

Хосты, соответствующие настоящему стандарту, должны работать с CICAM. удовлетворяющим требованиям предыдущих версий Cl Plus™, т.е. [1], и с CICAM, соответствующим требованиям общего интерфейса и требованиям технологий DVB [2]. [8].

Конкретные вопросы, касающиеся работы с несколькими потоками нескольких CICAM. рассматриваются в 6.2.7 настоящего стандарта.

В каждом случае доступные функции должны обеспечиваться при использовании взаимных возможностей CICAM и Хоста.

#### 5.2 Водяные знаки и транскодирование

Как отмечалось в 4.8 настоящего стандарта, интерфейсы CICAM Cl Plus™, выполняющие дескремблирование защищенных служб или компонентов потока, могут выполнять добавление водяных знаков и транскодирование компонентов потоков.

Независимо от функции обработки контента, выполняемой CICAM. для Хоста должен предоставляться совместимый с ним TS.

Водяные знаки могут быть добавлены только к контенту или службам, которые дескремблированы или обработаны CICAM. Входящие пакеты, не скремблированные в CICAM, должны быть возвращены на Хост в неизменном виде. Водяные знаки не должны добавляться к контенту или службам, которые получены не скремблированными.

Операции транскодирования в формате ISOBMFF при доставке IP контента сопровождаются изменением размера семпла между входом и выходом СІСАМ, поэтому они могут выполняться СІСАМ только при работе в режиме проигрывателя.

Операции транскодирования приведут к изменению скорости потока битов, возвращаемых к Хосту, относительно скорости входного потока в СІСАМ в режиме проигрывателя, следовательно, тактовая частота выходного потока может существенно отличаться от тактовой частоты входного потока. Транскодирование операций может привести к увеличению задержки потоков, обрабатываемых СІСАМ.

При добавлении водяных знаков или при перекодировании СІСАМ может вставлять новые пакеты TS, удалять часть входных пакетов и/или изменять контент входных пакетов TS.

#### 5.3 Скремблирование на уровне PES

Спецификация [1] предусматривает защиту контента, поставляемого скремблированным на уровне PES, и выполнение повторного скремблирования CICAM на уровне TS при доставке на Хост. Настоящий стандарт не допускает повторного скремблирования в CICAM контента на уровне TS. Это объясняется повышением уязвимости системы безопасности при повторном скремблировании.

#### 6 Многопоточный режим работы

#### 6.1 Общие замечания

В этом разделе определяются параметры интерфейса TS в составе Хоста, обеспечивающего обработку нескольких потоков в многопоточном режиме.

На рисунке 3 в качестве примера показана схема расширенной архитектуры CI Plus™, обеспечивающей поддержку многопоточного режима реализации Хоста с тремя тюнерами вещания и с возможностью доставки IP.

В контексте настоящего стандарта тюнер обеспечивает доставку TS MPEG-2 на физическом уровне наземных DVB, спутниковых и кабельных каналов и интерфейса сетей IP. При использования тюнера IP он может принимать обычные TS, защищенные CA. Контент может быть доставлен в формате ISOBMFF или в активах MPEG DASH. Общие вопросы процесса обработки IP контента CI Plus™ кратко описаны в 4.3 настоящего стандарта. Параметры обработки IP контента установлены в разделе 7 (Хост в режиме проигрывателя) и в разделе 8 (CICAM в режиме проигрывателя) настоящего стандарта.

В расширенной архитектуре каждая служба для дескремблирования в CICAM извлекается из поступающего TS при выборе PID этой службы с последующим формированием локального TS. Локальные TS мультиплексируются перед отправкой в CICAM, который дескремблирует каждую службу независимо. Когда мультиплексированные дескремблированные локальные TS возвращаются к Хосту, они демультиплексируются на отдельные SPTS, которые Хост может декодировать. Совокупность потоков, совместимых с Хостом, должна обрабатываться в соответствии с [2] до тех пор, пока СІСАМ не завершит инициализацию многопоточного ресурса, определенного в 6.4.2 настоящего стандарта, передав APDU CICAM\_multistream\_capability.

После создания сеанса многопоточного ресурса CICAM должен передать APDU CICAM multistream capability и ожидать приема одного или нескольких локальных TS в многопоточном режиме.

Настоящий стандарт предусматривает расширение ряда ресурсов CI [2] и [1] добавлением возможностей обработки многопоточного ресурса. Многопоточный Хост должен предлагать CICAM как многопоточные типы ресурса, так и стандартные типы ресурса единого потока. Это позволяет CI V1.3 Plus™ и более ранним версиям, совместимым с CICAM, нормально функционировать в режиме одиночного потока.

При поддержке Хостом многопоточного ресурса многопоточный СІСАМ может запросить сеанс или к ресурсам многопоточного типа, или к ресурсам типа одиночного потока. Если будет открыт какойлибо ресурс многопоточного типа, то CICAM должен продолжать работать в многопоточном режиме и должен запрашивать сеансы только к ресурсу многопоточного типа до тех пор, пока не будут закрыты все ресурсы многопоточного типа.

Если СІСАМ затребует ресурсы одиночного потока, то Хост должен работать в режиме одиночного потока в соответствии с [2].

Если СІСАМ затребует ресурсы многопоточного типа, то Хост, совместимый с многопоточным режимом, должен работать в многопоточном режиме. Работая в многопоточном режиме, Хост может отправить CICAM одиночный локальный TS.

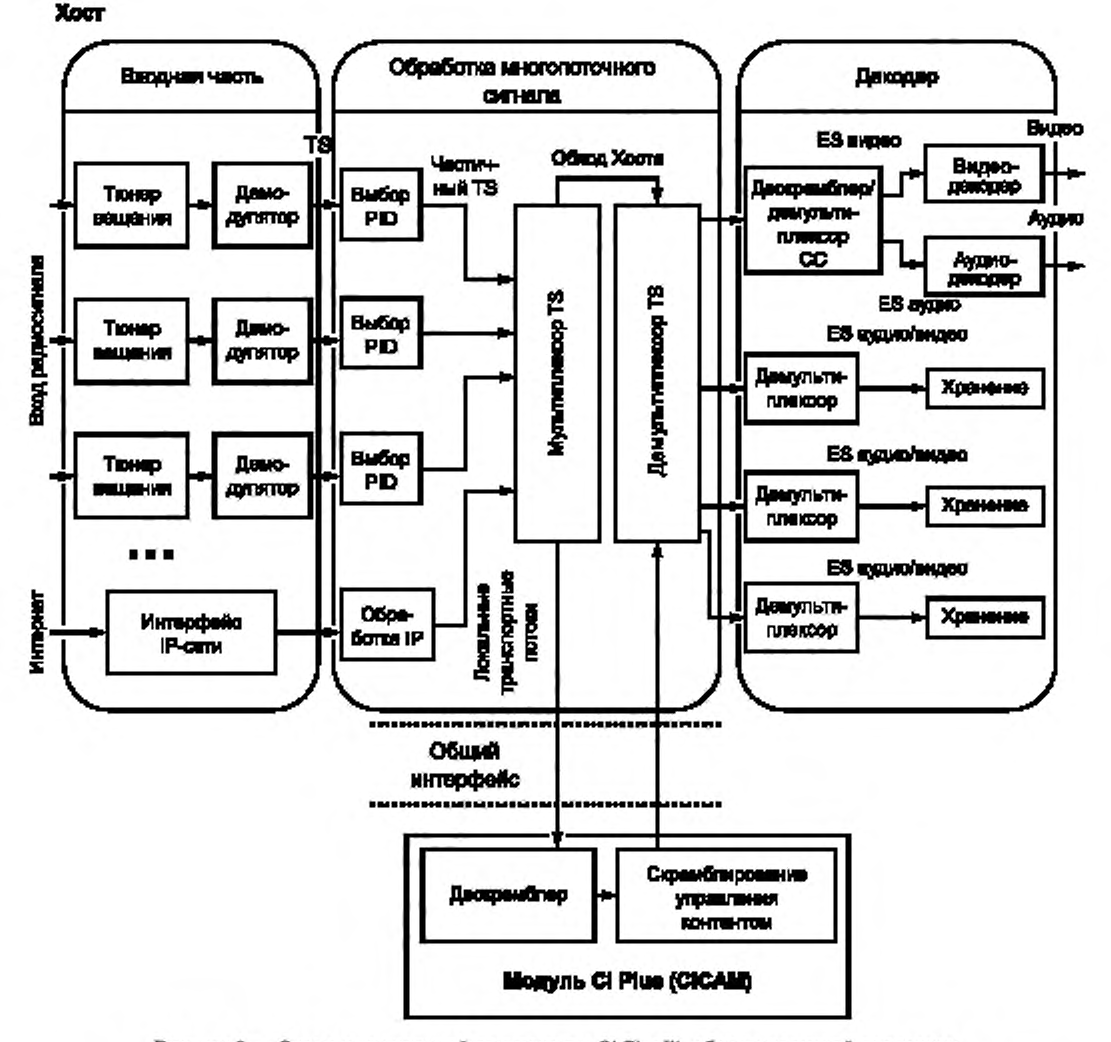

Рисунок 3 - Схема расширенной архитектуры CI Plus™, обеспечивающей поддержку многопоточного режима реализации Хоста с тремя тюнерами вещания и с возможностью доставки IP

В многопоточном режиме только одна служба, выбранная для дескремблирования, должна переноситься в каждом локальном TS. Если две службы, исходящие из одного и того же физического тюнера, выбраны для дескремблирования, то для каждой службы должен формироваться отдельный локальный TS.

Количество служб, которые могут быть реализованы через интерфейс TS в многолоточном режиме, ограничивает только общая пропускная способность интерфейса TS (96 Мбит/с) и возможности Хоста и СІСАМ. Максимальная скорость передачи службы вещания, пропускная способность, выделяемая для каждой службы в многопоточном режиме, и критерии возможности мультиплексирования Хостом дополнительных потоков определяются при оценке параметров реализации Хоста и характеристик доступных сетей вещания.

Дополнительные правила для работы в многопоточном режиме, когда в многопоточном Хосте устанавливаются многопоточный СІСАМ и однопоточный СІСАМ, определены в 6.2.7 настоящего стандарта.

Спецификации многопоточного ресурса представлены в 6.4 настоящего стандарта.

При необходимости использования ресурсов многопоточности типы ресурсов, указанные в [2] и [1], были обновлены с добавлением параметра LTS id, идентифицирующего локальные TS, и определены в 6.4 настоящего стандарта.

Состав ресурса (идентификатор ресурса 00 90 00 41), необходимого для поддержки многопоточной функциональности, представлен в приложении Б настоящего стандарта.

### 6.2 Интерфейс транспортного потока и мультиплексирование локальных TS

#### 6.2.1 Идентификатор локального TS

Каждому локальному TS Хост должен присваивать уникальный идентификатор локального TS (LTS\_id). LTS\_id заменяет фиксированное значение 0x47 в поле синхронизации байтов заголовка пакета TS каждого пакета TS, передаваемого от Хоста на CICAM. Хост устанавливает поле синхронизации байтов в заголовке TS пакетов LTS\_id каждого соответствующего пакета TS, отправленного на CICAM. Значение LTS\_id должно быть уникальным для каждого локального TS и не должно изменяться при выборе локального TS для дескремблирования и для передачи по интерфейсу TS. Рекомендуется, чтобы значения, присвоенные LTS\_id, начинались от 0x47, т.е. LTS\_id первого локального TS устанавливается на 0x47, LTS\_id второго локального TS устанавливается на 0x48 и т. д.

Так как байт синхронизации локального TS может отличаться от фиксированного стандартного значения 0х47, это значение байта не должно использоваться для обнаружения первого байта каждого пакета транспортного потока.

CICAM не должен вносить изменения в поля LTS\_id входящих локальных TS.

LTS id используется демультиплексорами Хоста и CICAM для идентификации пакетов TS, связанных с каждым локальным TS. Хост может регенерировать каждый локальный TS из совместимого TS, заменяя LTS id синхронизирующим байтом фиксированного стандартного значения 0x47. Хост не должен выполнять регенерацию TS до выполнения операций декодирования или хранения, если результирующий TS не будет использоваться устройствами или приложениями, требующими полностью совместимого TS.

Если интерфейс TS эксплуатируется в режиме одиночного потока, то LTS\_id должен иметь значение 0х47.

#### 6.2.2 Мультиплексирование вещательного контента и контента IP

Обмен контентом IP между Хостом и CICAM должен выполняться в формате TS. В режиме одиночного потока контент IP через интерфейс TS переносится как одиночный TS. В многопоточном режиме контент IP поставляется или как одиночный локальный TS, или как мультиплексированный с локальными TS вещания или потоками IP.

#### 6.2.3 Параметры задержки мультиплексированных пакетов транспортного потока

Требования к параметрам задержки пакетов, вносимых CICAM для отдельных TS, проходящих через СІСАМ в Хост и из Хоста в СІСАМ, устанавливает [2]. В таблице 1 определены требования к порядку следования пакетов TS, к задержке пакетов TS и к изменениям задержки байтов TS на входе CICAM для различных вариантов использования. Первый вариант использования в случае вещания расширяет требования, содержащиеся в [2] для многопоточного режима. Следующие два варианта использования относятся к режиму доставки IP Хосту в режиме проигрывателя, указанному в разделе 7 настоящего стандарта, и к режиму IP доставки CICAM в режиме проигрывателя, указанному в разделе 8 настоящего стандарта. Четвертый вариант использования применяется в случае переноса через интерфейс TS контента вещания и контента IP.

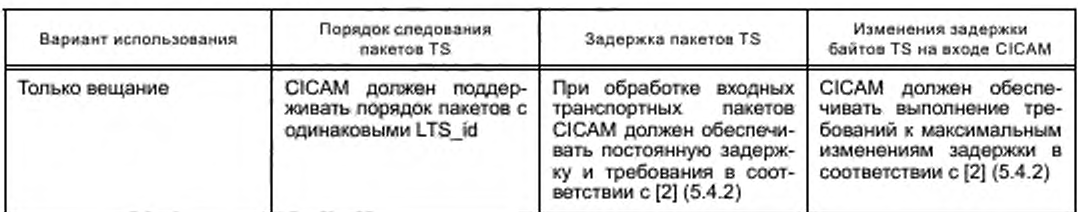

Таблица 1 - Требования к порядку следования пакетов TS, к задержке пакетов TS и к изменениям задержки байтов TS на входе CICAM для различных вариантов использования

*Окончание таблицы 1*

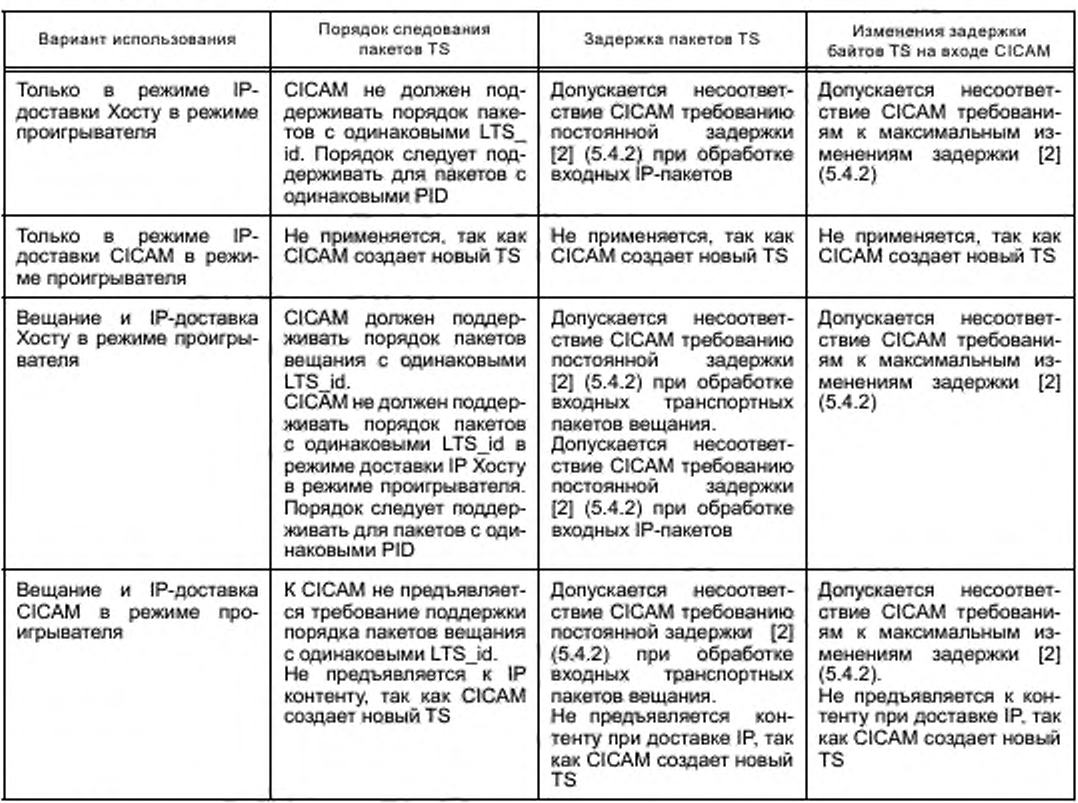

## 6.2.4 Правила применения шифра скрем блирования и ключа управления контентом

Хост и CICAM должны применять одинаковые правила выбора шифра скремблирования в соответствии с [1] (таблица 5.6). Такой же шифр должен быть использован для всех локальных TS.

## 6.2.5 Услуга игнорирования, предоставляемая Хостом

В соответствии с (1) Хост предоставляет услугу игнорирования службы, позволяющую предотвратить отображение контента в случае использования пользователем ОСАМ, не совместимого с интерфейсом Cl Plus™.

По требованию оператора Хост не должен предоставлять игнорируемую службу в СІСАМ для дескремблирования. Услуга игнорирования службы, предоставляемая Хостом, активизируется в соответствии с [1] (раздел 10). В многопоточном режиме Хост не должен выполнять мультиплексирование локальных TS. содержащих игнорируемые службы в многопоточном TS. отправляемом на CICAM, т. е. услуга игнорирования применяется только к той службе, о которой сообщил оператор службы.

Услуга игнорирования, выполняемая Хостом, не распространяется на виды доставки IP. описанные в разделах 7 и 8 настоящего стандарта.

### 6.2.6 Тактовая частота транспортного потока

Вследствие того, что тактовая частота мультиплексируемых локальных TS может постоянно изменяться. может изменяться и скорость передачи по интерфейсу TS. поэтому Хост и CICAM должны функционировать в условиях переменных тактовых частот входного и выходного сигналов MPEG.

## 6.2.7 Обработка нескольких транспортных потоков несколькими CICAM

В настоящем стандарте многопоточный Хост должен работать с несколькими CICAM. соответствующими предыдущим версиям спецификации Cl Plus™ [2]. В случае, когда в многопоточный Хост устанавливаются несколько CICAM, допускаются следующие варианты использования многопоточного Хоста:

- при работе Хоста только с многопоточными CICAM допускается обработка Хостом мультиплекса локальных TS в гирлянде последовательно соединенных CICAM:

- при работе Хоста только с однопоточными CICAM допускается работа Хоста в режиме одиночного потока при работе одиночных TS в гирлянде последовательно соединенных однопоточных CICAM;

- при работе Хоста с многопоточными и с однопоточными CICAM допускается работа Хоста:

- в многопоточном режиме при обработке мультиплекса локальных TS в гирлянде последовательно соединенных многопоточных CICAM с обходом однопоточных CICAM;

- в однопоточном режиме при обработке одиночных TS в гирлянде последовательно соединенных CICAM.

## 6.3 Выбор PID

#### 6.3.1 Общие замечания

С целью уменьшения необходимой полосы пропускания интерфейса TS Хост должен выбирать PID только тех служб, которые будут дескремблироваться с формированием новых частичных TS, при отбрасывании остальных входящих PID служб.

Для каждой выбранной службы Хост должен поддерживать список выбранных PID. Первоначальное содержание этого списка определяется Хостом и включает в себя минимальный набор PID «по умолчанию», как указано в 6.3.2 или 6.3.3 настоящего стандарта, в зависимости от обстоятельств. Список может также включать в себя и любые другие PID, которые Хост может выбрать для своих собственных потребностей.

Список выбранных РЮ может обновляться в следующих случаях.

- пользователь инициирует изменение в выбранном элементарном потоке, например, изменением активного аудиотрека;

- CICAM инициирует изменение списка для добавления или удаления PID. Запрос состоит из списка PID. перечисленных в порядке уменьшения очередности;

- любое иное событие, требующее изменения Хостом списка выбранных РЮ.

#### 6.3.2 Выбор Хостом PID по умолчанию

После выбора службы по умолчанию Хост должен отобрать следующие PID и направить соответствующие пакеты TS через интерфейс TS:

- ES (PID Elementary\_PID), объявленные в соответствующем APDU ca\_pmt;
- СА\_РЮ, объявленные в CA\_descriptor, присутствующие в соответствующем APDU ca\_pmt;
- РІD РМТ, содержащую выбранную службу;
- EIT РЮ в соответствии с [3];
- SDT РЮ в соответствии с [3].

Если для дескремблирования выбирается не менее двух служб от одного тюнера, то РЮ SI должны быть продублированы в каждом из частичных TS. порождаемых для каждой службы.

## Хост в частичных TS может включать дополнительные РЮ.

## 6.3.3 Выбор PID частоты настройки тюнера по умолчанию

В частном случае, когда CICAM выдает частоту настройки при помощи APDU tune\_broadcast\_req без ссылки на конкретную службу, устанавливая в поле APDU service\_id значение 0x0000, тогда выбранные по умолчанию значения в списке РЮ должны содержать;

- РЮ РАТ в соответствии с [9];
- РЮ CAT в соответствии с (9);
- РЮ EIT в соответствии с [3];
- РЮ SDT в соответствии с [3];
- список РЮ NIT в соответствии с (3].

В локальный TS Хост может включать дополнительные РЮ.

#### 6.3.4 Приоритет вы бора PID

CICAM предоставляет список РЮ. которые он хочет получить для выбранной службы (в порядке убывания приоритета). Наиболее приоритетными должны быть РЮ. необходимые для дескремблироеания. Это атрибут, который может быть установлен для каждого запрашиваемого РЮ в APDU РЮ\_ select\_req. Хост должен выбирать РІD в соответствии с приоритетом списка РІD. Если Хост не может включать в себя РЮ. которые CICAM обозначает приоритетными для дескремблирования (в APDU РЮ\_ select\_req), то CICAM может неправильно дескремблировать службу.

#### 6.3.5 Инициация обновлония CICAM

CICAM может потребовать обновления списка РЮ. выбранного Хостом. Для изменения списка РЮ по запросу CICAM должны использоваться APDU PID\_select\_req. Этот список может включать в

себя PID, на которые нет ссылок в РМТ выбранной службы. Хост должен ответить на такой запрос передачей APDU PID\_select\_reply. Совокупность PID ES для служб, перечисленных в ca\_pmt, не может быть изменена с помощью CICAM.

Результирующий список PID содержит следующие группы:

- PID ES (Elementary\_PID), объявленные в последнем появлении APDU ca\_pmt для службы;

- PID. объявленные CICAM в APDU PID\_select\_req APDU;

- любые дополнительные PID. выбранные Хостом для собственных нужд.

Если Хост не может выбрать все вышеуказанные PID, то он должен выбрать PID в следующем порядке:

- PID ES (PID Elementary\_PID), декларированные в последнем событии са\_pmt, связанном со службой, и поэтому имеющие высший приоритет:

- PID. запрошенные CICAM по списку в порядке очередности, и дополнительные PID. выбранные Хостом для собственных нужд. Выбор приоритетов собственного набора необходимых PID из перечня дополнительных PID, выбранных CICAM, определяется реализацией Хоста.

## 6.3.6 Изменение выбранных ES

Всякий раз когда Хост посылает обновление APDU ca\_pmt для выбранной службы (ca\_pmt\_list\_ management = 0x05). Хост должен вернуться к набору PID «по умолчанию», как определено в 6.3.2 настоящего стандарта.

## 6.3.7 Корректировка списка PID по инициативе Хоста

Хост может корректировать список PID с добавлением или удалением PID в соответствии с собственными потребностями. В случае изменения списка PID. запрошенных CICAM, Хост должен информировать об этом CICAM отправлением APDU PID\_select\_reply.

PID, запрошенные CICAM, в том числе и не критические для десхремблирования. должны быть предоставлены и должны оставаться в локальном TS в соответствии с возможностями Хоста.

Хост может повторно выбрать один из PID. запрошенных CICAM, и должен соответственно информировать CICAM об этом, отправив APDU PID\_select\_reply. Хост не должен информировать CICAM, если он добавляет или удаляет PID. которые не были в списке PID. запрошенных CICAM.

Удаление или повторный выбор PID выполняются Хостом в соответствии с приоритетом, установленным CICAM.

#### 6.3.8 Службы, выбираемые из одного транспортного потока

Если из TS вещательной передачи выбираются службы с PID, которые являются общими для нескольких служб, то пакеты TS. соответствующие общему PID. должны быть дублированы в локальных TS, формируемых для этих служб.

#### 6.4 Ресурсы для обработки нескольких потоков

#### 6.4.1 Общие замечания

Ресурсы обработки нескольких потоков являются модифицированными видами следующих ресурсов управления контентом:

- управления Хостом;

- поддержки системы условного доступа;

- MMI;

- приложения MMI.

Ресурсы обработки нескольких потоков специфицированы в 6.4.2 настоящего стандарта.

Перечень идентификаторов типов данных многопоточной функциональности должен быть в соответствии с приложением Б.

## 6.4.2 Многопоточный ресурс

6.4.2.1 Общие замечания

Многопоточный ресурс содержит APDU. показывающие возможности для CICAM, связанные с многопоточностью, и APDU для управления выбором PID в локальном TS. Ресурс многопоточности реализуют Хосты и CICAM. Параметры APDU многопоточного ресурса должны быть в соответствии с таблицей 2.

6.4.2.2 APDU от CICAM к Хосту о возможностях работы CICAM в многопоточном режиме

При открытом сеансе многопоточного ресурса CICAM должен направить Хосту APDU CICAM\_ multistream\_capability с сообщением о максимальном количестве TS и ES, которые CICAM способен дескремблировать одновременно.

Учитывая возможности CICAM, Хост должен ограничить количество локальных TS, которые он одновременно мультиплексирует, и количество ES, которые запрашивает CICAM для дескремблирования. Синтаксис APDU CICAM\_multistream\_capability должен быть в соответствии с таблицей 3.

#### Таблица 2 - Параметры APDU многопоточного ресурса

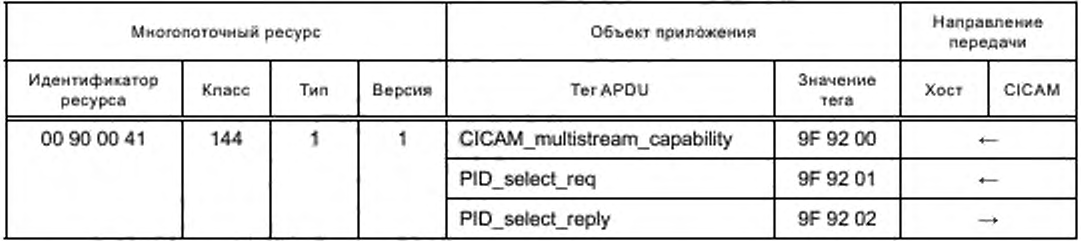

#### Таблица 3 - Синтаксис APDU CICAM\_multistream\_capability

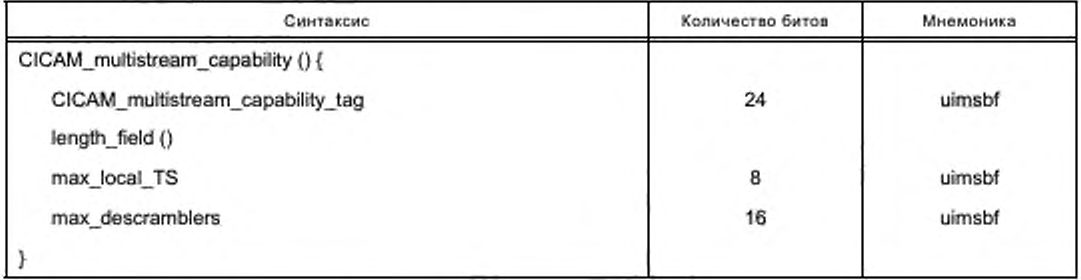

Семантика полей APDU CICAM multistream\_capability:

- CICAM\_multistream\_capability\_tag: поле 24 бита является тегом со значением 0x9F9200;

- length\_field: поле указывает значение длины полезной нагрузки APDU в формате BER ASN.1 в соответствии с [2] (8.3.1);

- max local TS: поле 8 битов указывает максимальное количество локальных TS, которые CICAM может получить одновременно:

- max\_descramblers: поле 16 битов указывает общее количество дескремблеров, которые CICAM может предоставить одновременно для всех локальных TS.

6.4.2.3 APDU от CICAM к Хосту запроса выбора PID

CICAM посылает Xocтy APDU PID select reg с запросом на конкретный набор PID для включения в принятый локальный TS.

CICAM должен предоставить список PID в порядке приоритета списка. Каждый PID в списке должен сопровождаться флагом critical for descrambling flag, который CICAM устанавливает для PID, необходимых для дескремблирования контента. Список PID не должен содержать PID с critical for descrambling flag, установленным в 0b1 после первого PID, который имеет critical for descrambling flag, установленный в 0b0.

Если Хост не может включить PID с установленным флагом critical for descrambling flag, то СІСАМ не может корректно дескремблировать службу.

В любой момент времени Хост может отменить или повторно выбрать один из PID, выбранных CICAM ранее. Об этом случае Хост должен информировать CICAM, отправив APDU PID\_select\_reply об обновленном состоянии тех РІD, которые не были выбраны или были выбраны повторно.

В случае отмены Хостом PID он должен отменять PID с самым низким приоритетом из списка PID, представленного CICAM первоначально при отборе PID.

При повторном выборе Хостом PID из списка ранее выбранных он должен выбирать PID с высшим приоритетом.

Если службы для дескремблирования выбираются от одного и того же тюнера и в списке PID, выбранных CICAM, есть общие PID, то транспортные пакеты, соответствующие общим PID, должны быть продублированы в каждом из локальных TS, создаваемых для каждой службы.

Синтаксис APDU PID\_select\_req должен быть в соответствии с таблицей 4.

Таблица 4 - Синтаксис APDU PID\_select\_req

| Синтаксис                           | Количество битов        | Мнемоника |
|-------------------------------------|-------------------------|-----------|
| PID_select_req () {                 |                         |           |
| PID select req tag                  | 24                      | uimsbf    |
| length field ()                     |                         |           |
| LTS id                              | 8                       | uimsbf    |
| num PID                             | 8                       | uimsbf    |
| for $(i = 0; i < num$ PID; $i++)$ { |                         |           |
| reserved                            | $\overline{\mathbf{2}}$ | bslbf     |
| critical for descrambling flag      | 1                       | bslbf     |
| PID                                 | 13                      | uimsbf    |
|                                     |                         |           |
|                                     |                         |           |

Семантика полей APDU PID\_select\_req:

- PID\_select\_req\_tag: поле 24 бита является тегом со значением 0x9F9201;

- length\_field: длина полезной нагрузки APDU в формате BER ASN.1 в соответствии с [2] (8.3.1);

- LTS\_id: поле 8 битов содержит идентификатор локального TS;

- num PID: поле 8 битов указывает количество PID, содержащихся в передаваемом цикле;

- critical for descrambling flag: при флаге, установленном на 0b1, связанный с ним PID имеет решающее значение для дескремблирования. При установке на 0b0 связанный с ним PID не имеет решающего значения для дескремблирования;

- PID: поле 13 битов содержит запрашиваемое значение PID. Хост должен игнорировать любые запросы при значении PID 0x1FFF.

6.4.2.4 APDU ответа Хоста на запрос набора PID

Когда Хост получает запрос на PID от CICAM, он должен подтвердить способность обеспечивать выделение запрошенных PID, используя APDU PID select\_reply. Хост должен указать статус для всех PID, которые были запрошены для выбора в предыдущем APDU PID\_select\_req, установив соответствующим образом флаг PID\_selected\_flag.

CICAM будет ожидать приема APDU PID select\_reply до выдачи следующего APDU PID\_select\_req для того же LTS id.

Всякий раз когда Хост отменяет выбор PID или выбирает PID повторно из числа запрошенных CICAM, Хост должен сообщить CICAM об изменениях и послать APDU PID\_select\_reply. APDU PID\_ select\_reply указывает статус всех PID, которые присутствовали в предыдущем APDU PID\_select\_req.

Синтаксис APDU PID select reply должен быть в соответствии с таблицей 5.

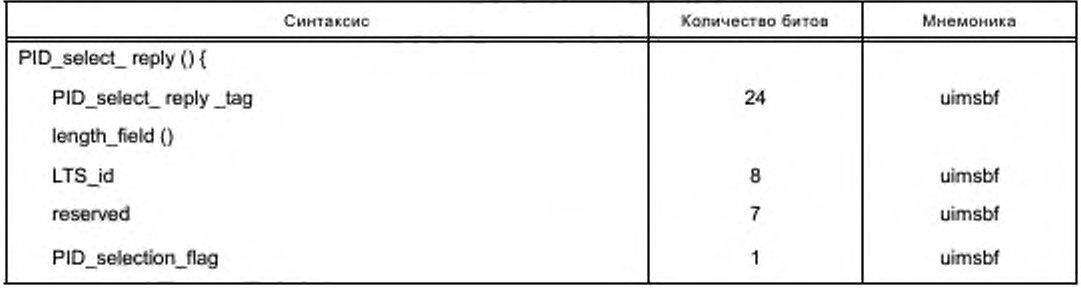

Таблица 5 - Синтаксис APDU PID\_select\_reply

Окончание таблицы 5

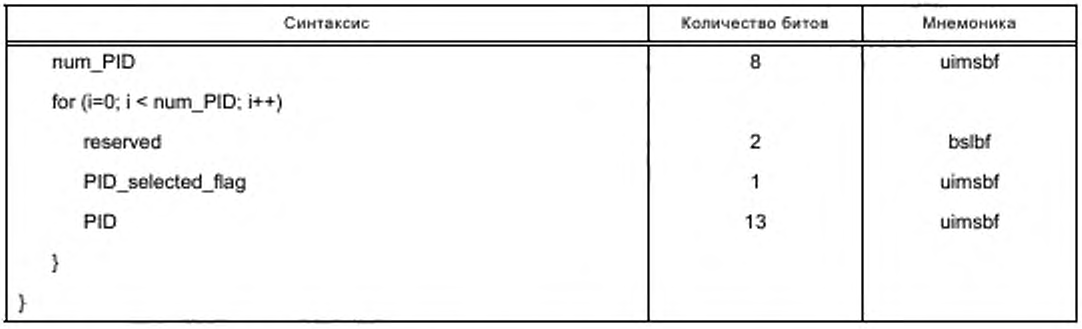

Семантика полей APDU PID\_select\_reply:

- PID select\_reply\_tag: none 24 бита является тегом со значением 0x9F9202;

- length\_field: поле содержит длину полезной нагрузки APDU в формате BER ASN.1 в соответствии с [2] (8.3.1);

- LTS\_id: поле 8 битов содержит идентификатор локального TS;

- PID selection flag: флаг указывает статус PID, он должен быть установлен в 0b0, если весь TS передается как локальный TS, а в поле num\_PID должно быть установлено 0x0. Если будет применена селекция PID, то флаг должен быть установлен в 0b1 и Хост должен информировать CICAM о выбранных PID, используя поле num\_PID и список выбранных PID.

- num\_PID: поле 8 битов указывает количество PID, содержащихся в передаваемом цикле;

- PID\_selected\_flag: статус соответствующего запрашиваемого PID. PID, который выбран успешно, должен иметь этот флаг, установленный в 0b1. Если PID не может быть выбран Хостом, то его значение должно быть 0b0.

- PID: поле 13 битов содержит PID, для которого установлен флаг PID selected flag.

### 6.4.3 Ресурсы управления контентом

6.4.3.1 Общие замечания

Поддержка приема нескольких потоков должна обеспечиваться дополнением контента ресурса управления новым типом ресурсов (0x008C1041).

Контент ресурса управления в обобщенной форме должен быть в соответствии с таблицей 6.

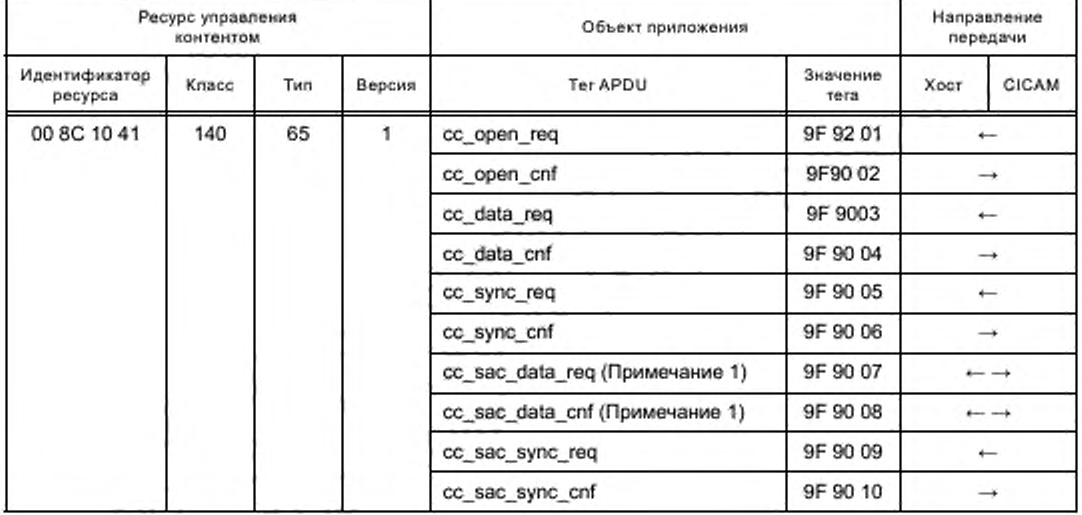

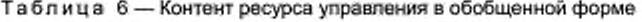

## FOCT P 56950-2016

Окончание таблицы 6

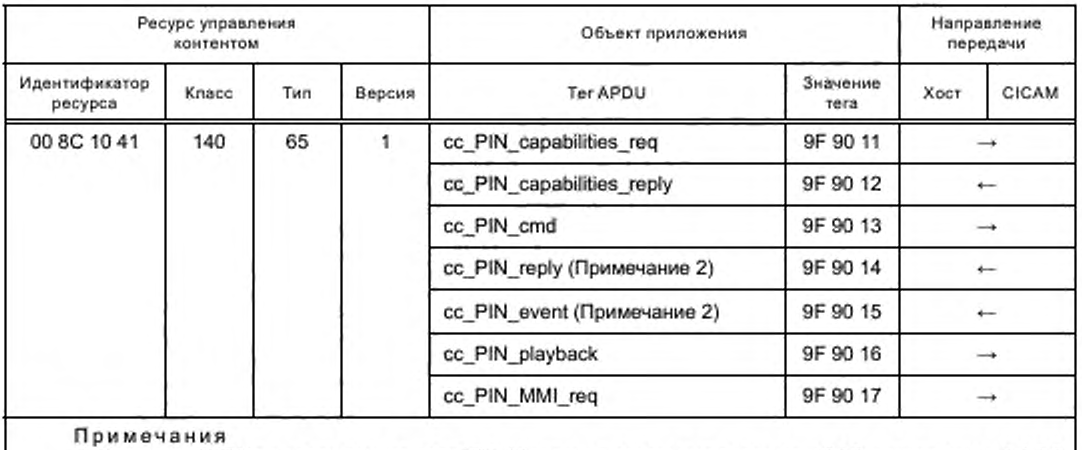

1 Синтаксис APDU не расширен, но поле LTS\_id входит в отдельные протоколы SAC, как указано в 6.4.3.3 настоящего стандарта.

2 Этот APDU расширен и включает поле LTS\_id.

Пункт 6.4.3.2 настоящего стандарта определяет APDU, предназначенные для расширения ресурса управления контентом в многопоточном режиме. Упомянутое расширение ресурса выполняется включением поля идентификатора локального TS (LTS\_id). Остальные APDU этого типа ресурсов соответствуют синтаксису, приведенному в [1] (11.3.1 и 11.3.2).

В 6.4.3.3 настоящего стандарта определены расширенные протоколы управления контентом, специфицированным в [1].

6.4.3.2 APDU расширенного ресурса управления контентом в многопоточном режиме

6.4.3.2.1 APDU cc\_PIN\_reply

Хост должен использовать APDU сс\_PIN\_reply для протокола начала записи. В случае активности многопоточного режима APDU должен дополняться включением LTS\_id.

Синтаксис этого расширенного APDU должен быть в соответствии с таблицей 7.

Таблица 7 - Синтаксис APDU сс\_PIN\_reply

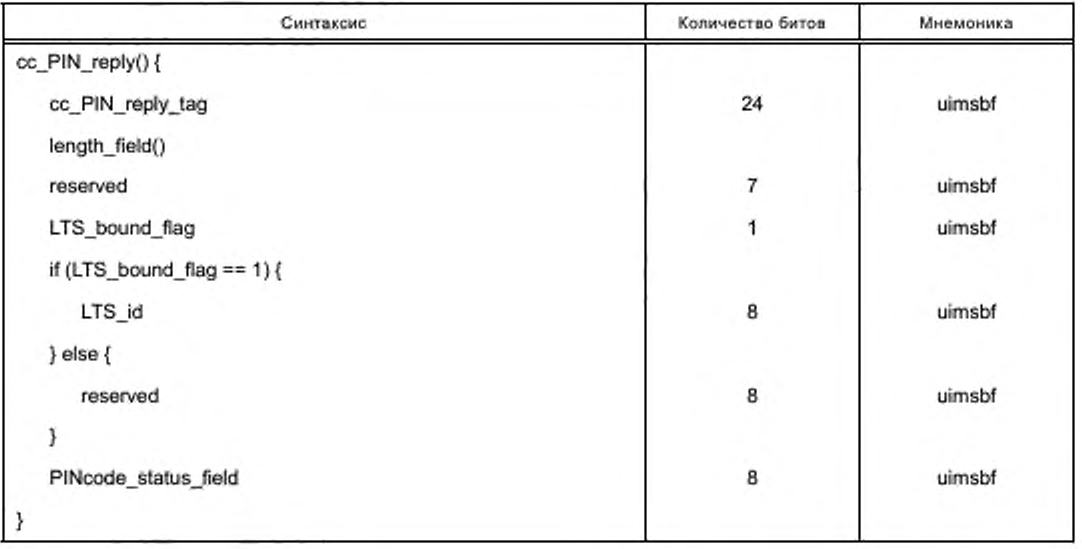

20

Семантика полей APDU сс\_PIN\_reply:

- PID\_select\_reply\_tag: поле 24 бита является тегом со значением 0x9F9202;

- length\_field: поле содержит длину полезной нагрузки APDU в формате BER ASN.1 в соответствии с [2] (8.3.1);

- LTS bound flag: при установке на 0b1 флаг показывает, что APDU сс. PIN геріу связан с конкретным локальным TS. При установке на 0b0 показывает, что APDU сс PIN reply не связан с LTS id. например, когда передается в ответ на сс PIN cmd, APDU сс PIN playback или сс PIN\_MMI\_req;

- LTS\_id: поле 8 битов содержит идентификатор локального TS;

- PINcode status field: поле 8 битов, семантика этого поля должна быть в соответствии с [1]  $(11.3.2.3)$ .

6.4.3.2.2 APDU cc\_PIN\_event

APDU cc\_PIN\_event используется для протокола начала записи. В случае активности многопоточного режима он расширяется включением LTS id. Синтаксис APDU сс PIN event должен быть в соответствии с таблицей 8.

Таблица 8 - Синтаксис APDU сс\_PIN\_event

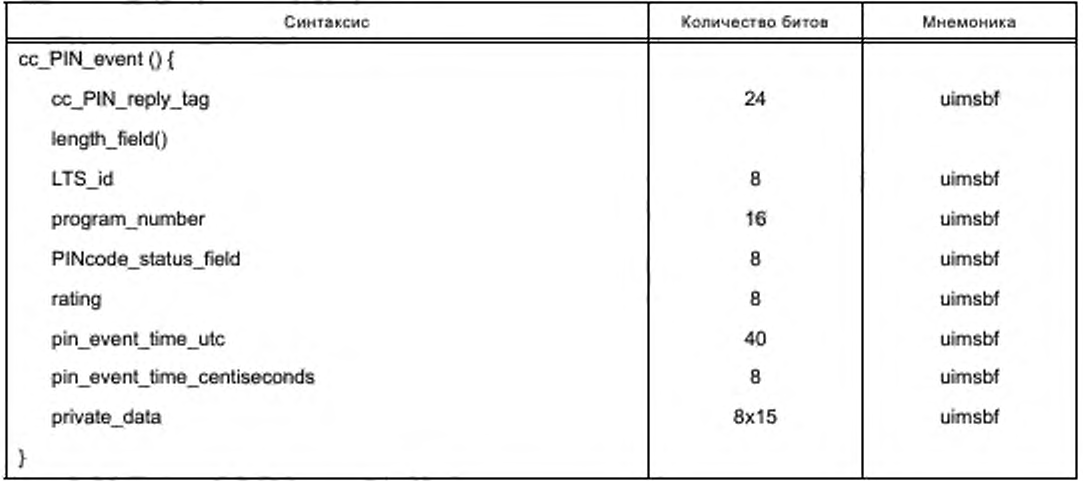

Семантика полей APDU сс PIN event:

- cc\_PIN\_event\_tag: поле 24 бита является тегом со значением 0x9F9015;

- length field: поле содержит длину полезной нагрузки APDU в формате BER ASN.1 в соответствии с [2] (8.3.1);

- LTS\_id: поле 8 битов содержит идентификатор локального TS.

Семантика других полей должна быть в соответствии с [1] (11.3.2.4).

6.4.3.3 Расширенные протоколы управления

6.4.3.3.1 Протокол передачи и подтверждения URI

В случае активности многопоточного режима URI передается от CICAM к Хосту в составе APDU cc\_sac\_data\_req. Хост должен ответить CICAM передачей APDU cc\_sac\_data\_cnf.

Параметры модифицированного протокола передачи и подтверждения URI должны быть в соответствии с таблицей 9.

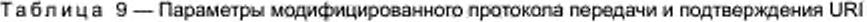

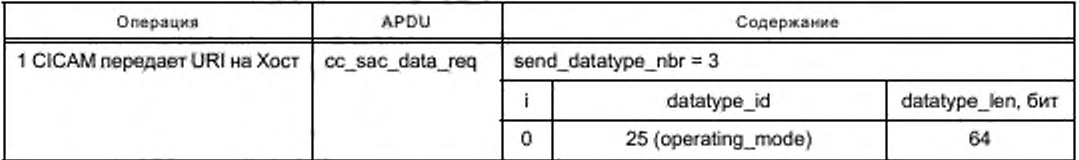

*Окончание таблицы* 9

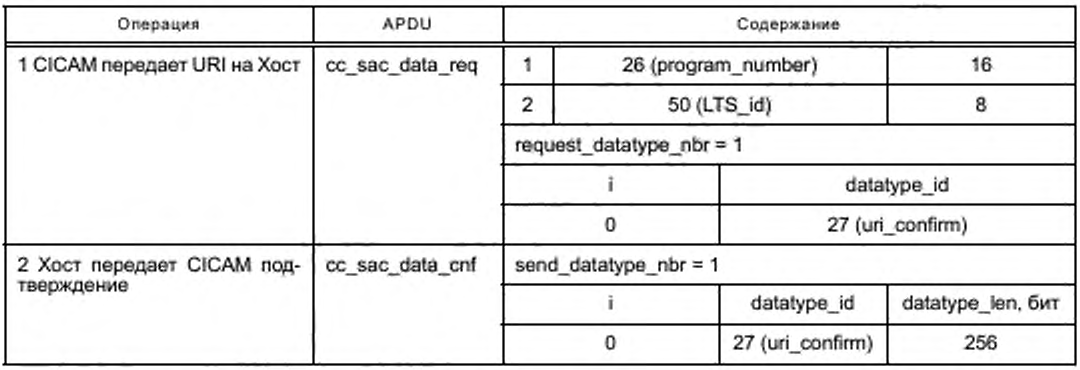

CICAM должен получить от Хоста APDU cc\_sac\_data\_cnf перед отправлением следующего сообщения протокола передачи и подтверждения URI.

6.4.3.3.2 Протокол начала записи

В случае активности многопоточного режима Хост, информируя CICAM о начале записи, передает APDU cc\_sac\_data\_req. на который CICAM должен ответить Хосту подтверждением о приеме и передать APDU cc\_sac\_data\_cnf.

Параметры модифицированного протокола начала записи, расширенного при использовании многопоточного режима, должны быть в соответствии с таблицей 10. Хост должен дождаться от CICAM подтверждения APDU cc\_sac\_data\_cnf перед отправлением следующего сообщения протокола начала записи.

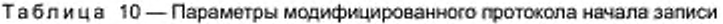

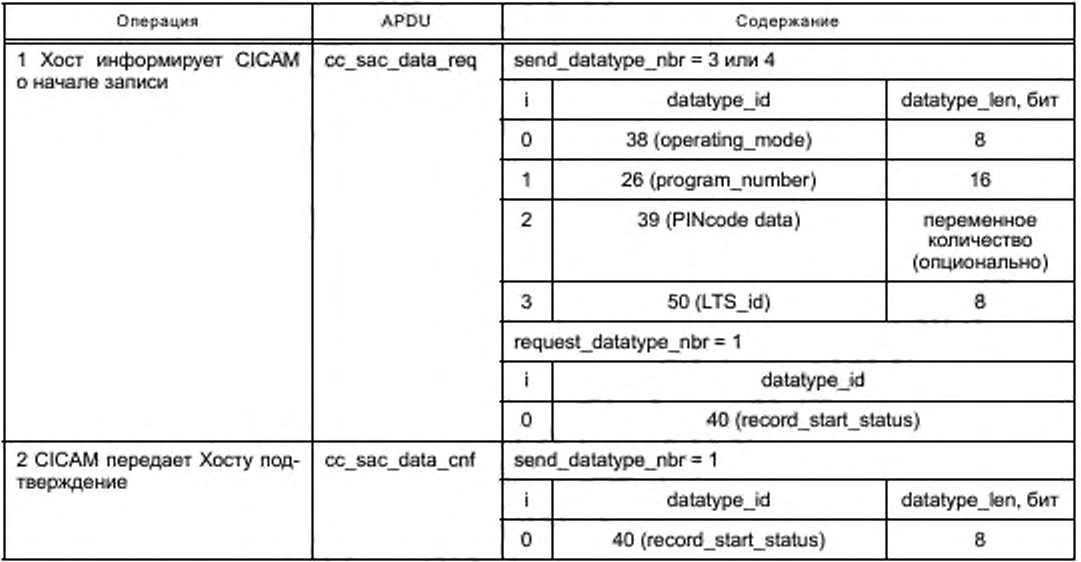

При выполнении протокола начала записи Хост указывает, поддерживается выбранная программа пользователем или не поддерживается. Если выбранная программа пользователем не поддерживается. то CICAM должен воздержаться от использования MMI высокого уровня или приложения MMI для диалога с пользователем по поводу выбранной программы. CICAM должен рассматривать выбранную программу как необслуживаемую, когда operating\_mode будет установлен равным или 0x01 (Timeshift). или 0x02 (Unattended\_Recording).

6.4.3.3.3 Расширение протокола остановки записи

В случае активности многопоточного режима остановка записи выполняется передачей от Хоста на CICAM APDU cc\_sac\_data\_req. CICAM должен ответить Хосту передачей APDU cc\_sac\_data\_cnf.

Параметры модифицированного протокола остановки записи, расширенного при обслуживании нескольких потоков, должны быть в соответствии с таблицей 11.

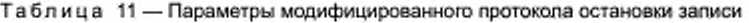

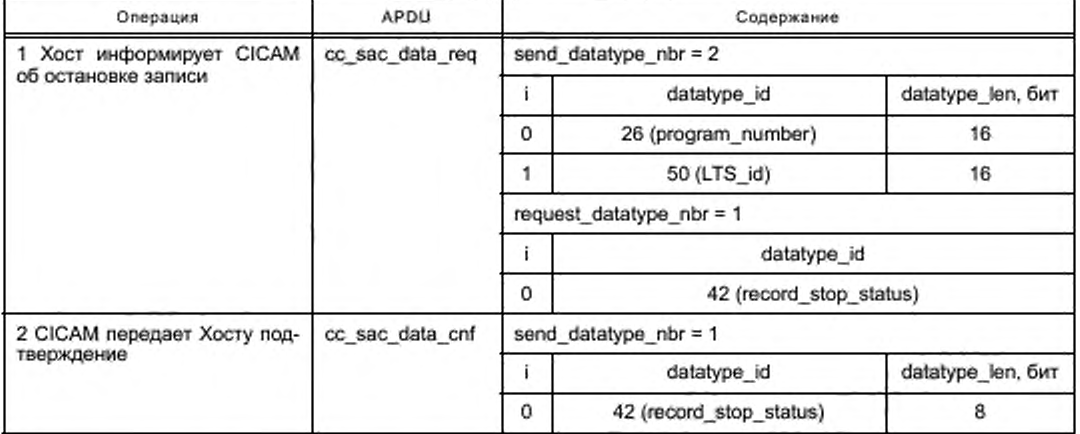

Хост должен дождаться от CICAM подтверждения перед отправлением следующего сообщения протокола остановки записи.

6.4.3.3.4 Расширение протокола изменения режима работы

В случае активности многопоточного режима Хост информирует CICAM об изменении режима работы и посылает APDU cc\_sac\_data\_req. CICAM должен ответить Хосту передачей APDU cc\_sac data\_cnf.

Параметры модифицированного протокола изменения режима работы должны быть в соответствии с таблицей 12.

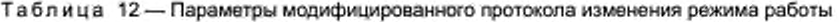

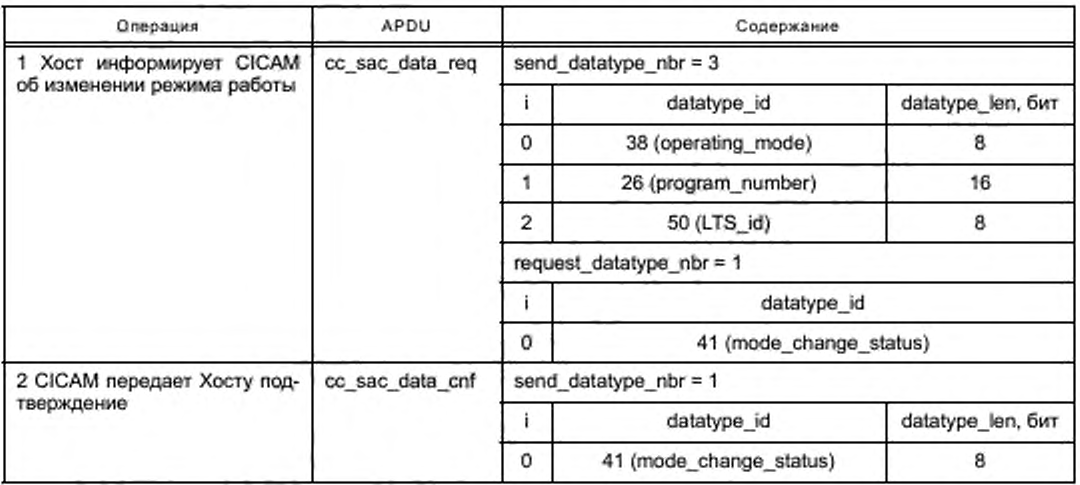

Перед отправлением следующего сообщения протокола изменения режима работы Хост должен дождаться подтверждения от CICAM.

## FOCT P 56950-2016

6.4.3.3.5 Расширение протокола замены лицензии между CICAM и Хостом

В случае активности многопоточного режима расширение протокола замены лицензии между CICAM и Хостом выполняется передачей от CICAM на Хост APDU сс\_sac\_data\_req с контентом лицензии. Хост должен ответить CICAM APDU cc\_sac\_data\_cnf с подтверждением получения.

Параметры протокола замены лицензии между СІСАМ и Хостом, расширенного для работы в многопоточном режиме, должны быть в соответствии с таблицей 13.

Таблица 13 - Параметры протокола замены лицензии между CICAM и Хостом, расширенного для работы в многопоточном режиме

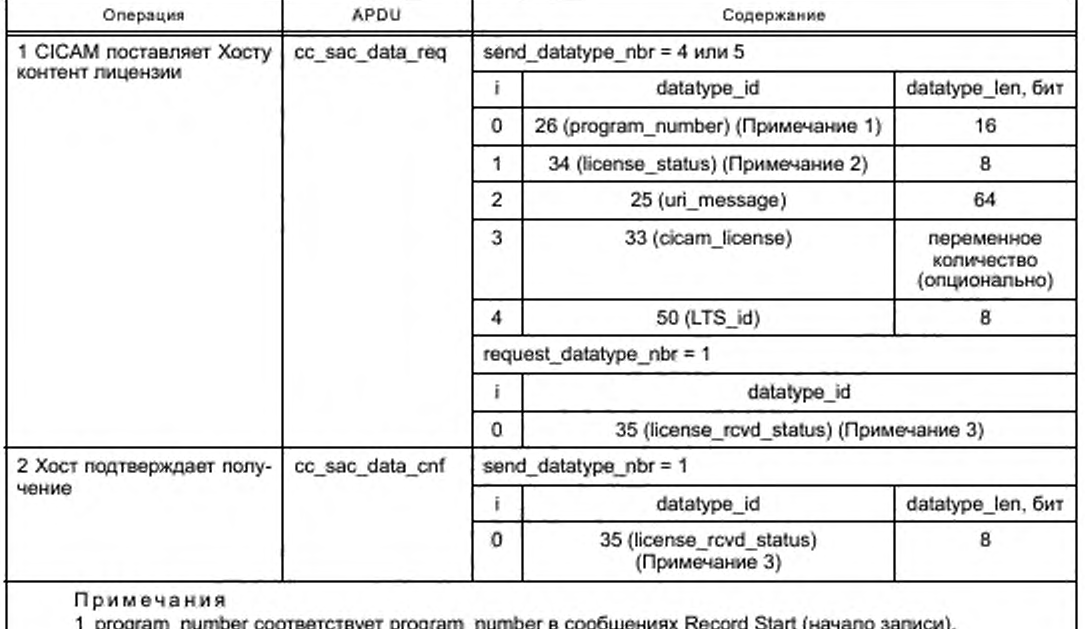

2 Допустимые значения и значение этого поля содержатся в [1] (таблица 11.45).

3. Допустимые значения и значение этого поля содержатся в [1] (таблица 11.42).

СІСАМ должен ожидать от Хоста подтверждения перед передачей других сообщений от СІСАМ к Хосту протокола замены лицензии.

### 6.4.4 Ресурсы поддержки условного доступа

6.4.4.1 Общие замечания

Для поддержки многопоточного режима ресурс поддержки условного доступа должен обеспечиваться новым resource type, определенным как (resource type = 2, версия 1), в котором APDU ca\_pmt и са\_pmt\_reply расширены добавлением к синтаксису APDU идентификатора локального TS (LTS\_id). APDU ca\_pmt расширяется также включением поля PMT\_PID с целью экономии ресурсов CICAM для выполнения задачи синтаксического анализа локального TS при его получении.

Хост и CICAM должны использовать эти расширенные APDU в многопоточном режиме.

6.4.4.2 APDU ca\_pmt

APDU са pmt расширяется включением идентификатора локального TS и поля PMT PID. Синтаксис APDU са\_pmt должен быть в соответствии с таблицей 14.

Таблица 14 - Синтаксис APDU са\_pmt

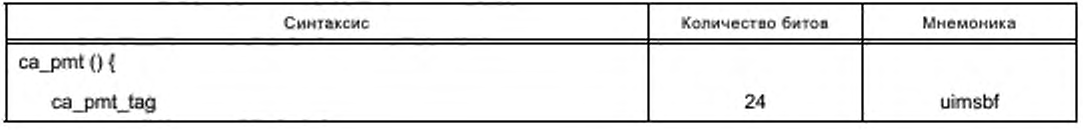

Окончание таблицы 14

| Синтаксис                                                          | Количество битов | Мнемоника |
|--------------------------------------------------------------------|------------------|-----------|
| length_field ()                                                    |                  |           |
| LTS id                                                             | 8                | uimsbf    |
| ca pmt list management                                             | 8                | uimsbf    |
| program number                                                     | 16               | uimsbf    |
| reserved                                                           | з                | bsibf     |
| PMT PID                                                            | 13               | uimsbf    |
| reserved                                                           | $\overline{2}$   | bslbf     |
| version number                                                     | 5                | uimsbf    |
| current next indicator                                             | 1                | bslbf     |
| reserved                                                           | 4                | bslbf     |
| program info length                                                | 12               | uimsbf    |
| if (program_info_length != 0) {                                    |                  |           |
| ca_pmt_cmd_id /* at program level */                               | 8                | uimsbf    |
| for $(i = 0; i < n; i++)$ {                                        |                  |           |
| ca descriptor() /* CA descriptor at programme level */             |                  |           |
| }                                                                  |                  |           |
| ł                                                                  |                  |           |
| for $(i = 0; i < n; i++)$ {                                        |                  |           |
| stream type                                                        | 8                | uimsbf    |
| reserved                                                           | 3                | bsibf     |
| elementary_PID /* elementary stream PID */                         | 13               | uimsbf    |
| reserved                                                           | 4                | bsibf     |
| es info length                                                     | 12               | uimsbf    |
| if (es_info_length != $0$ ) {                                      |                  |           |
| ca_pmt_cmd_id /* at ES level */                                    | 8                | uimsbf    |
| for $(i = 0; i < n; i++)$ {                                        |                  |           |
| ca_descriptor () /* CA descriptor at elementary stream<br>level */ |                  |           |
| ŀ                                                                  |                  |           |
| ł                                                                  |                  |           |
| ł                                                                  |                  |           |
| ł                                                                  |                  |           |

Семантика полей APDU ca\_pmt:

- LTS\_id: поле 8 битов содержит идентификатор локального TS;

- ca\_pmt\_list\_management: поле 8 битов в режиме одиночного потока указывает, что пользователь выбрал одну программу (состоит из одного или нескольких ES) или несколько программ. В многопоточном режиме каждая программа должна соответствовать отдельному локальному TS, в этом случае

## FOCT P 56950-2016

могут быть использованы значения, приведенные в таблице 15. Это подмножество определено в [2]  $(8.4.3.4).$ 

Таблица 15- Значения поля са\_pmt\_list\_management для отдельного локального TS в многопоточном режиме

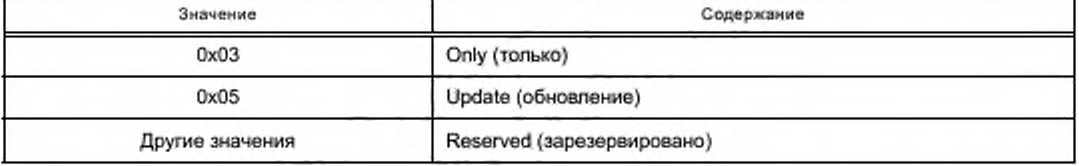

В многопоточном режиме «Only (только)» используется для запуска новой программы в связанном локальном TS. Эта операция не влияет на другие локальные работающие TS:

- PMT\_PID: поле 13 битов содержит PID PMT выбранной службы. Всякий раз когда PID PMT выбранной службы изменяется, Хост должен отправить APDU са pmt с полем са pmt list management, содержащим 0х05 (обновление);

- другие поля должны быть в соответствии с [2] (таблица 25).

6.4.4.3 APDU ca\_pmt\_reply

В случае активности многопоточного режима APDU са\_pmt\_reply расширяется добавлением поля идентификатора локального TS (LTS\_id). Синтаксис расширенного APDU са\_pmt\_reply должен быть в соответствии с таблицей 16.

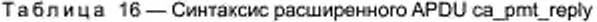

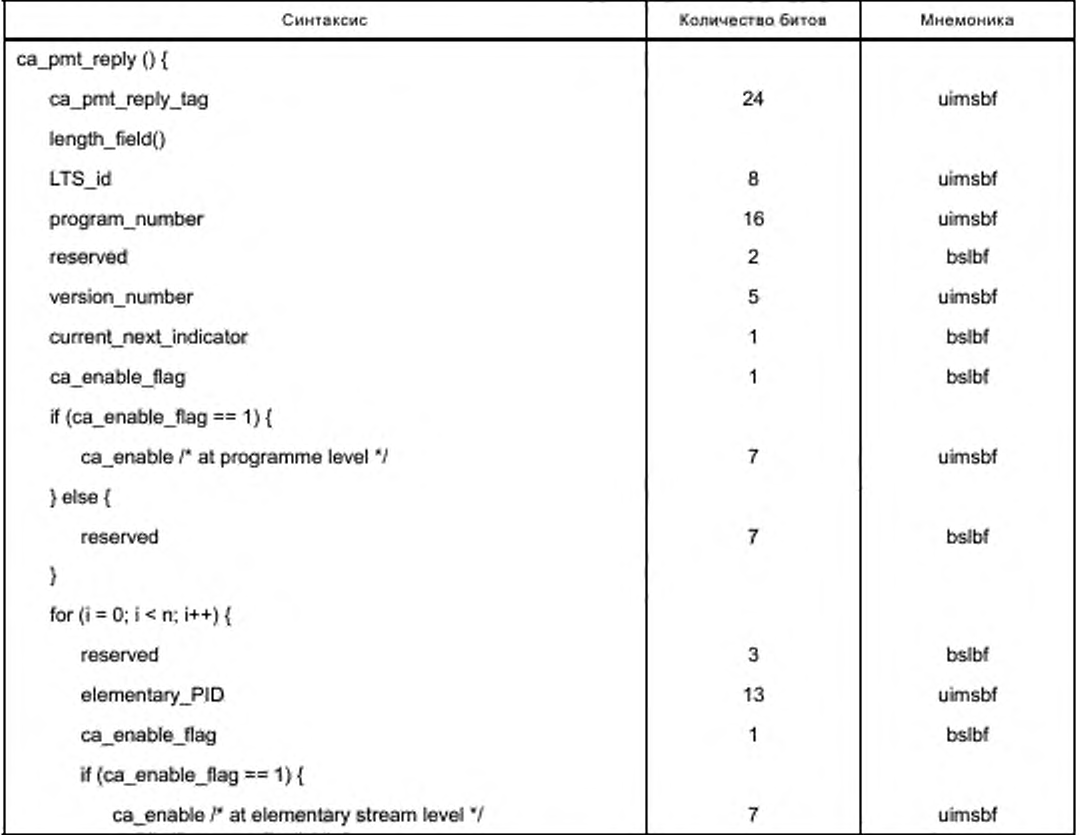

Окончание таблицы 16

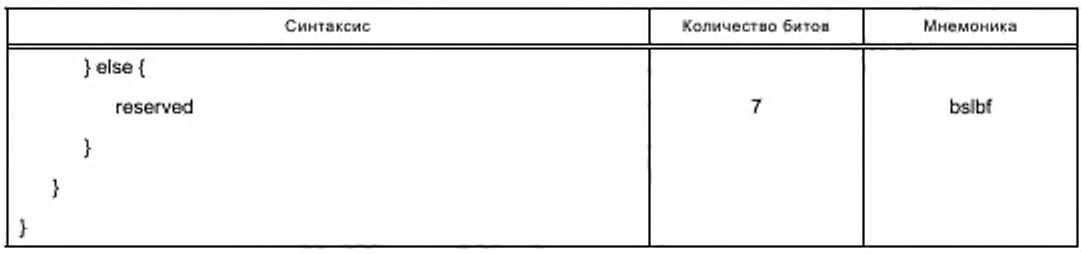

Семантика полей APDU са\_pmt\_reply:

- LTS\_id: поле 8 битов содержит идентификатор локального TS;
- семантика других полей должна быть в соответствии с [2] (таблица 26).

## 6.4.5 Ресурсы Хоста управления несколькими потоками

6.4.5.1 Общие замечания

Многопоточный ресурс управления Хоста (с ID ресурса 0x00200081) базируется на версии 3 управления Хоста DVB. Эта версия ресурса позволяет CICAM запрашивать Хост о необходимом типе настройки или для презентации (представления), или фоновой. Хост должен ответить на запрос информацией о типе настройки с LTS id потока.

Если Хост предоставит CICAM фоновую настройку, то CICAM должен ответить на APDU ask release в течение одной секунды «Release\_OK» в APDU ask\_release\_reply и должен выделить этот ресурс, не используя приложения MMI или MMI высокого уровня. Эти операции не должны оказывать влияние на поток презентации.

Перечень APDU, поддерживающих многопоточный тип ресурса управления Хоста, должен быть в соответствии с таблицей 17. Все другие APDU ресурса управления Хоста DVB (версия 3) не должны поддерживаться.

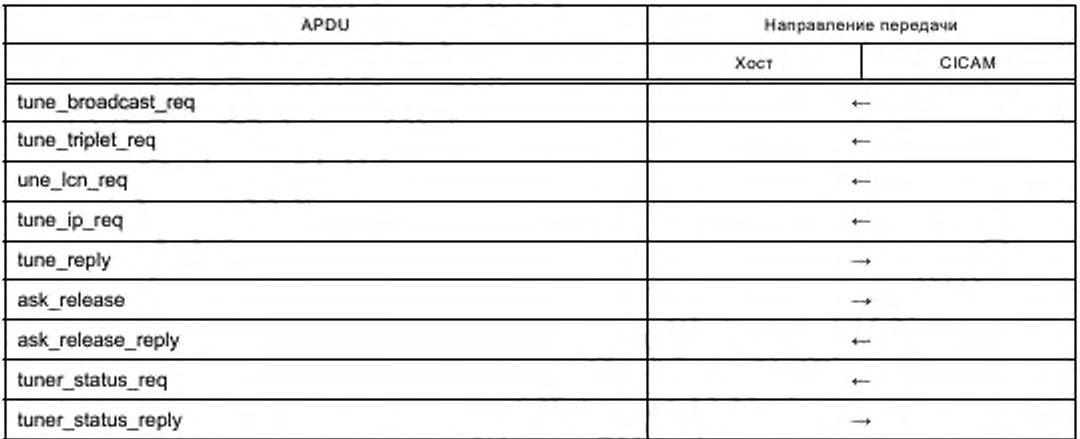

Таблица 17 - Перечень APDU, поддерживающих многопоточный тип ресурса управления Хоста

СІСАМ не должен на интервале одного сеанса запрашивать настройку для презентации и фоновую настройку. При необходимости выполнения двух видов настроек (для презентации и фоновой настройки) СІСАМ должен запрашивать другой сеанс к ресурсу управления Хостом. Многопоточный Хост должен поддерживать не менее двух сеансов многопоточного ресурса управления Хоста DVB.

На интервале многопоточного сеанса управления Хоста любой запрос настройки отменяет и заменяет предыдущий запрос в этом сеансе.

В многопоточном режиме может потребоваться фильтрация PID для сохранения пропускной способности интерфейса TS на уровне ниже максимальной. После подтверждения успешного запроса настройки APDU tune\_reply Хост должен обеспечить минимально необходимое подмножество PID в за-

висимости от типа запроса настройки. Если целью запроса настройки от CICAM является служба, то Хост должен обеспечить необходимые PID в соответствии с 6.3.2 настоящего стандарта. ОСАМ может запрашивать дополнительные PID, используя APDU pid\_select\_req.

Если целью запроса настройки от ОСАМ является не служба, а частота настройки, то Хост должен предоставить совокупность PID в соответствии с 6.3.3 настоящего стандарта. ОСАМ может запрашивать дополнительные PID, используя APDU pid\_select\_req. Синтаксис APDU tune\_broadcast\_req. tune\_triplet\_req, tune\_lcn\_req, tune\_ip\_req и tune\_reply\_изменен в их многопоточных версиях, чтобы позволить ОСАМ запрашивать настройку для презентации пользователю или фоновую настройку. означающую, что поток не предназначен для презентации. Все другие APDU сохраняют синтаксис ресурса версии 3 управления Хостом DVB. определенный в разделе 13 настоящего стандарта. В 6.4.5.2—6.4.5.6 настоящего стандарта определены измененные синтаксисы соответствующих APDU для многопоточных операций.

### 6.4.5.2 APDU tune\_broadcast\_req

Версия APDU tune\_broadcast\_request в многопоточном режиме позволяет CICAM указать, необходимо или нет представлять запрос настройки пользователю. Хост должен ответить APDU tune\_reply, информируя CICAM, с каким LTS\_id будет отправлен требуемый поток. Синтаксис APDU tune\_broadcast req представлен в таблице 18.

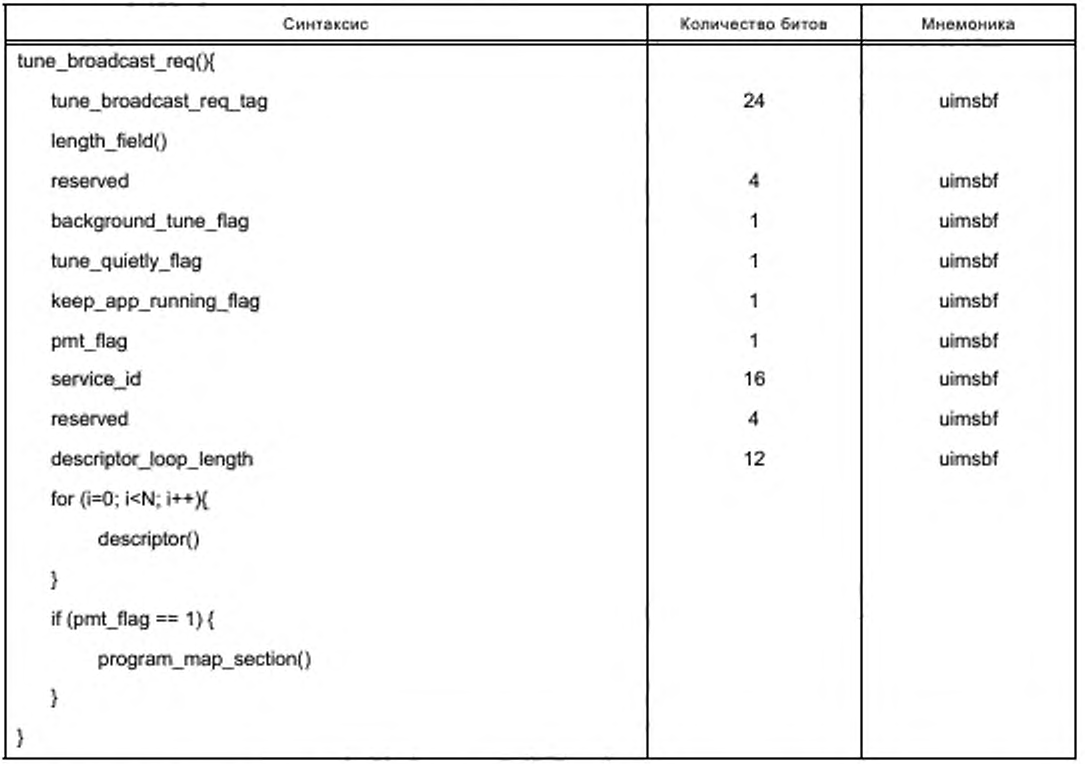

Таблица 18 — Синтаксис APDU tune\_broadcast\_req

Семантика полей APDU tune\_broadcast\_request:

- background\_tune\_flag: флаг указывает режим, в котором должна быть выполнена настройка: в фоновом режиме или для презентации пользователю. Значение ОЬО указывает, что настройка должна быть в режиме презентации; значение 0b1 указывает, что настройка должна быть выполнена в фоновом режиме. В случае запроса фоновой настройки флаги tune\_quietly\_flag и keep\_app\_running\_flag должны игнорироваться;

- семантика других полей должна быть в соответствии с 13.2.1 настоящего стандарта.

## 6.4.5.3 APDU tune\_triplet\_req

Bepcия APDU tune triplet req в многопоточном режиме добавляет возможность, позволяющую СІСАМ указать, должен быть запрос настройки представлен пользователю или нет. Хост должен ответить APDU tune\_reply, сообщая CICAM, с каким LTS\_id будет отправлен запрошенный поток настройки. Синтаксис APDU tune\_triplet\_req представлен в таблице 19.

Таблица 19 - Синтаксис APDU tune\_triplet\_req

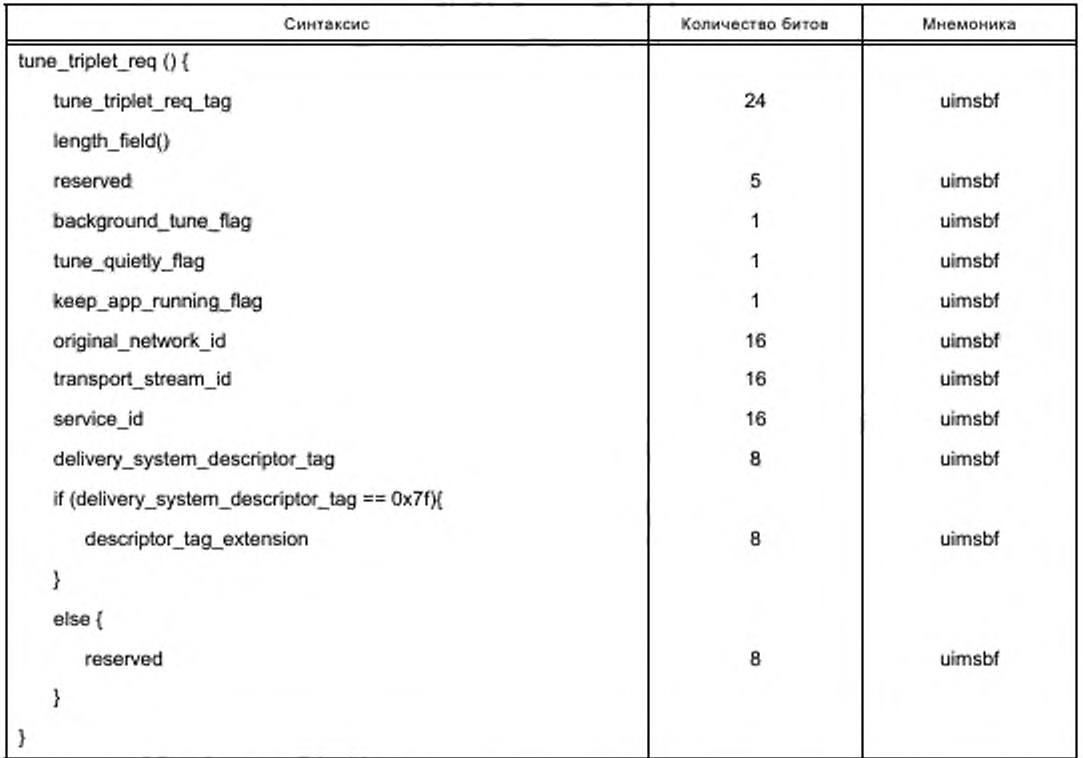

Семантика полей APDU tune\_triplet\_req:

- background\_tune\_flag: в соответствии с 6.4.5.2 настоящего стандарта;

- семантика других полей: в соответствии с 13.2.2 настоящего стандарта.

6.4.5.4 APDU tune Icn\_req

Bepcия APDU tune\_lcn\_req в многопоточном режиме добавляет возможность CICAM указывать, должен представляться пользователю запрос настройки или нет. Хост должен ответить APDU tune reply, информируя CICAM, на который LTS\_id будет отправлен запрошенный поток настройки.

Синтаксис APDU tune Icn req представлен в таблице 20.

Таблица 20 - Синтаксис APDU tune\_lcn\_req

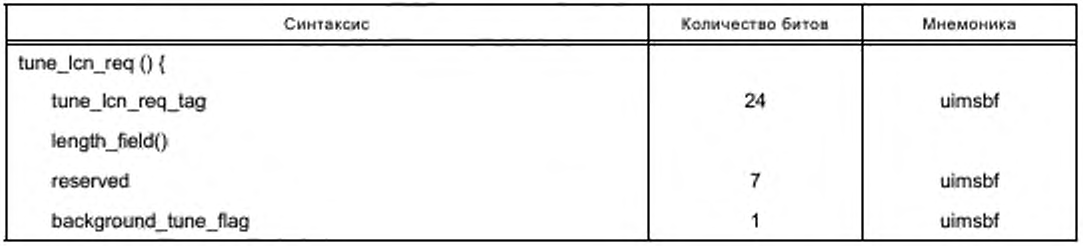

*Окончание таблицы 20*

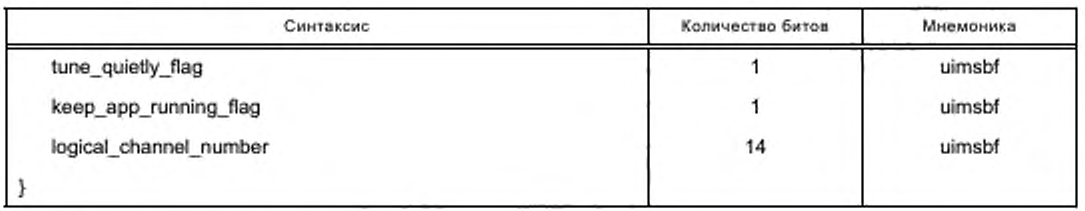

Семантика полей APDU tune\_ lcn\_req:

- background\_tune\_flag: в соответствии с 6.4.5.2 настоящего стандарта;

- семантика других полей: в соответствии с 13.2.3 настоящего стандарта.

6 4.5.5 APDU tune\_ip\_req

Версия APDU tune\_ip\_req в многопоточном режиме добавляет средство, позволяющее CICAM указать, должен представляться пользователю запрос настройки или нет. Хост должен ответить APDU tune\_reply, информируя CICAM, на который LTS\_id будет отправлен запрошенный поток настройки.

Синтаксис APDU tune\_ip\_req представлен в таблице 21.

Таблица 21 — Синтаксис APDU lune\_ip\_req

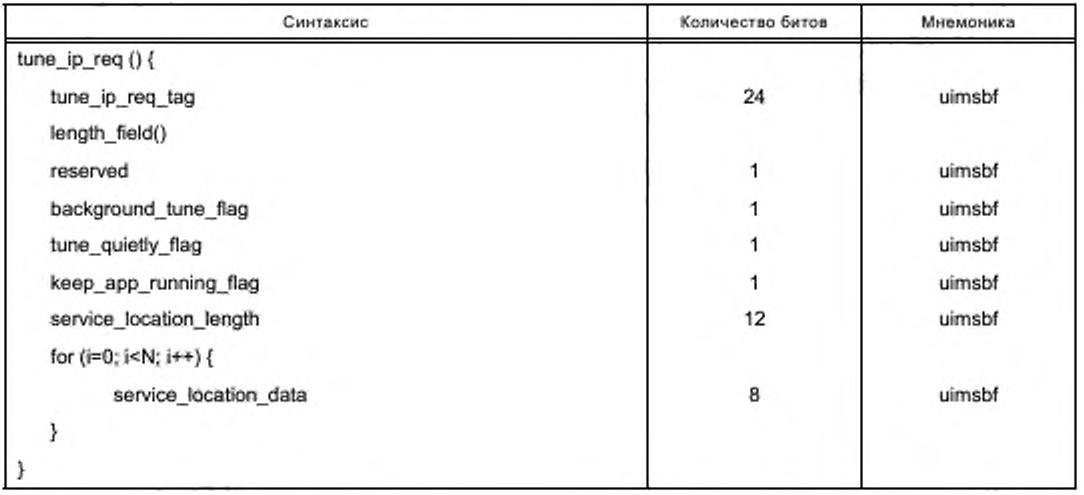

Семантика полей APDU tune\_ip\_req:

- background\_tune\_flag: в соответствии с 6.4.5.2 настоящего стандарта;

- семантика других полей: в соответствии с 13.2.4 настоящего стандарта.

6.4.5.6 APDU tune\_reply

APDU tune\_reply отправляет Хост в ответ на каждый из трех предыдущих типов запроса настройки. определенных для многопоточного ресурса управления Хоста DVB. Он используется для того, чтобы сообщить CICAM об успешной настройке и LTS\_id. с которым требуемый поток будет отправлен.

Синтаксис APDU tune\_reply представлен в таблице 22.

Таблица 22 — Синтаксис APDU tune\_reply

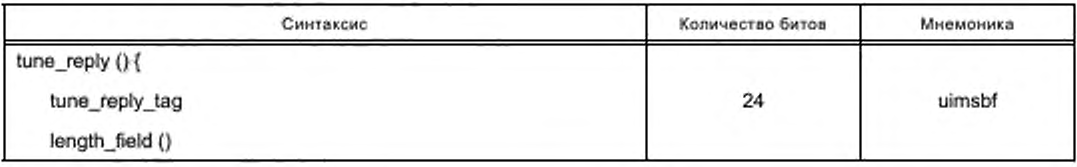

Окончание таблицы 22

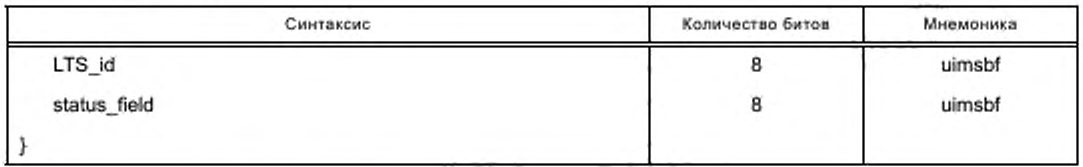

Семантика полей APDU tune\_reply:

- LTS\_id: поле 8 битов содежит идентификатор локального TS, который может быть найден по запросу настройки локального TS. LTS id должен игнорироваться, если запрос настройки будет неудачным; - все другие поля должны быть в соответствии с [1] (таблица 14.30).

## 6.4.6 Ресурс приложения MMI

6.4.6.1 Общие замечания

Поддержка функций многопоточного режима должна обеспечиваться новым типом ресурса приложения MMI (resource type 2, версия 1), в котором APDU RequestStart расширен добавлением к синтаксису APDU LTS\_id. Хост может использовать дополнительный LTS\_id для того, чтобы связать запрос с ситуацией, когда Хост отображает одновременно более одной программы (например, картина в картине, мозаика или предоставляет функцию двойного дисплея).

Многопоточный ресурс приложения MMI базируется на ресурсе приложения MMI версия 3, тип 1, специфицированного в 12.3 настоящего стандарта, и опционально включает ADQ.

6.4.6.2 APDU RequestStart

Синтаксис расширенного APDU RequestStart, содержащего идентификатор локального TS, должен быть в соответствии с таблицей 23.

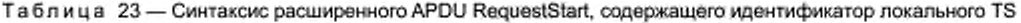

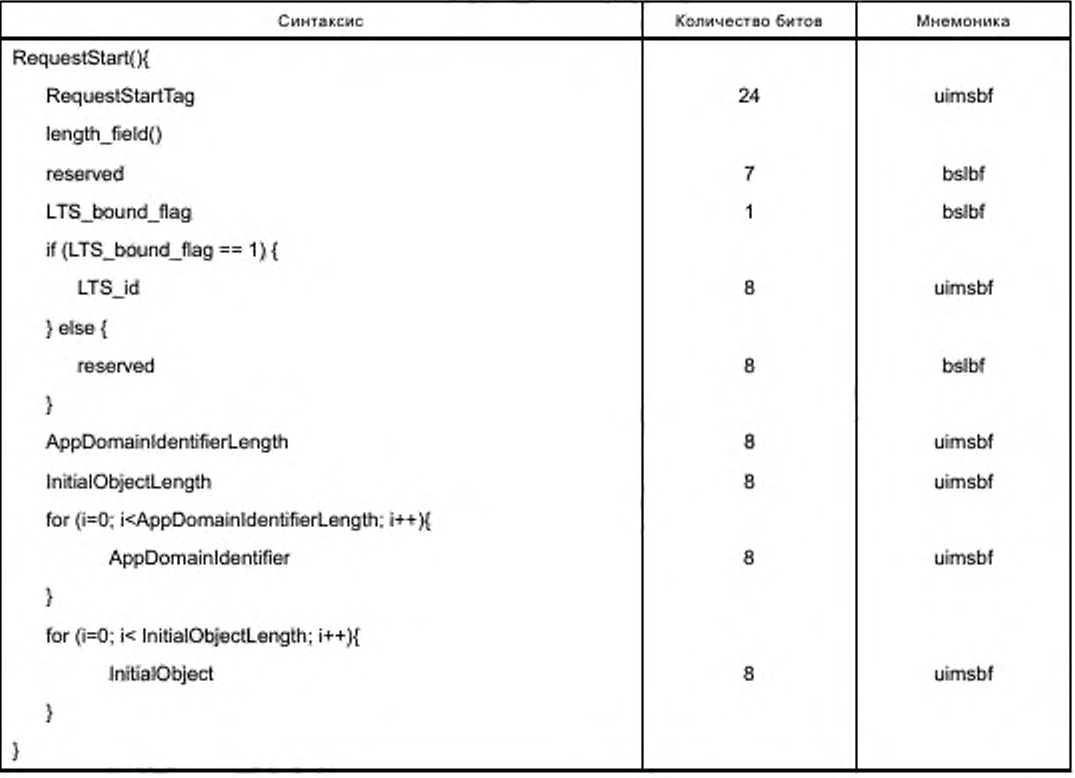

Семантика полей APDU RequestStart:

**- LTS\_bound\_flag:** флаг, установленный на 0Ы , указывает, что запрос связан с определенным локальным TS. Когда этот флаг установлен на 0Ь0, это означает, что запрос не связан с определенным локальным TS, например, в ответ на отправленный Хостом APDU enter\_menu;

**- LTS\_id:** поле 8 битов содержит идентификатор локального TS. используется CICAM для того, чтобы ассоциировать объект RequestStart с локальным TS. когда LTS\_bound\_fiag установлен в ОМ. Хост может использовать значение LTS\_id для того, чтобы ассоциировать запрос с областью отображения, где в настоящее время отображается соответствующая программа, если дескремблируется более одной программы;

- семантика других полей должна быть в соответствии с [8] (таблица 62).

6.4.6.3 APDU RequestStartAck

APDU RequestStartAck определен в [8] (6.5.3). Семантика поля AckCode в расширенной версии при значении AckCode = 0x05 соответствует случаю «не обслуживается пользователем», когда конечный пользователь отсутствует.

После приема APDU RequestStartAck с AckCode = 0x05 CICAM не должен передавать еще один APDU RequestStart для этого LTS\_id до тех пор. пока:

- Хост не укажет, что пользователь передал протокол начала записи или протокол остановки записи;

- Хост не укажет, что LTS\_id предназначен для другой программы, передачей APDU ca\_pmt или APDU sd\_start.

6.4.6.4 APDU FileRequest

APDU FileRequest должен быть в соответствии с (8] (6.5.4).

6.4.6.5 APDU FileAck

APDU FileAck должен быть в соответствии с [8] (6.5.5).

6.4.6.6 APDU AppAbortRequest

APDU AppAbortRequest должен быть в соответствии с [8] (6.5.6).

6.4.6.7 APDU AppAbortAck

APDU AppAbortAck должен быть в соответствии с [8] (6.5.7).

### 6.4.7 Ресурсы MMI вы сокого уровня

6.47.1 Общие замечания

Поддержка многопоточного режима ресурсом MMI высокого уровня обеспечивается применением нового типа ресурса (resource\_type = 2. версия = 1), в котором APDU enq, menu и list расширены добавлением к синтаксису APDU идентификатора LTS\_id. Хост может использовать дополнительный LTS\_id для того, чтобы связать запрос с отображением Хостом более одной программы одновременно (например. картинка в картинке, мозаика или сдвоенный дисплей).

Хост и CICAM должны использовать расширенный APDU в случае активности многопоточного режима.

6.47.2 APDU enq

Расширенный APDU enq включает в себя идентификатор локального TS. Синтаксис APDU enq должен быть в соответствии с таблицей 24.

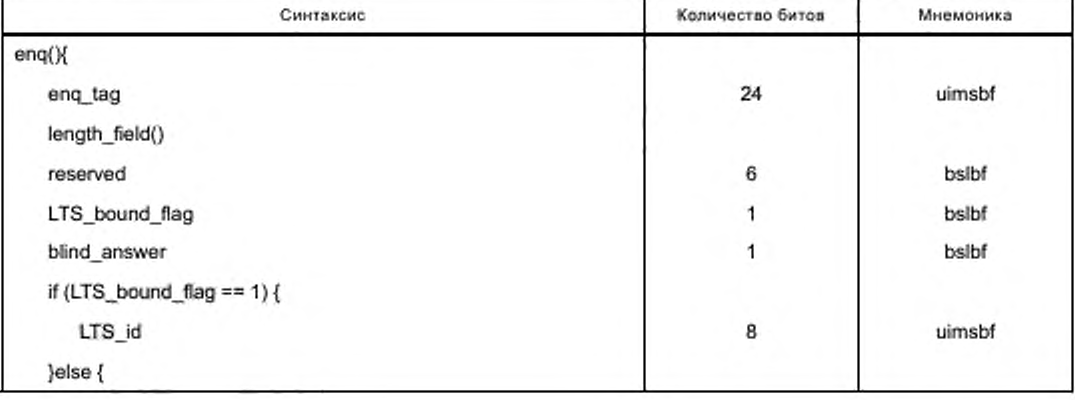

Таблииа 24 — Синтаксис APDU enq
Окончание таблицы 24

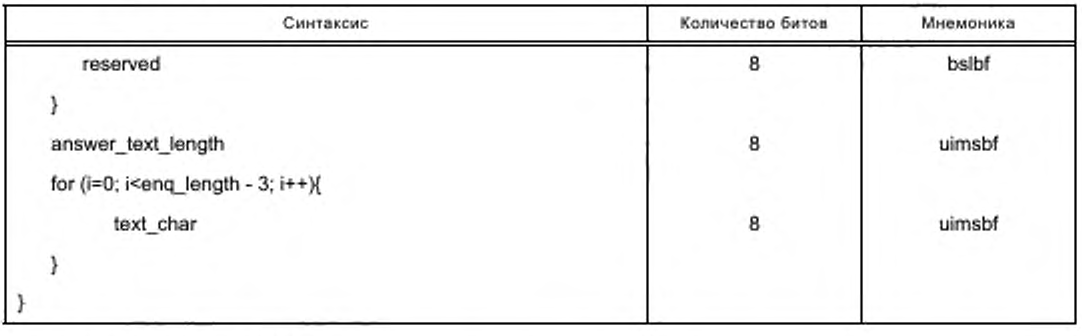

Семантика полей APDU eng:

- LTS bound flag: флаг при установке на 0b1 указывает, что запрос связан с определенным локальным TS. Когда этот флаг установлен на 0b0, это означает, что запрос не связан с определенным локальным TS, например, в ответ на отправленный Хостом APDU enter\_menu;

- LTS\_id: идентификатор локального TS используется CICAM для того, чтобы связать объект запроса с локальными TS, когда LTS bound flag установлен в 0b1. Хост может использовать значение LTS\_id для того, чтобы связать объект запроса с зоной отображения, в которой отображается соответствующая программа, когда дескремблируется более одной программы;

семантика полей blind\_answer, answer\_text\_length, text\_char должна быть в соответствии с [2] (таблица 47).

6.4.7.3 APDU answ

APDU answ определяется в соответствии с [2] (8.6.5.3). Кодирование поля answ\_id должно быть в соответствии с таблицей 25.

Таблица 25 - Кодирование поля answ\_id

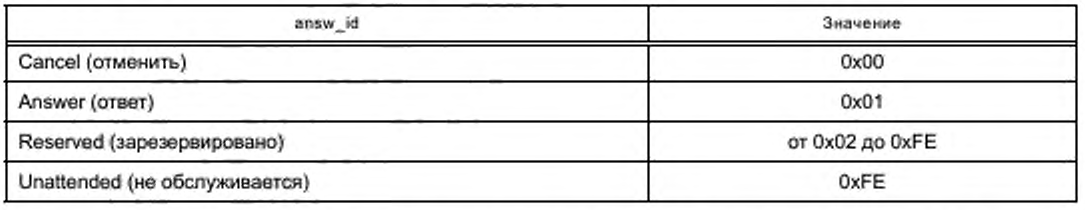

Значение Unattended (не обслуживается) означает, что LTS\_id соответствует программе, которая в настоящий момент не обслуживается конечным пользователем (например, Хост в настоящий момент записывает необслуживаемую программу), и Хост не может вывести на экран требуемый объект запроса. После приема APDU answ с answ\_id «не обслуживается пользователем» СІСАМ должен воздерживаться от отправки другого объекта MMI высокого уровня для того же LTS id до тех пор, пока:

- Хост не укажет, что программа снова обслуживается пользователем или при запуске протокола начала записи, или при запуске протокола остановки записи;

- Хост не укажет, что LTS id выделяется для другой программы при помощи APDU са pmt или APDU sd\_start.

6.4.7.4 APDU menu

APDU menu определяется в соответствии с [2] (8.6.5.4). Семантика APDU menu расширяется включением полей локального TS. Синтаксис APDU menu в соответствии с таблицей 26.

Таблица 26 - Синтаксис APDU menu

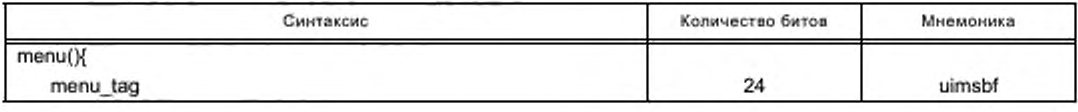

Окончание таблицы 26

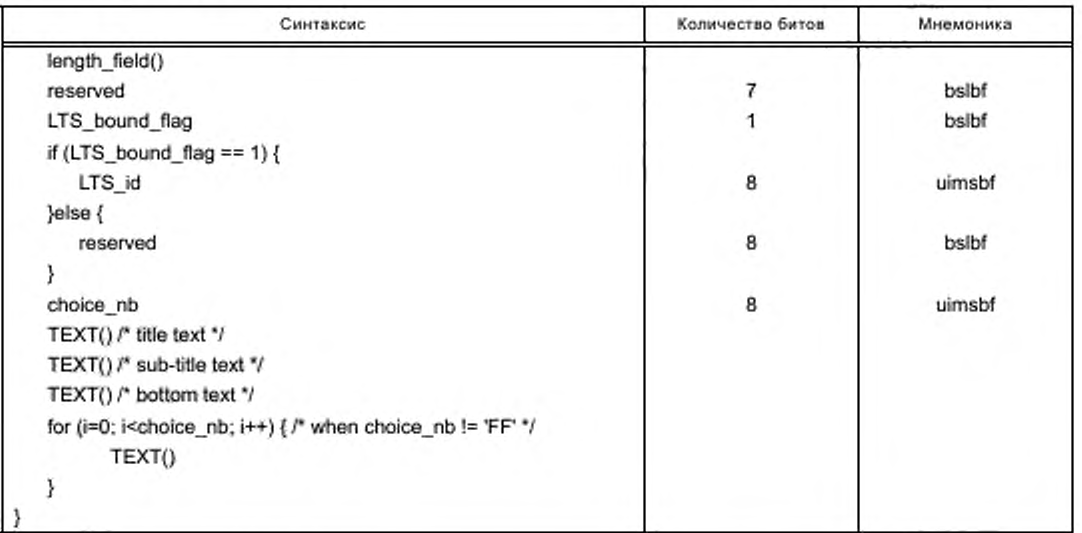

Семантика полей APDU menu:

- LTS\_bound\_flag: флаг, когда он установлен в 0b1, указывает, что объект запроса связывается с определенным локальным TS. Когда этот бит устанавливается в 0b0, это указывает, что запрос не связан с определенным локальным TS, например, он может быть ответом Хосту на APDU enter menu:

- LTS\_id: поле 8 битов, идентификатор локального TS используется CICAM для связывания объекта меню с локальным TS, когда LTS\_bound\_flag установлен в положение 0b1. Хост может использовать значение LTS id для связывания объекта меню с областью отображения, в которой отображается соответствующая программа, при дескремблировании более одной программы.

6.4.7.5 APDU menu\_answ

APDU menu\_answ определен в [2] (8.6.5.5). Семантика поля choice\_ref расширяется в соответствии с таблицей 27.

Таблица 27 - Кодирование поля choice\_ref

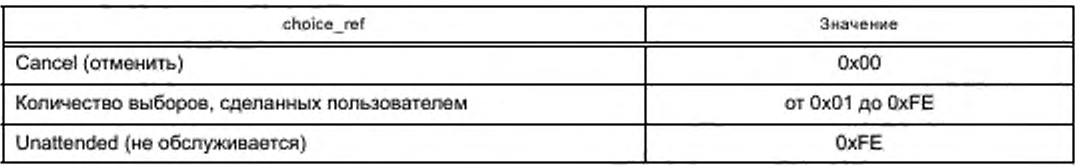

Значение Unattended (не обслуживается) означает, что LTS\_id соответствует программе, которая в настоящий момент не обслуживается конечным пользователем (например, Хост в настоящий момент записывает необслуживаемую программу), и Хост не может вывести на экран требуемый объект запроса. После приема APDU answ с answ\_id Unattended (не обслуживается), CICAM должен воздерживаться от отправки другого объекта MMI высокого уровня для того же LTS id до тех пор, пока:

- Хост не укажет, что программа снова обслуживается или при запуске протокола начала записи, или при запуске протокола остановки записи;

- Хост не укажет, что LTS\_id выделяется для другой программы при помощи APDU са\_pmt или APDU sd\_start.

#### 6.4.7.6 APDU list

APDU list определен в [2] (8.6.5.5). Синтаксис расширенного APDU list представлен в таблице 28.

Таблица 28 — Синтаксис расширенного APDU list

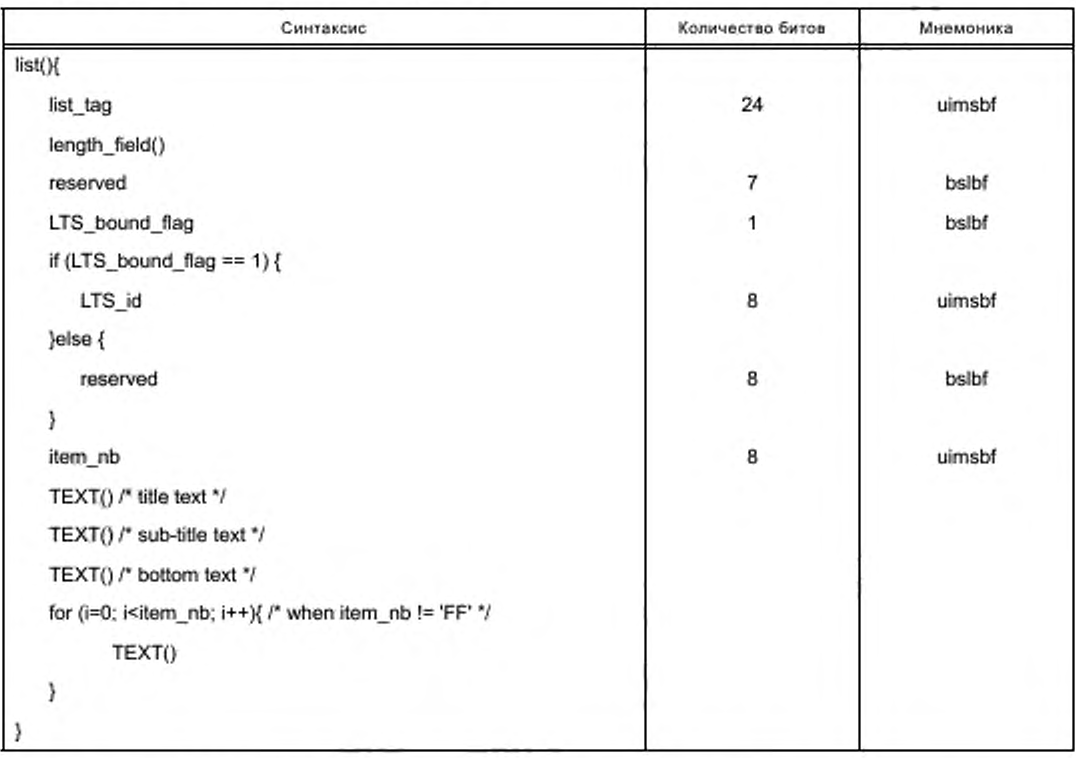

Семантика APDU list расширяется включением полей локального TS:

- LTS\_bound\_flag: флаг указывает, что объект запроса связывается с определенным локальным TS. когда он установлен в 0Ь1. Когда флаг устанавливается в ОЬО. это указывает, что запрос не связан с определенным локальным TS. например, он может быть ответом Хосту на APDU enter\_menu;

- LTS\_id: поле 8 битов содержит идентификатор локального TS и используется CICAM для связывания объекта меню с локальным TS, когда LTS\_bound\_flag установлен в положение 0b1. Хост может использовать значение LTS\_id для связывания объекта меню с областью отображения, в которой отображается соответствующая программа, при дескремблировании более одной программы.

6.4.77 APDU close\_mmi

APDU close\_mmi должен быть в соответствии с [2] (8.6.2.1). 6.47.8 APDU display\_control APDU display\_control должен быть в соответствии с [2] (8.6.2.2). 6.4.7.9 APDU display\_reply

APDU display\_reply должен быть в соответствии с [2] (8.6.2.3).

# **7 Хост в режиме проигрывателя контента IP**

# 7.1 Общие замечания

В разделе 7 настоящего стандарта нормируются параметры обработки контента IP. представленного в форматах: TS. ISOBMFF. MPEG DASH, содержащего контент или в формате TS. или в формате ISOBMFF.

Контент IP может поставляться в любом формате контейнера TS. или ISOBMFF, или в любом формате файла, встроенного в объект DASH. Если контент поставляется не в формате TS, Хост управляет деинкапсуляцией семплов контента в специфический базовый формат контейнера TS Cl Plus™ IP контента. Этот формат применяется при обмене между Хостом и CICAM.

При работе Хоста в режиме проигрывателя СІСАМ может применить скремблирование управления контента CI Plus™ для защиты созданных элементарных потоков.

При переносе IP контента в контейнере формата TS или в контейнере какого-либо другого формата, исключая формат стандартных TS, защищенных CA, интерфейс TS работает в режиме семпла, а в случаях обычного TS он работает в нормальном режиме.

В режиме семпла метаданные DRM и управляющая информация, связанная с поставленным IP-элементом контента, передаются от Хоста на СІСАМ через интерфейс команд прежде, чем проигрывание может быть запущено. Метаданные DRM, изменяющиеся между семплами, например IV, переносят с данными семпла внутри полосы через интерфейс TS.

В режиме семпла СІСАМ накапливает в буфере входящие данные для дескремблирования. По этой причине, как правило, дескремблирование обычных TS с постоянной задержкой пакетов через СІСАМ в режиме семпла не применяется.

Если информация о дате и времени от тюнера вещания недоступна, то Хост и СІСАМ могут получить информацию о дате и времени через сетевой интерфейс IP. Настоящий стандарт не определяет правила получения информации о дате и времени через сетевой интерфейс IP.

Возможности выполнения Хостом услуги игнорирования, определенные в [1] (раздел 10), применяемые к вещательным службам, не должны использоваться для служб, доставленных IP через Хост в режиме проигрывателя.

#### 7.2 Режимы интерфейса транспортного потока

При дескремблировании семпла CICAM может буферизировать принимаемый семпл перед его дескремблированием с последующей передачей обратно на Хост через интерфейс TS. Буферизация семпла в СІСАМ позволяет дескремблировать семпл, который будет создан, как правило, с новым IV. Метод буферизации в СІСАМ и количество дескремблеров, доступных в СІСАМ, настоящим стандартом не определяются.

Хост сообщает CICAM о формате передаваемого контента, устанавливая интерфейс TS (или локальный TS в контексте многопоточного режима) в режим семпла или в нормальный режим.

Хост управляет конфигурацией интерфейса TS с помощью APDU sd\_start и ca\_pmt. APDU sd\_start является составной частью ресурса дескремблирования семпла, который определен в 7.4 настоящего стандарта.

При изменении режима интерфейса TS данные, относящиеся к предыдущему режиму в Хосте или СІСАМ, должны быть отброшены.

#### 7.3 Интерфейс команд

#### 7.3.1 Общие замечания

При работе интерфейса TS в режиме семпла Хост должен координировать доставку данных мультимедийных файлов в СІСАМ для обеспечения правильного дескремблирования контента. С этой целью CICAM также должен получать конкретную информацию о метаданных в медиафайле.

#### 7.3.2 Инициирование проигрывания

Хост управляет конфигурацией интерфейса TS, который по умолчанию находится в нормальном режиме. Хост должен использовать APDU sd start, чтобы переключить интерфейс TS или локальный TS из мультипотокового режима в режим семпла.

При приеме от Xocтa APDU sd start CICAM должен завершить дескремблирование любого контента нормального режима, ожидать контент, инициируемый APDU ca pmt, и подтвердить конфигурацию TS, отправляя APDU sd\_start\_reply. После передачи APDU sd\_start интерфейс TS или локальный TS должны считаться находящимися в режиме семпла.

C помощью APDU sd\_start Xocт может запрашивать дескремблирование семплов, поступающих из разных треков. Эти треки, находящиеся или в одном и том же медиафайле или в разных медиафайлах, обозначаются как треки семплов и могут иметь свои собственные метаданные DRM.

В частном случае TS мультимедийного файла Хост не должен выполнять синтаксический анализ файла перед передачей на интерфейс TS, так как предполагается, что CICAM способен извлекать данные, необходимые ему для дескремблирования. В частности, Хосту нет необходимости определять элементарные потоки, содержащиеся в TS, перед передачей на интерфейс TS. При этом считается, что медиафайл TS представляет собой один трек семплов.

После того как CICAM будет готов к получению семплов, он должен подтвердить готовность отправкой APDU sd\_start\_reply. После получения этого подтверждения Хост может начать передачу первых семплов. Если CICAM не может дескремблировать семпл, например, пока он находится в процессе получения лицензии от сервера DRM. то это состояние должно быть указано в подтверждении готовности. Когда CICAM будет способен дескремблировать семплы, он должен послать Хосту второе подтверждение. используя APDU sd\_start\_reply с обновленным статусом. Теперь CICAM должен запустить дескремблирование семплов и отослать дескремблированные семплы назад к Хосту через обратный интерфейс TS. Хост не должен отправлять данные семпла в количестве, превышающем возможности буфера CICAM. до получения второго подтверждения от CICAM и подтверждения уведомления от буферного механизма об уровне заполнения буфера в обратном TS о том. что буфер CICAM очищен. Информация о размере буфера CICAM для LTS сообщается CICAM в APDU sd\_start\_reply.

Механизм подтверждения, выполняемого в два этапа, обеспечивает возможность ускорения подачи контента и. следовательно, улучшения качества обслуживания пользователя.

### 7.3.3 Выполнение проигрывания

Хост может начать передачу семплов через интерфейс TS при получении первого APDU sd\_start\_ reply. В этом случае TS соответствует структуре, определенной в 7.5 настоящего стандарта. Хост должен соблюдать ограничения буфера CICAM. как определено в 7.5.4 настоящего стандарта.

В процессе проигрывания Хост может обновить список участвующих треков семплов. Например, пользователь может изменять язык звукового сопровождения, что может привести к изменению используемого аудиотрека. Такие изменения треков должны быть указаны Хостом с помощью APDU sd\_update.

В процессе проигрывания Хост может обновлять метаданные DRM, связанные со списком треков семплов с помощью APDU sd\_update.

В процессе проигрывания Хост может полностью изменить список используемых треков семплов с помощью другого APDU sd\_start. как правило, при выборе пользователем другого элемента контента. который требует работы в режиме семпла. После приема APDU sd\_start CICAM, работающий в режиме семпла, должен прекратить какое-либо дескремблирование, очистить буфер и приготовиться к дескремблированию семплов, соответствующих новому списку файлов. CICAM направляет Хосту не менее одного подтверждения готовности к проигрыванию.

### 7.3.4 Прекращение проигры вания

Когда Хост заканчивает передачу мультимедийных семплов для CICAM или в связи с окончанием медиафайла, или потому, что пользователь решил остановить его просмотр. Хост может передать APDU ca\_pmt. Этот APDU переводит интерфейс TS или локального TS в нормальный режим и находится в состоянии готовности начать дескремблирование потока вещания.

#### 7.4 Ресурс дескремблирования семпла

#### 7.4.1 Последовательность использования ресурса

Ресурс дескремблирования семпла обеспечивает управление дескремблированием CICAM последовательности медиасемплов. упакованных в TS системы MPEG-2 [9].

При необходимости дескремблирования семплов Хост посылает APDU sd\_info\_req. запрашивая список систем DRM. внедренных в CICAM и поддерживающих дескремблирование семплов. CICAM должен ответить APDU sd\_info\_reply со списком поддерживаемых drm\_system\_id и UUID систем защиты контента.

Хост должен декларировать треки семплов, передаваемые через интерфейс TS. для дескремблирования в CICAM с помощью APDU sd\_start. Когда CICAM будет готов получить семплы, он должен ответить первым APDU sd\_start\_reply. а когда он будет готов дескремблировать семплы, он должен ответить вторым APDU sd\_start\_rep!y. Если CICAM обладает высоким быстродействием, то он может возвратить только один APDU sd\_start\_repty, содержащий обе области, соответствующие обновленным полям состояния.

Хост может обновлять список треков семплов, участвующих в процессе дескремблирования семплов, использованием APDU sd\_update. Хост может добавить в список новые треки семплов или может удалить из списка несколько треков семплов, которые больше не используются. CICAM должны подтверждать обновления с помощью APDU sd\_update\_rep!y.

Хост может обновлять метаданные DRM, связанные с действующими треками семплов, применяя APDU sd\_update. Трек семпла определяется по track\_PID. выделенным Хостом в APDU sd\_start.

Параметры ресурса дескремблирования семпла должны быть в соответствии с таблицей 29.

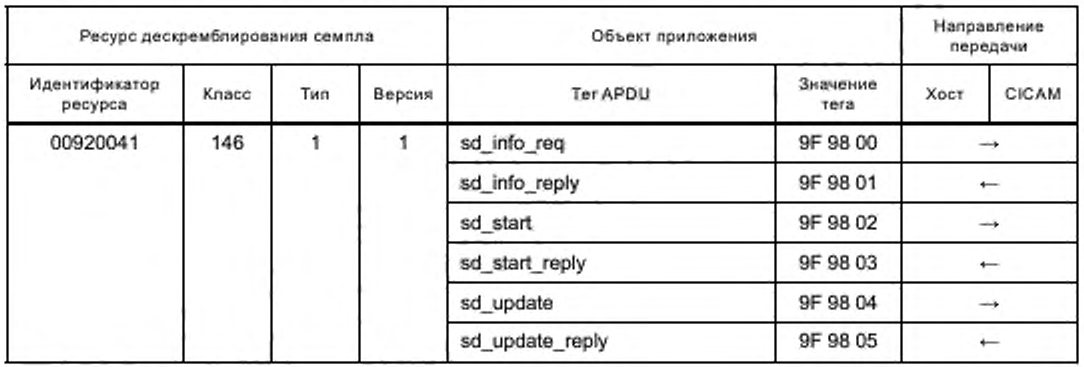

Таблица 29 - Параметры ресурса дескремблирования семпла

### 7.4.2 APDU sd info req

Запрос списка систем DRM, встроенных в CICAM и поддерживающих дескремблирование семплов, Xoct выполняет отправлением в CICAM APDU sd\_info\_req. Длина поля length\_field в составе APDU sd info\_req должна быть в соответствии с форматом BER ASN.1 [2] (8.3.1).

CICAM должен ответить APDU sd info reply.

### 7.4.3 APDU sd\_info\_reply

CICAM направляет APDU sd\_info\_reply к Хосту в ответ на APDU sd\_info\_req. В нем перечислены drm system id и UUID для каждой системы защиты контента или системы DRM, которые CICAM поддерживает для дескремблирования семплов. Если система DRM может быть идентифицирована либо drm\_system\_id, либо его UUID, то должны быть сообщены оба идентификатора.

Синтаксис APDU sd\_info\_reply представлен в таблице 30.

Таблица 30 - Синтаксис APDU sd\_info\_reply

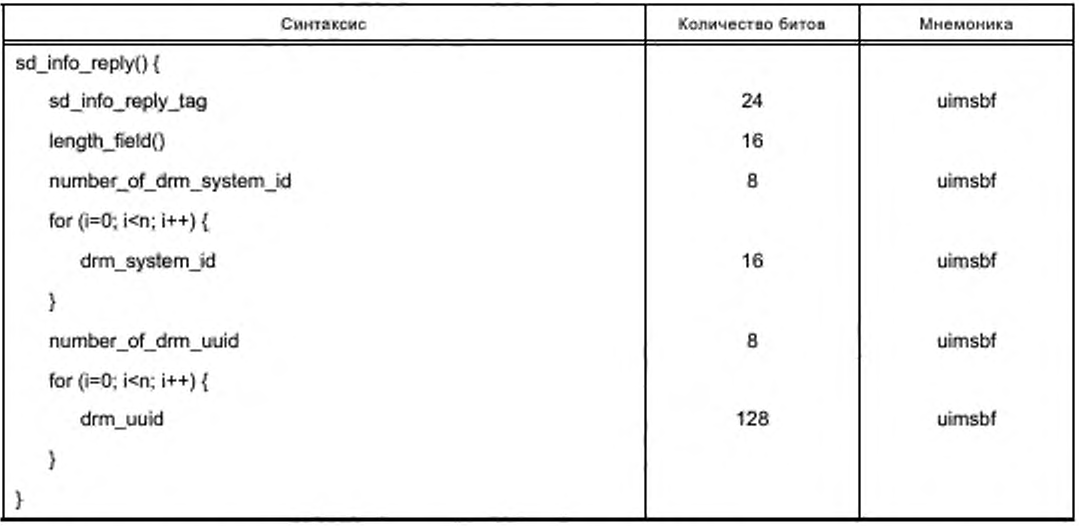

Ниже представлена семантика полей в составе APDU sd\_info\_reply:

- sd info\_reply\_tag: поле 24 бита является тегом этого APDU со значением 0х9F9801;

- length\_field: поле определяет длину полезной нагрузки этого APDU в формате BER ASN.1 в соответствии с [2] (8.3.1);

- number of drm system id: поле определяет количество записей, содержащихся в следующем списке идентификаторов системы DRM. Этот список не должен содержать идентификаторы систем CA вещания, которые могут поддерживаться CICAM, но система CA/DRM не поддерживает дескремблирование и СА вещания и дескремблирование семпла.

Примечание - Список поддерживаемых систем СА вещания предоставляет APDU CA\_info\_reply в ответ на APDU CA\_info в соответствии с [2] и [1] (E.17.3);

- drm\_system\_id: поле содержит значения, аналогичные значениям са\_system\_id, в соответствии с распределением идентификаторов и кодов для систем DVB [10];

- number\_of\_drm\_uuid: поле содержит количество записей в следующем списке UUID DRM;

- drm\_uuid: поле содержит записи UUID системы DRM, поддерживаемой CICAM.

### 7.4.4 APDU sd start

Для инициирования дескремблирования СІСАМ треков семплов Хост должен послать для СІСАМ APDU sd start, который содержит данные о типе интерфейса - интерфейс TS или локальный TS. Перед отправлением APDU Хост должен прекратить отправку любых пакетов, относящихся к этому локальному TS (в случае нескольких потоков) (например, пакеты TS от тюнера вещания).

Хост должен объявить program\_number, которые будут использоваться в CICAM в сообщениях URI.

Для каждого трека Хост указывает PID (track\_PID), с которыми будут переданы соответствующие семплы. Track\_PID затем используется в качестве идентификатора трека в любом следующем APDU sd\_update. Хост должен убедиться, что сигнализация PID в этом APDU является уникальной и не используется для других целей. Значения PID в области от 0x0000 до 0x001F зарезервированы.

Если Хост идентифицировал метаданные, связанные с системой DRM, поддерживаемой СІСАМ, то он должен добавить цикл метаданных DRM для каждого трека в APDU sd\_start. Если метаданные DRM применяются ко всем трекам, то Хост должен повторить их для каждого трека,

Синтаксис APDU sd\_start представлен в таблице 31.

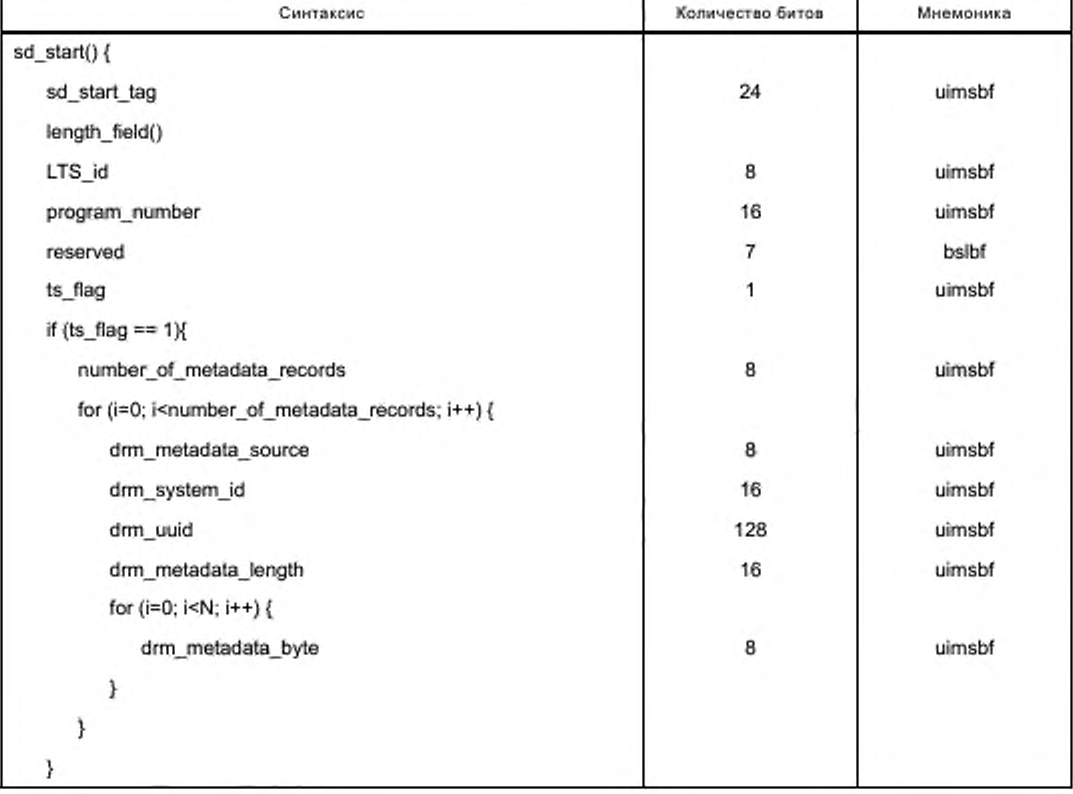

Таблица 31 - Синтаксис APDU sd\_start

Окончание таблицы 31

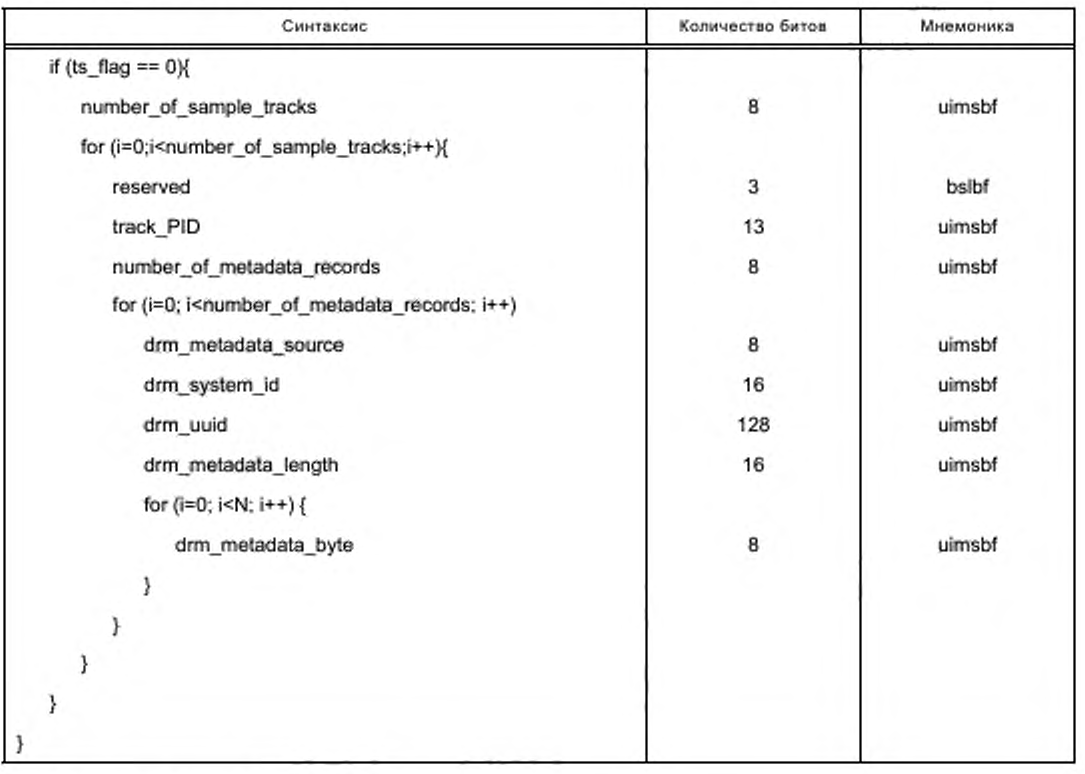

Семантика полей APDU sd\_start:

- sd start\_tag: поле 24 бита является тегом со значением 0х9F9802, идентифицирует этот APDU;

- length\_field: поле определяет длину полезной нагрузки в формате BER ASN.1, определенной в соответствии с [2] (8.3.1);

- LTS\_id: поле 8 битов содержит идентификатор локального TS;

- program\_number: поле 16 битов содержит номер программы, который будет использоваться CICAM в сообщениях URI. Значение TS не должно совпадать со значением поля program\_number в PMT, включенной в TS. Для контента, представляемого не в формате TS, поля program\_number не должны применяться, и Хост может устанавливать в них любое значение;

- ts\_flag: имеет значение 0b1, если сделан запрос на дескремблирование семпла в формате TS, и имеет значение 0b0, если запрос сделан на дескремблирование семпла не в формате TS;

- number\_of\_Sample\_Tracks: поле 8 битов содержит количество треков семплов, в которых семплы должны быть дескремблированы:

- track\_PID: поле 13 битов содержит PID, с которым семплы дескремблированных треков семплов отправляются Хосту;

- number\_of\_metadata\_records: поле 8 битов содержит количество записей DRM метаданных в этом цикле;

- drm\_metadata\_source: поле 8 битов определяет источник метаданных DRM в соответствии с таблицей 32;

Таблица 32 - Источник метаданных DRM

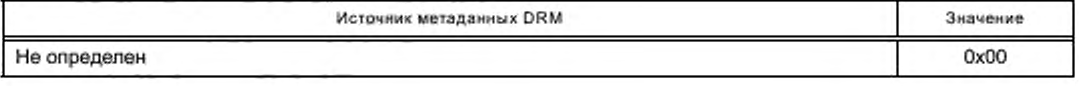

*Окончание таблицы 32*

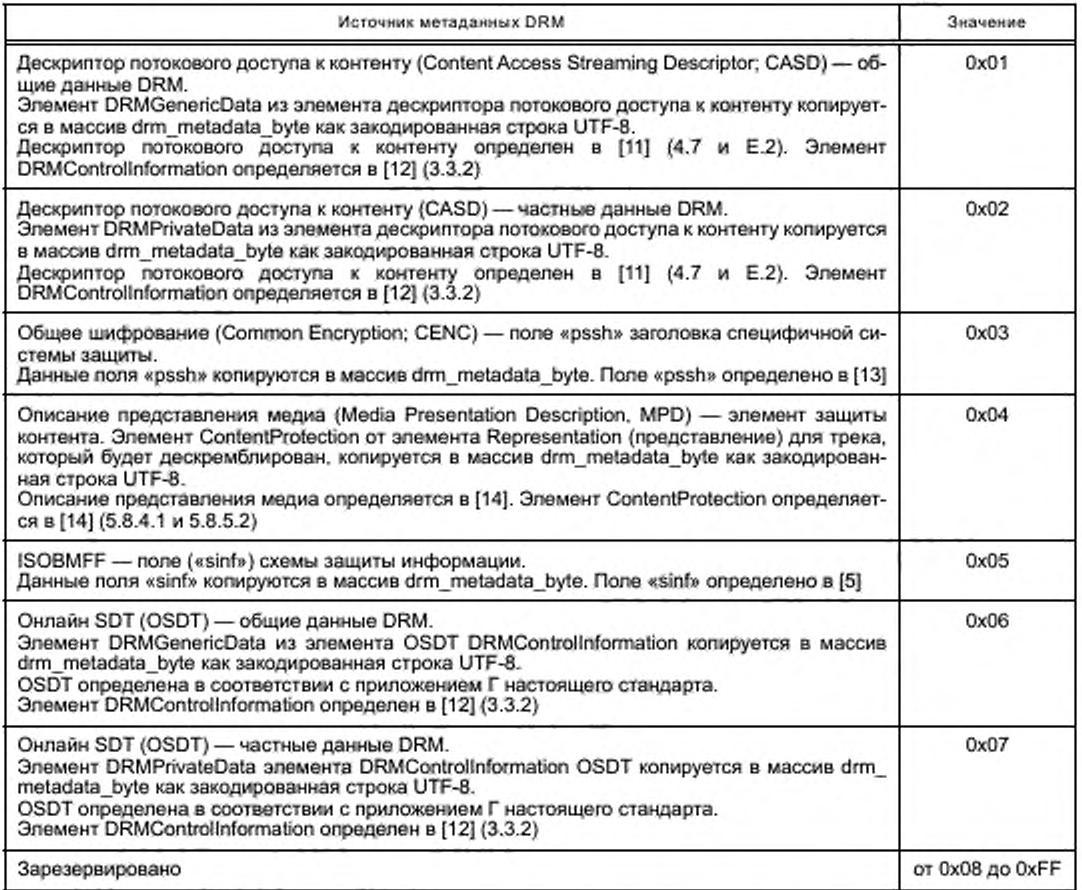

- drm system id: идентификация системы DRM со связанными метаданными. Значения для drm\_system\_id аналогичны значениям для ca\_system\_id, как определено размещением идентификаторов и кодов для систем DVB [10]. Если поле drm \_system jd не будет использоваться для идентификации DRM. то в этом поле должно быть установлено OxFFFF;

- drm\_uuid: поле 128 битов содержит идентификатор UUID системы DRM, к которому относятся метаданные. Если drm\_uuid не используется для идентификации DRM. то во всех байтах этого поля должно быть установлено OxFF:

- drm\_metadata\_length: поле содержит длину в байтах метаданных DRM;

- drm\_metadata\_source: поле 8 битов содержит источник метаданных, определенный в таблице 32. 7.4.5 APDU sd\_start\_reply

CICAM в случае готовности к получению первого семпла для дескремблирования должен направить Хосту APDU sd\_start\_reply как ответ на APDU sd\_start.

При передаче APDU sd\_start\_reply CICAM сообщает Хосту:

- о готовности CICAM к получению транспортных пакетов от интерфейса TS (transmission\_status);

- о способности CICAM к дескремблированию транспортных пакетов (drm\_status);

- о размере буфера (buffer\_size), выделенного CICAM для всех объявленных треков семплов в APDU sd\_start. Минимальное значение возвращаемых buffer\_size составляет 5000 пакетов TS.

После получения APDU sd\_start CICAM способен отправить более одного sd\_start\_reply. Например. CICAM может отправить первый sd\_start\_reply c\_transmission\_status, равным 0x00 (готов к приему), и drm\_status. установленным в 0x01 (статус в настоящее время не определен), а затем второй

sd start reply с transmission status, равным 0х00 (готов к приему), и drm\_status, установленным в 0х00 (дескремблирование возможно). Это позволяет Хосту начать заполнение буфера СІСАМ с момента получения первой sd start reply, в то время как CICAM готовится для дескремблирования семплов, и, следовательно, улучшает условия работы пользователя за счет ускорения представления информации.

Значение buffer size, установленное в первом sd start reply, не может быть изменено CICAM в последующем sd start reply.

Синтаксис APDU sd start reply должен быть в соответствии с таблицей 33.

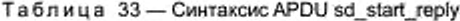

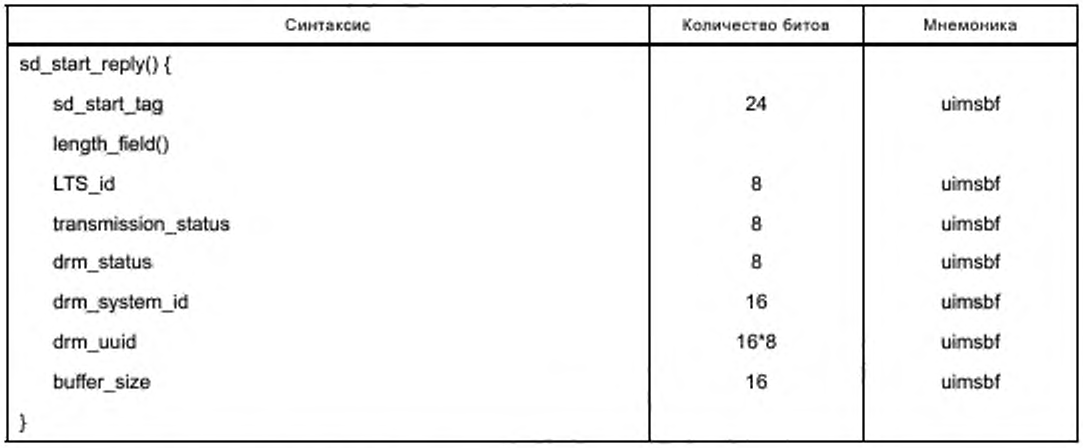

Семантика полей APDU sd start reply:

- sd start tag: поле 24 бита с установленным значением 0х9F9803 идентифицирует этот APDU;

- length\_field: поле 8 битов содержит длину полезной нагрузки APDU в формате BER ASN.1 в соответствии с [2] (8.3.1);

- LTS id: поле 8 битов идентифицирует локальный TS:

- transmission\_status: поле 8 битов содержит оценку готовности CICAM к приему. Значение 0x00 (готов к приему) указывает, что СІСАМ готов к приему семплов для дескремблирования. Другие значения указывают, что СІСАМ не готов к приему. В таблице 34 перечислены возможные значения поля transmission\_status;

Таблица 34 - Возможные значения поля transmission\_status

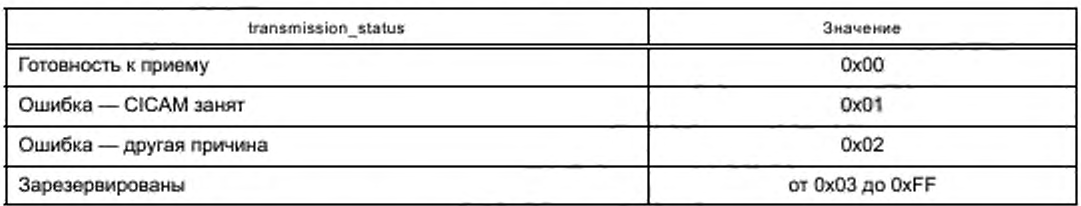

- drm\_status: поле 16 битов содержит статус DRM в CICAM. Таблица 35 содержит возможные значения поля drm\_status;

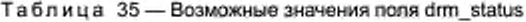

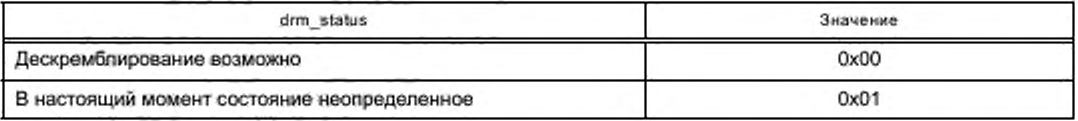

Окончание таблицы 35

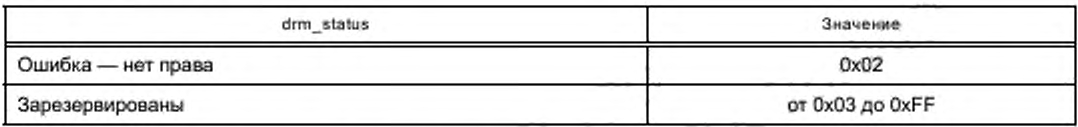

- drm\_system\_id: поле 16 битов идентифицирует систему DRM. CICAM будет использовать этот идентификатор для дескремблирования семплов. Значения drm system id идентичны значениям са system id, определенным в распределении идентификаторов и кодов для системы и оборудования DVB [10]. Если drm\_system\_id не используется для идентификации DRM, то в поле должно быть установлено 0xFFFF:

- drm\_uuid: UUID из DRM, который CICAM будет использовать для дескремблирования семплов. Если drm uuid id не используется для идентификации DRM, все байты этого поля должны быть установлены в 0хFF;

- buffer size: размер буфера CICAM, выделенный для дескремблирования треков семпла, выраженных в числе транспортных пакетов. Если в APDU sd start был объявлен больше чем один трек семпла, то буфер будет использован треками совместно.

#### 7.4.6 APDU sd\_update

Хост должен послать к CICAM APDU sd update в тех случаях, если необходимо:

и указать на изменения в списке треков семплов, вследствие которых новые семплы должны быть дескремблированы. Этот APDU должен быть отправлен после изменения выбора пользователя, что приводит к изменению в наборе треков семплов для дескремблирования;

- предоставить дополнительные метаданные DRM, которые могут быть необходимы CICAM для продолжения дескремблирования семпла. Как правило, этот APDU может быть отправлен до ротации ключей с тем, чтобы обеспечить необходимые метаданные для CICAM с целью определения ключей, которые доступны для применения после ротации ключей.

Для контента, полученного не в форме транспортного потока, каждый трек семплов, связанный с его track\_PID в соответствии с объявлением в одном из предыдущих APDU sd\_start или sd\_update, должен обрабатываться по следующим правилам:

- СІСАМ должен продолжать дескремблирование соответствующих семплов, если track\_PID находится в списке:

- СІСАМ не должен останавливать дескремблирование соответствующих семплов и очищать свой буфер от всех пакетов TS с этим PID, если track PID исчезнет из списка. Хост должен прекратить передачу любых пакетов TS с этим PID перед передачей этого APDU;

все треки семплов, которые будут дескремблированы, должны быть перечислены в списке, даже если они были сообщены CICAM в предыдущих APDU. Однако в этом случае метаданные, если они не изменились, не должны повторяться;

- СІСАМ должен подготовиться к дескремблированию, если новый track\_PID будет указан в списке и при готовности ответить sd update reply.

Для контента TS существует единственный трек семплов, это исключает возможность добавления или удаления трека. Поэтому отсутствует необходимость в идентификаторе трека, и APDU sd\_update может быть использован только для предоставления дополнительных метаданных DRM.

Синтаксис APDU sd\_update должен быть в соответствии с таблицей 36.

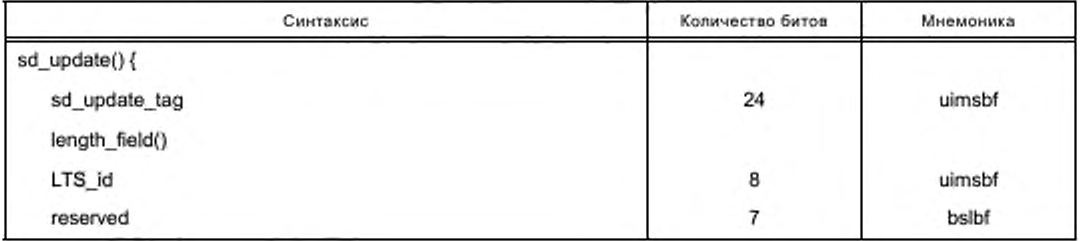

Таблица 36 - Синтаксис APDU sd\_update

Окончание таблицы 36

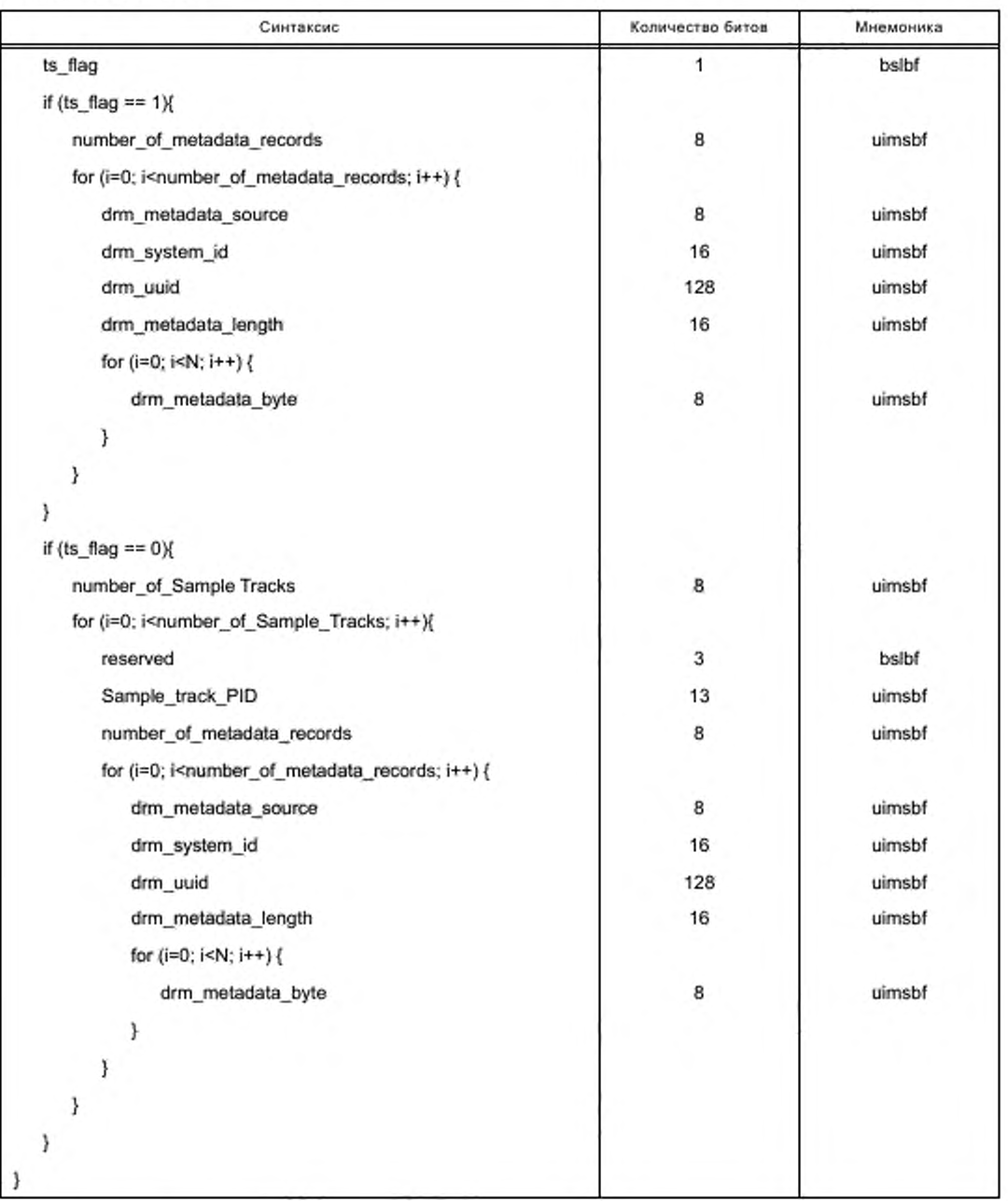

Семантика полей APDU sd\_update:

- sd\_update\_tag: поле 24 бита при значении 0x9F9804 идентифицирует этот APDU;<br>- length\_field: содержит длину полезной нагрузки APDU в формате BER ASN.1, определенном в  $[2] (8.3.1);$ 

- LTS\_id: поле 8 битов содержит идентификатор обновляемого локального TS;

- ts\_flag: флаг, установленный в 0b1, указывает, что запрос дескремблирования семпла относится к семплу трека TS. В других случаях флаг устанавливается в 0Ь0. Ts\_flag имеет то же значение, что и в APDU sd\_start;

- number\_of\_Sample Tracks: поле 8 битов указывает количество треков семплов, для которых семплы должны быть дескремблированы;

- Sample\_track\_PID: поле 13 битов указывает PID семпла, описанного трека семплов;

- number\_of\_metadata\_records: поле 8 битов содержит количество записей метаданных DRM в настоящем цикле;

- drm\_metadata\_source: поле 8 битов указывает источник метаданных в соответствии с таблицей 32;

- drm system id: поле 16 битов содержит идентификатор DRM, который связывает метаданные. Значения для drm\_system\_id идентичны значениям для ca\_system\_id в соответствии с [10]. Если drm system jd не используется для идентификации DRM, то в этом поле должно быть установлено OxFFFF;

- drm uuid: поле 128 битов содержит идентификатор UUID DRM для связанных метаданных. Если drm\_uuid\_id не используется для идентификации DRM. то все байты этого поля должны иметь значение Oxff;

- drm metadata\_length: поле 16 битов содержит длину в байтах метаданных DRM;

- drm\_metadata\_byte: метаданные DRM в соответствии с таблицей 32.

#### 7.4.7 APDU sd\_update\_reply

CICAM направляет Хосту APDU sd\_update\_reply как ответ на APDU sd\_update.

Если APDU sd\_update добавляет треки семплов, то Хост может начать передачу пакетов TS. содержащих семплы, соответствующие новым трекам семплов.

Если sd\_update предоставляет некоторые дополнительные метаданные DRM. то Хост может начать передачу пакетов TS со скремблированными семплами и с дополнительными метаданными.

Синтаксис APDU sd\_update\_reply должен быть в соответствии с таблицей 37.

Таблица 37 — Синтаксис APDU sd\_update\_reply

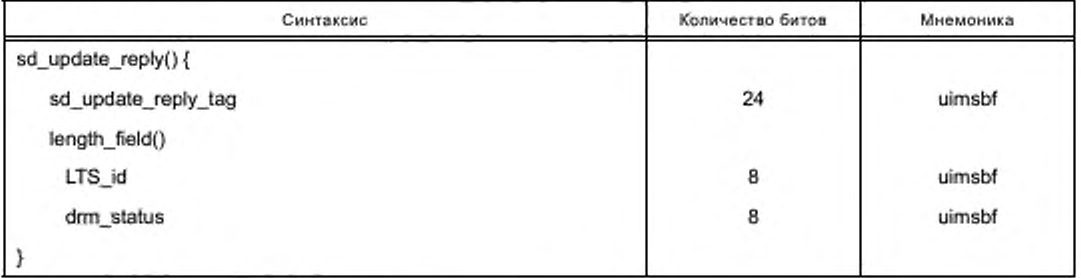

Семантика полей APDU sd\_update\_reply:

- sd\_update\_reply\_tag: поле 24 бита при значении 0x9F9805 идентифицирует этот APDU;

- Iength\_fleld: поле содержит полезную нагрузку APDU в формате BER ASN.1 в соответствии с [2] (8.3.1);

- LTS\_id: поле 8 битов содержит идентификатор локального TS;

- drm\_status: поле 8 битов содержит статус DRM в CICAM. В таблице 35 перечислены его возможные значения.

#### 7.5 Интерфейс транспортного потока

#### 7.5.1 Общио замечания

Трек семплов в составе TS передается непосредственно через интерфейс TS без дополнительной инкапсуляции.

Если треки семплов не относятся к типу TS. то дополнительная сигнализация и инкапсуляция для семплов должны применяться в соответствии с 7.5.3 настоящего стандарта.

### 7.5.2 Передача контента в транспортном потоке

7.5.2.1 Выход Хоста

В тех случаях, когда трек семплов относится к типу TS. Хост должен посылать пакеты TS исходного трека семплов TS в CICAM через интерфейс TS.

# ГОСТ Р 56950—2016

Хост ие должен выполнять синтаксический анализ и делать оценки трека семплов TS перед передачей на интерфейс TS. CICAM должен выполнять анализ принятого TS в объеме. включающем:

- извлечение PSI;

- идентификацию PID ЕСМ;

- идентификацию PID для дескремблирования.

Хост может отправить таблицы сброса FLT на comms\_PID.

Хост может передать таблицы SET с теми же идентификаторами, которые используются для передачи треков семплов, аналогично тому, как это описано в 7.5.5.3 настоящего стандарта. Таблица SET ие должна направляться на comms\_PID, так как не гарантируется правильная последовательность поступающих SET по отношению к заключительным данным трека семплов.

Хост не должен отправлять таблицу SST.

7.5.2.2 Выход CICAM

Для дескремблирования трека семплов TS CICAM должен выводить транспортные пакеты в том же порядке, в каком они были получены от Хоста.

CICAM может буферизировать полученные транспортные пакеты.

CICAM должен непрерывно сообщать Хосту об уровне заполнения буфера CICAM в соответствии с 7.5.4.3 настоящего стандарта.

7.5.2.3 Треки семплов нескольких TS

С целью устранения коллизий PID локального TS. сконфигурированного в режиме семпла, должны выполняться следующие условия:

- локальный TS должен содержать не более одного трека семплов TS:

- локальный TS не должен содержать одновременно треки семплов в формате TS и в формате, отличающемся от формата TS.

Одновременное дескремблирование нескольких локальных TS при обработке нескольких потоков в зависимости от поддерживающих функций и доступности ресурса возможно в соответствии с разделом 6 настоящего стандарта.

### 7.5.3 Передача контента в формате, отличающемся от формата транспортного потока

7.5.3.1 Выход Хоста

7.5.3.1.1 Общие замечания

Когда интерфейс TS конфигурируется в режим семпла, а треки семплов не относятся к формату TS. то TS. отправленные Хостом к CICAM. должны содержать пакеты TS только с идентификаторами, объявленными в APDU sd\_start или sd\_update.

Кахедый трек семплов TS. посланный Хостом через интерфейс TS. должен содержать последовательность семплов, имеющих отношение к указанному треку с присвоенным PID.

7.5.3.1.2 Передача семплов

Перед передачей семпла Хост должен объявить (декларировать) семпл, отправляя таблицу SST в TS и используя PID трека семплов. Хост может повторить SST при условии, что последнее повторение SST предшествует запуску семпла. SST содержит учетные данные, необходимые для дескремблирования семпла (обычно это вектор инициализации (IV) и идентификатор ключа].

Таблица SST содержит tsc\_parity\_bit, который указывает на биты четности transport\_scrambling\_ control транспортных пакетов, содержащих скремблированные данные объявленного семпла. Хост должен переключать tsc\_parity\_bit в SST на следующий семпл трека семплов.

Хост начинает передачу семпла после передачи его SST. Если ошибка при передаче не возникает, то Хост должен завершить передачу предыдущего семпла, отправляя SET перед отправкой секции SST следующего семпла того же трека.

После передачи транспортного пакета, содержащего окончание семпла. Хост должен отправить в TS SET с тем же PID. как и трек семплов (track\_PID) аналогично изложенному в 7.5.5.3 настоящего стандарта. Хост должен завершить передачу семпла до отправления SET этого семпла.

В любое время Хост может просить CICAM очистить свой буфер семплов, отправляя таблицу FLT в TS, используя значение comms\_PID, равное 0x001C, как определено для локальной связи внутриполосной сигнализации в [3] (5.1.3). Хост должен остановить передачу семплов, прежде чем отправить FLT. Сразу после передачи FLT Хост может запустить передачу новых семплов, объявленных в SST.

На рисунке 4 представлена последовательность операций переноса контента при использовании таблиц SST и SET.

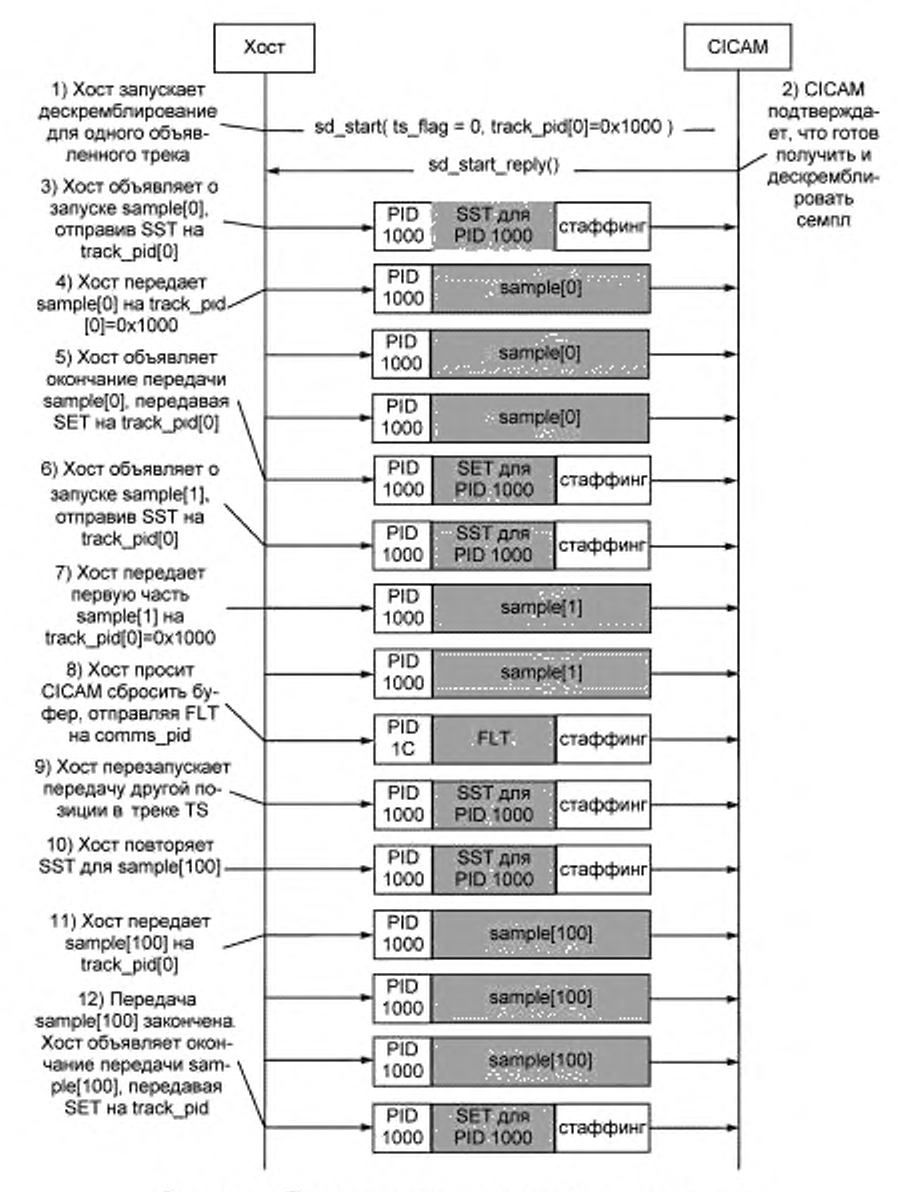

Рисунок 4 - Последовательность операций переноса контента при использовании таблиц SST и SET

Примечание - Нумерация PID шестнадцатиричная.

1) Хост запускает дескремблирование семпла по интерфейсу TS, отправляя APDU sd\_start. Есть только один объявленный трек [0] на PID 0x1000;

2) CICAM APDU sd\_start\_reply подтверждает, что он готов получить и дескремблировать семпл;

3) Хост объявляет о запуске sample[0], отправив SST на track\_PID;

4) Хост передает sample[0] на track PID [0]=0x1000;

5) Передача sample[0] закончена. Хост объявляет окончание передачи sample[0], передавая SET на track PID;

6) Хост объявляет о запуске sample[1], отправив SST на track\_PID;

## ГОСТ Р 56950—2016

7) Хост передает первую часть sample[1] на track\_PID [0]=0х1000;

8) Хост просит CICAM сбросить буфер, отправляя FLT на comms\_PID;

9) Хост перезапускает передачу другой позиции в треке TS, Хост не ожидает получения назад FLT от CICAM. Хост объявляет о запуске sample[100], отправляя SST на track\_PID;

10) Хост повторяет SST для sample[100):

11) Хост передает sample[100] на track\_PID[0]=0x10O0:

12) Передача sample[100J закончена. Хост объявляет окончание передачи sample[100], передавая SET на track\_PID.

В любое время Хост может запросить CICAM очистить буфер семпла, отправляя FLT в TS. использованием comms\_PID со значением 0х001С. Хост должен остановить передачу семплов прежде, чем отправить FLT. Сразу после передачи FLT Хост может запустить передачу новых семплов, объявленных eSST.

7.5.3.1.3 Управление несколькими треками

При декларировании передачи более одного трека Хост может чередовать семплы из разлитых треков. 7.5.3.1.4 Обновление списка треков

Хост может обновлять список треков, находящихся в ожидании, отправив APDU sd\_update. Если трек добавлен, то Хост не должен отправлять семплы, связанные с этим дополнительным треком, пока от CICAM не получит положительный ответ sd\_update\_reply. Если ранее декларированный трек будет удален, то Хост должен прекратить отправку семплов, связанных с удаленным треком, перед отправкой APDU sd\_update.

7.5.3.2 Заголовки пакетов TS

В пакете, включающем данные семпла, передаваемым от Хоста к CICAM. заголовок пакета битов TS должен формироваться следующим образом:

- в байте синхронизации должен быть установлен LTS\_id локального TS;

- в поле transport\_error\_indicator должен быть установлен 0b0;

- в поле payload\_unit\_start\_indicator пакета, содержащего начало семпла, должен быть установлен 0b1. В противном случае payload\_unit\_start\_indicator должен быть установлен в 0b0;

- в поле pointer\_field должен быть установлен 0, когда payload\_unit\_start\_indicator установлен в ОМ, в противном случае он не должен присутствовать;

- в поле transport\_priority должен быть установлен ОЬО;

- PID должен быть идентификатором соответствующего track\_PID трека, как определено в APDU sd\_start или sd\_update;

- в поле transport\_scrambling\_control должно быть установлено или 0b10, или 0b11 для пакета, содержащего скремблированные данные семпла. Для данного семпла Хост должен использовать значение transport\_scrambling\_control в соответствии с tsc\_parity\_bit, указанным в секции SST соответствующего семпла, как это определено в 7.5.5.5 настоящего стандарта для всех пакетов, содержащих скремблированные данные из указанного семпла. В поле transport\_scrambling\_control будет установлено ОЬОО для пакета, содержащего прозрачные (нескремблированные) данные семпла;

- в поле adaptation\_field\_control должно быть установлено: или 0b01, когда пакет TS содержит только данные семпла, или 0b11, когда пакет TS содержит поле для заполнения (адаптации), следующее после данных семпла,

- поле continuity\_counter должно быть в соответствии с определением системы MPEG-2 [9]. Поле continuity\_counter может быть отброшено для пакета, содержащего начало семпла.

Пакет полезной нагрузки TS должен содержать только данные от одного семпла.

Хост должен использовать adaptation\_field только для заполнения (стаффиига). Когда используется поле adaptation\_field. оно должно содержать только stuffing\_byte. все индикаторы и флаги во втором байте adaptation\_field должны быть установлены в ноль.

Хост должен запретить использование поля adaptation\_field в следующих случаях:

- пакет TS содержит окончание семпла;

- пакет TS содержит прозрачные данные, когда следующий транспортный пакет с тем же track\_ PID содержит скремблированные данные;

- пакет TS содержит скремблированные данные, когда следующий транспортный пакет с тем же track\_PID содержит прозрачные данные.

7.5.3.3 Выход CICAM

Для данного трека семплов CICAM должен выводить транспортные пакеты с track\_PID в том же порядке, в котором они были получены. Структура транспортных пакетов не должна изменяться. Исключением являются следующие случаи;

- СІСАМ дескремблировал полезную нагрузку некоторых транспортных пакетов;

- СІСАМ повторно скремблировал некоторые из дескремблированных транспортных пакетов: биты пакетов transportscrambling control должны быть установлены в соответствии с [1] (5.6.1);

- CICAM использовал различные исходные значения continuity\_counter. В любом случае CICAM должен использовать в пакетах семпла совместимую последовательность значений continuity\_counter.

Порядок транспортных пакетов для различных треков на выходе из СІСАМ может отличаться от порядка пакетов, посланных Хостом.

CICAM может буферизовать полученные пакеты TS. CICAM должен постоянно информировать Хост об уровне заполнения буфера СІСАМ, как указано в 7.5.4.3 настоящего стандарта.

После приема FLT CICAM должен избавиться от всех буферизованных пакетов TS, а затем отправить неизмененную FLT обратно на comms\_PID.

7.5.3.4 Семплы ISOBMFF

7.5.3.4.1 Секция SST

Для объявления прозрачного семпла, происходящего из файла ISOBMFF, дескриптор цикла секции SST не должен содержать initialization\_vector\_descriptor или key\_identifier\_descriptor. Допускается присутствие частных дескрипторов.

Для объявления скремблированного семпла, происходящего из файла ISOBMFF, Хост должен включать один initialization\_vector\_descriptor и один key\_identifier\_descriptor в дескрипторе цикла секции SST. Initialization vector descriptor должен содержать InitializationVector (вектор инициализации) семпла в байтах іv\_data в соответствии с [5] (Приложение I).

Дескриптор кеу\_identifier\_descriptor в байтах key\_id\_data байт должен содержать KID семпла в соответствии с [5] (Приложение I).

7.5.3.4.2 Пакетирование семпла ISOBMFF

Пакетирование семплов ISOBMFF в TS должно выполняться в соответствии с правилами, описанными в 7.5.3.4.1. Схема пакетирования семплов ISOBMFF в пакеты транспортного потока в соответствии с рисунком 5.

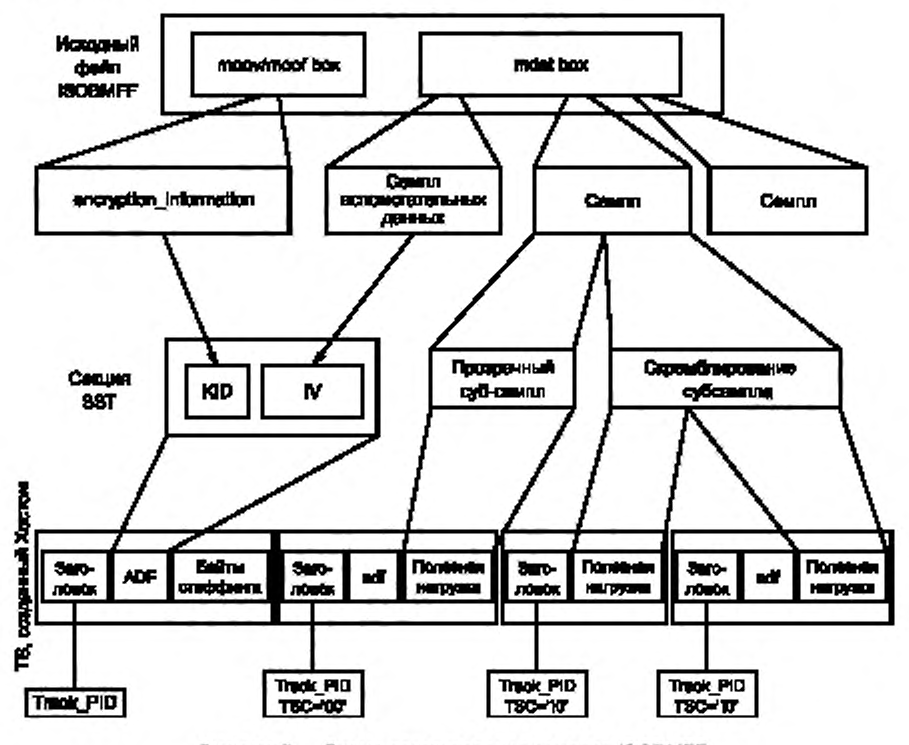

Рисунок 5 - Схема пакетирования семплов ISOBMFF в пакеты транспортного потока

# 7.5.4 Буферизация CICAM

7.5.4.1 Общие замечания

В случае конфигурирования интерфейса TS в режим семпла CICAM может использовать буфер входящих транспортных пакетов с различной задержкой.

7.5.4.2 Индикация размера буфера

CICAM должен предоставлять полный размер буфера, выделенного для всех треков семплов интерфейса TS. использованием APDU sd\_start\_reply.

7.5.4.3 Индикация уровня заполнения буфера

CICAM должен периодически предоставлять Хосту индикацию уровня заполнения буфера, вставляя таблицу уровня буфера BLT в TS. отправляемую обратно на Хост. Минимальный период времени между последовательными BLT должен быть 180 миллисекунд. Максимальный период времени между последовательными BLT должен быть 220 миллисекунд. CICAM должен вставлять секции BLT. используя значение comms\_PID 0x001 С, как установлено для локальной связи в полосе сигнализации в [3] (5.1.3). Информация об уровне буфера, обеспечиваемая CICAM. должна формироваться не менее чем за 100 мс до начала выхода на Хост соответствующей секции BLT.

Рекомендуется, чтобы Хост оценивал буферное пространство в буфере CICAM для локального TS каждый раз. когда принимается секция BLT, для того чтобы гарантировать непереполнение буфера CICAM при передаче на CICAM дополнительных пакетов TS. Хост не должен делать предположения о свободном пространстве буфера в CICAM и не отправлять больший объем данных, чем указано в последнем BLT.

7.5.4.4 Сброс буфера CICAM

Хост может потребовать от CICAM очистить буфер от всех транспортных пакетов, отправив FLT на comms\_PID через интерфейс TS. При получении FLT CICAM должен очистить буфер от всех транспортных пакетов, полученных до приема FLT. CICAM подтверждает завершение операции очистки, вернув FLT на comms\_PID через интерфейс TS. Хост может начать передачу новых семплов после отправки FLT, не дожидаясь FLT от CICAM (на основе информации, посланной CICAM в последнем полученном BLT).

### 7.5.5 Коммуникационные таблицы (comms)

7.5.5.1 Общие замечания

Когда интерфейс TS конфигурирован в режим семпла. Хост и CICAM через интерфейс TS обмениваются коммуникационными таблицами (comms) 39-42, представленными в 7.5.5.5-7.5.5.8 настоящего стандарта.

Коммуникационные таблицы 39— 42 перед вставкой в пакеты TS должны быть сегментированы на частные секции с применением синтаксиса частной секции, определенного в системе MPEG-2 (9).

Пакеты TS. содержащие коммуникационные таблицы 39— 42, не относящиеся к треку, т. е. FLT и BLT, должны использовать значение РЮ. равное 0х001С, назначенное локальной связью внутриполосной сигнализации в [3] (5.1.3), и должны быть отображены непосредственно в пакеты TS. как указано в *7.5.5.2* настоящего стандарта.

Пакеты TS. содержащие таблицы comms. которые имеют отношение к треку, т. е. SST и SET, должны использовать соответствующий track\_PID и должны быть отображены в поле адаптации, как указано в 7.5.5.3 настоящего стандарта.

*7.5 5.2* Отображение секций comms в пакеты TS

Секции comms. соответствующие таблицам comms, которые не ассоциируются с треком (FLT и BLT), должны быть отображены непосредственно в пакеты TS. Начало первой секции в полезной нагрузке пакета TS должно указываться полем pointer\_field. и таблица comms может запускаться в начале полезной нагрузки пакета TS сразу после pointer\_field. В пакете TS не должно быть больше одного pointer\_field. а начало другой секции может быть идентифицировано подсчетом длины первой и последующих секций, так как интервалы между секциями в пакете TS синтаксисом недопустимы.

В пакетах TS с одним значением PID секция должна быть закончена, прежде чем будет разрешен запуск следующей секции. Если секция заканчивается до окончания пакета TS. а запуск новой секции невозможен, то должен использоваться механизм стаффинга для заполнения пустого пространства.

Стаффинг должен выполняться заполнением каждого оставшегося байта пакета TS значением OxFF. Если после последнего байта секции байт сразу же принимает значение OxFF, то остальная часть пакета TS должна быть заполнена байтами стаффинга, имеющими значения OxFF.

Стаффинг не должен выполняться использованием механизма adaptation\_field.

Более подробное описание механизма и функциональности представлено в [9] (2.4.4 и приложение С).

50

Для пакета, содержащего часть секции comms, биты заголовка пакета TS должны быть установлены следующим образом:

- в поле байта синхронизации должен быть установлен LTS\_id локального TS;

- в поле transport\_error\_indicator должно быть установлено 0b0;

- в поле payload\_unit\_start\_indicator\_пакета, содержащего начало секции comms, должно быть установлено 0b1, поле pointer field должно указывать на первый байт первой секции, запускающейся в пакете TS. В противном случае в поле payload unit start indicator должно быть установлено 0b0;

- в поле transport\_priority должно быть установлено 0b0;

- PID должен быть установлен в comms PID со значением 0x001C для SST и SET, которые направляются в поле адаптации соответствующих медиапотоков пакетов TS:

- в поле transport\_scrambling\_control должно быть установлено 0b00. Секции comms не должны быть скремблированы;

- в поле adaptation\_field\_control должно всегда быть установлено 0b01: поле адаптации не должно использоваться для транспортного пакета, содержащего часть секции comms;

- поле continuity\_counter должно быть в соответствии с системой MPEG-2 [9].

Пакет TS, содержащий конец секции comms, может содержать начало следующей секции.

Максимальное количество секций в пакете TS ограничивает размер пакета TS.

CICAM должен добавлять секции BLT в comms\_PID и может изменять местоположение полученных секций comms в пакетах TS, но CICAM всегда должен генерировать совместимый пакет счетчика непрерывности для всех PID (в том числе comms\_PID) на его выходе, за исключением того, что continuity\_counter может быть сброшен для пакета TS, содержащего начало семпла.

Примечание - continuity\_counter 4-битовое беззнаковое целое поле в транспортном потоке MPEG-2, который сигнализирует текущее значение continuity\_counter для этого пакета ID. Каждый раз, когда кодер передает continuity counter, счетчик для этого пакета ID увеличивается на 1, за исключением случая, когда максимальное значение 15 увеличивается, величина цикла возвращается в 0.

7.5.5.3 Отображение секций comms в полях адаптации пакета TS

Секции comms, соответствующие таблицам comms, имеющим отношение к треку (SST и SET), размещены в поле адаптации пакета TS. Такое размещение позволяет сигнализировать таблицы начала (SST) и окончания (SET) семпла в том же потоке PID, что и сами семплы.

Для пакета, содержащего секции comms, биты заголовка пакета TS должны быть установлены следующим образом:

- в поле байта синхронизации должен быть установлен LTS\_id локального TS;

- в поле transport\_error\_indicator должно быть установлено 0b0;

- в поле payload\_unit\_start\_indicator пакета должно быть установлено 0b0;

- в поле transport\_priority должно быть установлено 0b0;

- PID должен соответствовать track\_PID, с которым он ассоциирован;

- в поле transport\_scrambling\_control должно быть установлено 0b00: секции comms не должны быть скремблированы:

- в поле adaptation field control должно всегда устанавливаться 0b10: этот пакет не должен содержать data bytes;

- none continuity\_counter должно соответствовать требованиям системы MPEG-2 [9].

Поле адаптации должно содержать:

- Adaptation field length: полная длина поля адаптации. Поскольку пакет TS содержит только поле адаптации, длина поля адаптации должна быть установлена равной 183 байта;

- Discontinuity\_indicator: 0b0;

- Random\_access\_indicator: 0b0;

- Elementary\_stream\_priority\_indicator: 0b0;

- PCR  $flag: 0b0;$ 

- OPCR\_flag: 0b0;

- Splicing point flag: 0b0;

- Adaptation field extension flag: 0b0;

- Transport private data flag: 0b1;

- private data byte: первый байт частных данных - первый байт секции comms. Частные данные данного пакета должны содержать всю секцию comms. Секция comms не должна разделяться по нескольким пакетам TS. Таблица comms может быть разделена на последовательные пакеты TS.

Таблица comms, размещаемая в поле адаптации, может содержать дескрипторы, которые показаны в таблице 30 настоящего стандарта, а также дескипторы, определенные в [1]:

- ciplus initialization vector descriptor;

- ciplus\_key\_identifier\_descriptor.

Схема отображения секций comms в полях адаптации пакетов TS показана на рисунке 6.

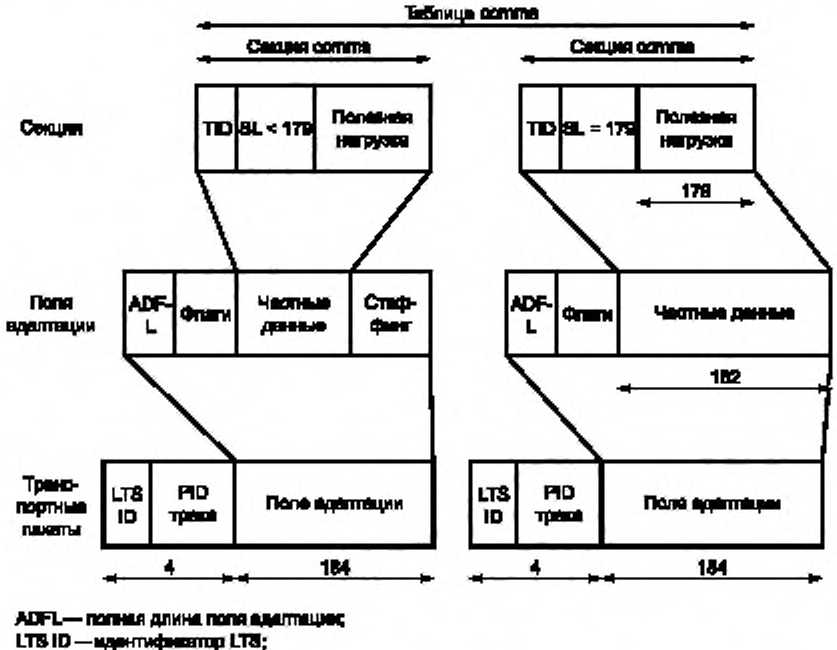

SL-длина овадии, бейт;

 $TD$  -table  $M$ 

Рисунок 6 - Схема отображения секций comms в полях адаптации пакетов TS

7.5.5.4 Кодирование значений table\_id

В таблице 38 приведены значения table\_id для коммуникационных таблиц. Использование тега 0хFF запрещено из-за возможности неправильной интерпретации байта стаффинга.

Таблица 38 - Значения table\_id для коммуникационных таблиц

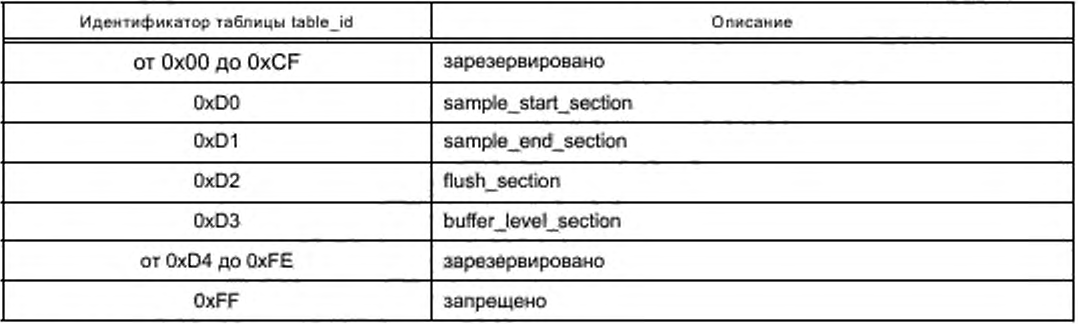

#### 7.5.5.5 Секция таблицы начала семпла

Синтаксис секции SST соответствует синтаксису для частных секций, определенному в системе MPEG-2 [9].

Синтаксис секции SST должен быть в соответствии с коммуникационной таблицей 39.

Таблица 39 - Коммуникационная таблица. Синтаксис секции SST

| Синтаксис                                                   | Количество битов | Мнемоника |
|-------------------------------------------------------------|------------------|-----------|
| sample_start_section(){                                     |                  |           |
| table id                                                    | 8                | uimsbf    |
| section_syntax_indicator                                    | 1                | bsibf     |
| reserve future use                                          |                  | bslbf     |
| reserved                                                    | $\overline{2}$   | bslbf     |
| section_length                                              | 12               | uimsbf    |
| reserved                                                    | 3                | bsibf     |
| tsc_parity_bit                                              | 1                | bslbf     |
| descriptor loop length                                      | 12               | uimsbf    |
| for (i=0; i <n; i++)="" td="" {<=""><td></td><td></td></n;> |                  |           |
| descriptor()                                                |                  |           |
|                                                             |                  |           |
|                                                             |                  |           |

Семантика полей секции SST:

- table\_id: поле 8 битов, установленное в 0xD0, является идентификатором sample\_start\_section;

- section\_syntax\_indicator: индикатор 1 бит должен быть установлен в 0b0;

- section\_length: поле 12 битов определяет количество байтов секции после поля section\_length и до конца секции. Максимальная длина секций должна составлять 179 байтов и вписываться в пакет поля адаптации TS, первые 4 бита должны быть установлены в 0b0000;

- tsc\_parity\_bit: поле 1 бит указывает на четность битов transport\_scrambling\_control, которые будут использоваться для пакета TS, содержащего скремблированные данные соответствующего семпла. Если tsc\_parity\_bit устанавливается в 0b0, то в заголовке скремблированного пакета TS transport\_scrambling\_control\_должен быть установлен 0b10. Если tsc\_parity\_bit устанавливается в 0b1, то transport\_scrambling\_control должен быть установлен в 0b11;

- descriptor\_loop\_length: поле 12 битов содержит полную длину применяемых дескрипторов в байтах.

Дескрипторы в SST должны быть в соответствии с таблицей 43. Все дескрипторы должны иметь стандартный формат, включающий тег дескриптора, поле длины, данные дескриптора,

7.5.5.6 Секция таблицы окончания семпла

Синтаксис секции таблицы окончания семпла (SET) для частных секций должен быть в соответствии с [9] и коммуникационной таблицей 40.

Таблица 40 - Коммуникационная таблица. Синтаксис секции SET

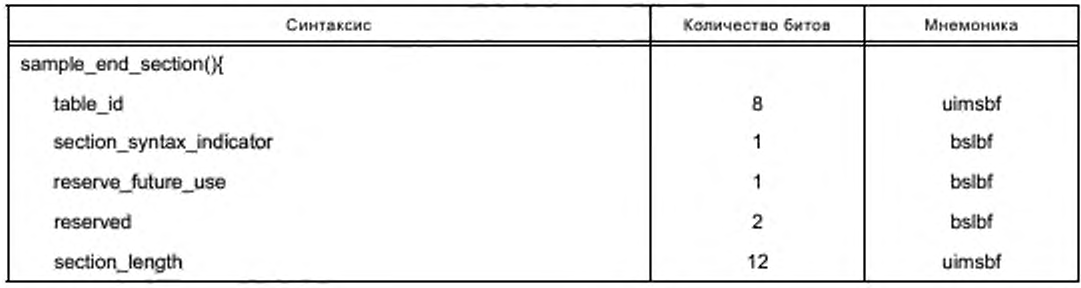

Окончание таблицы 40

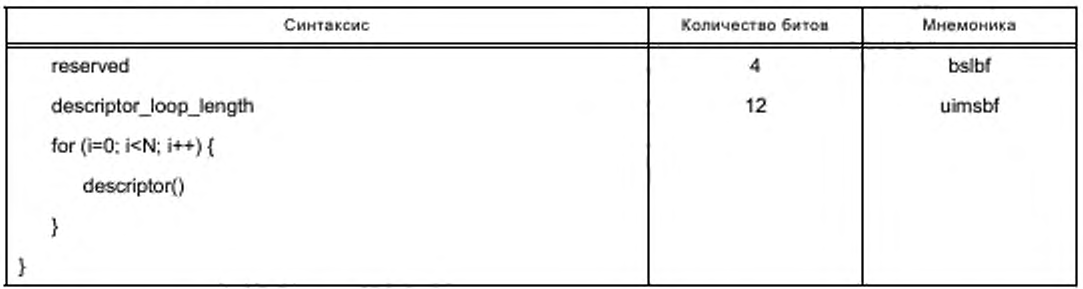

Семантика полей секции SET:

- table\_id: поле 8 битов содержит идентификатор sample\_start\_section; он должен быть установлен в 0xD1:

- section\_syntax\_indicator: однобитовый индикатор должен быть установлен в 0xb0;

- section\_length: поле 12 битов определяет количество байтов секции после поля section\_length и до конца секции. Максимальная длина секции должна составить 179 байтов и вписываться в пакет поля адаптации TS, первые 4 бита должны быть установлены в 0b0000;

- descriptor loop length: поле 12 битов содержит полную длину применяемых дескрипторов в байтах.

Дескрипторы в SET должны быть в соответствии с таблицей 43. Все дескрипторы должны иметь стандартный формат, включающий тег дескриптора, поле длины, данные дескриптора.

7.5.5.7 Секция таблицы очистки

Синтаксис секции таблицы очистки (FLT) должен соответствовать синтаксису для частных секций, определенному системой MPEG-2 [9] и коммуникационной таблицей 41.

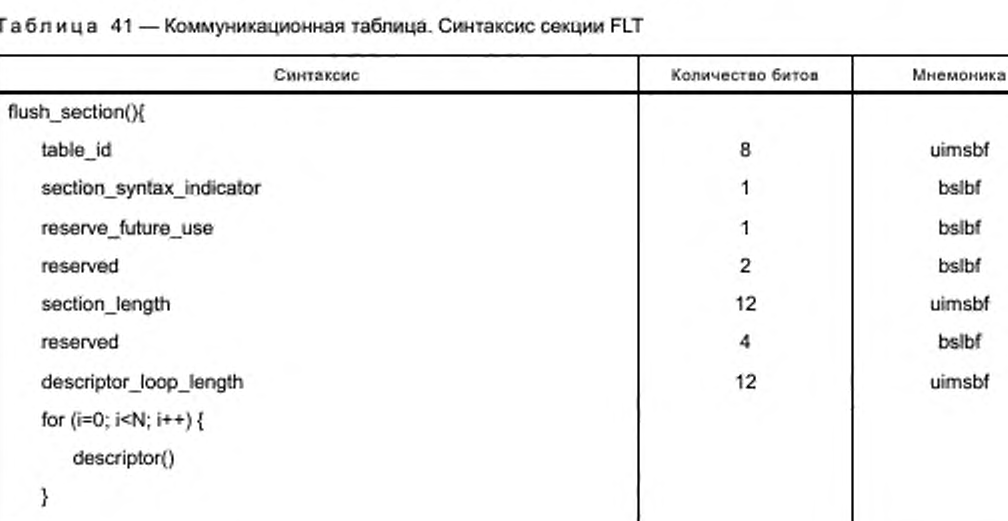

Семантика полей секции FLT:

- table\_id: поле 8 битов содержит идентификатор flush section. Он должен быть установлен в 0xD2;

- section\_syntax\_indicator: однобитовый индикатор должен быть установлен в 0xb0;

- section length: поле 12 битов определяет количество байтов секции после поля section length и до конца секции;

- descriptor loop length: поле 12 битов содержит полную длину применяемых дескрипторов в байтах.

54

Дескрипторы в FLT должны быть в соответствии с таблицей 43. Все дескрипторы должны иметь стандартный формат, включающий тег дескриптора, поле длины, данные дескриптора.

7.S.5.8 Секция таблицы уровня заполнения буфера

Синтаксис секции таблицы уровня заполнения буфера (BLT) должен соответствовать синтаксису для частных секций, определенному системой MPEG-2 [9] и коммуникационной таблицей 42.

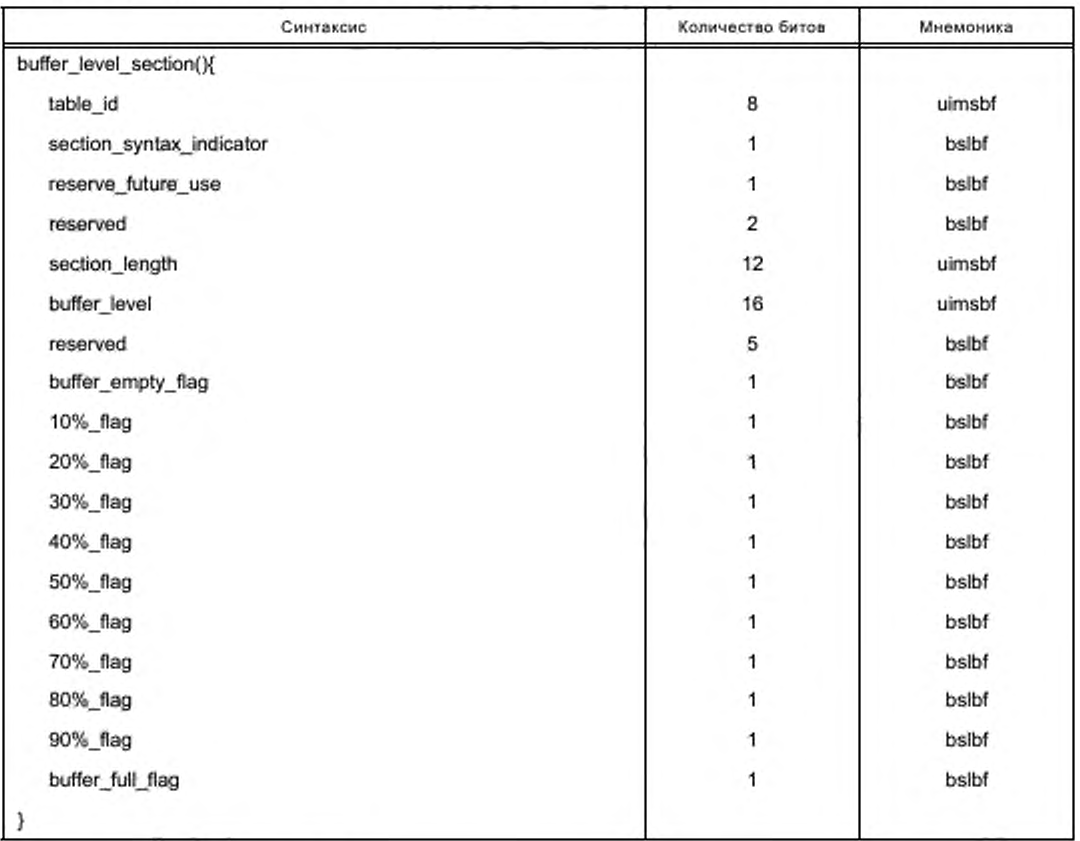

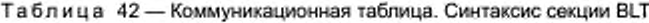

Семантика полей секции BLT:

- table id: поле 8 битов содержит идентификатор buffer level section, когда он установлен в 0xD3;

**- section\_syntax Jndicator:** однобитовый индикатор должен быть установлен в ОхЬО;

- section\_length: **none 12 битов определяет количество байтов** секции после поля section\_length и до конца секции:

**• buffer\_level:** поле 16 битов определяет текущий уровень свободного места в буфере, который выражается в количестве транспортных пакетов. Эта мера неиспользуемого пространства в буфере, buffer\_level должна соответствовать уровню, измеренному CICAM за 100 мс до передачи этой секции Хосту;

**- buffer\_empty\_flag:** этот бит должен быть установлен в ОМ, когда буфер пуст, и должен быть установлен в 0Ь0. когда буфер полон;

- 10 (20, 30, 40, 50, 60, 70, 80, 90) **%\_flag:** бит этих флагов должен быть установлен в ОМ. когда buffer\_level ниже 10 (20, 30, 40, 50, 60, 70, 80, 90) % от максимума, и должен быть установлен в 0b0, когда уровень буфера выше 10 (20. 30, 40, 50. 60. 70. 80. 90) % от максимума;

**- buffer\_full\_flag:** флаг должен быть установлен в ОМ. когда буфер заполнен, и в ОЬО, когда он не заполнен.

7.5.5.9 Дескрипторы

7.5.5.9.1 Общие замечания

В 7.5.5.9 настоящего стандарта определены дескрипторы, которые могут использоваться в таблице comms. Эти дескрипторы могут быть вставлены в любую из таблиц, определенных в 7.5.5.4, 7.5.5.5, 7.5.5.6 и 7.5.5.7 настоящего стандарта, в виде конструкции «дескриптор ()».

Все дескрипторы, определенные в 7.5.5.9 настоящего стандарта, имеют следующую семантику:

- descriptor\_tag: тег дескриптора поле 8 битов, однозначно идентифицирует дескриптор. Значения descriptor\_tag определены в таблице 43;

- descriptor\_length: длина дескриптора поле 8 битов с указанием общего количества байтов блока данных дескриптора, следующего после поля descriptor length.

Таблица 43 содержит список дескрипторов, представленных в настоящем стандарте, значения тегов дескрипторов и варианты рекомендуемого использования в таблицах comms. Символы «да» в пересечении между дескриптором и типом таблицы показывают, что дескриптор может быть включен в таблицу этого типа.

Таблица 43 - Значения дескрипторов для таблицы comms

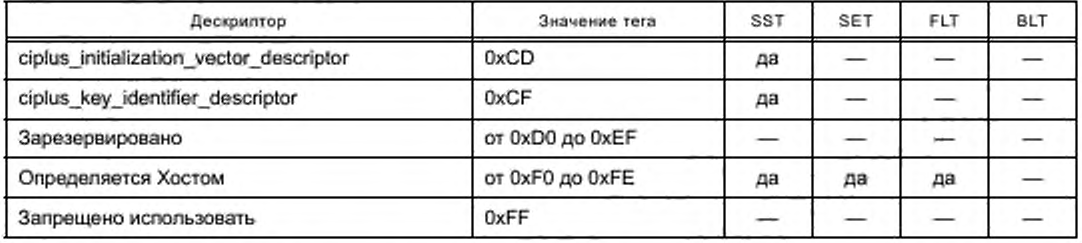

7.5.5.9.2 Дескриптор вектора инициализации CI Plus™

Дескриптор вектора инициализации CI Plus<sup>TM</sup> Ciplus initialization vector descriptor используется Хостом для предоставления вектора инициализации, связанного со следующим семплом.

Синтаксис дескриптора вектора инициализации CI Plus<sup>TM</sup> ciplus initialization vector descriptor должен быть в соответствии с таблицей 44.

Таблица 44 - Синтаксис дескриптора вектора инициализации CI Plus<sup>TM</sup> ciplus\_initialization\_vector\_descriptor

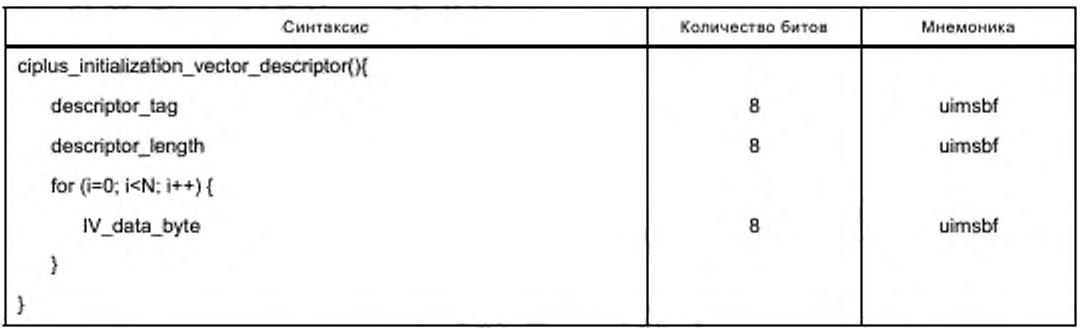

Семантика полей вектора инициализации CI Plus™:

- descriptor\_tag: поле 8 битов определяет тег дескриптора и имеет значение 0xCD;

- descriptor\_length: поле 8 битов содержит количество байтов IV\_data\_bytes;

IV data byte; поле 8 битов содержит последовательность полей IV data byte, включающих IV.

7.5.5.9.3 Дескриптор идентификатора ключа CI Plus™

Дескриптор идентификатора ключа CI Plus<sup>TM</sup> ciplus key identifier descriptor используется Хостом для предоставления идентификатора ключа контента, связанного со следующим семплом.

Синтаксис дескриптора идентификатора ключа CI Plus™ ciplus key identifier descriptor должен быть в соответствии с таблицей 45.

Таблица 45 - Синтаксис дескриптора идентификатора ключа CI Plus™ ciplus\_key\_identifier\_descriptor

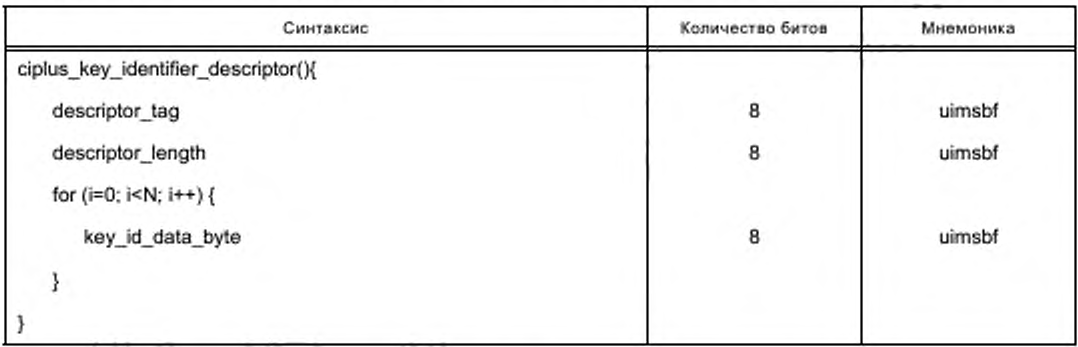

Семантика полей дескриптора ciplus key identifier descriptor:

- descriptor\_tag: поле 8 битов определяет тег дескриптора при значении 0xCF;

- key\_id\_data\_byte: поле 8 битов содержит идентификатор ключа.

### 7.5.6 Информация о правилах использования

CICAM должен связывать информацию о URI с программой дескремблирования семпла по правилам, описанным в [1] (5.7).

CICAM должен использовать program number, указанный в APDU sd\_start, при отправке сообщения URI в Хост.

Хост должен применять URI, полученную от CICAM, в соответствии с [1] (5.7).

В течение периода, когда URI для программы еще неизвестна Хосту, например сразу после того, как было инициировано дескремблирование семпла, Хост должен использовать начальную URI по умолчанию, как определено в [1] (5.7).

## 8 СІСАМ в режиме проигрывателя контента IP

#### 8.1 Общие замечания

Параметры доставки данных IP через интерфейс команд нормированы в [1]. Однако этот вариант доставки имеет ограниченную пропускную способность. Для увеличения скорости передачи данных для доставки видеоданных настоящий стандарт нормирует параметры передачи данных IP от Хоста к CICAM через интерфейс TS. Восходящий поток (Upstream) данных IP в сеть отправляется через интерфейс команд.

В некоторых реализациях Хоста поддержка приема и деинкапсуляции данных, полученных по IP, не поддерживается. В этих вариантах реализации Хост предоставляет ресурсы, позволяющие СІСАМ получать данные полезной нагрузки UDP/TCP через стек IP Хоста по интерфейсу TS. Этот режим будет использоваться в тех случаях, когда Хост не поддерживает транспортные механизмы UDP/TCP. Далее в стандарте этот режим работы обозначается как гибридный.

Данные, возвращенные CICAM, должны быть в формате SPTS, который Хост в режиме проигрывателя может использовать непосредственно.

При доставке IP на CICAM в режиме проигрывателя по требованию Хоста должен выполнять операции транскодирования или создания водяных знаков. При выполнении этих операций семплы на входе и выходе СІСАМ будут иметь различные размеры. Эти операции при доставке IP Хост в режимах проигрывателя или семпла выполнять не может.

СІСАМ может применить управления скремблированием CI Plus™ элементарных потоков, созданных СІСАМ в режиме проигрывателя.

Если информация о дате и времени от вещательного тюнера Хосту и СІСАМ недоступна, то Хост и CICAM могут получать информацию о дате и времени через сетевой интерфейс IP. Метод получения информации о дате и о времени через сетевой интерфейс IP настоящий стандарт не определяет.

Хост не может выполнять услуги игнорирования, определенные в [1] (раздел 10), для служб, предоставленных через IP CICAM в режиме проигрывателя.

### 8.2 Управление проигрывателем

Для управления потоком данных CICAM должен иметь данные о времени выполнения конкретных действий пользователя.

Для CICAM может возникнуть необходимость запрета использования отдельных средств управления проигрывателем, если они не поддерживаются СІСАМ или по условиям формата потока. Способ, при котором CICAM получает средства для управления проигрывателем, зависит от метода инициирования проигрывания.

Если проигрывание инициирует CICAM, то предполагается, что CICAM запускает приложение СІСАМ АррММІ и что приложение будет использоваться для захвата ключей пользователя.

Если проигрывание инициирует Хост, то для обработки актива службы или контента Хост запрашивает ресурс у CICAM, использует ресурс CICAM в режиме проигрывателя и сообщает CICAM о действиях пользователя.

### 8.3 Инициализация сеанса проигрывания

#### 8.3.1 Общие замечания

Потребление службы при доставке IP CICAM в режиме проигрывателя может инициировать CICAM использованием приложения CICAM или это инициирование может выполнить Хост через канал IP.

### 8.3.2 Проигрывание, инициируемое Хостом

В режиме проигрывания, инициируемого Хостом, пользователь передает Хосту запрос на проигрывание контента. Хост при использовании собственных ресурсов не может выполнить этот запрос и производит проверку СІСАМ на возможность выполнить проигрывание контента. Это достигается передачей APDU CICAM player verify reg. Такая проверка может быть выполнена Хостом и на более раннем этапе, например во время установки профиля каналов IP, используя механизм, описанный в 15.4 настоящего стандарта, при открытии и обновлении служб в соответствии с 15.4.2 настоящего стандарта.

Если СІСАМ подтверждает, что он может выполнить запрос проигрывания контента, то Хост при помощи APDU CICAM\_player\_play\_req запрашивает CICAM о возможности проигрывания службы. После получения этого запроса CICAM должен отправить к Хосту APDU CICAM\_player\_start\_req, сообщая PMT в SPTS и скорость, необходимую для передачи данных, через интерфейс TS. Хост должен ответить APDU CICAM\_player\_start\_reply, в котором сообщается о локальном TS, который будет использоваться для передачи данных для этого сеанса проигрывателя.

CICAM после этого устанавливает необходимое количество соединений гибридных LSC, как определено в разделе 10 настоящего стандарта, с использованием выделенного LTS\_id для доставки данных AV.

В дополнение к гибридным соединениям CICAM может также установить дополнительные соединения для управления, например, использованием протокола RTSP. Эти соединения должны выполняться в рамках нового сеанса LSC.

CICAM принимает данные, расшифровывает их и преобразует в локальный TS (SPTS) и, прежде чем отправить локальный TS через интерфейс TS в Хост, может (опционально) скремблировать его, используя управление скремблированием контента CI Plus™.

Во время проигрывания контента команды проигрывателя могут быть направлены Хостом на СІСАМ для управления проигрыванием.

Когда Хост прекращает сеанс проигрывателя, он должен отправить к CICAM APDU CICAM\_player\_ stop. CICAM в качестве подтверждения направляет Хосту APDU CICAM\_player \_end с сообщением о том, что СІСАМ прекратил проигрывание. Хост не освобождает занятые ресурсы для этого сеанса проигрывателя до окончания получения APDU CICAM\_player\_end. Интерфейс TS затем возвращается в нормальный режим как один из режимов TS, описанных в 7,2 настоящего стандарта.

#### 8.3.3 Проигрывание, инициируемое СІСАМ

СІСАМ может установить сеанс Хоста проигрывателя в ответ на событие, которое настоящий стандарт не определяет. Установление такого сеанса выполняется передачей Хосту APDU CICAM player\_start\_req, содержащего PMT в SPTS и скорость данных, необходимые для передачи данных через интерфейс TS, для включения этого запроса потребления контента. Хост отвечает APDU CICAM\_ player start reply, который сообщает локальный TS, который будет использоваться для передачи данных через интерфейс TS для этого сеанса проигрывателя.

CICAM устанавливает LSC гибридные соединения, как правило, с использованием выделенного LTS id для доставки данных AV.

В случае, когда CICAM осуществляет прямые извлечения данных IP без использования ресурса LSC, CICAM может не устанавливать LSC гибридные соединения, однако во всех других отношениях взаимодействия между Хостом и CICAM одинаковы.

CICAM запрашивает данные, расшифровывает и преобразует входной SPTS в локальный TS, и может скремблировать пакеты TS, используя скремблирование управления контентом CI Plus™, перед отправкой Хосту локального TS через интерфейс TS. В процессе потребления контента приложение режима спецэффектов может взаимодействовать с СІСАМ в режиме проигрывателя для управления режимами проигрывания в соответствии с протоколом, определение которого выходит за рамки настоящего стандарта. Когда CICAM будет завершать сеанс проигрывателя, он отправит Хосту APDU CICAM player session end (0) о прекращении проигрывания. Этот APDU заставляет Хост освободить ресурсы, занятые для этого сеанса проигрывателя, и вернуть интерфейс TS в нормальный режим.

#### 8.4 Обработка ошибок обмена

При обнаружении Хостом ошибки обмена на сетевом интерфейсе IP он должен передать эту информацию к CICAM через интерфейс команд использованием APDU LSC comms\_reply, как определено в [2] (8.7.1.5). Ошибки сервера, объявленные через протоколы более высоких уровней протоколов ТСР или UDP (например, HTTP по TCP), должны быть возвращены как пакеты IP, инкапсулированные в TS через интерфейс TS в гибридном режиме.

### 8.5 Поддержка режима спецэффектов

В тех случаях, когда СІСАМ поддерживает формат контента, протокол доставки и режим спецэффектов, СІСАМ может управлять потоком данных и контентом для поддержки режима спецэффектов.

CICAM должен продолжать выводить совместимый TS через интерфейс TS во время сеанса проигрывателя. Например, в случае проигрывания при ускоренной перемотке вперед CICAM может выводить последовательность I-кадров одновременно с аудиокадрами, содержащими в фонограмме паузу. В случае команды «пауза» CICAM может продолжать отправлять локальный TS, содержащий повторения последнего видеокадра, наряду с аудиокадрами, содержащими в фонограмме паузу.

Точные характеристики и метод управления режимом спецэффектов СІСАМ в настоящем стандарте не определяются.

#### 8.6 Завершение сеанса

#### 8.6.1 Общие замечания

Сеанс проигрывателя может быть прекращен по любой из причин, указанных в 8.6.2, 8.6.3, 8.6.4 настоящего стандарта. После окончания сеанса Хосту может потребоваться повторная инициализация его функций декодирования и визуализации AV, чтобы избежать нежелательных артефактов, вызванных потерей входного потока.

#### 8.6.2 Неисправимая ошибка

В том случае, когда СІСАМ обнаружил ошибку, приводящую к необходимости завершения сеанса проигрывателя, СІСАМ должен сигнализировать пользователю о деталях ошибки, например через приложение MMI, и направлять к Хосту APDU CICAM\_player\_end.

Правила поведения в случае обнаружения неисправимой ошибки определяет инициатор сеанса: Хост или СІСАМ.

### 8.6.3 Завершение сеанса пользователем

Сеанс проигрывателя, инициированный Хостом, может быть завершен пользователем в любое время, например, при смене канала. Всякий раз когда Хост хочет завершить сеанс проигрывателя, он должен отправить к CICAM APDU CICAM player stop, в ответ на который CICAM должен завершить сеанс, отправляя APDU CICAM\_player\_end.

Хост не должен переключаться на новый канал в локальном TS сеанса проигрывателя, пока не получит для сеанса CICAM APDU CICAM\_player\_end.

В случае сеанса, инициируемого СІСАМ, замена канала пользователем должна привести к передаче Хостом к CICAM APDU CICAM\_player\_stop, в ответ на который CICAM должен завершить сеанс.

Хост не должен отправлять к CICAM APDU са\_pmt, сигнализирующий об изменении канала, пока он не получил от CICAM APDU CICAM\_player\_end для сеанса проигрывателя.

Хост не должен использовать этот локальный TS для передачи данных AV любого нового канала и не должен отправлять к CICAM ни APDU са\_pmt, ссылающийся на этот локальный TS, сигнализиру-

ющий об изменении канала, ни APDU sd\_start, пока не получит для сеанса от CICAM APDU CICAM player end.

# 8.6.4 Окончание контента

Если в инициированном Хостом сеансе СІСАМ проигрывателя будет достигнуто окончание актива контента, то CICAM должен сигнализировать Хосту об окончании контента, используя APDU CICAM player asset end.

Когда Хост получает APDU CICAM player asset end, то он должен дать CICAM команду завершения сеанса проигрывателя, отправляя к CICAM APDU CICAM\_player\_stop.

Процедуры при окончании контента в инициированном СІСАМ сеансе СІСАМ в режиме проигрывателя настоящим стандартом не определяются.

#### 8.7 Ресурс СІСАМ в режиме проигрывателя

#### 8.7.1 Общие замечания

Ресурс СІСАМ в режиме проигрывателя позволяет Хосту предложить СІСАМ инициировать сеанс проигрывателя и проигрывать службу от имени Хоста. Это позволяет СІСАМ по своей инициативе запрашивать инициирование сеанса проигрывателя. Ресурс СІСАМ проигрывателя обеспечивается Хостом. СІСАМ может запросить сеанс к ресурсу СІСАМ в режиме проигрывателя, только если Хост объявил о ресурсе CICAM проигрывателя во время передачи протокола администратора ресурсов в соответствии с [2] (8.4.1.1). Хост может поддерживать ресурсы нескольких сеансов CICAM проигрывателя.

Следующие 8.7.2-8.7.19 настоящего стандарта определяют APDU, используемые Хостом для управления потреблением контента CICAM.

Примечание - Термин «сеанс проигрывателя» используется для описания сеанса проигрывания контента при поставке IP CICAM в режиме проигрывателя. Это не связано с понятием сеанса ресурса CI Plus™.

#### 8.7.2 APDU ресурсов CICAM в режиме проигрывателя

В таблице 46 перечислены APDU ресурса CICAM в режиме проигрывателя и приведены краткие описания назначения каждого APDU.

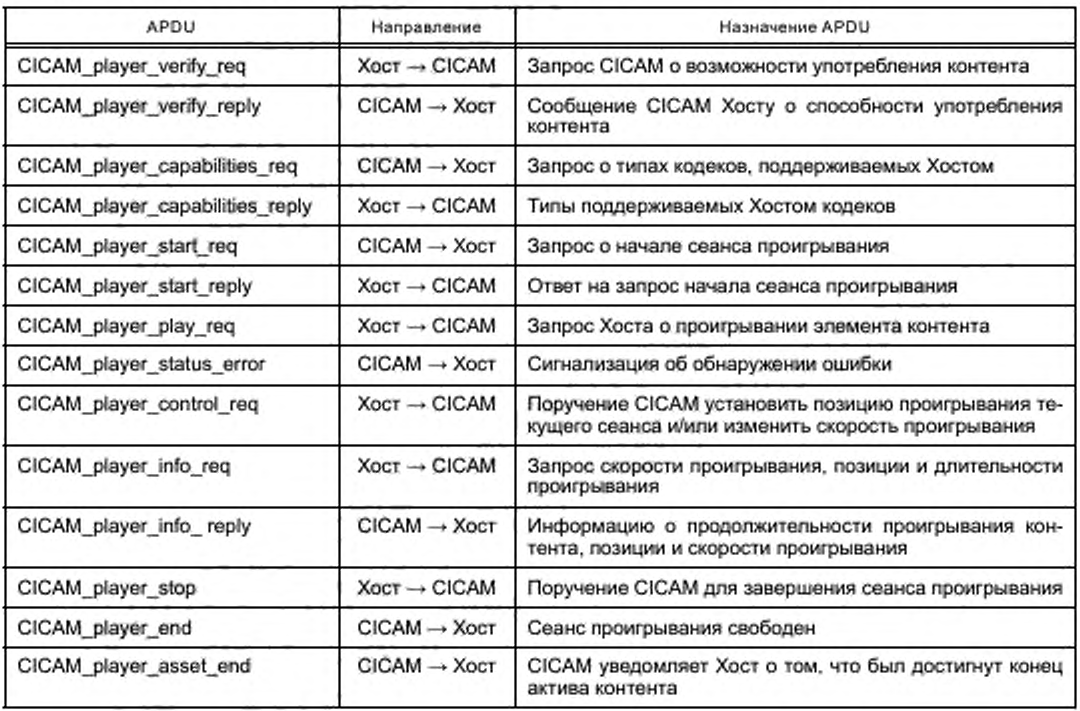

Таблица 46 - APDU ресурса CICAM в режиме проигрывателя

Окончание таблицы 46

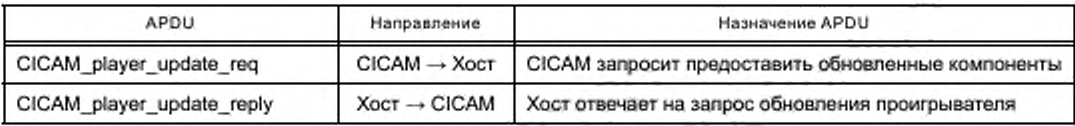

# 8.7.3 APDU CICAM player verify req

Хост может передать этот APDU в CICAM для проверки способности CICAM проигрывания актива контента при IP-доставке в случае работы CICAM в режиме проигрывателя. CICAM должен ответить APDU CICAM\_player\_verify\_reply. Синтаксис APDU CICAM\_player\_verify\_req показан в таблице 47.

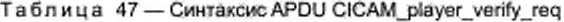

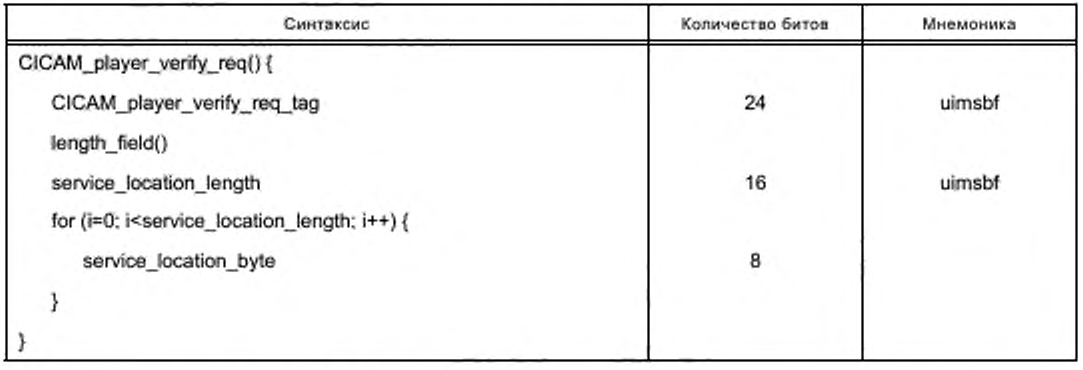

Семантика полей APDU CICAM player verify\_req:

- CICAM player verify req tag: поле 24 бита содержит значение тега, установленное на 0x9FA000;

- service location length: поле 16 битов содержит количество байтов, формирующих поле ServiceLocation;

- service location byte: поле 8 битов содержит структуру данных XML одиночного элемента ServiceLocation, описывающего службу, проверяемую Хостом. Схема элемента XML ServiceLocation специфицируется в приложении Г настоящего стандарта.

## 8.7.4 APDU CICAM\_player\_verify\_reply

CICAM должен отправить этот APDU Хосту в ответ на APDU CICAM player verify req. Этим APDU он указывает, что CICAM способен воспроизводить контент IP.

Синтаксис APDU CICAM\_player\_verify\_reply показан в таблице 48.

Таблица 48 - Синтаксис APDU CICAM\_player\_verify\_reply

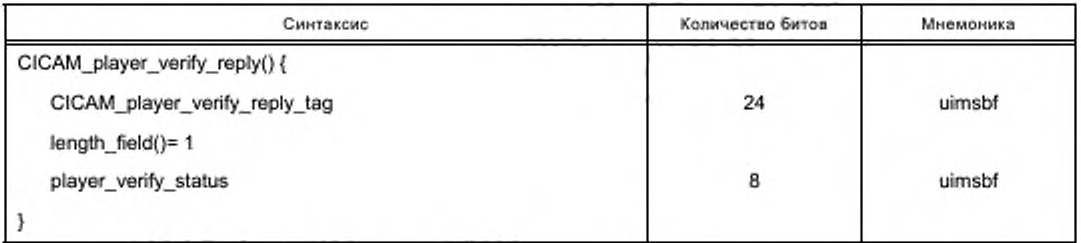

Семантика полей APDU CICAM\_player\_verify\_reply:

- CICAM player verify reply tag: поле 24 бита содержит значение тега, установленное на 0x9FA001:

- player verify status: поле 8 битов содержит возвращаемый Хосту статус проигрывателя на интервале сеанса проигрывателя. В таблице 49 перечислены возможные значения player\_verify status.

Таблица 49 - Значения player\_verify\_status

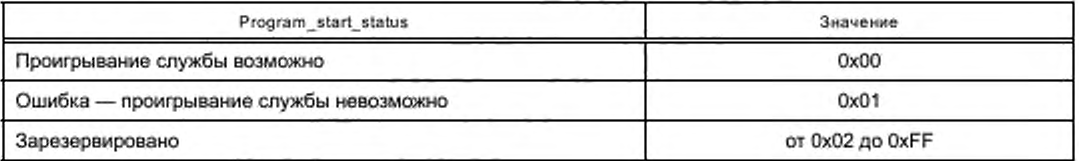

### 8.7.5 APDU CICAM\_player capabilities\_req

CICAM направляет этот APDU Хосту с запросом о наборе кодеков, поддерживаемых Хостом. Эта информация будет использована CICAM для определения необходимости транскодирования исходного контента.

Синтаксис APDU CICAM\_player\_play\_capabilities\_req показан в таблице 50.

Таблица 50 - Синтаксис APDU CICAM\_player\_play\_capabilities\_req

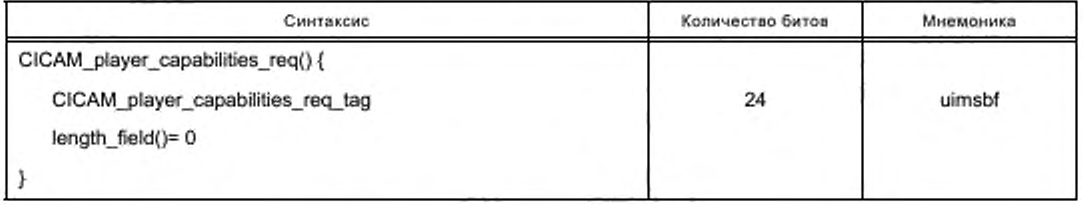

Семантика APDU CICAM\_player\_play\_ capabilities\_req:

CICAM player capabilities req tag: поле 24 бита содержит значение тега, установленное на 0x9FA002.

### 8.7.6 APDU CICAM\_player\_capabilities\_reply

Хост должен отправить этот APDU к CICAM в ответ на APDU CICAM player capabilities req, чтобы сообщить о кодеках, поддерживаемых Хостом. Эта информация используется СІСАМ для определения необходимости транскодирования исходного контента. Синтаксис APDU CICAM\_player\_capabilities reply показан в таблице 51.

Таблица 51 - Синтаксис APDU CICAM\_player\_capabilities\_reply

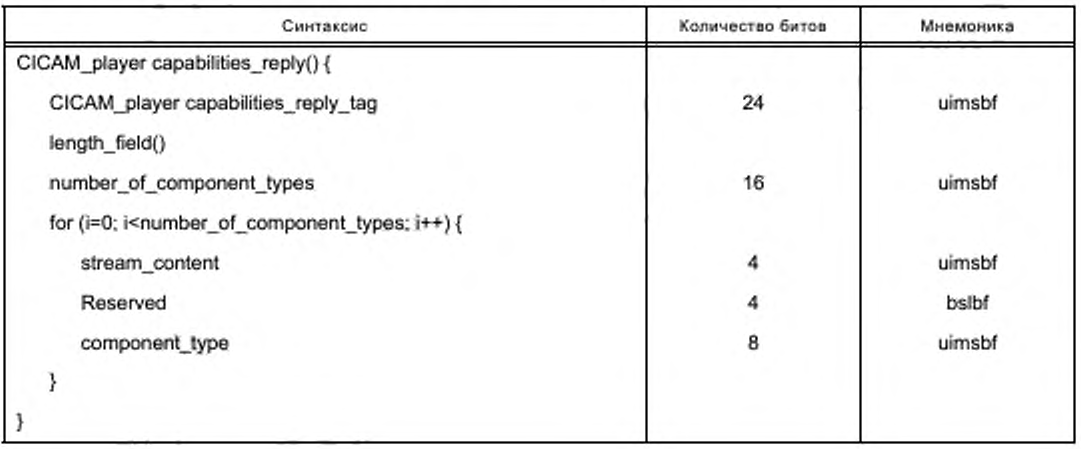

Семантика полей APDU CICAM\_player\_capabilities\_reply:

- CICAM\_player\_player\_capabilities\_reply\_tag: поле 24 бита содержит значение тега, установленное на 0х9FA003:

- number\_of\_component\_types: поле 16 битов содержит количество поступающих компонент на входе, которые Хост может обрабатывать;

- stream content: поле 4 бита определяет тип потока (например, видео, аудио или данные EBU). Кодирование этого поля должно быть в соответствии с правилом кодирования дескриптора компонент, определенным в [3];

- component\_type: поле 8 битов определяет тип видео, аудио или данных EBU. Кодирование этого поля должно быть в соответствии с правилом кодирования дескриптора компонент, определенным в [3].

# 8.7.7 APDU CICAM\_player\_start\_req

СІСАМ сообщает Хосту о начале сеанса проигрывателя, передавая поля, содержащие:

- необходимые скорости передачи данных через интерфейс TS от Хоста к CICAM и от CICAM к Xocry:

- флаг, характеризующий тип сеанса канала или без поддержки временного сдвига пакетов TS или канала VOD с поддержкой временного сдвига пакетов TS;

- количество байтов, формирующих РМТ;

- таблицу РМТ.

APDU может содержать PMT с описаниями компонентов, которые будут поставлены на CICAM от Хоста через интерфейс TS. Перед PMT в TS должна быть передана PAT, Если APDU содержит PMT, то она должна быть идентична PMT в TS.

Если во время передачи APDU CICAM\_player\_start\_req PMT CICAM неизвестна, то CICAM будет ожидать PMT, которая будет определена до начала поставки TS, Когда PMT известна, CICAM должен информировать Хост передачей APDU CICAM player update reg и ожидать от Хоста APDU CICAM player update reply. После того как Хост получит РМТ, CICAM может начать передачу TS с гарантией корректной интерпретации Хостом пакетов TS с самого начала доставки локальных TS.

Хост для этого сеанса должен выделить локальный TS и должен переключиться на режим ввода. Если значение поля input max bitrate не будет равно нулю (т. е. CICAM хочет получить данные от Хоста на этом локальном TS), то CICAM должен установить гибридное соединение LSC, используя APDU comms\_cmd в соответствии с разделом 10 настоящего стандарта.

CICAM должен выбрать соответствующие значения PID для выходных компонентов и для PMT. Требования идентичности этих PID и PID, выделенных для гибридных соединений LSC, не предъявляются.

Синтаксис APDU CICAM\_player\_start\_req представлен в таблице 52.

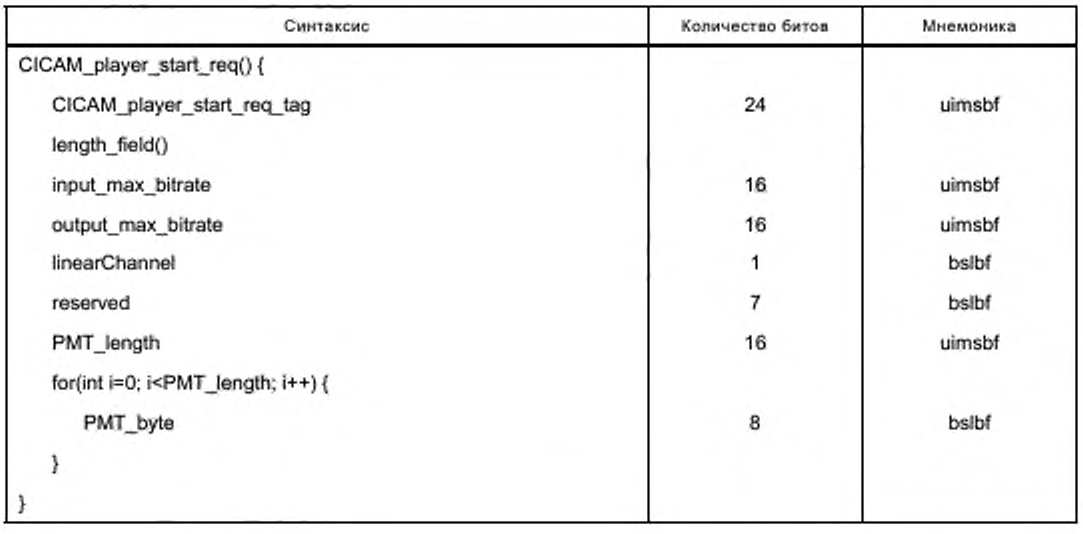

Таблица 52 - Синтаксис APDU CICAM\_player\_start\_req

Семантика полей APDU CICAM\_player\_update\_req:

- CICAM\_player\_start\_req\_tag: поле 24 бита определяет тег APDU и имеет значение 9FA004:

- input max\_bitrate: поле 16 битов определяет скорость передачи, которую CICAM запрашивает на поставку обрабатываемых данных через интерфейс TS от Хоста к CICAM, с шагом 10 Кбит/с, округленных до следующей границы 10 Кбит/с. Например, скорость передачи 512 Кбит/с будет кодирована как 0х0034:

- output\_max\_bitrate: поле 16 битов определяет скорость передачи, которую CICAM запрашивает на поставку обрабатываемых данных через интерфейс TS от CICAM к Хосту с шагом 10 Кбит/с;

- linearChannel: флаг, установленный в 0b1, сигнализирует сеанс канала без возможности смещения во времени. При установке в 0b0 он сигнализирует о сеансе актива VOD или канала со сдвигом во времени:

- PMT\_length: поле 16 битов определяет число байтов, составляющих PMT;

- PMT\_byte: поле 8 битов содержит таблицу PMT MPEG, где первый байт содержит table\_id PMT.

## 8.7.8 APDU CICAM\_player\_start\_reply

Хост должен переслать этот APDU как ответ на APDU CICAM player start\_req. Хост должен предоставить идентификатор локального TS, выделенного для доставки данных через интерфейс TS для этого сеанса. Этот идентификатор является также уникальным идентификатором сеанса CICAM проигоывателя.

До отправки этого APDU Хост должен определить необходимость создания нового локального TS. Если Хост определил для использования локальный TS, он должен прекратить передачу данных на этот локальный TS перед отправкой этого APDU. Хост может не передавать TS или отправлять нулевые пакеты до тех пор, пока не будет выполнено гибридное соединение LSC. В этом случае Хост должен использовать этот локальный TS для передачи данных IP в CICAM.

При приеме этого APDU CICAM должен отбросить любые данные TS на соответствующем локальном TS, полученные перед приемом этого APDU, и может начать поставлять SPTS Хосту, используя идентификатор локального TS, предоставленный Хостом.

Синтаксис APDU CICAM\_player\_start\_reply показан в таблице 53.

#### Таблица 53 - Синтаксис APDU CICAM\_player\_start\_reply

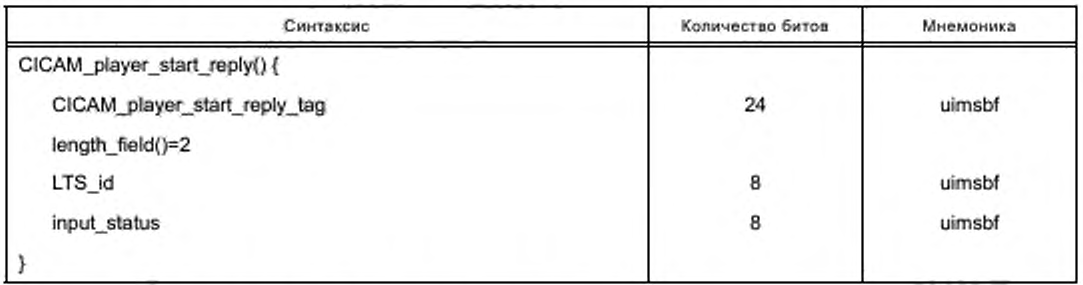

Семантика полей APDU CICAM player start reply:

- CICAM\_player\_start\_reply\_tag: поле 24 бита определяет тег APDU и имеет значение 9FA005;

- LTS id: поле 8 битов содержит идентификатор локального TS для проигрывателя, установлен-

ного Хостом. Он также используется для идентификации сеанса проигрывателя;

- input\_status: поле 8 битов сообщает статус Хоста. Возможные значения статуса приведены в таблице 54.

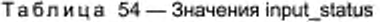

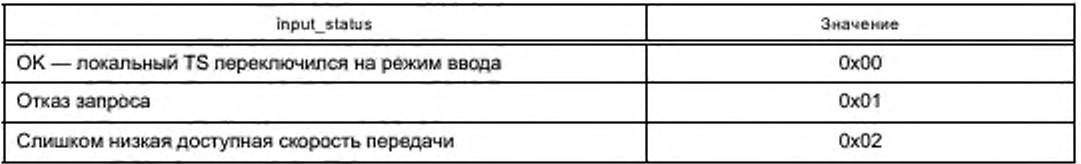

Окончание таблицы 54

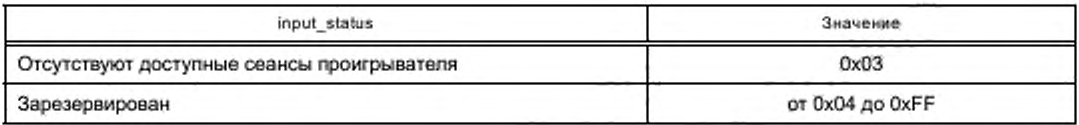

Если в поле input status установлено значение, отличное от нуля, то поле LTS id должно быть проигнорировано.

## 8.7.9 APDU CICAM\_player\_play\_req

Хост направляет этот APDU к CICAM с запросом к CICAM о проигрывании службы от имени Хоста. CICAM должен ответить или APDU CICAM\_player\_status\_error в случае, когда обнаружена ошибка, или APDU CICAM\_player\_start\_req.

Синтаксис APDU CICAM\_player\_play\_req должен быть в соответствии с таблицей 55.

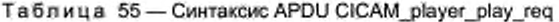

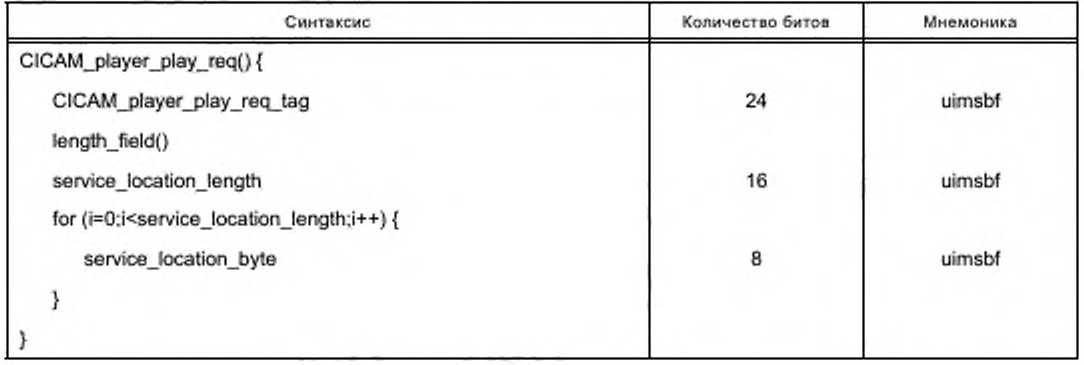

Семантика полей APDU CICAM\_player\_play\_req:

- CICAM player play req tag: поле 24 бита содержит значение тега, которое должно быть 0x9FA006:

- service\_location\_length: поле 16 битов, содержит значение длины поля ServiceLocation;

- service\_location\_byte: поле 8 битов, формирует структуру данных XML с одиночным элементом ServiceLocation, описывающим службу, проверяемую Хостом. Схема XML ServiceLocation определена в приложении Г настоящего стандарта.

#### 8.7.10 APDU CICAM\_player\_status\_error

CICAM направляет этот APDU к Xocту в ответ на APDU CICAM\_player\_play\_req, если обнаружена ошибка. В случае отсутствия ошибки CICAM направляет APDU CICAM player start\_req.

Если обнаружена ошибка, то CICAM может отправить APDU CICAM player play reg в любое время сеанса проигрывателя или после сеанса проигрывателя, если обнаруживается состояние ошибки.

Отображение сообщения об ошибке выполняет CICAM с помощью приложения MMI.

CICAM направляет APDU CICAM\_player\_end для Хоста с предложением освободить ресурсы Хоста в режиме проигрывателя.

Синтаксис APDU CICAM\_player\_status\_error показан в таблице 56.

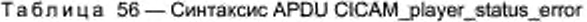

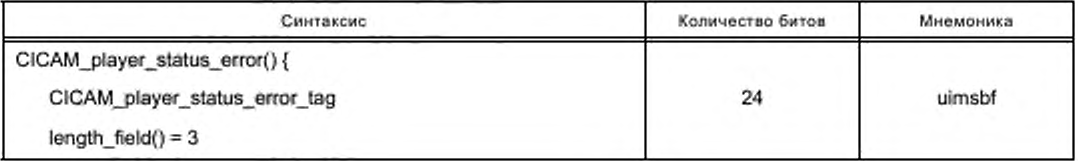

Окончание таблицы 56

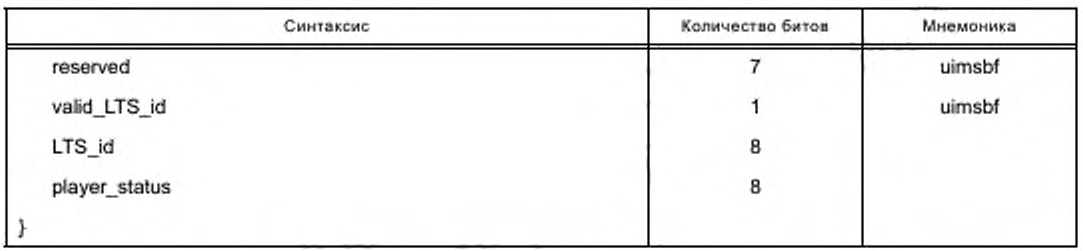

Семантика полей APDU APDU CICAM player status\_error:

- CICAM\_player\_play\_req\_tag: поле 24 бита содержит значение тега, которое должно быть 0x9FA007:

- valid LTS id: флаг устанавливается в 0b1, когда сообщение об ошибке относится к установленному сеансу проигрывателя с известным LTS id. Если установлено значение 0b0, сообщение об ошибке относится к сеансу проигрывателя, который еще не установлен;

- LTS\_id: поле 8 битов содержит идентификатор локального TS, используется сеансом проигрывателя. Он также используется для однозначной идентификации сеанса проигрывателя. Это поле не определено, если valid LTS id установлен в 0b0;

- player\_status: поле 8 битов содержит возвращаемый статус сеанса проигрывателя. В таблице 57 перечислены возможные значения.

Таблица 57 - Значения play\_status

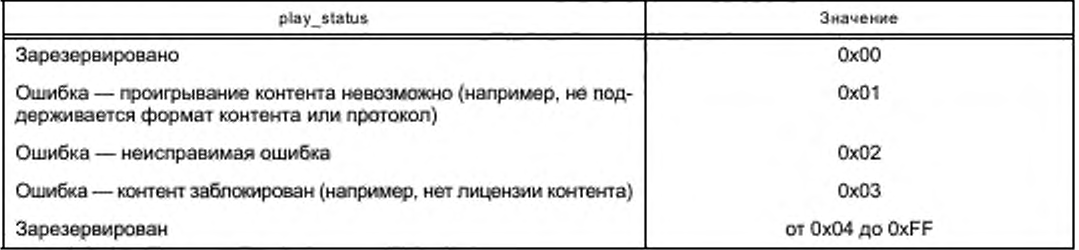

### 8.7.11 APDU CICAM\_player\_control\_req

Хост должен отправить этот APDU в CICAM для того, чтобы установить позицию проигрывания или изменение скорости на сеансе проигрывателя. CICAM должен ответить APDU CICAM\_player\_info reply, который сигнализирует нужную позицию и скорость.

Синтаксис APDU CICAM\_player\_control\_reg показан в таблице 58.

Таблица 58 - Синтаксис APDU CICAM\_player\_control\_req

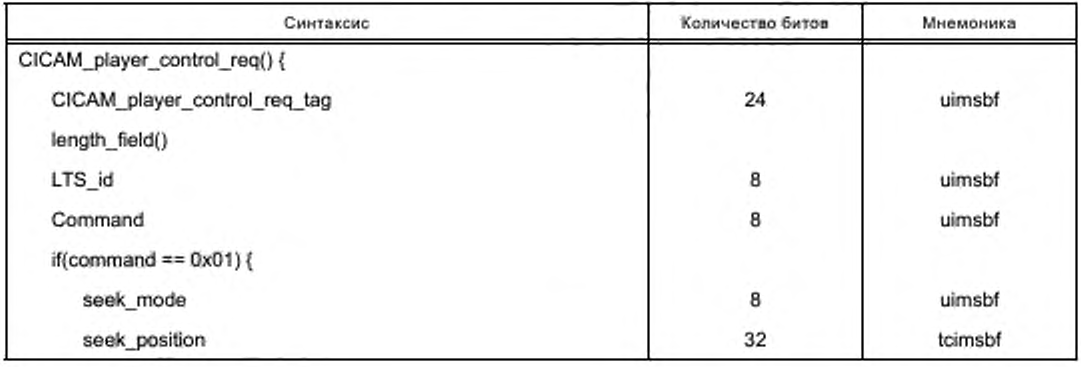

Окончание таблицы 58

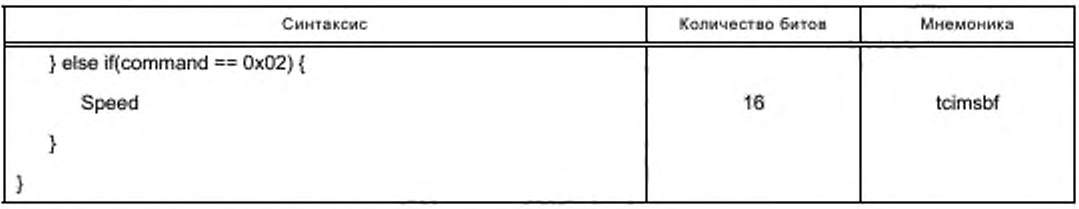

Семантика полей APDU CICAM player\_control\_req:

- CICAM player play reg tag: поле 24 бита содержит значение тега, которое должно быть 0x9FA008;

- LTS\_id: поле 8 битов содержит идентификатор локального TS, который используется сеансом проигрывателя. Он также используется для идентификации сеанса проигрывателя:

- command: поле 8 битов определяет действие, которое должно выполняться в соответствии со значениями, указанными в таблице 59;

Таблица 59 - Значения command

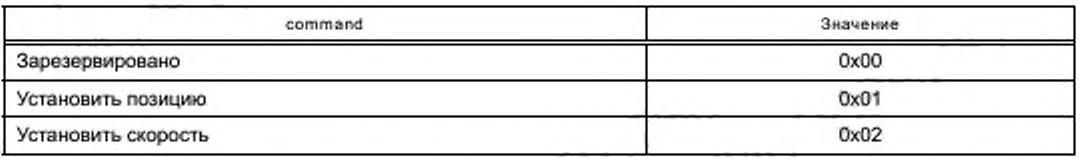

- seek\_mode: поле 8 битов, интерпретация его значений должна быть в соответствии с таблицей 60;

Таблица 60 - Значения seek\_mode

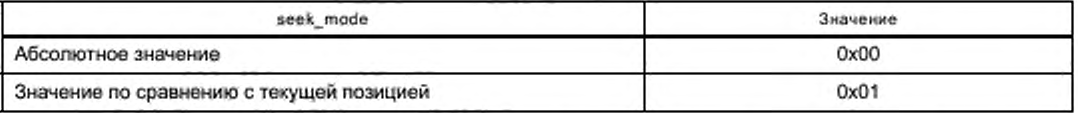

- seek position: поле 12 битов содержит целое число со знаком, представляющее искомую позицию проигрывания, выраженную в миллисекундах. Значение 0хFFFFFFFF для потока в реальном времени означает «переход в реальное время», и для VOD это означает конец актива контента;

- speed: поле 8 битов содержит данные о скорости проигрывания, выраженной в сотых долях номинальной скорости. Отрицательная величина означает, что запрашивается скорость обратного направления.

Если СІСАМ не поддерживает запрос скорости или позиции проигрывания, то СІСАМ должен выбрать ближайшую скорость или позицию проигрывания, которые он поддерживает, или же CICAM может игнорировать команду. Поэтому APDU CICAM\_player\_info\_reply должен оцениваться для определения фактической скорости и позиции проигрывания.

8.7.12 APDU CICAM player info\_req

Хост должен отправить этот APDU к CICAM для того, чтобы получить информацию о проигрываемом контенте, в том числе о длительности проигрывания контента, о позиции и о скорости проигрывания. CICAM должен ответить APDU CICAM player\_info\_reply.

Синтаксис APDU CICAM\_player\_info\_req должен быть в соответствии с таблицей 61.

Таблица 61 - Синтаксис APDU CICAM player\_info\_req

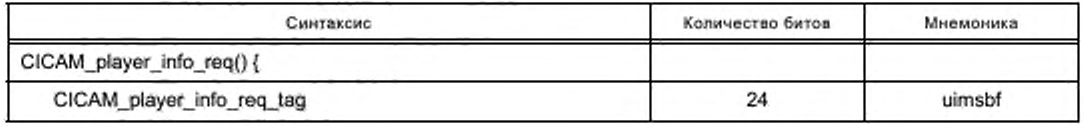

## ГОСТ Р 56950—2016

*Окончание таблицы* 6 *1*

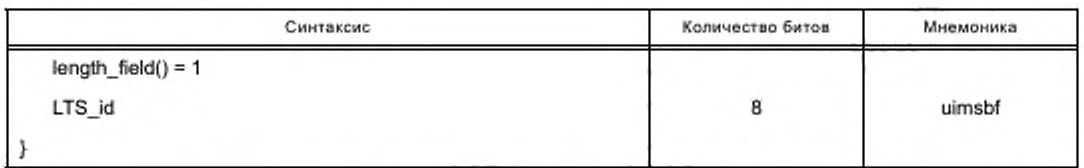

Семантика полей APDU CICAM\_player\_info\_req:

- CICAM\_player\_play\_req\_tag. поле 24 бита содержит значение тега, которое должно быть 0x9FA009;

- LTS\_id: поле 8 битое содержит идентификатор локального TS, который используется сеансом проигрывателя. Он также используется для идентификации сеанса проигрывателя.

### 8.7.13 APDU CICAM\_player\_info\_reply

CICAM направляет этот APDU как ответ на APDU CICAM\_player\_info\_req. Синтаксис APDU CICAM player\_info\_reply показан в таблице 62.

Таблица 62 — Синтаксис APDU CICAM\_player\_info\_reply

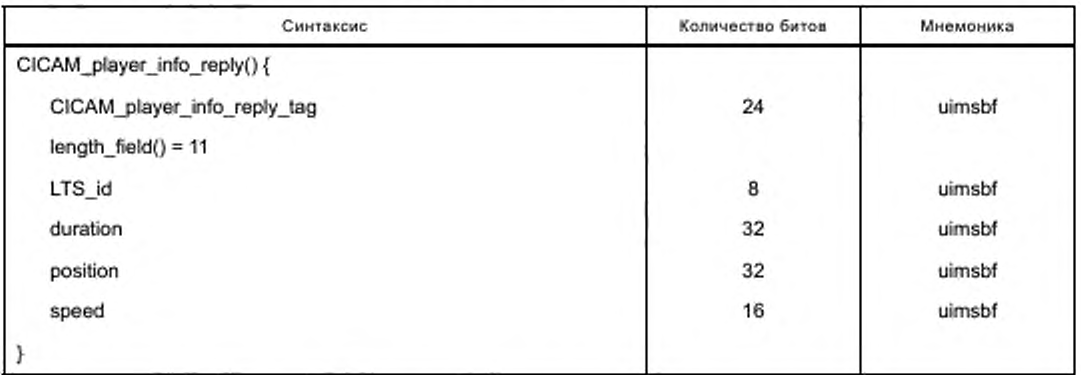

Семантика полей APDU CICAM player\_info\_reply:

- CICAM\_player\_play\_req\_tag: поле 24 бита содержит значение тега, которое должно быть 0X9FA00A:

- LTS id: поле 8 битов содержит идентификатор локального TS, который используется сеансом проигрывателя и для идентификации сеанса проигрывателя.

- duration: поле 32 бита содержит общую продолжительность проигрывания контента в секундах. Если она неизвестна, то в поле должно быть установлено OxFFFFFFFF;

- position: поле 32 бита сигнализирует текущую позицию проигрывания, выраженную в секундах, прошедших с начала проигрывания контента. Если позиция неизвестна, то в поле должно быть установлено OxFFFFFFFF;

- speed: поле 16 битов содержит целое число, отображающее текущую скорость проигрывания, выраженную в сотых долях от номинальной скорости проигрывания.

### 8.7.14 APDU CICAM\_player\_stop

Хост посылает этот APDU к CICAM для прекращения сеанса проигрывателя.

Синтаксис APDU CICAM\_player\_stop показан в таблице 63.

Таблица 63 — Синтаксис APDU CICAM\_player\_stop

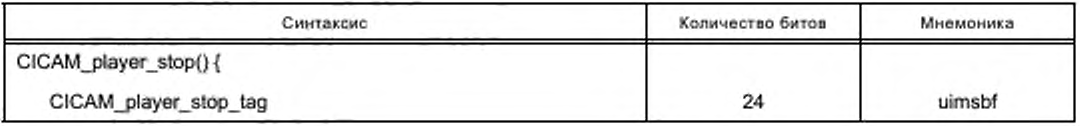
Окончание таблицы 63

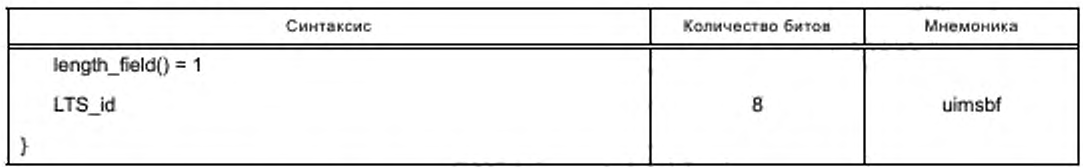

Семантика полей APDU CICAM\_player\_info\_reply:

- CICAM player play req tag: поле 24 бита содержит значение тега, которое должно быть 0x9FA00B:

- LTS\_id: поле 8 битов содержит идентификатор локального TS, который используется сеансом проигрывателя и является идентификатором сеанса проигрывателя.

# 8.7.15 APDU CICAM\_player\_end

CICAM направляет этот APDU для завершения сеанса проигрывателя CICAM. Это позволяет Xoсту освободить занятые ресурсы, например, интерфейса TS. CICAM должен закрыть все гибридные LSC, используемые сеансом проигрывателя CICAM, до отправления этого APDU.

Синтаксис APDU CICAM\_player\_end показан в таблице 64.

Таблица 64 - Синтаксис APDU APDU CICAM\_player\_end

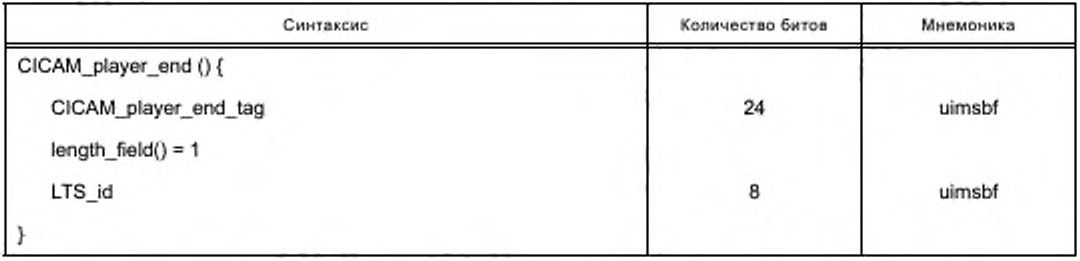

Семантика полей APDU APDU CICAM\_player\_end:

- CICAM\_player\_play\_req\_tag: поле 24 бита содержит значение тега, которое должно быть 0x9FA00C:

- LTS\_id: поле 8 битов содержит идентификатор локального TS, который используется сеансом проигрывателя и является идентификатором сеанса проигрывателя.

# 8.7.16 APDU CICAM\_player\_asset\_end

CICAM должен отправить этот APDU для уведомления Хоста о том, что были достигнуты начало или конец актива контента.

Синтаксис APDU CICAM\_player\_asset\_end показан в таблице 65.

Таблица 65 - Синтаксис APDU CICAM\_player\_asset\_end

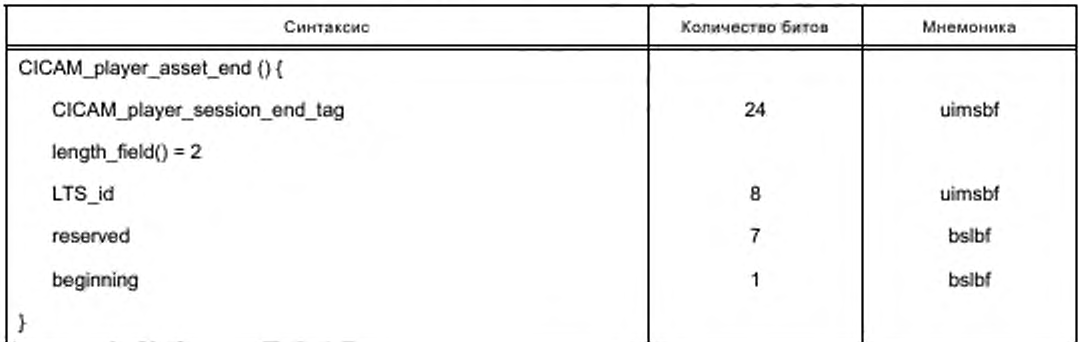

Семантика полей APDU CICAM\_player\_asset\_end:

- CICAM player play req tag: поле 24 бита содержит значение тега, которое должно быть 0x9FA00D:

- LTS id: поле 8 битов содержит идентификатор локального TS, который используется сеансом проигрывателя и является идентификатором сеанса проигрывателя;

- reserved: поле 7 битов должно содержать 0х7F;

- beginning: флаг при установке 0b1 означает, что достигнуто начало актива. Установка 0b0 означает, что достигнут конец актива.

8.7.17 APDU CICAM\_player\_update\_req

CICAM должен отправить этот APDU, чтобы уведомить Хост о поставке Хосту описания компонентов PMT через интерфейс TS. Этот APDU должен отправляться при каждом изменении PMT в соответствующем локальном TS.

Синтаксис APDU CICAM\_player\_update\_req показан в таблице 66.

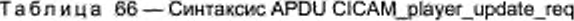

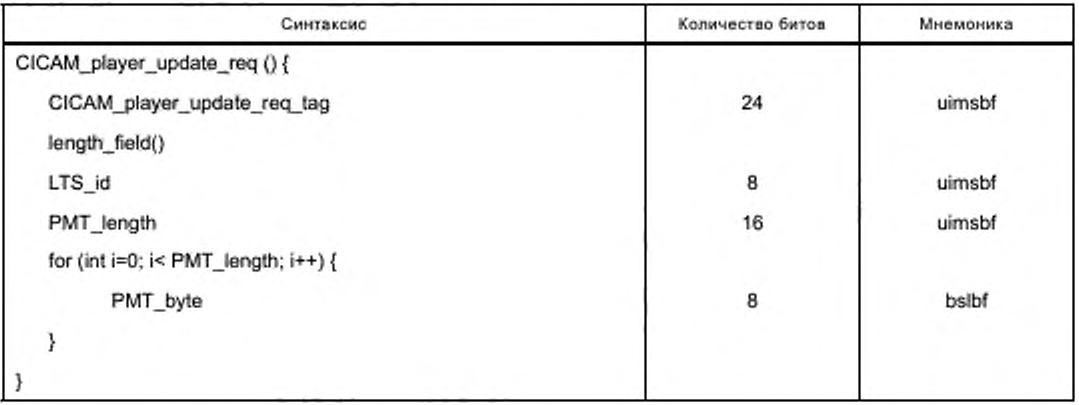

Семантика полей APDU CICAM player\_update\_req:

- CICAM player play req tag: поле 24 бита содержит значение тега, которое должно быть 0x9FA00E:

- LTS\_Id: поле 8 битов содержит идентификатор локального TS, который используется сеансом проигрывателя и является идентификатором сеанса проигрывателя;

- PMT Jength: поле 16 битов содержит количество байт, составляющих PMT. Оно не должно быть равно нулю:

- PMT\_byte: поле 8 битов содержит PMT, представленную в виде таблицы MPEG, где первый байт содержит table id PMT.

#### 8.7.18 APDU CICAM\_player\_update\_reply

Хост должен отправить этот APDU в ответ на APDU CICAM\_player\_update\_req. После приема этого APDU CICAM может доставлять на Хост достоверные SPTS с гарантией того, что Хост готов интерпретировать транспортные пакеты от начала доставки SPTS.

Синтаксис APDU CICAM player update reply показан в таблице 67.

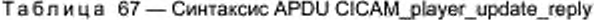

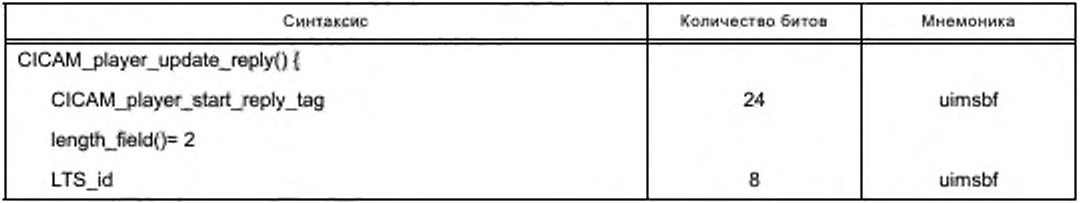

Окончание таблицы 67

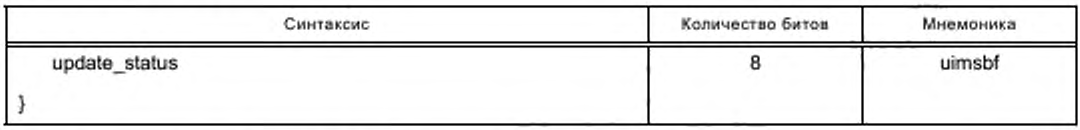

Семантика полей APDU CICAM\_player\_update\_reply:

- CICAM\_player\_play\_req\_tag: поле 24 бита содержит значение тега, которое должно быть 0x9FA00F:

- LTS\_id: поле 8 битов содержит идентификатор локального TS для сеанса проигрывателя;

- update\_status: поле 8 битов содержит значения статуса Хоста. Возможные значения update status приведены в таблице 68.

Таблица 68 - Значения update\_status

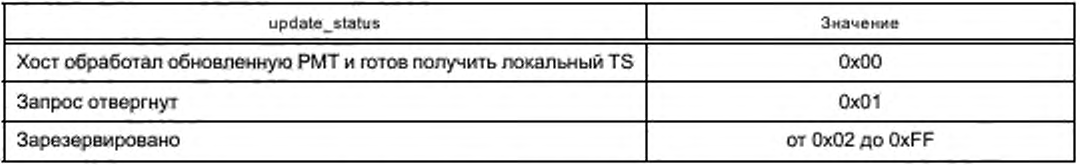

### 8.7.19 Сводный перечень ресурсов СІСАМ в режиме проигрывателя

В таблице 69 представлен сводный перечень атрибутов ресурса CICAM в режиме проигрывателя.

Таблица 69 - Сводный перечень атрибутов ресурса СІСАМ в режиме проигрывателя

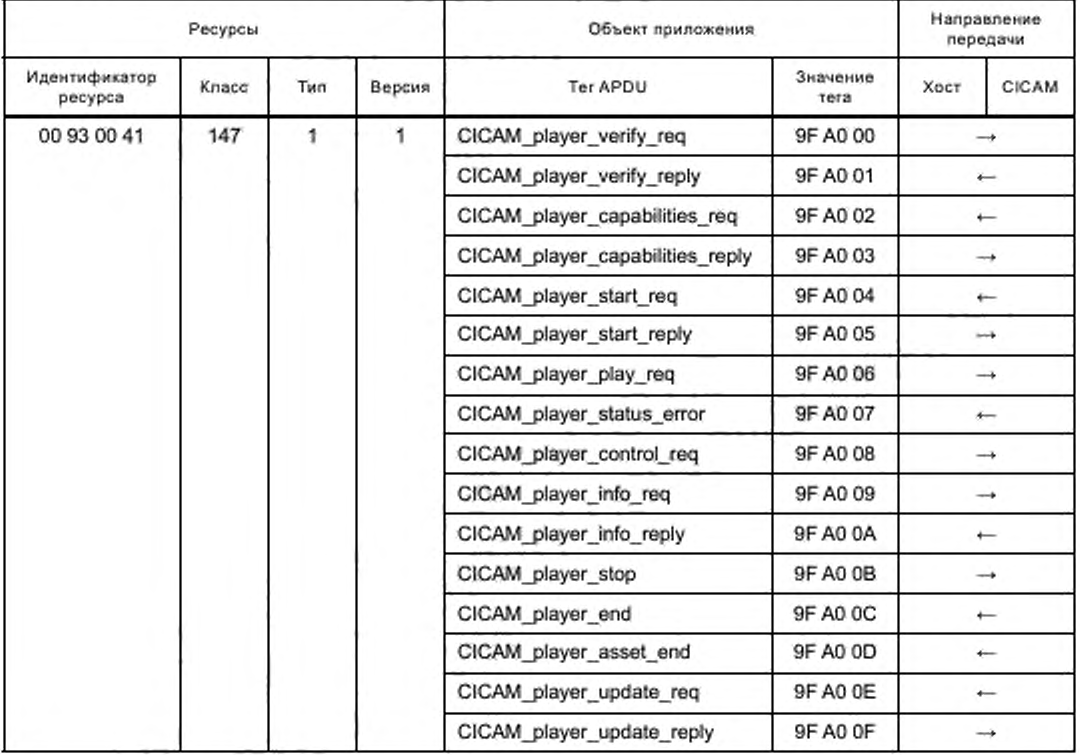

# 9 Поиск файла СІСАМ

# 9.1 Общие замечания

Поиск файла CICAM выполняется с помощью нового ресурса системы вспомогательных файлов CI Plus™. Ресурс системы вспомогательных файлов дает CICAM универсальный механизм предоставления Хосту файлов, например приложений вещания СІСАМ, которые могут быть запущены для работы на Хосте. Метод, используемый Хостом для доступа к ресурсу, зависит от соответствующей среды приложения Хоста и настоящим стандартом не нормируется. Смотри 12.4.3.3 настоящего стандарта об использовании CICAM системы вспомогательных файлов для предоставления приложений.

Этот новый ресурс наследует большую часть своих сообщений и базовой семантики ресурсов из приложения MMI v2, которые определены в [1] (14.5).

Хост предоставляет ресурс системы вспомогательных файлов с идентификатором ресурса 0х00910041. Этот ресурс позволяет Хосту извлекать файлы от СІСАМ, например:

- для использования приложениями, работающими на Хосте;

- для сигнализации вещания, позволяющей ссылаться на приложение, хранящееся на СІСАМ.

Кроме того, ресурс системы вспомогательных файлов позволяет Хосту получать детализированную информацию о доступных приложениях на СІСАМ.

Система файлов предназначена только для чтения, она дает возможность запрашивать и принимать конкретные известные файлы, если они существуют, при их отсутствии она возвращает сообщение об ошибке.

CICAM предлагает Хосту свою систему файлов, используя APDU FileSystemOffer. Хост запрашивает файл, используя APDU FileRequest. Файлы отправляются от CICAM к Хосту, используя APDU FileAcknowledge.

СІСАМ за сеанс ресурса системы вспомогательных файлов должен обеспечивать только одну систему файлов. Если у СІСАМ будет несколько предложений системы, то он должен запрашивать один сеанс к ресурсу для каждой системы файлов, которые он предлагает.

Хост должен поддерживать не менее трех сеансов к данному ресурсу.

Если СІСАМ по какой-либо причине должен остановить доступ к своей системе файлов, например из-за обновления системы файлов, то он должен закрыть сеанс к ресурсу системы вспомогательных файлов.

### 9.2 APDU системы файлов

APDU FileSystemOffer определяет характеристики системы файлов, предоставляемой CICAM.

СІСАМ должен запрашивать новый сеанс для каждой системы файлов CICAM, которую он хочет предложить.

Только один APDU FileSystemOffer должен направляться на каждый сеанс дополнительного ресурса системы файлов, открытого СІСАМ.

Синтаксис APDU FileSystemOffer показан в таблице 70.

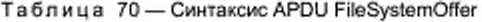

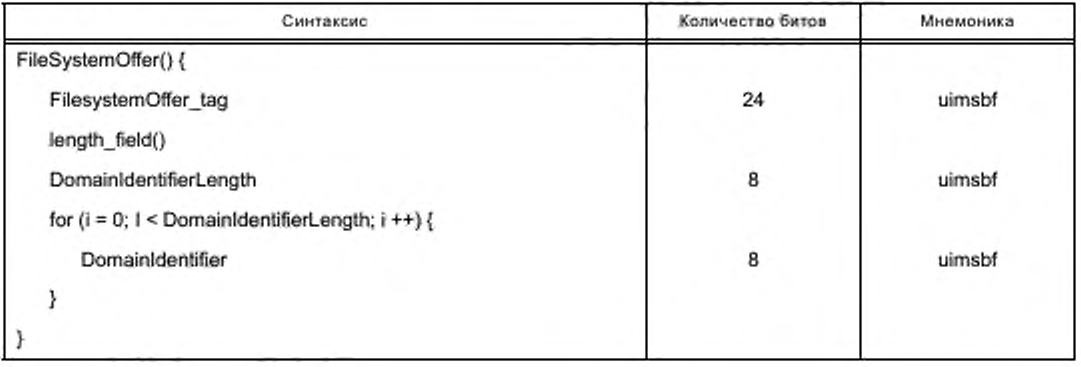

Семантика полей APDU FileSystemOffer:

- FileSystemOffer\_tag: поле 24 бита содержит значение тега, которое должно быть 0х9F9400;

- length\_field: поле 8 битов содержит длину полезной нагрузки APDU в формате BER ASN.1, определенном в [2] (8.3.1);

- DomainIdentifierLength: поле 8 битов определяет количество байтов в поле DomainIdentifier;

- DomainIdentifier: поле 8 битов содержит информацию, необходимую Хосту для идентификации системы файлов, представленной CICAM. DomainIdentifier может быть идентичным AppDomainIdentifier, который используется приложением ресурса MMI. Поле DomainIdentifier не имеет определенного формата. Значение его байтов определяется промежуточным ПО и настоящим стандартом не определяется. Примерами возможного содержания поля DomainIdentifier являются следующие:

- URL-адрес, который может быть использован для идентификации системы файлов, которая принадлежит организации, управляющей системой файлов, например: «www.operator.com/cifilesystem» API может использовать это значение в качестве прекурсора адреса URL или путей доступа к файлам, предлагаемым CICAM через этот ресурс.

- UUID должно быть в соответствии с [15], например: «urn:uuid:f81d4fae-7dec-11d0-a765-00a0c91e6bf6»;

- идентификатор, зарегистрированный в DVB.

# 9.3 APDU FileSystemAck подтверждения поддержки

APDU FileSystemAck должен быть направлен Хостом в ответ на APDU FileSystemOffer для подтверждения поддержки Хостом предлагаемого домена приложения.

Синтаксис APDU FileSystemAck показан в таблице 71.

## Таблица 71 - Синтаксис APDU FileSystemAck

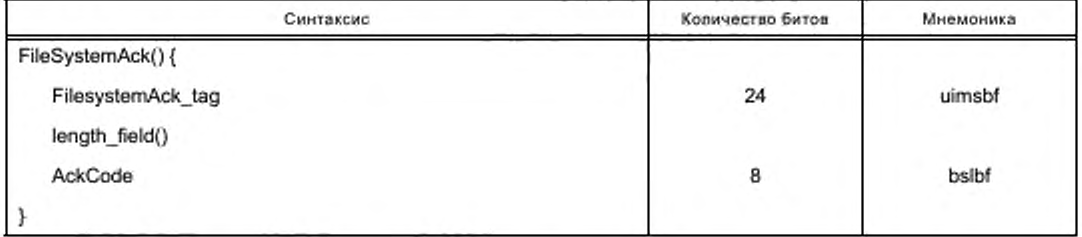

Семантика полей APDU CICAM\_player\_update\_reply:

- FileSystemAck\_tag: поле 24 бита содержит значение тега, которое должно быть 0х9F9401;

- length field: длина поля полезной нагрузки определяется как формат BER ASN.1 в соответствии  $C[2] (8.3.1);$ 

- AckCode: поле 8 битов содержит ответ на APDU FileSystemOffer.

Значения кода Аск представлены в таблице 72.

Таблица 72 - Значения кода Аск

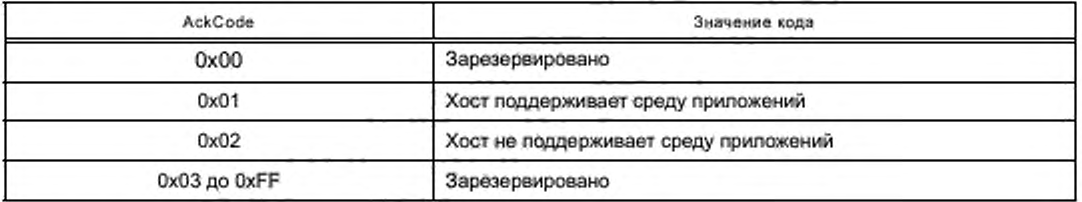

### 9.4 APDU FileRequest запроса файла

APDU FileRequest копируется из ресурса приложения MMI v2, он полностью описан в [1] (14.5.1). Он позволяет Хосту поддерживать кэширование файлов и обнаруживать типы запросов, поддерживаемых СІСАМ (файл, данные).

### 9.5 APDU FileAcknowledge подтверждения файла

.(14.5.2). [1] APDU FileAcknowledge скопирован из ресурса приложения MMI v2 и полностью описан в

### 9.6 Сводная информация о ресурсах системы вспомогательных файлов

Информация об атрибутах ресурса системы вспомогательных файлов приведена в таблице 73.

Таблица 73 - Информация об атрибутах ресурса системы вспомогательных файлов

| Ресурсы                  |       |     |        | Объект приложения |                         | Направление<br>передачи |              |
|--------------------------|-------|-----|--------|-------------------|-------------------------|-------------------------|--------------|
| Идентификатор<br>ресурса | Knaco | Тип | Версия | Ter APDU          | Значение<br><b>Tera</b> | Хост                    | <b>CICAM</b> |
| 00 91 00 41              | 145   |     |        | FileSystemOffer   | 9F 94 00                |                         |              |
|                          |       |     |        | FileSystemAck     | 9F 94 01                | $\rightarrow$           |              |
|                          |       |     |        | FileRequest       | 9F 94 02                | $\rightarrow$           |              |
|                          |       |     |        | FileAcknowledge   | 9F 94 03                |                         |              |

### 9.7 Ресурсы системы вспомогательных файлов и ресурсы приложения MMI

Ресурсы системы вспомогательных файлов и ресурсы приложения MMI обеспечивают доступ к системе файлов СІСАМ. Когда оба ресурса открыты, Хост должен использовать эти ресурсы в соответствии со следующими правилами:

- приложения AppMMI CICAM и приложения, запущенные приложениями AppMMI CICAM, должны использовать ресурс приложения MMI;

все другие приложения, включая случай, когда приложение СІСАМ передается средствами вещания и является приложением MHEG-5, получающим доступ к резидентной программе CI\_SendMessage (CIS), определенной стандартом [7] (11.10.11), должны использовать ресурс системы вспомогательных файлов.

# 10 Ресурс низкоскоростных соединений

## 10.1 Общие замечания

В этом разделе нормируются параметры ресурса низкоскоростных соединений версии 4, которая облегчает режим доставки IP CICAM в режиме проигрывателя к ресурсам LSC версии 3, которая определена в [1] (14.1).

Версия 4 ресурса LSC в качестве базовой использует версию 3 ресурса LSC и расширяет ее с добавлением поддержки следующих функций:

- многоадресных соединений (IGMPv3), специфичных для источника;
- доставки данных ответа через интерфейс TS;
- передачи информации в сеансе LSC от Хоста до CICAM новым APDU comms info;
- передачи информации о сетевых адаптерах IP Хоста на CICAM новым APDU comms IPconfig:

- передачи CICAM сообщений при повторном использовании порта IP источника предыдущего сеанса с помощью нового дескриптора источника IP.

Типы ресурса LSC расширяются для усиления поддержки гибридных соединений. В этом разделе нормированы дополнения к расширениям IP низкоскоростных соединений, определенным в [1] (14.2). Для облегчения доставки IP CICAM в режиме проигрывателя стек IP Хоста должен удовлетворять требованиям [16] - [20].

Для этой версии ресурс поддержки IPv6 для Хоста является опциональным. Поддержка Хостом IPv6 должна быть совместимой с [21] и [22].

## 10.2 Информация о конфигурации IP Хоста

Для некоторых механизмов доставки СІСАМ должен делать вызовы в сети ІР низкого уровня для получения информации о сети. Например, это может потребоваться в следующих случаях:

- для поиска DNS, чтобы установить IP-адрес сервера с именем DNS;
- для выполнения запроса DHCP с целью получения домена, в котором расположен Хост.

Это означает, что СІСАМ должен иметь доступ к:

- IP-адресу Хоста;
- адресу сервера DHCP;
- адресам серверов DNS;
- к возможности оценки состояния соединения сетевого интерфейса;
- адресу шлюза IP.

Новый APDU должен позволять CICAM получать информацию о конфигурации Хоста в сети для разрешения перечисленных функций.

#### 10.3 Информация о потоках IP

Настоящий стандарт обеспечивает поддержку обмена информацией о соединении IP между Хостом и CICAM. Определен новый APDU comms info request, который позволяет CICAM получать информацию об установлении IP соединения. В частности, для гибридных соединений он определяет PID, по которому данные IP будут доставлены через интерфейс TS, Он также определяет информацию об адресе источника IP и о порте, используемых Хостом для данного соединения на сети IP. Информация о порте источника IP полезна в случае использования транспортного протокола, требующего согласования портов данных и управления портами во время инициализации сеанса, например, RTSP. Кроме того, она может использоваться при установлении другого соединения с повторным использованием того же самого IP исходного порта в соответствии с 10.5 настоящего стандарта.

#### 10.4 Многоадресный IP

Настоящий стандарт дополнительно поддерживает многоадресные потоки от Хоста к СІСАМ через интерфейс TS. Когда CICAM обращается к многоадресному соединению (через multicast\_descriptor), Хост пошлет пакет присоединения IGMP и передаст данные, полученные от многоадресного источника, через интерфейс TS к CICAM. Когда многоадресное соединение закрыто CICAM, Хост должен послать на сервер пакет <leave> IGMP.

### 10.5 Порты источника IP

В IP-соединениях может представлять интерес возможность использования исходящими данными порта источника IP, который уже используется Хостом.

Например, в случае телевидения с ретрансляцией или механизмов быстрой смены канала в случае DVB-IPTV, как это определено в [16], данные должны исходить от одного порта-источника. Для этой цели настоящий документ добавляет поддержку создания сеанса LSC дескриптором, который использует исходный порт IP, который одновременно уже используется в сеансе LSC.

#### 10.6 Доставка данных от Хоста к СІСАМ

При работе с гибридным соединением IP при получении данных IP Хост должен инкапсулировать данные IP в пакеты TS, как это определено в 10.12.4 настоящего стандарта, и в результате должен переслать в CICAM пакеты TS через интерфейс TS.

СІСАМ должен поддерживать все необходимые протоколы сеанса проигрывателя.

### 10.7 Доставка данных от СІСАМ к Хосту

При установлении гибридного соединения СІСАМ должен сопрягаться с Хостом транспортным потоком, совместимым с [9], поддерживая модели буфера TS. Этот TS может быть защищен при использовании существующего механизма скремблирования на уровне транспортного потока CI Plus™. TS наряду с компонентами AV должен содержать таблицы РАТ и РМТ для обслуживания. РАТ и РМТ могут быть повторены в TS, но CICAM должен вставлять новую PMT, если возникают какие-либо изменения в структуре TS.

TS на выходе CICAM должен соответствовать модели синхронизации, определенной в системе MPEG 2 [9]. Должна быть предусмотрена возможность использования TS непосредственно Хостом.

Скорость передачи на выходе CICAM не должна превышать значений скорости во время установления сеанса проигрывателя. Измерение скорости передачи на выходе СІСАМ должно выполняться не менее чем через 100 мс.

Гибридные соединения не должны оказывать влияния на другие локальные TS, которые могут одновременно работать в многопоточном режиме.

Для передачи данных в сети IP CICAM должен использовать сервер управления потоком и APDU comms\_send, определенный в [1] (14.1.4).

## 10.8 Управление потоком IP

В режиме доставки IP на CICAM в режиме проигрывателя управление потоком осуществляет СІСАМ. При работе с протоколом вытягивания, например HTTP, CICAM будет запрашивать сегменты данных в соответствии с его моделью буфера. В случае протокола проталкивания Хост должен передавать поток данных в СІСАМ с минимальной задержкой.

Примечание - Рекомендуется предусматривать превышение допустимой скорости передачи через интерфейс TS относительно фактической скорости передачи битов аудио/видео с учетом доставки в сети IP с переменной скоростью.

### 10.9 APDU sanpoca comms info

#### 10.9.1 Общие замечания

Настоящий стандарт вводит новый APDU для запроса информации о сеансе LSC. Применение нового APDU целесообразно в том случае, когда CICAM запрашивает IP-имя Хоста, тип соединения: гибридное соединение или подключением источника IP с использованием соответствующего connection descriptor\_type.

CICAM должен использовать этот APDU, устанавливая гибридное соединение, после того как он получил APDU comms\_reply, чтобы получить детализированную информацию о PID, на который будут доставлены данные IP, CICAM может также отправить этот APDU, если он хочет узнать порт источника, поставляющего данные.

# 10.9.2 APDU comms\_info\_req

CICAM посылает этот APDU к Хосту для запроса детализированной информации о сеансе соединения LSC, работающего в гибридном режиме.

Синтаксис APDU comms\_info\_req показан в таблице 74.

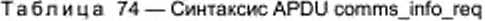

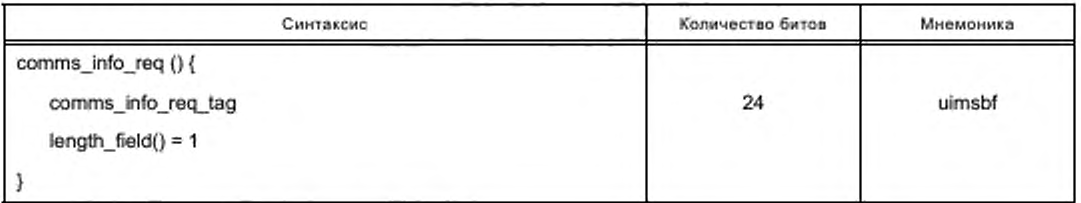

### Семантика полей APDU comms info req:

- comms\_info\_req\_tag: поле 24 бита содержит значение тега, которое должно быть 0x9F8C07;

- length field: поле содержит длину полезной нагрузки APDU в формате BER ASN.1 в соответствии с [2] (8.3.1).

# 10.9.3 APDU comms\_info\_reply

Этот APDU должен направляться в ответ на APDU comms info req с Хоста на CICAM, чтобы сообщить CICAM IP-адрес источника, используемого Хостом для связи, и PID, используемого для передачи этой информации от Хоста к СІСАМ для гибридных соединений.

Синтаксис APDU comms info reply показан в таблице 75.

Таблица 75 - Синтаксис APDU comms info reply

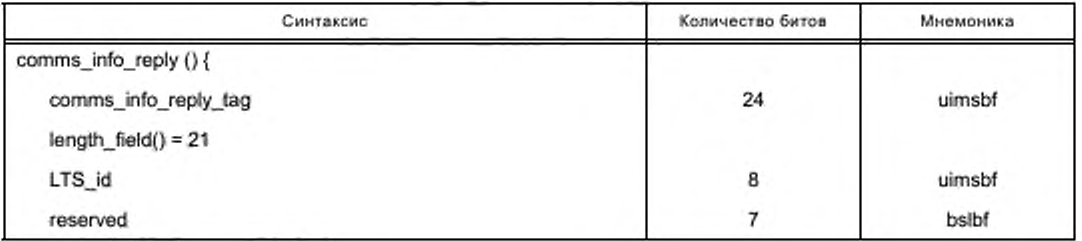

Окончание таблицы 75

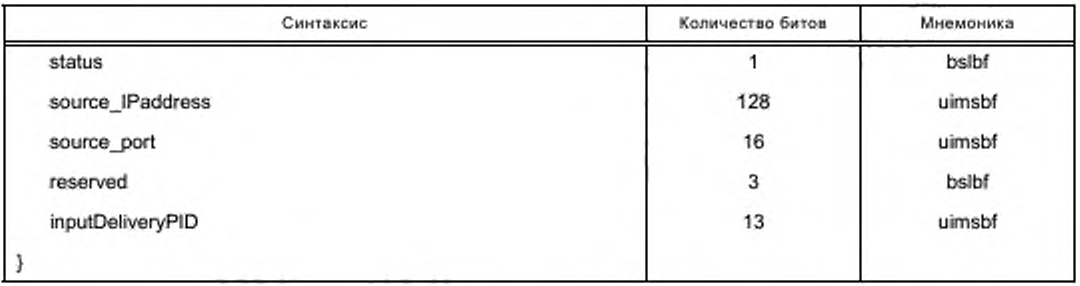

Семантика полей APDU comms info\_reply:

- CICAM player play req tag: поле 24 бита содержит значение тега, которое должно быть 0x9F8C08:

- length field: длина полезной нагрузки APDU должна быть в формате BER ASN.1 в соответствии  $C[2]$  (8.3.1);

- LTS\_id: поле 8 битов содержит идентификатор локального TS;

- status: поле определяет статус соединения. Значение 0b1 означает, что соединение установлено. Значение 0b0 означает, что соединение не установлено. СІСАМ должен игнорировать последующие поля, если в поле status установлено 0b0;

- source\_IPaddress: поле 128 битов содержит IP-адрес источника, который используется Хостом для сеанса LSC. Если Хост не может определить IP-адрес источника, то в поле должен быть установлен ноль. Для адресов IPv4 первые 12 байтов должны быть установлены в 0x00;

- source\_port: поле 16 битов содержит адрес порта источника, который используется Хостом для сеанса LSC. Если Хост не знает порт источника, то в этом поле должно быть установлено значение 0x0000:

- inputDeliveryPID: поле 13 битов используется для доставки данных IP через интерфейс TS для гибридных соединений. Эти PID выделены Хостом, они должны находиться в диапазоне значений от 0x0020 до 0x1FFE. В тех случаях, когда соединение LSC не является гибридным, это значение должно быть 0x0000. В случае нескольких одновременных сеансов LSC с гибридными соединениями с одним и тем же локальным TS каждому из сеансов должен быть выделен уникальный PID.

# 10.10 APDU comms\_IPconfig запроса конфигурации IP Хоста

### 10.10.1 Общие замечания

Настоящий стандарт вводит параметры нового APDU, позволяющего CICAM получать информацию о конфигурации IP Хоста. Он включает в себя адреса IP по умолчанию шлюза и адрес сервера DNS, назначенные Хосту. Эта информация может быть использована CICAM для прямой передачи запросов и справок о сервере DNS, сконфигурированном для Хоста, при открытии сеанса дескриптором LSC IP\_descriptor.

## 10.10.2 APDU comms IP\_config\_req

Этот APDU должен быть направлен от CICAM к Хосту для запроса информации о конфигурации IP Xocra.

Синтаксис APDU comms IP config req показан в таблице 76.

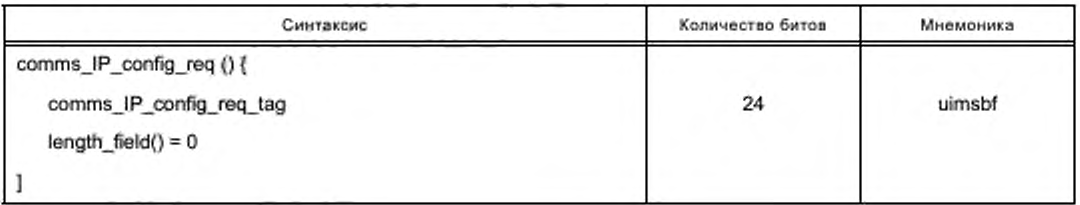

Таблица 76 - Синтаксис APDU comms IP config req

Семантика полей APDU comms\_IP\_config\_req:

- comms\_info\_req\_tag: поле 24 бита содержит значение тега, которое должно быть 0x9F8C08;

- length\_field: длина полезной нагрузки APDU должна быть в формате BER ASN.1 в соответствии  $C[2]$  (8.3.1).

# 10.10.3 APDU comms\_IP\_config\_reply

Этот APDU должен быть направлен Хостом в ответ на comms IP config reg, чтобы сообщить СІСАМ о конфигурации IP-порта Хоста. Хост сообщает о конфигурации основного адаптера, который в настоящее время используется Хостом для IP-соединения. Синтаксис APDU comms\_IP\_config\_reply показан в таблице 77.

Таблица 77 - Синтаксис APDU comms\_IP\_config\_reply

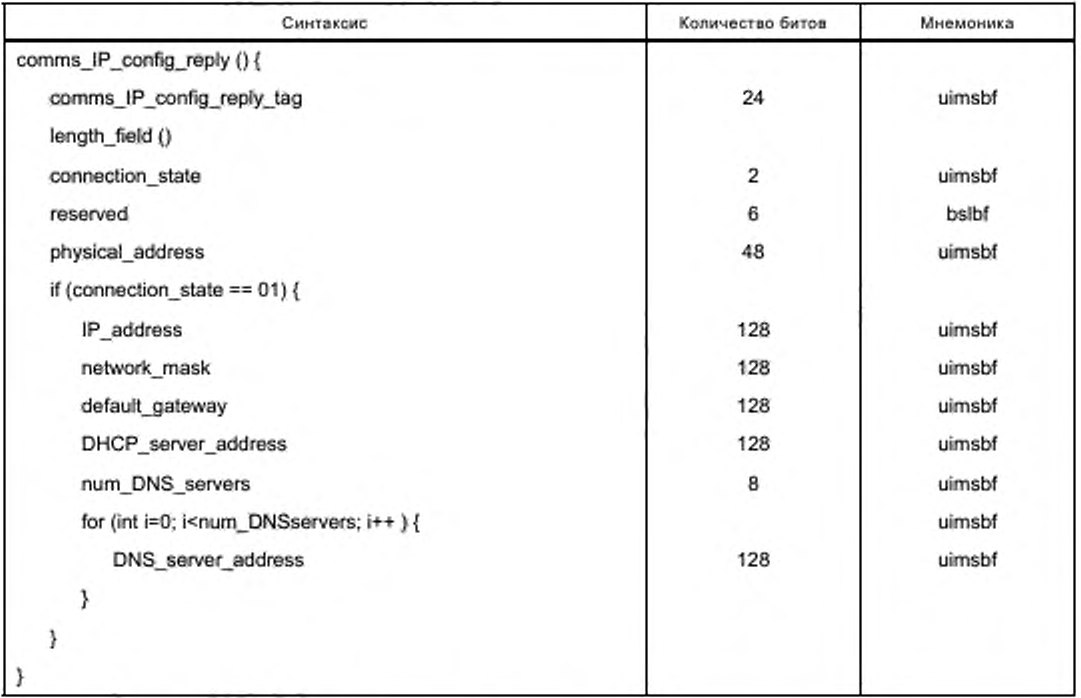

Семантика полей APDU comms\_IP\_config\_reply:

- comms\_info\_req\_tag: поле 24 бита содержит значение тега, которое должно быть 0x9F8C08;

- connection state: поле 2 бита определяет состояние соединения IP-адаптера. Поле содержит следующие значения:

- 0х00 отключен (сетевой интерфейс неактивен или отключен):
- 0x01 связан (сетевой интерфейс активен, подключен и имеет действительный IP-адрес);
- от 0х10 до 0х11 значения зарезервированы;
- physical\_address: поле 48 битов содержит MAC-адрес этого IP сетевого адаптера;
- IP\_address: поле 128 битов содержит IP-адрес, назначенный этому IP-адаптеру;
- network\_mask: поле 128 битов содержит маску подсети для этого IP сетевого адаптера;

- default\_Gateway: поле 128 битов содержит IP-адрес шлюза, используемого для этого IP сетевого адаптера;

- DHCP\_server\_address: поле 128 битов содержит IP-адрес DHCP-сервера, используемого для этого IP сетевого адаптера. Если сервер DHCP отсутствует, то это поле должно быть установлено в ноль;

- num\_DNS\_servers: поле 8 битов содержит количество DNS-серверов, используемых для этого IP сетевого адаптера:

- DNS\_server\_address: поле 128 битов содержит IP-адрес сервера DNS.

# 10.11 Параметры модифицированного Comms Cmd

# 10.11.1 Общие замечания

Объект дескриптора соединения дополняется двумя новыми типами соединения, которые обеспечивают следующие параметры:

- источника многоадресной доставки;

- IP прямого канала по тракту LSC и обратного канала через интерфейс TS.

Дополнительно вводится новое поле, позволяющее СІСАМ сообщать исходный порт, который должно использовать соединение.

Дескриптор connection\_descriptor определен в [1] (таблица 14.5). Он изменяется добавлением типов дескрипторов гибридной связи и многоадресных источников.

Синтаксис connection\_descriptor показан в таблице 78.

```
Таблица 78 - Синтаксис connection_descriptor
```
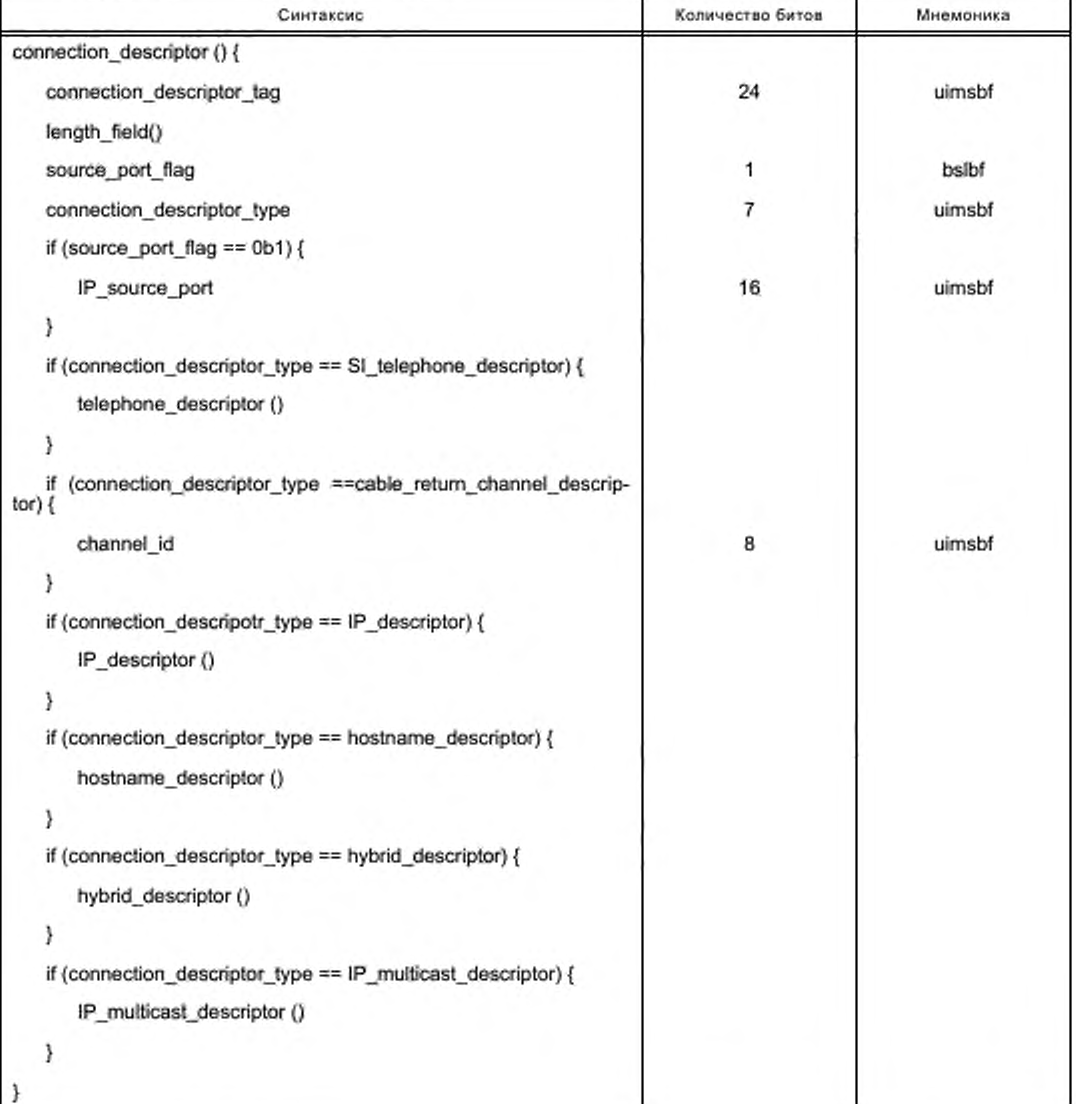

Семантика полей APDU CICAM\_player\_update\_reply:

- connection\_descriptor\_tag: поле 24 бита содержит значение тега 0x9FA00F.

Типы дескрипторов гибридной связи и многоадресных источников представлены в таблице 79.

Таблица 79 - Типы дескрипторов гибридной связи и многоадресных источников

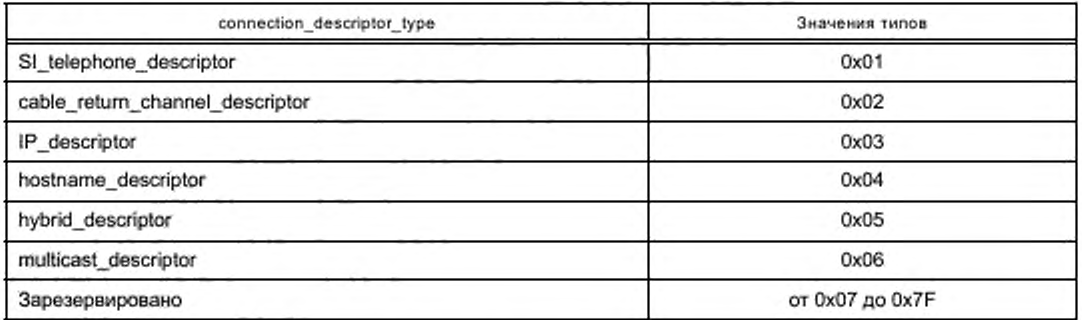

В состав дескрипторов входят следующие поля:

- sourcePortFlag: флаг при значении 0b1 в поле connection descriptor указан IP source port.

Примечание - MSB, размещенный в connection\_descriptor\_type, для sourcePortFlag сохраняет обратную совместимость с дескриптором соединения [1];

- IP\_source\_port: поле 16 битов содержит адрес порта источника IP, который должен быть использован Хостом для этого соединения. Этот порт источника должен быть одним из исходных портов, которые уже используются другим сеансом LSC, как это предусмотрено в CICAM через APDU comms info reply.

В случае если CICAM использует IP\_source\_port, который уже используется в сеансе LSC, Хост может игнорировать это поле и выбрать свой собственный исходный порт.

Адреса источника и порта назначения, используемые в этом IP-соединении, должны отличаться от адреса источника и порта назначения, используемых в сеансе LSC, который использует тот же исходный порт IP. Это позволяет предотвратить создание одновременно двух сеансов LSC, использующих одинаковую комбинацию IP-адреса, порта источника и порта назначения.

10.11.2 Команда сообщения hybrid\_descriptor

Синтаксис команды сообщения hybrid\_descriptor показан в таблице 80.

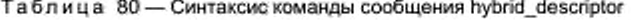

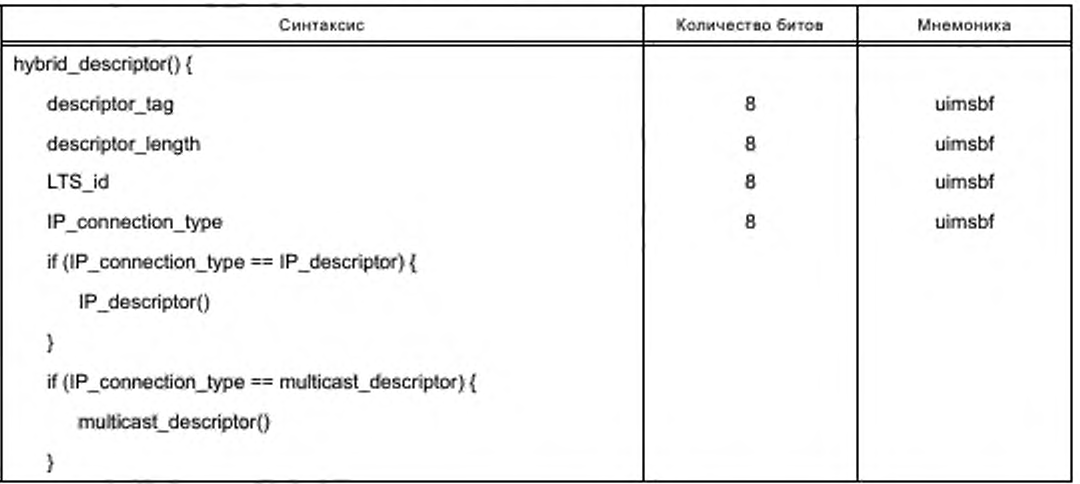

Окончание таблицы 80

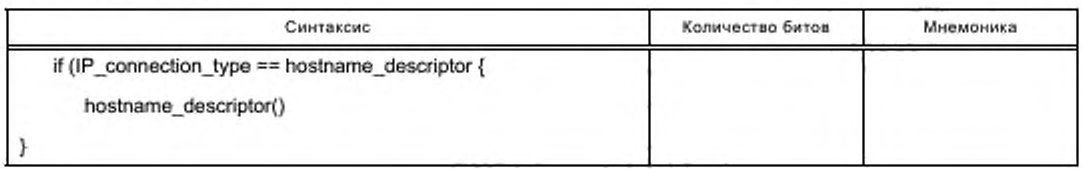

Семантика полей команды сообщения hybrid\_descriptor:

- descriptor\_tag: поле 8 битов содержит тег hybrid\_descriptor и имеет значение 0x05;

- descriptor\_length: поле 8 битов указывает общее количество байтов части данных hybrid descriptor после байта, определяющего значение этого поля;

- LTS\_id: поле 8 битов содержит идентификатор локального TS, с которым ассоциируется это соединение, а следовательно, и локальный TS, на который должны быть доставлены данные IP. Это значение возвращается в APDU CICAM\_player\_start\_reply\_после\_APDU\_CICAM\_player\_start\_req. Если ни один сеанс проигрывателя не был установлен с указанным LTS\_id, то Хост должен сообщить об ошибке:

- IP\_connection\_type: поле 8 битов указывает тип гибридного соединения в соответствии с таблицей 81;

Таблица 81 - Тип гибридного соединения

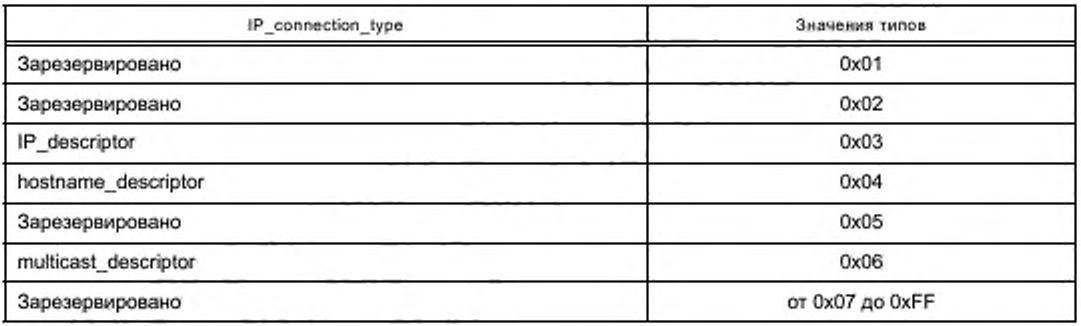

- IP\_descriptor: в соответствии с [1] (14.2.1.1);

- hostname\_descriptor: в соответствии с [1] (14.2.1.2);

- multicast descriptor: в соответствии с 10.11.3 настоящего стандарта.

10.11.3 Дескриптор команды многоадресной доставки Comms

Синтаксис дескриптора команды многоадресной доставки multicast\_descriptor показан в таблице 82.

Таблица 82 - Синтаксис дескриптора команды многоадресной доставки multicast\_descriptor

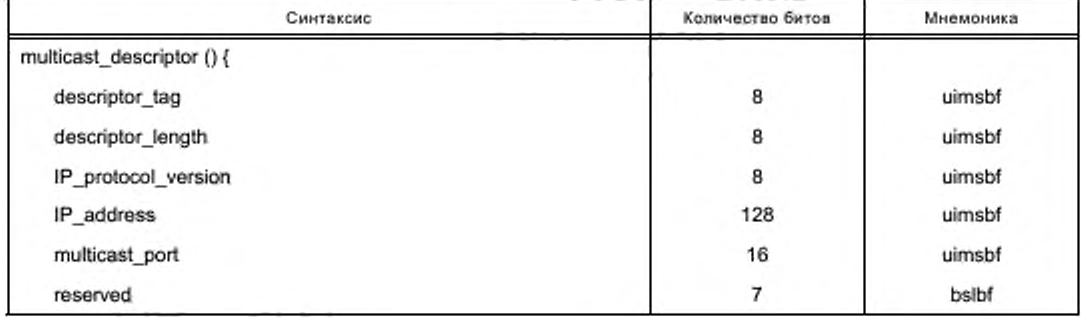

Окончание таблицы 82

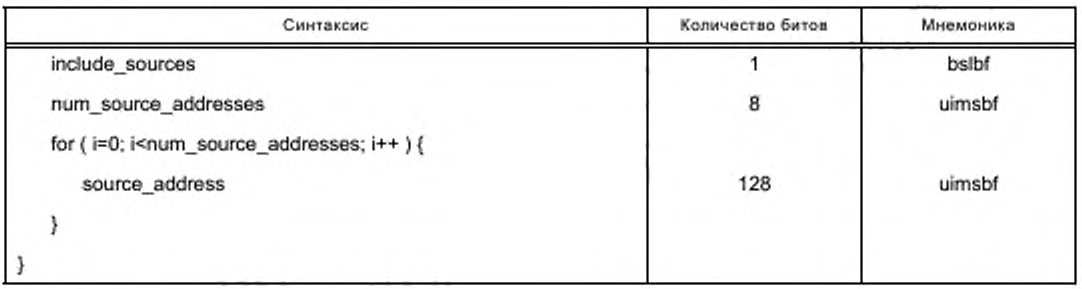

Семантика полей multicast descriptor:

- descriptor\_tag; поле 8 битов содержит тег дескриптора и имеет значение 0x06;

- descriptor length: поле 8 битов указывает общее количество байтов части данных multicast descriptor nocne nona descriptor\_tag;

- IP\_protocol\_version: поле 8 битов указывает версию протокола IP: величине 0x01 соответствует IPv4, величине 0x02 соответствует IPv6;

- IP\_address: поле 128 битов указывает IP-адрес многоадресной службы. Для адресов IPv4 первые 12 байтов должны быть установлены в 0х00;

- multicast\_port: поле 16 битов указывает адрес многоадресного порта, который будет использоваться Хостом:

- includeSources: флаг при установке 0b1 сигнализирует, что CICAM желает получить IP многоадресные потоки от любого из IP-адресов источников в списке. При установке 0b0 он сообщает, что CICAM желает получить IP многоадресные потоки от всех IP-адресов источников, кроме тех, которые перечислены в списке. Это поле имеет значение только тогда, когда в поле num\_source\_addresses установлено значение больше чем 0:

- num\_source\_addresses: поле 8 битов указывает количество адресов, используемых многоадресных источников. В случае когда многоадресные источники отсутствуют, в поле будет установлен 0, и Хост принимает IP многоадресные потоки от источника с любым адресом. При отсутствии адреса источника Хост должен считать, что для многоадресного соединения связи должен использоваться IGMPv2:

- source\_address: поле 128 битов содержит адрес источника для многоадресной рассылки.

## 10.12 Модификация типов ресурсов низкоскоростных соединений

#### 10.12.1 Общие замечания

Новое значение типа ресурса LSC добавляется для поддержки гибридных соединений. Значения типов устройства для ресурсов LSC версии 4 определены в таблице 83.

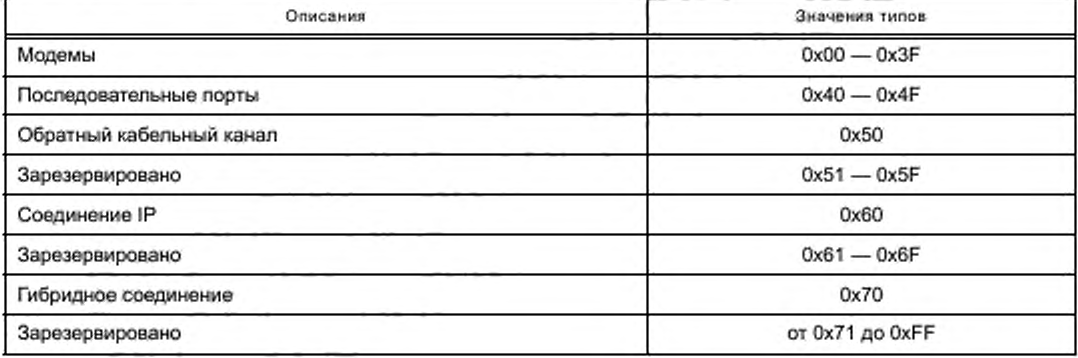

Таблица 83 - Значения типов ресурса

Если CICAM выдает APDU comms\_cmd с дескриптором соединения, который не поддерживается Хостом, Хост должен ответить APDU comms reply c comms reply id = Connect Ack и установить в поле return\_value значение в соответствии с таблицей 84.

Таблица 84 - Значения comms\_reply

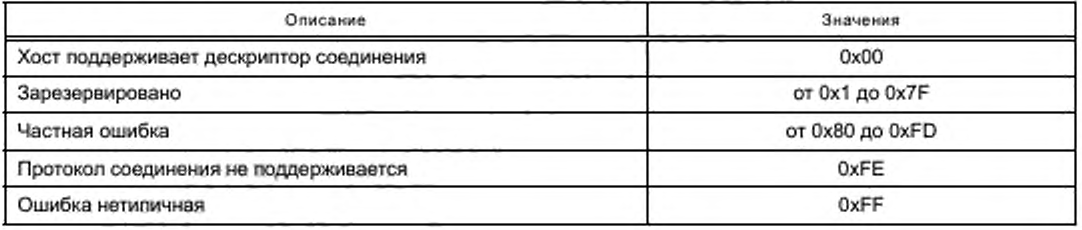

### 10.12.2 Выполнение разъединения

При инициировании разъединения конечной точкой сети Хост должен передать все данные в буферы, ожидающие приема в CICAM, и затем должен отправить незапрошенный APDU comms\_reply в соответствии с [1] (14.1.2).

10.12.2.1 Передача данных через интерфейс TS

10.12.2.2 Синтаксис пакетов TS

При использовании гибридного соединения данные IP, полученные Хостом, поставляются через интерфейс TS инкапсулированными в пакетах TS. Таблица 85 показывает синтаксис заголовка пакета TS для инкапсуляции.

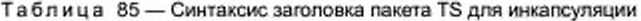

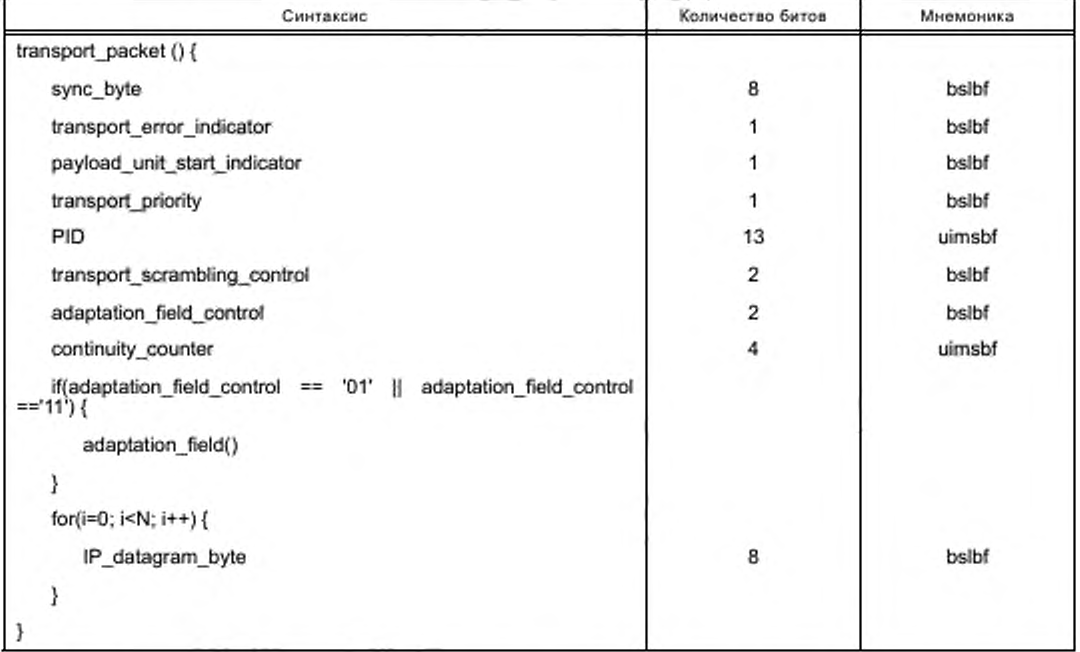

Поля должны быть определены в соответствии с требованиями системы MPEG-2 [9] со следующими исключениями:

- sync\_byte: поле 8 битов используется для идентификации локального TS на интерфейсе TS. Содержит значение LTS\_id, выделенное Хостом для сеанса проигрывателя;

- transport\_error\_indicator: флаг должен быть установлен в 0b0;

- payload\_unit\_start\_indicator: флаг должен быть установлен в 0b0;

- transport\_priority: флаг должен быть установлен в 0b0;

- PID: поле 13 битов, значение этого поля присваивается сервером, оно является уникальным в рамках локального TS. Это означает, что у каждого сеанса LSC, имеющего гибридное соединение, в котором используется этот локальный TS, для пакетов IP, связанных с этим сеансом, будет другой PID;

- transport\_scrambling\_control: поле 2 бита должно быть установлено в 0b00;

- IP\_datagram\_byte: поле 8 битов должно содержать полезную нагрузку пакета TCP или UDP.

10.12.2.3 Использование поля адаптации

Поле адаптации должно использоваться для заполнения пакетов TS, когда последняя секция дейтаграммы данных IP заполняет пакет TS частично. Это достигается следующим образом:

- adaptation field length: это поле должны занимать байты, оставшиеся свободными в пакете TS, так как поле адаптации должно заполнить пакет TS;

- discontinuity\_indicator: флаг должен быть установлен в 0b0;

- random\_access\_indicator: флаг должен быть установлен в 0b0;

- elementary stream priority flag: флаг должен быть установлен в 0b0;
- PCR\_flag: флаг должен быть установлен в 0b0;

- OPCR\_flag: флаг должен быть установлен в 0b0;

- splicing point flag: флаг должен быть установлен в 0b0;

- transport\_private\_data\_flag: флаг должен быть установлен в 0b0;

- adaptation\_field\_extension\_flag: флаг должен быть установлен в 0b0;

для (INT I = 0; i <N; i ++) {

- stuffing byte: в этом поле должно быть установлено 0xFF.

# 11 Расширенные правила использования информации, версия 3

Определения URI спецификации CI Plus™ в версиях 1 и 2 установлены в [1] (5.7.1). Настоящий стандарт расширяет правила использования информации URI для CI Plus™ и устанавливает параметры версии 3 URI CI Plus™. Для обеспечения совместимости с устаревшими устройствами URI версии 3 применяется только к ресурсу управления контентом типа 64 версии 3 и к более поздним версиям или к ресурсу управления контентом типа 65 в соответствии с приложением Б настоящего стандарта. Управление контентом типа 64 версии 3 использует те же APDU, как и в случае версии 2.

Хост может декларировать поддержку версии 3 URI во время согласования версии URI только на сеансе управления контентом, который использует идентификатор ресурса, как определено в 6.4.3 настоящего стандарта. CICAM может отправить версию 3 URI только тогда, когда Хост декларировал поддержку этой версии.

URI версии 3 CI Р!из™ добавляет возможность управления режимом спецэффектов, применимую к контенту с набором emi\_copy\_control. Возможность управления разрешена для одной копии, с возможностью сигнализировать управление режимом спецэффектов, которое может быть включено или отключено.

Таблица 86 содержит значения по умолчанию для URI версии 3 CI Plus™, включая «trick\_mode control info».

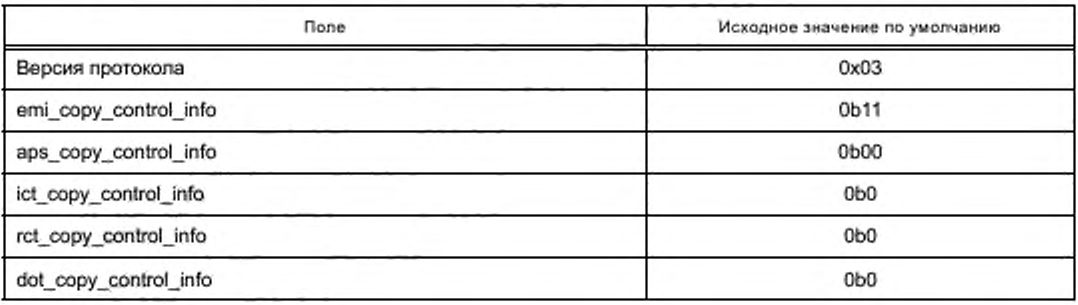

Таблица 86 - Значения по умолчанию для URI версии 3 CI Plus™

Окончание таблицы 86

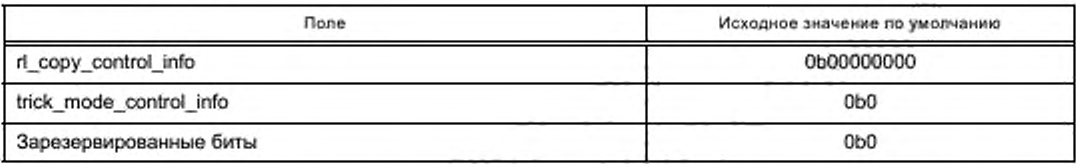

В таблице 87 представлен синтаксис версии 3 URI, расширяющий существующие версии 1 и 2 URI, содержащиеся в [1] (5.7.5.2).

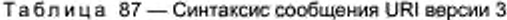

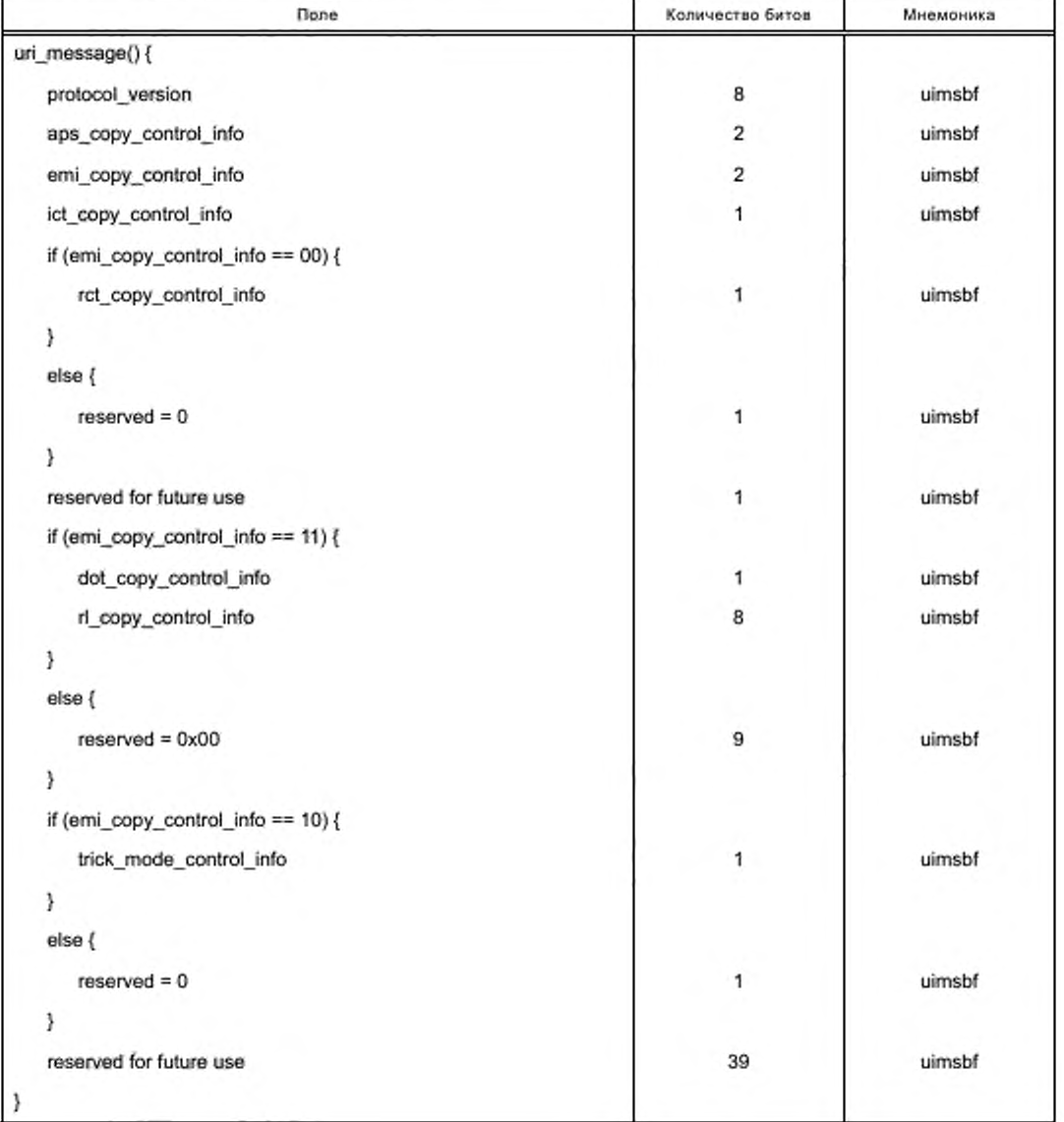

Кодирование и семантика поля trick\_mode\_control\_info выполняются следующим образом: trick mode control info:

- параметр принимает значение 0b0, если управление режимом спецэффектов отключено;

- параметр принимает значение 0b1, если управление режимом спецэффектов включено.

Правила интерпретации сигналов управления режимом спецэффектов в Хосте выходят за рамки настоящего стандарта.

# 12 Приложения СІСАМ

## 12.1 Общие замечания

Раздел 12 настоящего стандарта содержит спецификации приложений CICAM в следующих трех аспектах, связанных с приложением ММІ, приложениями СІСАМ в целом и с их координацией с приложениями вещания:

- расширения спецификации браузера [1] (12.2) определены в 12.2 настоящего стандарта;

- расширения приложений жизненного цикла CI, представленных в [1] (12.6) и определенных в 12.3 настоящего стандарта. Эти расширения не зависят от изменений, содержащихся в 12.4 настоящего стандарта;

- платформа координации приложений, которая позволяет разрешать конфликты между приложениями вещания и приложениями СІСАМ, которые могут быть запущены в Хосте, определена в 12.4 настоящего стандарта.

В 12.5 настоящего стандарта нормируются следующие характеристики среды приложений Хоста: - характеристики, позволяющие использовать платформу для предоставления и запуска прило-

жений из СІСАМ:

- методы, которыми CICAM определяет среды приложения, поддерживаемые Хостом.

# 12.2 Спецификации браузера CI Plus™ с расширенными функциями

#### 12.2.1 Система файлов InteractionChannelExtension

Профиль механизма CI Plus™ расширяется включением системы файлов InteractionChannelExtension в соответствии [6] (15.1.2) со следующим исключением: в [6] (15.12.2), разрешение ссылок гибридной системы файлов по умолчанию должно отображать имя «CI://» вместо «DSM://».

#### 12.2.2 ICStreamingExtension

Механизм профиля CI Plus ™ расширен включением требований в соответствии с [6] (14.2.9). Исключением являются требования, которые касаются аудио, видео и форматов субтитров, являющихся опциональными (рекомендуемыми).

Рекомендуется спецификацию системы, ссылающуюся на настоящий стандарт для CI Plus™, дополнять требованиями к форматам медиа для IP-контента.

#### 12.2.3 ICEncryptedStreamExtension

Профиль механизма ICEncryptedStreamExtension расширяется в соответствии [7] (15.16) профиля НТТР для доставки скремблированных потоков, является опциональным.

Рекомендуется спецификацию системы, ссылающуюся на настоящий стандарт для CI Plus™, дополнять требованиями к скремблированию потока для контента при IP-доставке.

#### 12.2.4 Масштабирование видео

12.2.4.1 Общие замечания

Настоящий стандарт дополняет спецификацию профиля механизма [1] функцией масштабирования видео. В общем случае базовые возможности масштабирования видео определяются спецификацией профиля вещания MHEG-5 [7].

12.2.4.2 Набор функций масштабирования видео

В таблице 88 перечислены функции GetEngineSupport профиля механизма CI Plus™.

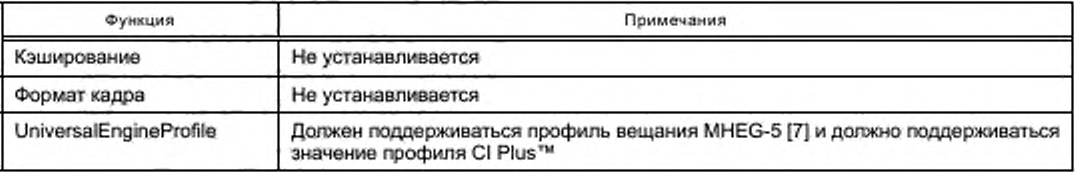

Таблица 88 - Функции GetEngineSupport профиля механизма CI Plus™

# 12.2.4.3 GetEngineSupport

В таблице 89 перечислены функции профиля механизма CI Plus™.

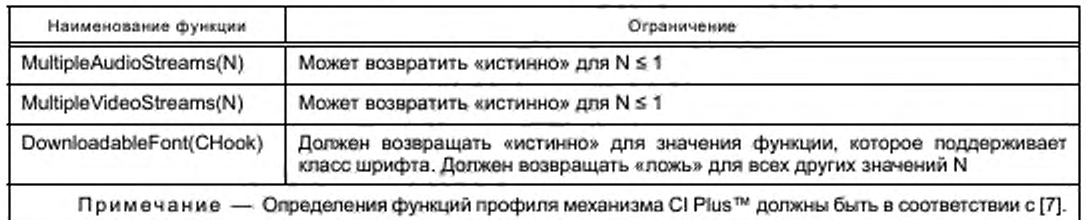

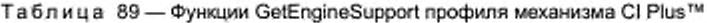

### 12.3 Управление жизненным циклом приложения

Инструменты управления жизненным циклом приложения CI, специфицированные [1] (12.6), настоящий стандарт расширяет добавлением возможности СІСАМ передачи:

- запроса о поддержке Хостом среды конкретного приложения при попытке СІСАМ запуска приложения AppMMI;

- запроса о возможности терминации работающего приложения Хоста при запуске СІСАМ приложения АррММІ.

Для реализации этого расширения варианты запуска идентификатора домена приложения в [1] (12.6.2, таблица 12.8), которые применимы к APDU Requeststart, расширены (опционально), как показано в таблице 90, и включают запрос домена приложения (Application Domain Query; ADQ).

Это расширение относится к ресурсу приложения ММІ версии 3, определенного в настоящем стандарте. Все другие APDU из набора APDU ресурса приложения MMI остаются неизменными в редакции версии 2.

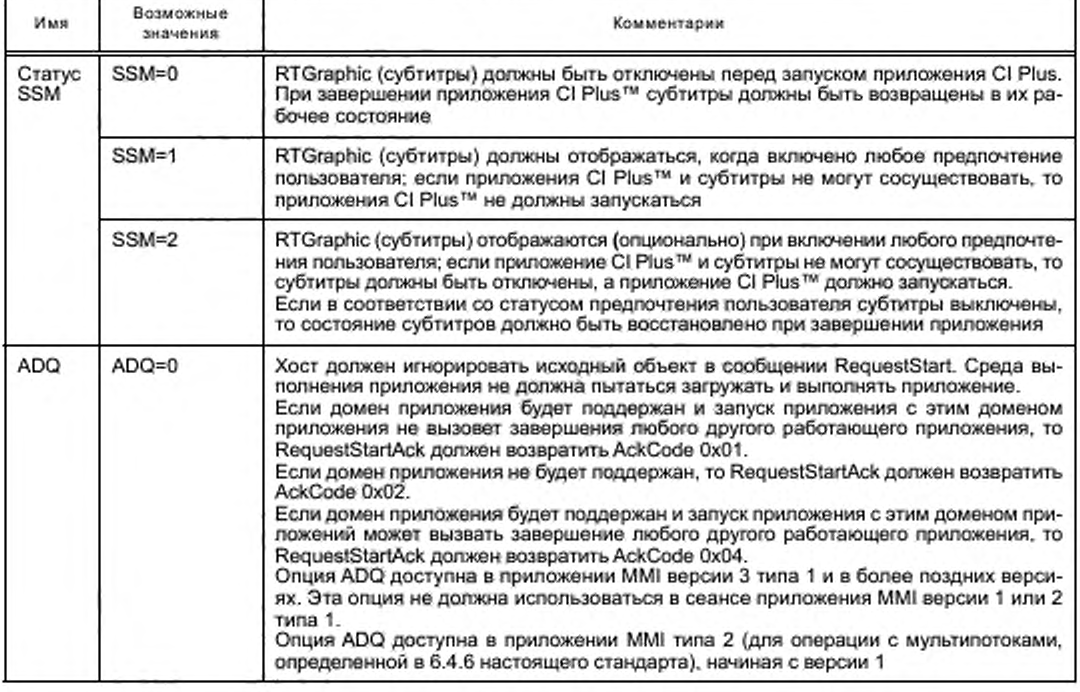

Таблица 90 - Варианты запуска идентификатора домена приложения (опциональные)

Значения AckCode, возвращаемые APDU RequestStartAck, определенные в [8] (6.5.3), расширены, уточнены и представлены в таблице 91.

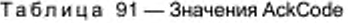

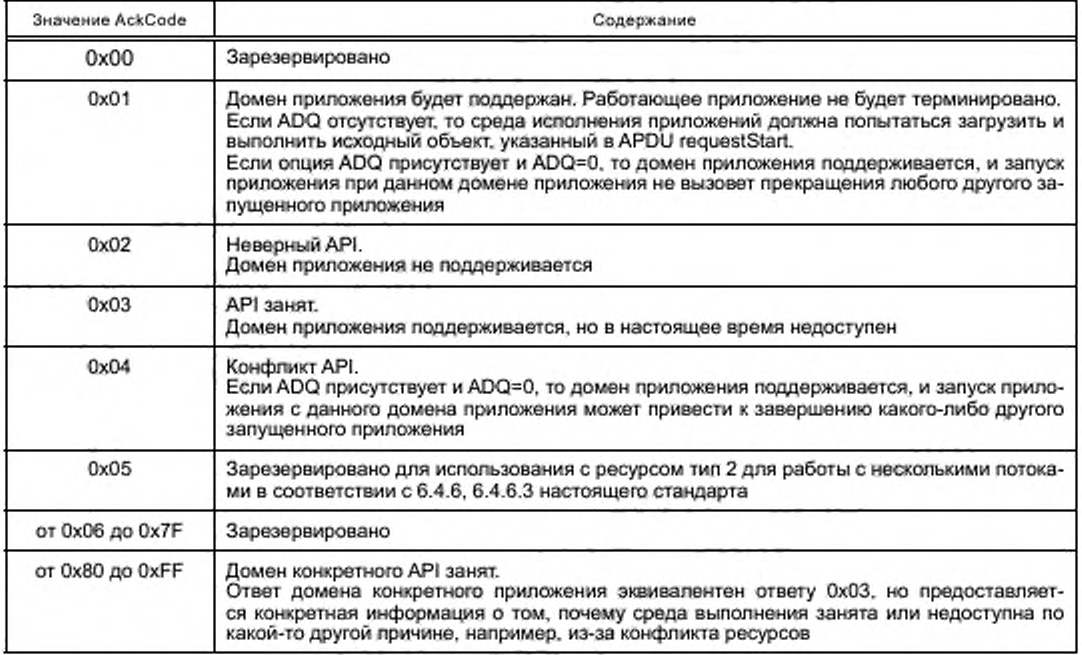

## 12.4 Платформа координации приложений

#### 12.4.1 Общие замечания

Реализации Xocта CI Plus™ обеспечивают возможность загрузки и запуска не менее одной среды приложений, которые доставлены или через канал вещания, или при использовании ссылок, сигнализированных в этих каналах. Эти приложения в общем случае называются приложениями вещания.

Между приложениями вещания и приложениями AppMMI CICAM (запущенными с помощью ресурса приложения MMI CI Plus™) могут возникать конфликты.

Платформа (структура) координации приложений, определенная в 12.4 настоящего стандарта, позволяет Хосту принимать решения при запуске приложения в случае конфликта между заявками приложения вещания и приложения AppMMI CICAM с предложением работы в Хосте. Выбор варианта выполняется с учетом предпочтений пользователя, сообщений сигнализации вещания и согласования функций с СІСАМ. Настоящий стандарт не устанавливает фиксированные параметры приоритета между приложениями AppMMI CICAM и приложениями вещания.

#### 12.4.2 Изменения ссылочных спецификаций

Спецификации, представленные в [1] и [8], допускают различные интерпретации приоритета приложений СІСАМ АррММІ и приложений вещания, которые хотят работать на Хосте. Изменения этих спецификаций, уточняющие условия разрешения конфликтов, должны быть следующими.

Изменения в [1]:

1) В целом параметры, специфицированные в [1] (раздел 12), определяются только базовым MHEG-5 доменом приложения «CIEngineProfile1». Конкретные изменения представлены в 2), 3), 4);

2) При запуске приложение AppMMI CICAM должно иметь фокус ввода и должно быть показано в передней части приложения вещания либо приложение вещания не должно быть показано. Опционально допускается представление этого условия на собственном графическом плане отображения Хоста, как локазано в совокупности концептуальных плоскостей в [1] (рисунок 12.3);

3) В контексте настоящего стандарта не должно применяться требование из [1] (12.3.3) о том, что приложение CI Plus должно иметь фокус ввода и отображать на экране приоритет, при условии возможности одновременной работы приложение CI Plus MMI с другим приложением;

4) Требования [1] (12.6.2.2) должны быть дополнены: приложение AppMMI CICAM, запущенное приложением AppMMI, должно иметь фокус ввода и должно быть показано перед приложением вещания, в противном случае приложение вещания не должно быть показано.

Изменение в [8] - Требование [8] (6.5.2), касающееся уничтожения любого приложения, выполняющегося на платформе приложения, по запросу RequestStart, должно быть аннулировано и заменено в соответствии с 12.4.4 настоящего стандарта.

## 12.4.3 Механизмы запуска приложений СІСАМ

12.4.3.1 Общие замечания

Запуск приложений, предоставляемых СІСАМ, выполняют два независимых механизма.

Первый механизм предназначен для приложений AppMMI CICAM и квалифицирован в контексте платформы координации приложений, представленной в 12.4 настоящего стандарта.

Второй механизм определен для приложения вещания СІСАМ, его характеристики должны быть в соответствии с 12.4.3.3 настоящего стандарта.

12.4.3.2 Приложения АррММІ СІСАМ

CICAM использует APDU requestStart, запрашивая Хост о запуске приложения. В этом случае файлы приложения поставляются при использовании ресурса приложения ММІ, как определено в [8].

12.4.3.3 Приложения вещания СІСАМ

12.4.3.3.1 Общие замечания

Приложение вещания CICAM предоставляется системой вспомогательных файлов (специфицированной в разделе 9 настоящего стандарта), которую Хост запускает после получения соответствующего файла. Приложение вещания СІСАМ может быть запущено в ответ на запрос сигнализации вещания или работающего приложения вещания.

12.4.3.3.2 Сигнализация приложений вещания СІСАМ в потоке вещания

Способ сигнализации приложения вещания был определен в [23] и [24]. Настоящий стандарт расширяет возможности этого способа и дополняет его вещанием сигналов для приложений вещания СІСАМ, как определено в приложении Д настоящего стандарта. Сигнализация приложения вещания СІСАМ на основе указанных выше спецификаций DVB должна выполняться в соответствии с Д.2 приложения Д настоящего стандарта.

Расширенная сигнализация приложений DVB предоставляет механизм, который позволяет сигнализировать соответствующие приоритеты вещания и приложения вещания CICAM. Это позволяет использовать, например, случай, когда версия приложения в канале вещания, предоставленная по умолчанию, имеет более низкий приоритет относительно версии приложения более высокого качества, хранящейся в системе вспомогательных файлов CICAM и дающей приоритет пользователям, имеющим соответствующий CICAM, установленный в Хост.

В тех случаях, когда приложения вещания и приложения вещания СІСАМ переданы для службы средствами сигнализации приложения вещания, приоритеты этих приложений должны устанавливаться механизмами, определенными в этой системе, или другими альтернативными механизмами в соответствии со спецификацией сигнализации приложения вещания.

Другие решения сигнализации приложения вещания выходят за рамки настоящего стандарта.

12.4.3.3.3 Объявление приложения вещания СІСАМ

В этом пункте определяется метод, с помощью которого СІСАМ предъявляет Хосту приложения. хранящиеся на его системе вспомогательных файлов, которая специфицирована в разделе 9 настояшего стандарта.

Каждое приложение вещания CICAM должно предоставляться Хосту файлом AIT XML в соответствии с [23] (5.4), который также хранится на системе вспомогательных файлов с контентом. Файл XML должен удовлетворять следующим условиям:

- файл XML должен содержать записи обнаружения приложений, содержащих один или более элементов приложения с одинаковыми значениями orgid и appld, и все элементы, содержащие тип приложения, соответствующий домену приложения системы вспомогательных файлов, в которой находится файл XML;

- местоположение исходного объекта приложения вещания СІСАМ должно быть указано с помощью элемента applicationLocation, который должен быть установлен в соответствии с условием, приведенным в настоящем пункте;

- элемент applicationLocation должен ссылаться на исходный объект, предоставляемый CICAM. Если исходный объект обеспечивается системой вспомогательных файлов, то идентификатор домена не должен включаться, а должен быть получен из поля тип приложения;

- элемент type дескриптора приложения должен быть скремблирован. Элемент type дескриптора приложения идентифицирует среду приложения, так как это определено в той же среде или применением технологии промежуточного программного обеспечения, используемой приложением, описанной в 12.5.2 настоящего стандарта. Домен приложения «CIEngineProfile1» определен в [1] (12.2) и, измененный в настоящем стандарте, должен использовать тип приложения «application/vnd.dvb.ciplus.mheg»;

- допускается кодирование иконки элемента;

- если среда приложения определяет использование AIT XML, то использование других полей и элементов должно быть в соответствии со спецификацией среды приложений. В противном случае использование других полей и элементов не нормируется.

Примечание - Использование синтаксиса AIT на основе XML в этих обстоятельствах не предусматривает использования таблицы и синтаксиса AIT в потоке вещания.

Эти файлы XML должны быть включены в «/ dvbapplication /» в системе вспомогательных файлов. Доставка файлов XML от CICAM к Хосту должна поддерживаться схемой XML, представленной на рисунке 7.

| <xsd:schema <="" th="" xmlns:mhp="um:dvb:mhp:2009" xmlns:xsd="http://www.w3.org/2001/XMLSchema"></xsd:schema> |
|----------------------------------------------------------------------------------------------------|
| xmlns:dvb="um:dvb:ciplus:xmlait:2013" targetNamespace="urn:dvb:ciplus:xmlait:2013">                           |
| <xsd:import namespace="urn:dvb:mhp:2009" schemalocation="imports/mis_xmlait.xsd"></xsd:import>                |
| <xsd:complextype name="CITransportType"></xsd:complextype>                                                    |
| <xsd:complexcontent></xsd:complexcontent>                                                                     |
| <xsd:extension base="mhp:TransportProtocolDescriptorType"></xsd:extension>                                    |
| <xsd:sequence></xsd:sequence>                                                                                 |
| <xsd:element <="" name="initialObject" td="" type="xsd:anyURI"></xsd:element>                                 |
| minOccurs="1" maxOccurs="1" />                                                                                |
|                                                                                                    |
|                                                                                                    |
|                                                                                                    |
|                                                                                                    |
|                                                                                                    |
|                                                                                                    |

Рисунок 7 - Схема XML доставки файлов XML от CICAM к Хосту

### 12.4.4 Координация приложений вещания и приложений СІСАМ

## 12.4.4.1 Общие замечания

В 12.4.4 описывается техническая реализация платформы координации приложений.

Предпочтения пользователя, вводимые на Хосте, должны переопределять любое утверждение, относящееся к приоритету приложения.

Приоритет платформы координации приложений во всех ситуациях, когда Хост изменяет службу DVB, устанавливается в соответствии с 12.4.4.2 настоящего стандарта.

Приоритет платформы приложения в ситуации, когда уже запущено и работает приложение вещания или приложение AppMMI CICAM в результате использования приоритета, определенного выше, устанавливается в соответствии с 12.4.4.3 настоящего стандарта.

Приоритет платформы приложения при выборе виртуального канала CICAM устанавливается в соответствии с 12.4.4.4 и разделом 14 настоящего стандарта.

Пункт 12.4.4.5 устанавливает механизмы платформы завершения приложений.

В целом запущенное приложение, имеющее приоритет, должно иметь фокус ввода, т. е. оно выводится на экран пользователя с последующим взаимодействием с пользователем, происходящим в этом приложении. Детали этого механизма выходят за рамки настоящего стандарта, так как они зависят от

среды приложения, или от включенных сред, или от реализации Хоста в случае координирования приложений в других средах приложения.

Если запускаемое приложение имеет приоритет над уже запущенными приложениями или получает усиление приоритета над другими работающими приложениями, то дальнейшие события определяются способностями сред приложений и Хоста запускать одновременно более одного приложения.

Хосты, которые имеют возможность запускать несколько приложений или сред приложений, могут содержать механизм, позволяющий пользователю переключать фокус между приложениями. Использование этого механизма приведет к потере фокуса ввода приложением, которое ранее было приоритетным.

Любые приложения, которые Хост не может обрабатывать одновременно как приоритетные, должны быть завершены при условии подтверждения завершения пользователем.

Замена среды приложения должна выполняться с учетом того, что процессы завершения одной среды приложения и запуска другой могут занимать значительное время и приводить к отрицательной реакции пользователя. На рынках, где развернуты приложения вещания, рекомендуется использовать в CICAM ту среду приложений для приложений CICAM AppMMI, которая используется на этом рынке для приложений вещания.

#### 12.4.4.2 Изменение службы DVB

После завершения изменения службы DVB и приема соответствующего TS Хост должен контролировать TS для приема сигнализации приложения вещания, интерпретировать сигналы, предусмотренные для этой службы DVB, а также при необходимости запускать приложение вещания.

Хост не должен запускать приложение вещания, если в процессе его запуска возникают следующие события:

сигнализация приложения вещания отсутствует (в случае DVB это отсутствие ссылки на AIT в РМТ и отсутствие AIT непосредственно);

сигнализация приложения вещания присутствует, но приложение вещания не запускается. Это может произойти из-за Хоста, не способного запустить приложение, или из-за синтаксической ошибки в сигнализации или в переносимом приложении.

Если Хост решает, что приложение вещания не будет запущено и что конфликты с другими запущенными приложениями отсутствуют, то по требованию СІСАМ могут быть запущены Хостом приложения АррММІ СІСАМ.

Если СІСАМ запросит запуск приложения АррММІ прежде, чем Хост завершит проверку, и примет решение не запускать приложение вещания, которое может занять несколько секунд, то Хост не должен отвечать на APDU RequestStart от CICAM, пока эта проверка не будет выполнена. Когда проверка будет выполнена, Хост должен ответить APDU RequestStartAck, описанного в 12.3 настоящего стандарта, в соответствии с тем, будет приложение AppMMI запущено или нет.

Если выполняется автоматический запуск приложения вещания, то Хост должен отклонить запросы CICAM о запуске приложения AppMMI CICAM. Об этом CICAM должен быть извещен APDU requestStartAck со значением AckCode из 0x03 («АРІ занят» в соответствии с 12.3 настоящего стандарта) или со значением «домен конкретного API занят», если это определено для домена приложения, как показано в [8] (6.5.3).

Необходимость сохранения приложения при изменениях службы DVB определяется спецификацией этой среды приложения. Настоящий стандарт определяет необходимость сохранения приложения AppMMI CICAM при изменении службы при использовании решений в сответствии с 13.2.1 настоящего стандарта.

В тех случаях, когда стандартные приложения вещания и приложения вещания CICAM для службы передаются в сигнализации вещания, выбор приложения для запуска должен выполняться по приоритету, указанному в системе сигнализации. Этот механизм расширения приложения сигнализации вещания DVB [23] представлен в приложение Д настоящего стандарта.

12.4.4.3 Условия функционирования приложения АррММІ СІСАМ

Если приложение AppMMI CICAM функционирует и имеет фокус, то Хост не должен запускать приложение вещания. Исключением является часть процесса, выполняющая изменения службы DVB, как было определено выше, в 12.4.4.2.

Это означает, что допускается запрещать промежуточному ПО приложения вещания следовать за изменениями в сигнализации приложения, например, во время работы приложения АррММІ СІСАМ. Хост может уведомить пользователя о приложении вещания, ставшего доступным, средствами, которые выходят за рамки настоящего стандарта.

При выполнении приложения вещания может быть запущено приложение вещания СІСАМ под управлением соответствующего промежуточного ПО среды приложения, работающего в Хосте. Аналогичным образом выполнение CICAM приложения вещания может запустить другое приложение вещания или приложение вещания СІСАМ.

Механизм, позволяющий приложению вещания запускать приложение AppMMI CICAM, настояшим стандартом не определен.

12.4.4.4 Условия переключения на виртуальный канал CICAM

В 14.2.1 настоящего стандарта предусматривается использование приложений MMI при вводе виртуального канала. Когда пользователь решает начать запуск виртуального канала, приложение, указанное в APDU requestStart, должно иметь фокус пользователя и любое работающее вещание или приложение CICAM может потерять фокус или терминироваться в зависимости от возможностей Хоста.

12.4.4.5 Условия ввода Хостом меню СІСАМ

В результате выбора пользователя Хост отправляет к CICAM APDU enter\_menu, чтобы пользователь мог войти в меню CICAM.

Если CICAM отвечает на APDU enter\_menu APDU requestStart, то приложение, идентифицированное в APDU requestStart, должно иметь фокус пользователя и любое функционирующее вещание в противном случае приложение CICAM может потерять фокус или завершиться в зависимости от возможностей Хоста.

Примечание - В зависимости от реализации CICAM может запустить высокий уровень MMI после получения от Xocra APDU enter\_menu.

#### 12.4.4.6 Условия завершения приложения

После изменения службы среда приложения не должна выполнять требования, установленные для Хоста в [1] или [8], для завершения приложения AppMMI CICAM при следующих условиях:

- среда приложения поддерживает идентификацию приложений;

- среда приложения поддерживает сохранение приложения при изменении службы;

- приложению AppMMI CICAM разрешается работать в новой службе согласно приложению вещания, сигнализированному в этой службе.

### 12.5 Среда приложения Хоста

#### 12.5.1 Общие замечания

В 12.5.2 настоящего стандарта определяется спецификации среды приложения, которая использует платформу для предоставления и запуска приложений из CICAM.

В 12.5.3 настоящего стандарта перечислены методы, которыми СІСАМ определяет среды приложения, поддерживаемые Хостом.

#### 12.5.2 Предоставление приложения на СІСАМ

При предоставлении приложения на СІСАМ система промежуточного ПО (или среда приложения) должна определить свой идентификатор и идентификатор объекта, запускающего приложение.

«Промежуточное ПО идентифицируется с помощью «AppDomainIdentfiler» в соответствии с [8] (6.5.2) и «DomainIdentifier» (см. 9.2 настоящего стандарта). Промежуточное ПО должно задавать значения для этих двух идентификаторов. Для браузера на основе MHEG CI Plus™ значением «AppDomainIdentfier» и «DomainIdentfier» является «CIEngineProfile1».

Объект, который разрешает Хосту запускать приложение в соответствий с [8] (6.5.2), называется «InitialObject». Промежуточное ПО должно определить соответствующее значение для этого объекта. Для браузера MHEG на основе MHEG CI Plus™ «InitialObject» этим значением является URI. Если промежуточное ПО работает с URI, то оно должно создать URI, который указывает на CICAM. В случае MHEG URI, указывающим на CICAM, является CI://.

## 12.5.3 Определение среды приложения, поддерживаемой Хостом

СІСАМ может обнаруживать среду приложения, поддерживаемую Хостом двумя способами:

- по значению AckCode в APDU FileSystemAck, полученному от Хоста для каждого предложения файловой системы в APDU FileSystemOffer, который CICAM передал Хосту. Эта операция описывается в разделе 9 настоящего стандарта;

- при использовании APDU RequestStart с параметром «ADQ=0» и известным идентификатором домена приложения среды приложения, поддержка которой запрашивается в соответствии с 12.3 настоящего стандарта.

# 13 Управление Хостом DVB

# 13.1 Общие замечания

Этот раздел определяет параметры механизма, с помощью которого пользователь может выбрать запуск сеанса приложения CICAM или сеанса MMI высокого уровня. Сеансы приложения CICAM или MMI высокого уровня предлагаются как вход в виртуальный канал в наборе каналов Хоста. При выборе пользователем виртуального канала запускается сеанс приложения CICAM или сеанс MMI высокого уровня.

Версия 3 ресурса управления Хостом DVB (с ID ресурса 0x00200043) является расширением версии 2 и добавляет следующие возможности ресурса управления Хостом DVB:

- возможность настраиваться непосредственно на номер логического канала, включая виртуальный канал CICAM и службы, доставляемые по IP-соединениям;

- возможность настраиваться непосредственно на местоположение IP;

- возможность настраиваться непосредственно на DVB в трех форматах вещания (спутниковое, кабельное, эфирное);

- возможность сохранять приложение, запущенное приложением MMI, после замены канала, инициированного СІСАМ:

- возможность выполнить запрос доступных систем доставки, поддерживаемых Хостом.

CICAM не должен держать этот ресурс открытым, если он не выдан по одному из APDU с запросом настройки.

# 13.2 APDU управления Хостом DVB

## 13.2.1 APDU tune\_broadcast\_req

APDU tune\_broadcast\_req определен в [1] (14.6.2.1), его расширения представлены в таблице 92. Хост должен ответить на этот APDU APDU tune\_reply.

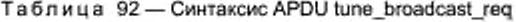

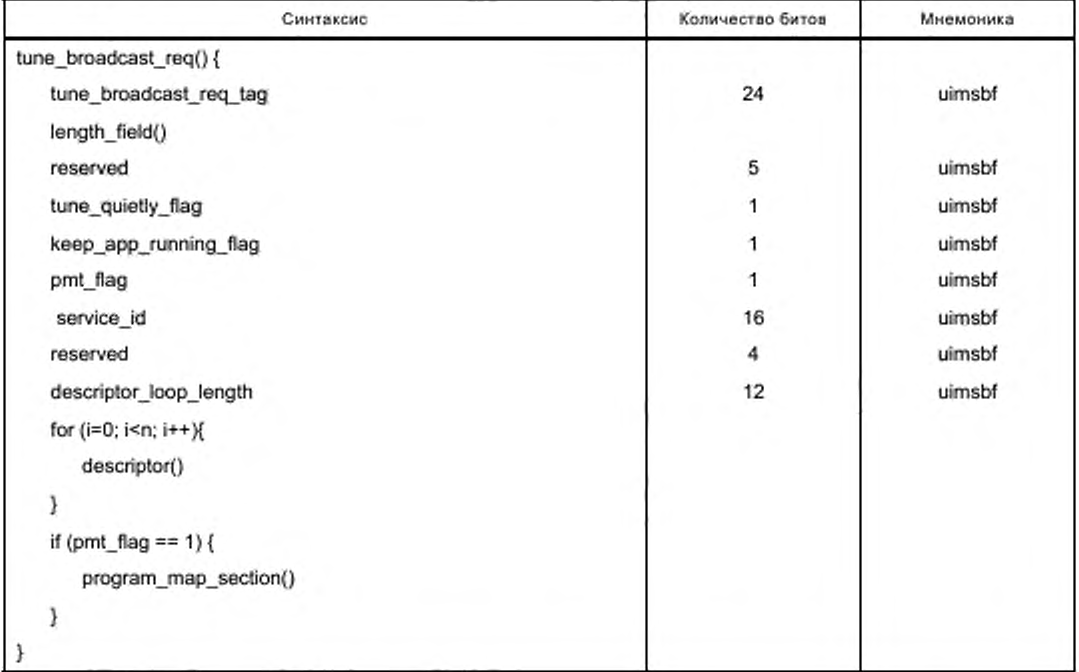

Семантика полей APDU tune broadcast reg:

- tune\_quietly\_flag: флаг сообщает о необходимости информировании пользователя об изменении службы;

- keep app running flag: флаг сообщает, должна ли затребованная настройка сохранить запущенное неидентифицированное приложение, конфликтующее со службой настройки. Значение 0b1 указывает, что настройка не должна быть разрушающей и должна сохранять приложение, работающее в процессе настройки и после настройки, при следующих ограничениях:

- если приложение сигнализировано вещанием, которое Хост может запустить на службу, на которую настраивается СІСАМ, то любое запущенное неидентифицированное приложение должно быть или завершено, или потерять фокус, в зависимости от возможностей Хоста, как описано в 12.4.4.1 настоящего стандарта;

если работа приложения прекращается в связи с выполнением предыдущего условия, то tune quietly flag и keep app running flag должны быть проигнорированы;

запуск приложения, имеющего идентификатор, должен соблюдать правила жизненного цикла, допустимые для соответствующей среды приложения. Дополнительные сведения о координации приложений приведены в 12.4.4 настоящего стандарта.

Если CICAM завершает выполнение приложения AppMMI из-за сигнализированного приложения вещания, то Хост должен отправить к CICAM APDU AppAbortRequest.

Другие поля должны определяться как параметры в APDU tune\_broadcast\_req в соответствии с [1]  $(14.6.2.1)$ .

## 13.2.2 APDU tune\_triplet\_req

APDU tune triplet req повторяет APDU tune, определенный в [2] (8.5.1.1), но в нем исключен параметр network\_id и добавлен параметр dsd\_type, для того чтобы CICAM мог установить систему вещания, из которой должна быть получена служба. Кроме того, добавляется tune quietly flag и keep\_app\_running flag, определенные в 13.2.1 настоящего стандарта. Хост должен ответить на это APDU tune\_reply.

Синтаксис APDU tune\_triplet\_req показан в таблице 93.

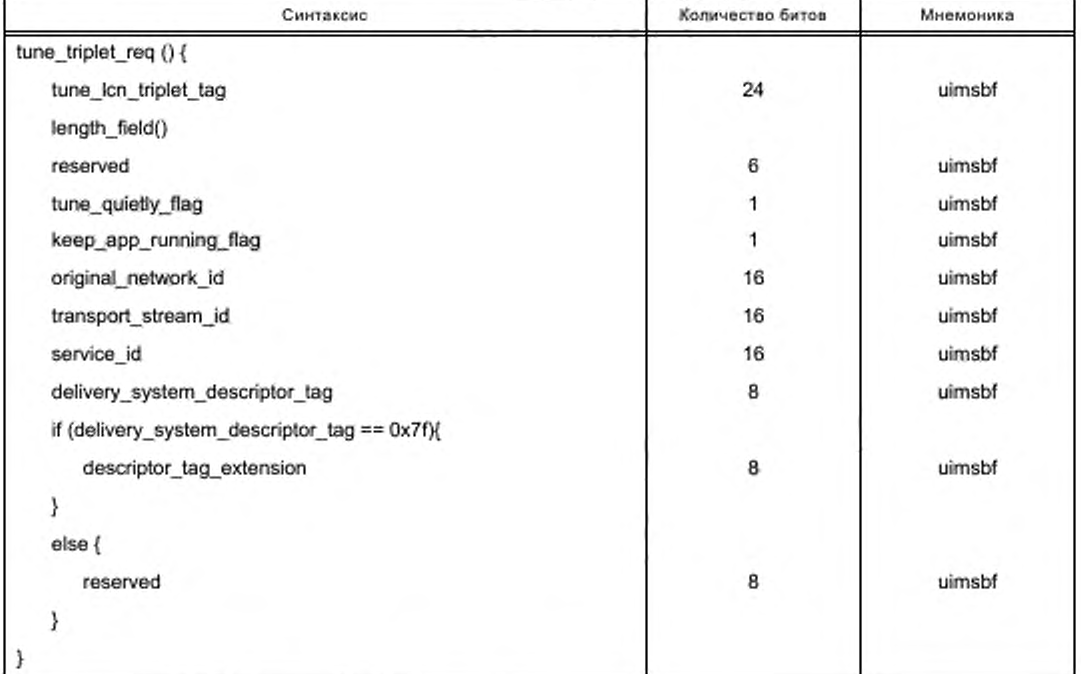

Таблица 93 - Синтаксис APDU tune\_triplet\_req

Семантика полей APDU tune\_triplet\_req:

- tune triplet reg tag: тег 24 бита имеет значение 0x9F8409;

- tune\_quietly\_flag: флаг в соответствии с синтаксисом APDU tune\_broadcast\_req в 13.2.1 настоящего стандарта;

94

**- keop\_app\_running\_flag:** флаг в соответствии с синтаксисом APDU tune\_broadcast\_req в 13.2.1 настоящего стандарта;

- original\_network\_id: поле 16 битов содержит идентификатор сети original\_network\_id запрошенной службы;

**- transport\_stream\_id:** поле 16 битов содержит идентификатор потока transport\_stream\_id запрошенной службы;

**- servicejd:** поле 16 битов содержит идентификатор запрошенной службы service\_id;

**- delivery\_system\_descriptor\_tag:** поле 8 битов определяет тег системы доставки затребованной службы. Значения тега определяются в [3];

- descriptor\_tag\_extension: поле 8 битов совместно с delivery\_system\_descriptor\_tag определяет тип системы доставки затребованной службы. Значения тега определяются в [3].

# **13.2.3 APDU tune\_lcn\_req**

APDU tune\_lcn\_req передается от CICAM к Хосту для настройки Хоста непосредственно на службу no LCN. Его синтаксис приведен в таблице 94. Хост должен ответить APDU tune\_reply.

### Таблица 94 — Синтаксис APDU tune\_lcn\_req

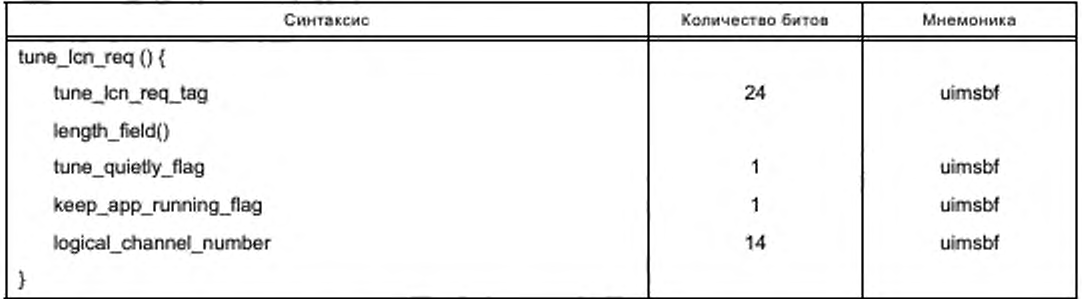

Семантика полей APDU tune\_lcn\_req:

**- uno\_lcn\_req\_tag;** поле 24 бита содержит тег. который имеет значение 0x9F8407;

**- tune\_quietly\_flag:** флаг в соответствии с синтаксисом APDU tune\_broadcast\_req в 13.2.1 настоящего стандарта;

**- keep\_app\_running\_flag:** флаг в соответствии с синтаксисом APDU tune\_broadcast\_req в 13.2.1 настоящего стандарта;

**- logical\_channel\_number:** поле 14 битов указывает логический номер канала, присвоенный службе. может содержать четыре десятичных цифры.

## **13.2.4 APDU tune\_ip\_req**

APDU tune\_ip\_req передается от CICAM к Хосту для того, чтобы предоставить Хосту местоположение запрашиваемой Хостом одиночной IP службы. Его синтаксис приведен в таблице 95. Хост должен ответить на этот APDU APDU tune\_reply.

Таблица 95 — Синтаксис APDU tune\_ip\_req

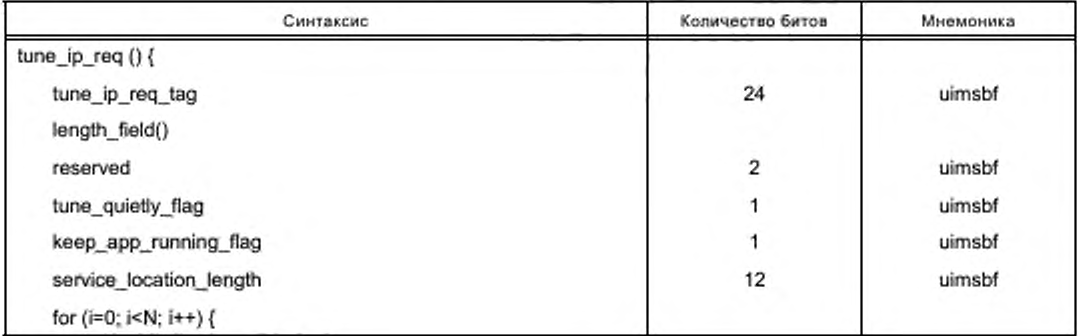

Окончание таблицы 95

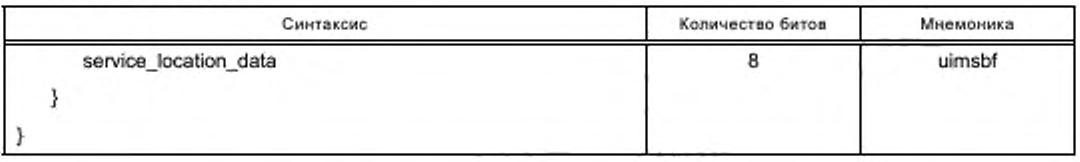

Семантика полей APDU tune\_ip\_req:

- tune\_Icn\_req\_tag: поле 24 бита содержит тег, который имеет значение 0x9F8408;

- tune\_quietly\_flag: флаг в соответствии с синтаксисом APDU tune\_broadcast\_req в 13.2.1 настоящего стандарта:

- keep app\_running\_flag: флаг в соответствии с синтаксисом APDU tune\_broadcast\_req в 13.2.1 настоящего стандарта;

- service\_location\_length: поле 12 битов содержит длину поля ServiceLocation;

- service location data: поле 8 битов представляет текстовую строку, которая описывает допустимое описание XML, содержащее один элемент ServiceLocation, соответствующий схеме XML, определенный в приложении Г настоящего стандарта.

### 13.2.5 APDU tuner\_status\_req

APDU tuner status\_req передается от CICAM к Хосту для определения системы доставки вещания, поддерживаемой Хостом, и возможности настройки в зависимости от типа системы доставки. Синтаксис APDU tuner\_status\_req приведен в таблице 96. Хост должен ответить APDU tuner\_status\_reply.

Таблица 96 - Синтаксис APDU tuner\_status\_req

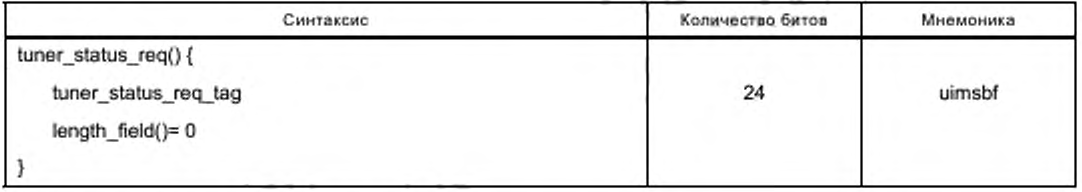

Семантика поля в APDU tuner\_status\_req:

tuner\_status\_req\_tag; поле 24 бита содержит тег, который имеет значение 0x9F840A.

# 13.2.6 APDU tuner status\_reply

APDU tuner\_status\_reply nepegaercя от Xocra в ответ на APDU tuner\_status\_req. Xocr использует этот APDU, чтобы сообщить CICAM, какие системы доставки вещания он поддерживает, на какие из них он может быть успешно настроен и будет ли он поддерживать службы IP. Синтаксис APDU показан в таблице 97.

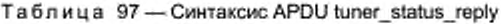

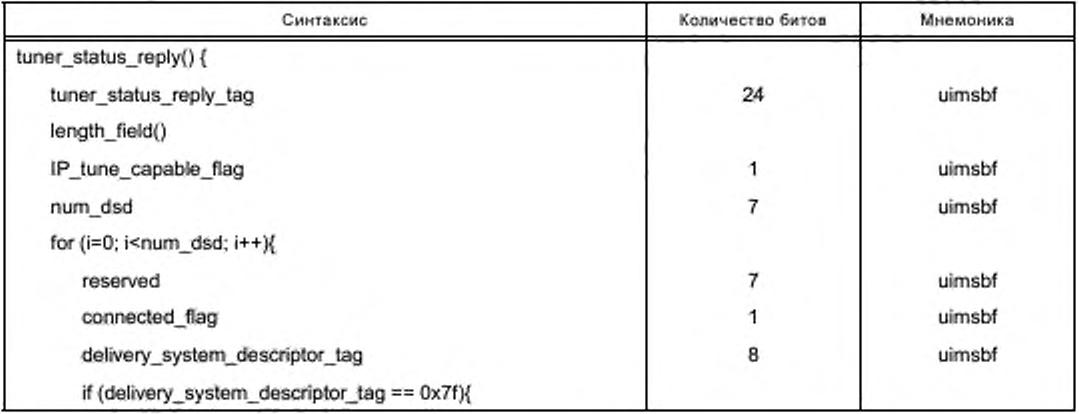

Окончание таблицы 97

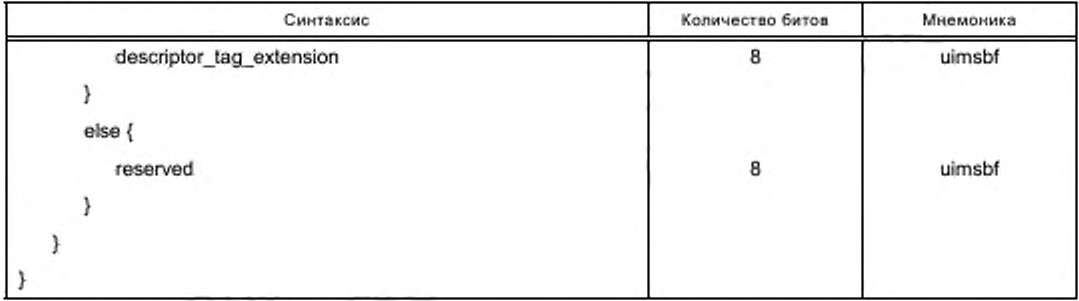

Семантика полей APDU tuner\_status\_req:

- tuner\_status\_reply\_tag: поле 24 бита, тег имеет значение 0x9F840B;

- IP\_tune\_capable\_flag: этот флаг должен быть установлен в 0b1, если Хост способен принять APDU tune ip req для IP поставляемых служб, и должен быть установлен в 0b0, если Хост не в состоянии выполнить эту настройку:

- num\_dsd: поле 7 битов определяет количество используемых типов DSD, поддерживаемых Хостом. Если один физический тюнер содержит несколько DSD, то должны быть перечислены все DSD;

- connected flag: флаг определяет возможность Хоста поддержки одним тюнером соединения этого типа dsd с сетью вещания. Если возможность настройки существует, то устанавливается 0b1, Значение 0b0 указывает, что возможность настройки не существует;

- delivery\_system\_descriptor\_tag: поле 8 битов определяет системы доставки, которые Хост поддерживает, и доступен для фоновых настроек. Значения тега определяются в [3];

descriptor\_tag\_extension: none 8 битов вместе с полем delivery\_system\_descriptor\_tag onpegeляет системы доставки, поддерживаемые Хостом и доступные для фоновых настроек. Значения тега определяются в [3].

## 14 Виртуальный канал СІСАМ

### 14.1 Введение

В этом разделе определяется механизм, позволяющий пользователю выбирать запуск приложения или запуск сеанса MMI высокого уровня, которые предлагаются СІСАМ. Приложение или сеанс MMI высокого уровня предлагаются в форме ввода в виртуальный канал в совокупности каналов Хоста. После выбора пользователем виртуального канала запускается приложение CICAM или сеанс MMI высокого уровня.

Версия 3 и более ранние версии ресурса информации приложения уже содержат APDU запроса запуска сеанса MMI от CICAM, настоящий стандарт добавляет новый APDU для запуска специального виртуального канала СІСАМ, предоставляемого Хосту, который будет включаться в список каналов Хоста. Ресурс информации приложения в результате такого расширения обозначается как версия 4. Параметры расширенного ресурса информации, версия 4 и правила его применения определены в 14.2 настоящего стандарта.

CICAM информирует Хост о виртуальном канале включением его в NIT CICAM, используя новую версию профиля оператора, который нормирован в разделе 15 настоящего стандарта.

## 14.2 Расширенный ресурс информации приложения, версия 4

### 14.2.1 Общие замечания

Расширенный ресурс информации приложения, версия 4 (идентификатор ресурса 0x00020044), содержит новый APDU enter cicam channel, который запрашивает запуск приложения, ассоциированного с виртуальным каналом СІСАМ.

Обычный механизм уведомления CICAM о выборе пользователя передачей CA\_PMT выбранной службы в данном случае неприменим. После выбора пользователем виртуального канала Хост не должен посылать CA\_PMT, и CICAM не должен ожидать от Хоста CA\_PMT или TS.

После приема APDU enter\_cicam\_channel CICAM запрашивает или приложение MMI, или сеанс высокого уровня MMI. Сеанс приложения MMI должен соответствовать идентификатору домена приложения,

# **ГОСТ Р 56950—2016**

связанного с виртуальным каналом ОСАМ и определенного во время установления профиля оператора. Хост должен гарантировать создание такого сеанса после передачи APDU enter\_cicam\_channei.

Хост должен послать APDU enter\_cicam\_channel только тогда, когда виртуальный канал CICAM будет создан и предоставлен пользователю.

При приеме APDU enter\_cicam\_channel CICAM должен остановить дескремблирование локальных TS. указанных параметром LTS\_id. которые он все еще может получать.

# **14.2.2 APDU enter\_cicam\_channel**

Синтаксис APDU enter\_cicam\_channel показан в таблице 98.

Таблица 98 — Синтаксис APDU enter\_cicam\_channel

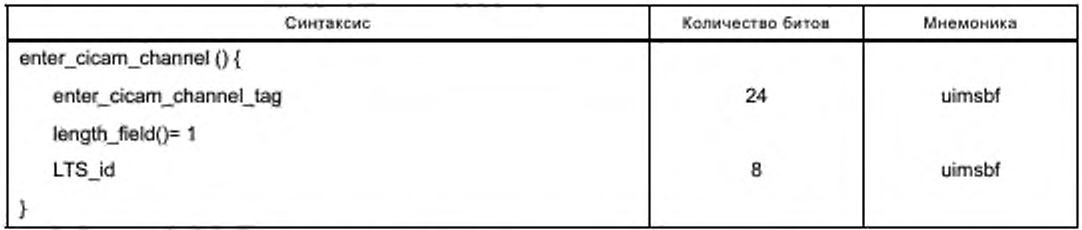

Семантика полей APDU enter\_cicam\_channel:

- enter\_cicam\_channel\_tag: поле 24 бита, тег имеет значение 0x9F8025;

- length\_field: поле указывает длину полезной нагрузки APDU в соответствии с форматом BER ASN.1. определенным в [2] (8.3.1);

**- LTS**\_id: поле 8 битов содержит идентификатор локального TS.

# **15 Профиль оператора**

### 15.1 Вводные замечания

Профиль оператора версии 2 (идентификатор ресурса Ox008F1002) является расширением профилей оператора версии 0 и 1 с добавлением profile\_type, который позволяет Хосту создавать в расширенной NIT CICAM объединенный список логических каналов из SI. полученной в процессе вещания, и из дополнительных служб, предоставленных CICAM. сигнализированных в расширенной NIT CICAM.

Профиль оператора версии 2 дополняется следующими возможностями:

- способностью CICAM добавлять службы IP в список логических каналов Хоста. При этом в первый цикл расширенной NIT CICAM добавляется дескриптор uri\_linkage\_descriptor. Процесс обработки этого дескриптора определен в 15.4.2 настоящего стандарта. Дескриптор uri\_linkage\_descriptor переносит URI. который связывает онлайн SDT (OSDT), содержащую описание доставленных служб IP;

- способностью CICAM добавлять виртуальный канал в список логических каналов Хоста. Виртуальный канал CICAM определен в разделе 14 настоящего стандарта. Признаками виртуального канала CICAM являются: LCN. имя службы и информация о событии. Эти признаки сообщены в дескрипторе виртуального канала CICAM. который переносится в расширенной NIT CICAM. Дескриптор виртуального канала CICAM определен в 15.3 настоящего стандарта.

### 15.2 Параметры профиля оператора, тип 2

#### 15.2.1 Вводные замечания

В дополнение к profile\_type = 0 и profile\_type = 1, специфицированных в [1], новый profile\_type = 2 является профилем операции, при которой Хост создает список логических каналов из SI вещания и NIT CICAM. SI вещания имеет приоритет над NIT CICAM. Хост сообщает о любых коллизиях между SI вещания и NIT CICAM, позволяя CICAM предоставить разрешение этих коллизий обновленной NIT CICAM. Этот тип профиля позволяет CICAM собирать информацию о правах. P rofilejype = **2** позволяет NIT CICAM выполнять службы, предоставляемые по IP и по виртуальному каналу CICAM.

## 15.2.2 Инициализация и открытие профиля оператора

CICAM. имеющий profile\_type = 2, поддерживает частичный список каналов, который будет интегрироваться со списком каналов, созданным из SI вещания. Хост определит списки каналов вещания до установления списка каналов профиля оператора. После этого Хост сообщает о коллизиях, возни-98

кающих в затребованных LCN от CICAM. что позволяет CICAM обеспечить альтернативный LCN для каналов профиля оператора.

Хост должен открыть сеанс ресурса профиля оператора при запросе сеанса CICAM. CICAM должен отправить APDU operator\_status для передачи Хосту информации о профиле оператора.

CICAM должен сохранять информацию о профиле оператора в соответствии с [1] (14.7.4.1.2).

Открытие профиля оператора для profile type 2 выполняет механизм, аналогичный механизму profile\_type типа 1 в соответствии с [1]. CICAM может потребовать сканирования профилей, чтобы инициализировать профиль оператора и создать NIT CICAM.

Если Хост поддерживает системы доставки, представленные через APDU operator\_status, то он должен определить поддержку profile\_type = 2 и установить каналы профиля оператора в список логических каналов Хоста. Эти каналы связаны с системой доставки, в соответствии с указанием системы доставки в ближайшее время при минимальном ущербе для пользователя. CICAM должен обеспечивать однозначную идентификацию каждой службы в списке по ее LCN. а также и в том случае, когда в подсказке системы сообщается несколько систем, содержащих службы из различных источников системы доставки. APDU operator\_status в соответствии с настоящим стандартом сигнализирует о предоставляемых службах IP в профиле оператора типа 2. как указано в 15.4.1 настоящего стандарта.

Хост может отказаться от хранения профиля оператора, если дескриптор доставки профиля оператора отличается от заранее выбранного дескриптора доставки службы вещания.

Хост должен сохранять виртуальный канал CICAM, если среда приложений для канала поддерживается промежуточным ПО Хоста. Если Хост не поддерживает запрошенную среду приложений, то он должен сообщить об этом CICAM так. чтобы CICAM мог попытаться выбрать другую среду приложения для виртуального канала.

Если Хост поддерживает дескремблирование DRM. выполняемое CICAM (доставка IP Хосту в режиме проигрывателя), или гибридное соединение LSC (поставка IP CICAM в режиме проигрывателя), то он должен сохранять список доступных доставленных IP служб.

## **15.2.3 Возможность работы Хоста с профилями оператора разных типов**

Не допускается изменение Хостом профиля оператора (изменение профиля на тип 2 или изменение профиля типа 2 на тип 0 или тип 1). Поэтому Хост не должен сообщать CICAM. что он находится в профиле типа 2.

## **15.2.4 Управление коллизиями между логическими каналами**

При приеме NIT CICAM Хост должен добавить службы профиля оператора в список логических каналов. Если Хост будет видеть, что LCN двух каналов не уникальны, то он должен сохранить службу вещания в своем списке логических каналов. Хост должен сообщить CICAM, какой LCN и какая служба от NIT CICAM не уникальны в списке вещания, одновременно предоставляя ближайший доступный свободный LCN. CICAM должен обновить NIT CICAM с новой версией и должен выделить новый LCN для рассматриваемой службы.

Для CICAM, работающих в profile\_type типа 2. Хост должен использовать APDU operator\_nit\_ management для того, чтобы сообщать CICAM о любом LCN. который не уникален в NIT CICAM.

### **15.3 Параметры виртуального канала ОСАМ**

#### **15.3.1 Дескриптор виртуального канала CICAM**

Дескриптор виртуального канала CICAM. синтаксис которого определен в таблице 99. должен присутствовать в первом цикле NIT CICAM и должен соответствовать частному спецификатору данных Cl Plus™. Виртуальный канал CICAM может интерпретироваться Хостом как служба вещания данных. Дескриптор виртуального канала предоставляет LCN. имя службы, метаданные события, идентификатор домена приложения службы.

NIT CICAM не должна содержать больше одного дескриптора виртуального канала.

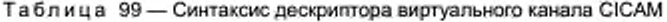

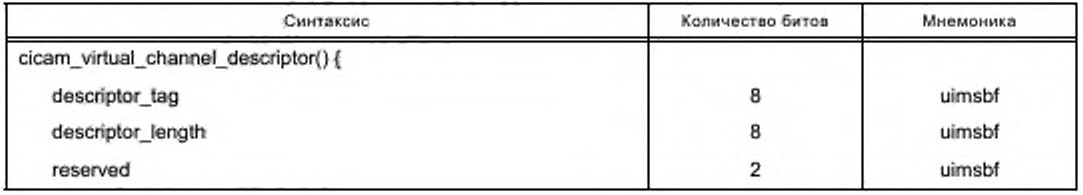

Окончание таблицы 99

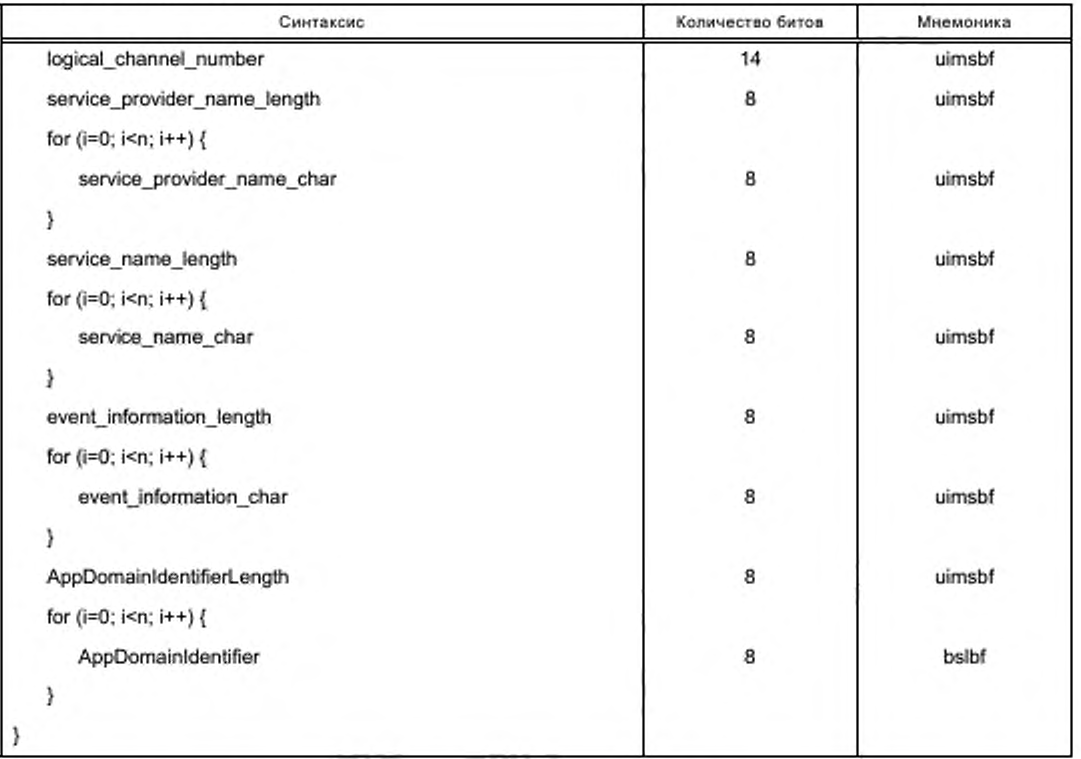

Параметры полей дескриптора виртуального канала должны быть следующими:

- descriptor tag: поле 8 битов является тегом, имеет значение 0xCF и должно быть интерпретировано только в контексте частного дескриптора спецификатора данных CI Plus<sup>TM</sup>;

- logical\_channel\_number: поле 14 битов указывает номер логического канала соответствующей службы, должны использоваться только 4 десятизначных номера каналов от 0 до 9999. Логические номера каналов должны быть уникальными во всей NIT CICAM, т.е. номер логического канала должен быть использован только один раз;

service\_provider\_name\_length: поле 8 битов определяет количество байтов, следующих после поля service\_provider\_name\_length, которые описывают символы имени провайдера служб;

- service\_provider\_name\_char, service\_name\_char, event\_information\_char: поля по 8 битов содержат строки символьных полей, определяющих имя провайдера, имя службы или информацию о событии. Информация о тексте кодируется при использовании наборов символов и методов, описанных в [3], в соединении с APDU operator info;

- service\_name\_length: поле 8 битов определяет количество байтов, следующих за полем service\_name\_length и описывающих символы имени службы;

- event\_information\_length: поле 8 битов определяет длину в байтах элемента текста, который может использоваться для заполнения информационного поля EPG;

- AppDomainIdentifierLength: поле 8 битов определяет длину в байтах строки домена приложения:

- AppDomainIdentifier: поле 8 битов определяет необходимый домен приложения в конкретной предметной области. Идентификатор домена приложения используется и как идентификатор ресурса приложения ММІ.

Если Хост не поддерживает идентификатор домена приложения, запрашиваемого СІСАМ, то он должен сообщить об этом CICAM, используя APDU operator nit management для того, чтобы CICAM выбрал другую среду приложений для канала. СІСАМ информирует Хост о новой среде приложения, обеспечивая новую NIT CICAM, при обновлении версии NIT.

# 15.3.2 Выбор виртуального канала СІСАМ

Хост должен использовать ресурс информации приложения, версия 4, описанный в разделе 14 настоящего стандарта, для того чтобы информировать CICAM о том, что виртуальный канал CICAM был выбран пользователем.

# 15.3.3 Правила решения проблем обслуживания NIT CICAM

При появлении проблем, возникающих при обслуживании NIT CICAM, Хост передает APDU operator nit\_management. При приеме этого APDU CICAM может обновить NIT CICAM, чтобы разрешить проблему, о которой сообщает Хост. Если СІСАМ не предоставит обновленную NIT CICAM, то Хост не должен хранить службу, у которой есть проблемы в списке логических каналов.

Если этот APDU не направляется Хостом в ответ на передачу от CICAM APDU operator nit, то СІСАМ должен предположить, что все затребованные LCN доступны и что Хост поддерживает указанный домен приложения.

Синтаксис APDU управления NIT оператора (operator\_nit\_management) должен быть в соответствии с таблицей 100.

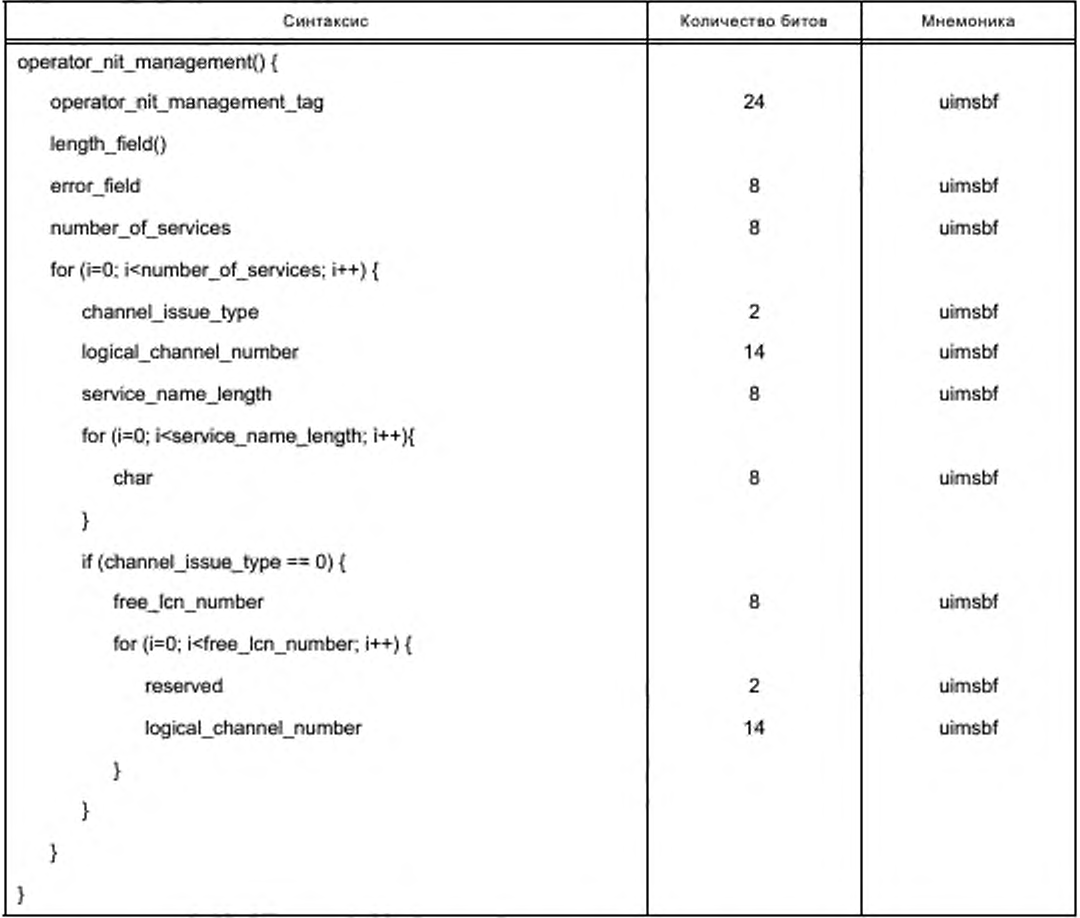

Таблица 100 - Синтаксис APDU operator\_nit\_management

Семантика полей APDU operator\_nit\_management:

- operator nit management tag: поле 24 бита содержит тег со значением 0х9F9C0F;

- error\_field: поле 8 битов указывает на проблему, возникающую при работе с NIT CICAM. Допустимые значения и содержание проблем определены в таблице 101.

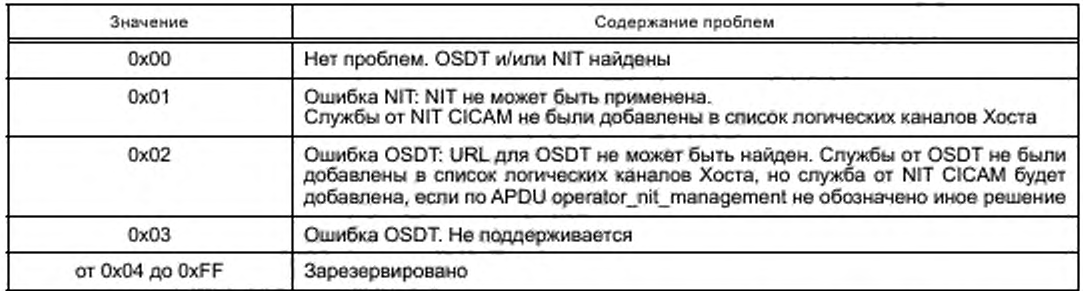

Таблица 101 - Значения поля error\_field

- number\_of\_services: поле 8 битов идентифицирует количество каналов от NIT CICAM, которые не сохранены в списке логических каналов Хоста из-за проблемы, детализированной в поле channel issue type:

- service\_name\_length: поле 8 битов определяет количество байтов, которые следуют за полем service\_name\_length для символов имени службы. Имя службы должно соответствовать предоставленному CICAM в APDU, которому соответствует APDU operator nit management. Происхождение имени службы может быть одним из следующих:

- имя службы предоставляется дескриптором ciplus\_service\_descrptor во втором цикле NIT CICAM;

имя службы предоставляется дескриптором cicam\_virtual\_channel\_descriptor в первом цикле NIT -СІСАМ; первое имя службы, найденное в списке возможных имен службы в OSDT, указано в первом NIT CICAM loop;

- logical\_channel\_number: поле 14 битов указывает номер логического канала, назначенный службе (NIT CICAM), который не был сохранен в списке логических каналов Хоста;

- channel\_issue\_type: поле 2 бита содержит описание проблем обслуживания NIT CICAM. Значения поля и описание проблем обслуживания NIT CICAM показаны в таблице 102;

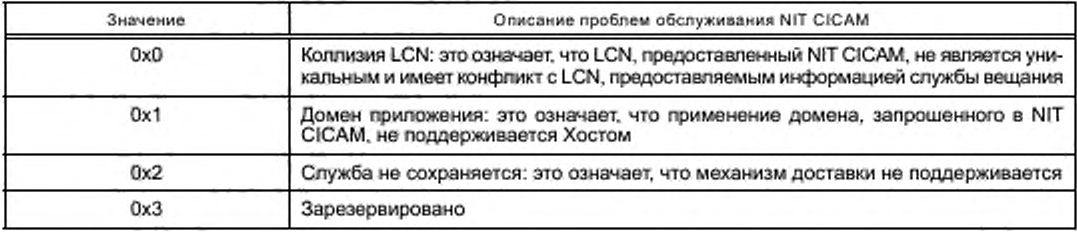

Таблица 102 - Значения channel issue type и описания проблем обслуживания NIT CICAM

- free\_Ich\_number: поле 8 битов определяет количество свободных значений LCN, на которые может быть перемещена служба, не вызывая коллизий. Хост должен обеспечивать (при наличии) первый доступный LCN ниже и выше запрашиваемого LCN из NIT CICAM.

#### 15.4 Службы, предоставленные IP

### 15.4.1 Расширенный APDU operator\_status

APDU operator\_status расширяется (опционально) добавлением поля delivery\_system\_hint в зарезервированные биты профиля оператора в версии 1 в соответствии с [1] (таблица 14.42). В таблице 103 показаны значения delivery system hint для профиля оператора версии 2.

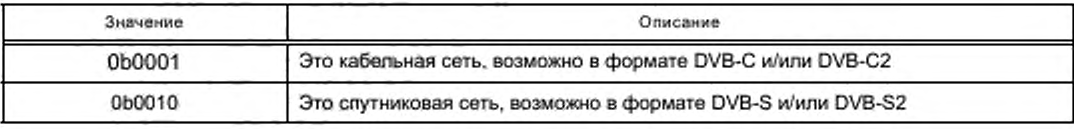

Таблица 103 - Значения delivery\_system\_hint

Окончание таблицы 103

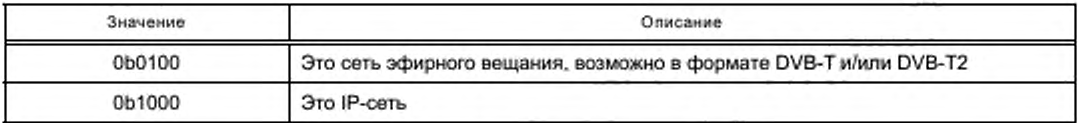

#### 15.4.2 Открытие и обновление IP служб

Для служб, предоставляемых IP, NIT CICAM в первом цикле может включать в себя не менее одного дескриптора uri linkage descriptors. Uri linkage descriptor определяется в [3] (6.4.14).

Для использования в данном контексте предназначены только uri linkage descriptors, содержащие uri\_linkage\_type со значением 0x00. Uri\_linkage\_descriptor несет единственный URI, который обеспечивает локацию списка служб, предоставляемых IP. Этот список, объявленный в структуре XML данных, называемый онлайн SDT (OSDT), содержит один элемент IPServiceList. Схема OSDT XML определяется в приложении Г настоящего стандарта. Полная нормативная схема XML доступна в файле osdt v1.1.1.xsd в архиве ts\_103205v010101p0.zip, который сопровождает настоящий стандарт.

Службы, перечисленные в OSDT, могут иметь следующие особенности:

аслужбы, для которых представлена информация о местоположении, но ни одно из этих местоположений не поддерживается Хостом или СІСАМ. Хост не может добавить эти службы в список каналов;

- службы, для которых информация о местоположении предоставлена, но Хост не поддерживает ни одно из этих местоположений, в то время как СІСАМ поддерживает по крайней мере одно из них. Хост определяет, что CICAM поддерживает местоположение службы при использовании APDU CICAM player\_verify\_req. В этом случае при выборе служб Хост должен инициировать поиск службы, используя APDU CICAM\_player\_play\_req, представленный в 8.7.9 настоящего стандарта;

- службы, для которых обеспечено предоставление не менее одного местоположения, и Хост поддерживает не менее одного из них. При выборе службы Хост может использовать режим семпла для передачи контента к СІСАМ в соответствии с 7.2 настоящего стандарта, если служба скремблирована;

- службы, для которых информация о местоположении не предоставляется. Если информация о местоположении приложения предоставлена, то это службы данных (если в поле ServiceType не указывается иное). При выборе службы Хост должен выполнить запуск приложения, однако правила запуска приложения настоящим стандартом не нормируются.

Ecnи URI в uri\_linkage\_descriptor является «cicam:», то Хост должен использовать APDU operator osdt\_request с запросом OSDT от CICAM. В этом случае Хост должен игнорировать none min\_polling interval в uri\_linkage\_descriptor. Если URI определяет другую схему (например, «http://www.example.com/ path/list.xml»), то Хост должен получить OSDT с помощью указанного URI и должен проверять наличие обновлений в OSDT не чаще, чем через интервал опроса, указанный в none in polling\_interval. Схемы URI, отличающиеся от «http:» или «https:», Хост может игнорировать.

В каждый файл OSDT Хост должен добавлять все перечисленные службы IP таким же образом, как он это делает для других служб, на которые ссылается NIT CICAM. Этот процесс может включать отбраковывание служб, не совместимых с Хостом и имеющих внутренние конфликты LCN.

Всякий раз когда CICAM объявляет новую версию CICAM\_NIT, Хост должен восстановить OSDT независимо от ее местоположения, если он сохраняет доставляемые CICAM IP-службы.

### 15.4.3 APDU operator\_osdt\_request

Хост посылает этот APDU в CICAM с запросом текущего файла OSDT. Синтаксис APDU operator\_osdt request приведен в таблице 104. СІСАМ должен ответить APDU operator\_osdt\_reply, возвращая OSDT к Хосту.

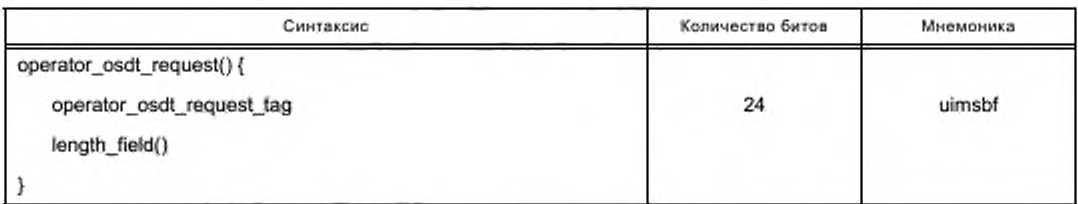

Таблица 104 - Синтаксис APDU operator\_osdt\_request

Поле operator\_osdt\_request\_tag 24 бита является тэгом и имеет значение 0x9F9C0D.

# 15.4.4 APDU operator\_osdt\_reply

Этот APDU CICAM направляет к Хосту в ответ на APDU operator\_osdt\_request. В случае успешного обмена он должен содержать последнюю версию файла OSDT. Синтаксис APDU operator\_osdt\_reply приведен в таблице 105.

Таблица 105 - Синтаксис APDU operator\_osdt\_reply

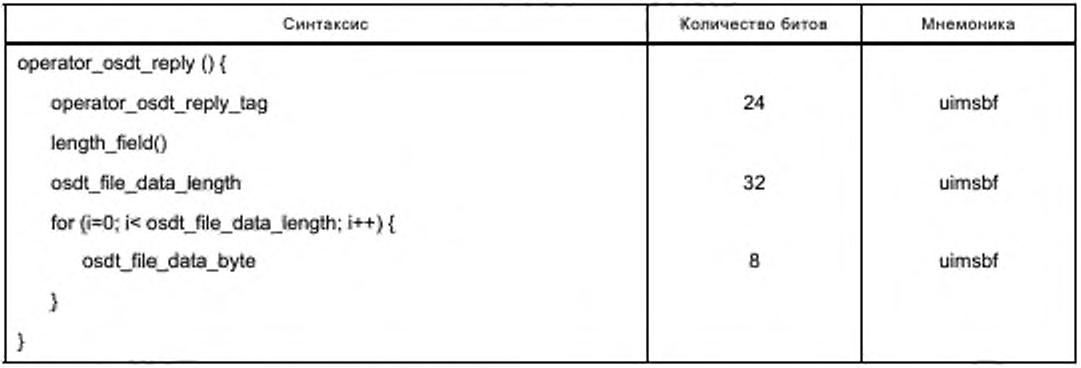

Семантика полей operator\_osdt\_reply:

- operator\_osdt\_reply\_tag: поле 24 бита является тегом и имеет значение 0х9F9C0E;

- file data data length: поле 32 бита содержит длину файла OSDT в байтах. Если CICAM не имеет OSDT для возврата, то osdt file data length должен быть установлен в ноль;

- osdt\_file\_data\_byte: поле 8 битов содержит данные файла XML OSDT.

## 16 Параметры интерфейса человек-машина высокого уровня

Реализация на Хосте MMI высокого уровня не должна приводить к прерыванию работы запущенных приложений.

Дополнительные требования, уточняющие минимальные возможности Хоста, связанные с ММІ высокого уровня, в соответствии с [2] (8.6), должны быть следующими:

- Хост должен отображать не менее 40 символов в строке (элементы текста, титры, субтитры, ;(RNHNЛ RRHXXH

- Хост должен отображать объект menu, содержащий до 254 элементов;

- Хост должен иметь возможность отображать объект list, содержащий до 254 элементов;

при представлении объектов menu или list Хост должен отображать не менее 5 элементов одновременно и осуществлять прокручивание объекта, если не все элементы размещены на отображаемой области.
#### Приложение А (рекомендуемое)

#### Идентификация и местоположение дескрипторов

Таблица А.1 содержит:

- список дескрипторов, объявленных или определенных в настоящем стандарте и в предыдущих версиях спецификации CI Plus™;

- значения тегов дескрипторов со ссылками на соответствующие нормативные документы, определяющие каждый дескриптор;

- наименования таблиц, в которых в основном размещаются дескрипторы.

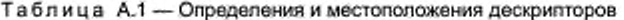

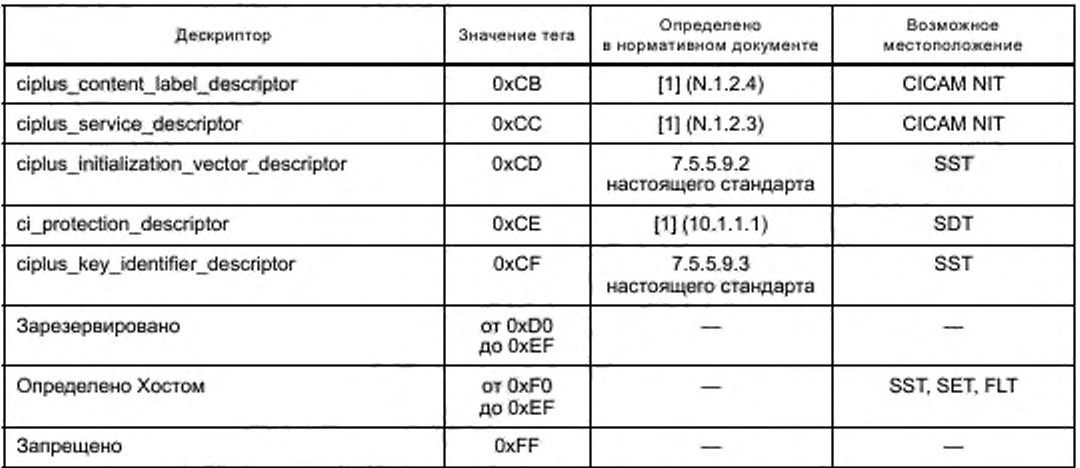

#### Приложение Б (обязательное)

## Полный набор ресурсов

В таблице Б.1 приведен полный набор ресурсов, включающий ресурсы, предусмотренные в предыдущих<br>спецификациях CIV1.3 Plus™, и новые ресурсы и типы ресурсов, которые определены в настоящем стандарте.

Таблица Б.1 - Полный набор ресурсов

| Ресурсы                  |                          |                |              |                | Объекты приложений   |                  | Направле-<br>ние пере-<br>дачи |                           | Нормативный           |
|--------------------------|--------------------------|----------------|--------------|----------------|----------------------|------------------|--------------------------------|---------------------------|-----------------------|
| Имя ресурса              | Идентификатор<br>pecypca | Knacc          | Тип          | Версия         | Ter APDU             | Значение<br>rera | Xocr                           | CICAM                     | документ              |
| Администратор<br>ресурса | 00 01 00 41              | 1              | 1.           | 1              | profile eng          | 9F 80 10         |                                | $\overline{\phantom{nn}}$ | [2]                   |
|                          |                          |                |              |                | profile              | 9F 80 11         | $\longleftrightarrow$          |                           |                       |
|                          |                          |                |              |                | profile change       | 9F 80 12         |                                | $\leftarrow$              |                       |
|                          | 00 01 00 42              | $\mathbf{1}$   | 1            | $\overline{2}$ | profile enq          | 9F 80 10         |                                | $\longleftrightarrow$     | [8]                   |
|                          |                          |                |              |                | profile              | 9F 80 11         |                                | $\longleftrightarrow$     |                       |
|                          |                          |                |              |                | profile change       | 9F 80 12         |                                | $\longleftrightarrow$     |                       |
|                          |                          |                |              |                | CICAM id send        | 9F 80 13         |                                | $\overline{\phantom{0}}$  |                       |
|                          |                          |                |              |                | CICAM id command     | 9F 80 14         |                                | $\rightarrow$             |                       |
| Информация<br>приложения | 00 02 00 41              | $\overline{2}$ | 1            | 1              | application info enq | 9F 80 20         |                                | →                         | [2]                   |
|                          |                          |                |              |                | application info     | 9F 80 21         |                                | $\overline{ }$            |                       |
|                          |                          |                |              |                | enter_menu           | 9F 80 22         |                                | $\rightarrow$             |                       |
|                          | 00 02 00 42              | $\overline{2}$ | 1            | 2              | application info eng | 9F 80 20         |                                | $\rightarrow$             | [8]                   |
|                          |                          |                |              |                | application info     | 9F 80 21         |                                | $\leftarrow$              |                       |
|                          |                          |                |              |                | enter menu           | 9F 80 22         |                                | $\rightarrow$             |                       |
|                          | 00 02 00 43              | $\overline{2}$ | $\mathbf{1}$ | 3              | application info eng | 9F 80 20         |                                | $\rightarrow$             | [1]                   |
|                          |                          |                |              |                | application info     | 9F 80 21         |                                | $\overline{ }$            |                       |
|                          |                          |                |              |                | enter menu           | 9F 80 22         |                                | $\rightarrow$             |                       |
|                          |                          |                |              |                | request CICAM reset  | 9F 80 23         |                                | ÷                         |                       |
|                          |                          |                |              |                | data rate info       | 9F 80 24         |                                | →                         |                       |
|                          | 00 02 00 44              | $\overline{2}$ | 1            | 4              | application_info_enq | 9F 80 20         |                                | $\rightarrow$             | Настоящий<br>стандарт |
|                          |                          |                |              |                | application info     | 9F 80 21         |                                |                           |                       |
|                          |                          |                |              |                | enter menu           | 9F 80 22         |                                | $\rightarrow$             |                       |
|                          |                          |                |              |                | request_CICAM_reset  | 9F 80 23         |                                | ÷                         |                       |
|                          |                          |                |              |                | data rate info       | 9F 80 24         |                                | $\rightarrow$             |                       |
|                          |                          |                |              |                | enter_cicam_channel  | 9F 80 25         |                                | $\rightarrow$             |                       |

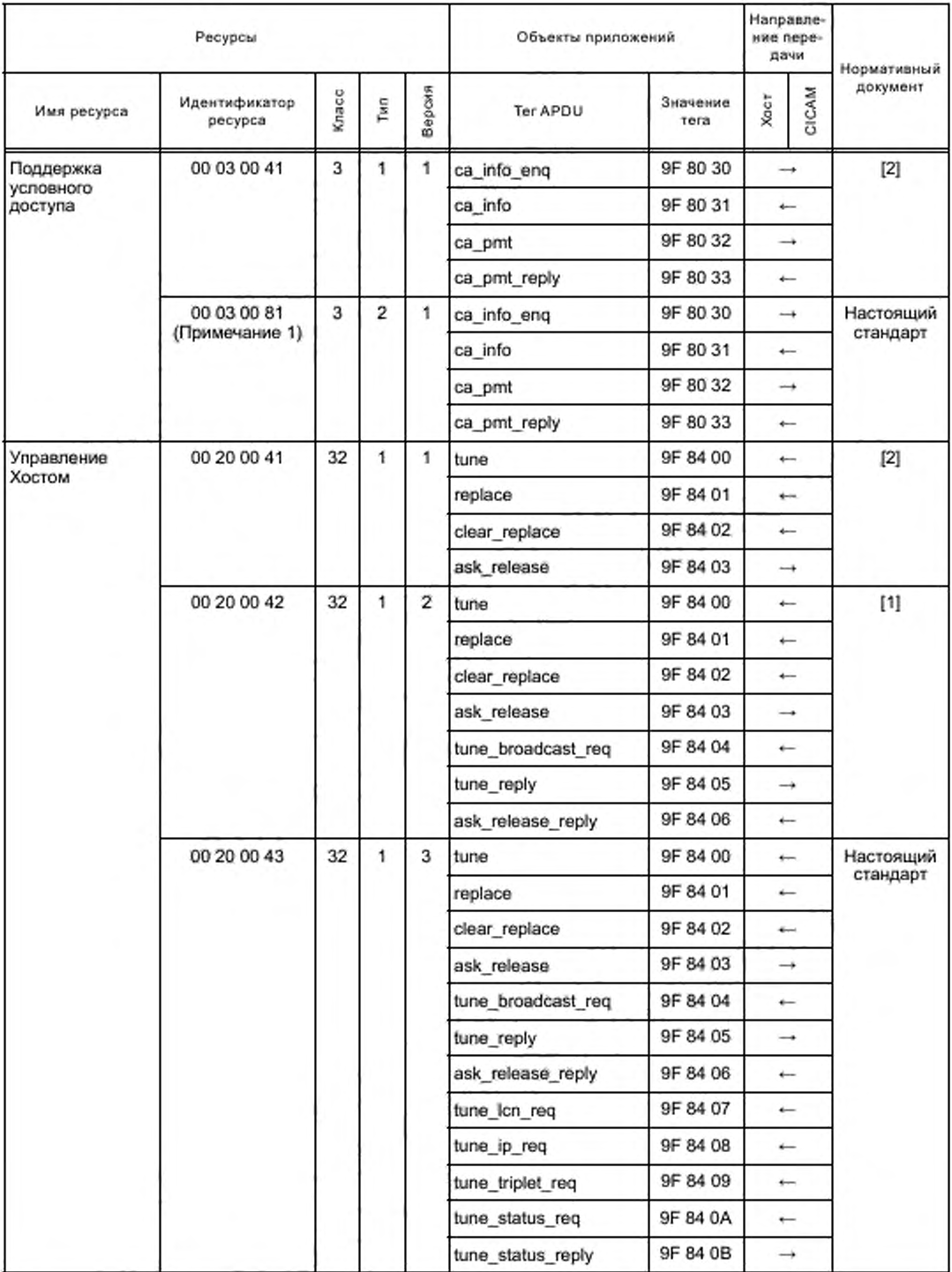

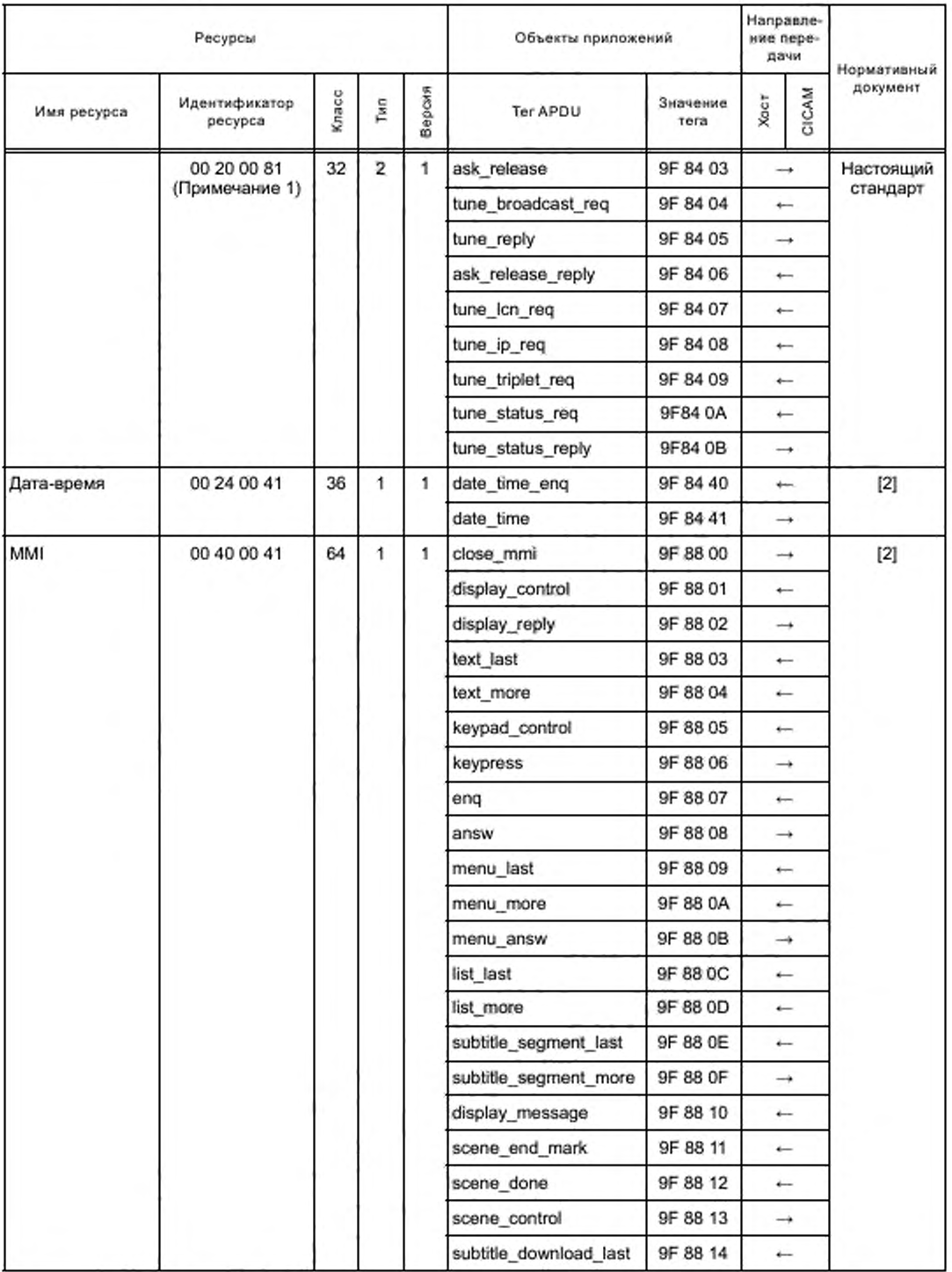

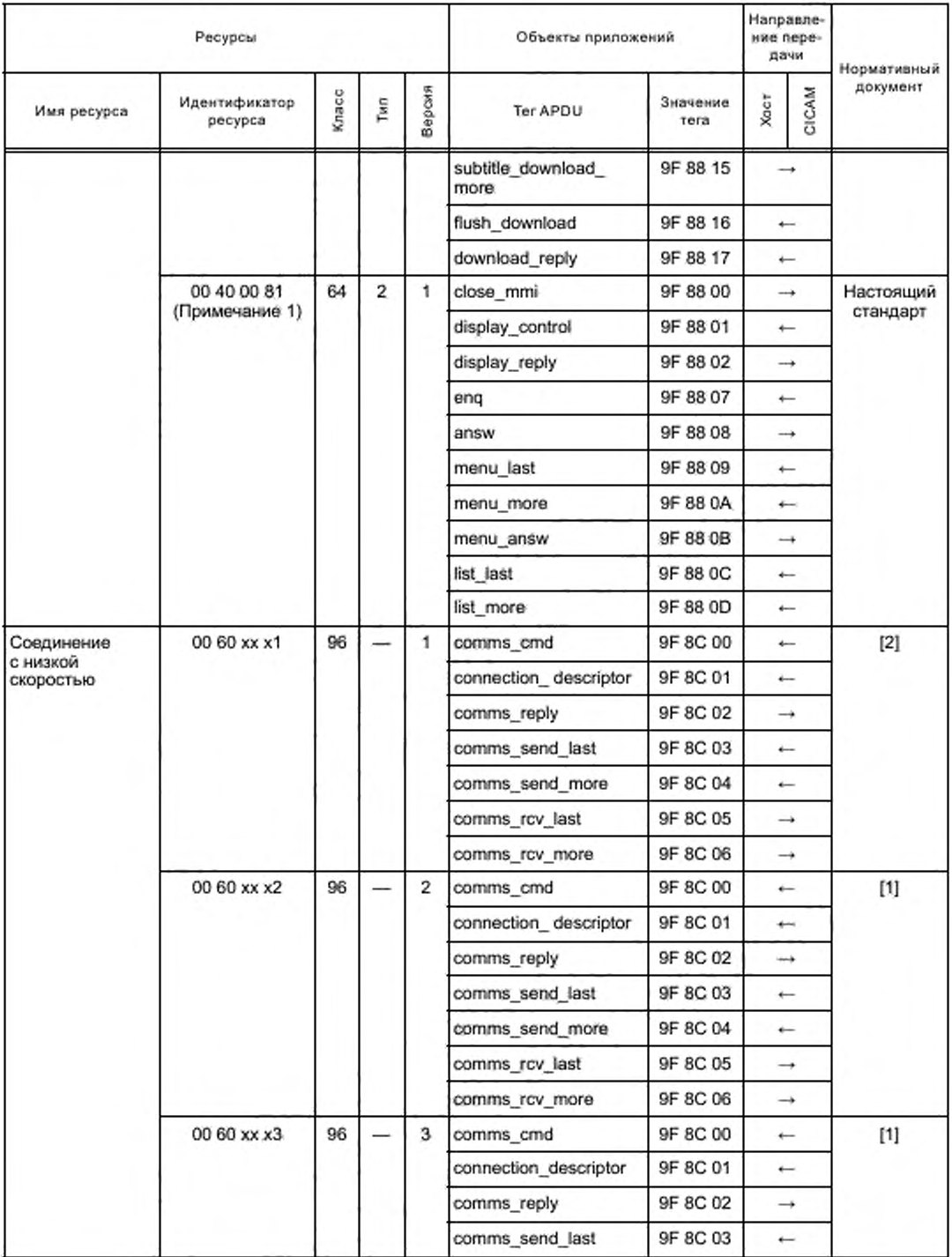

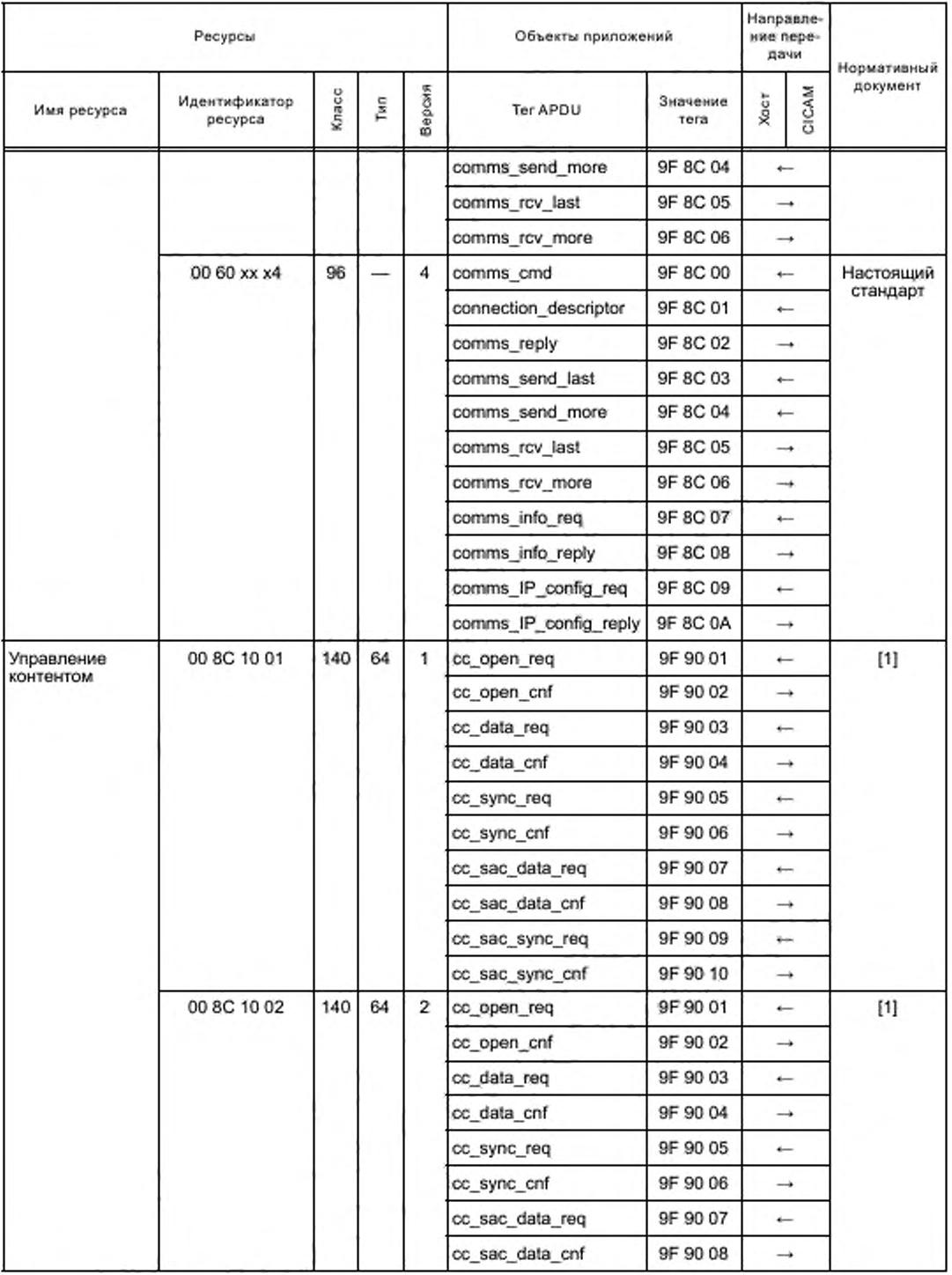

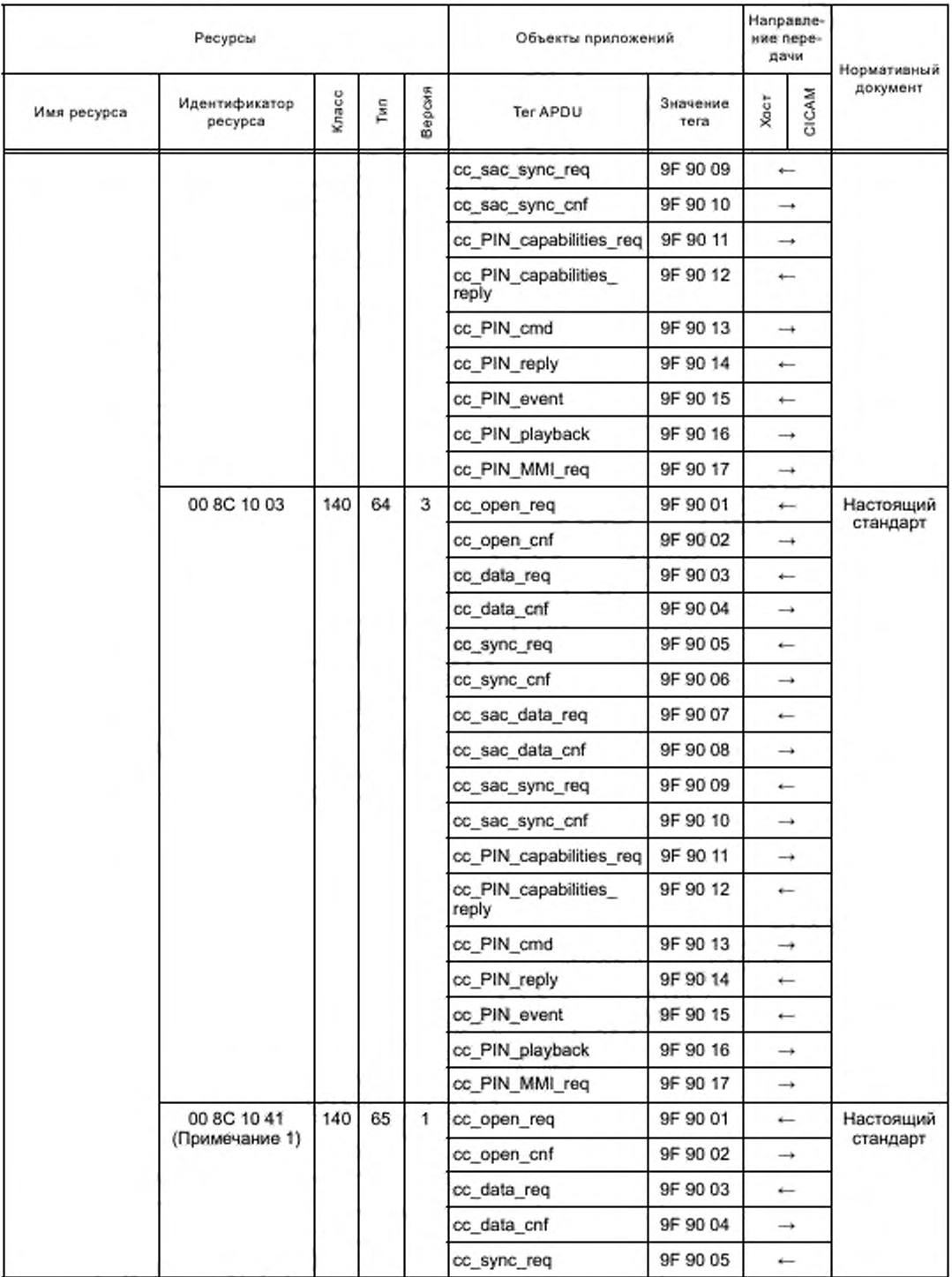

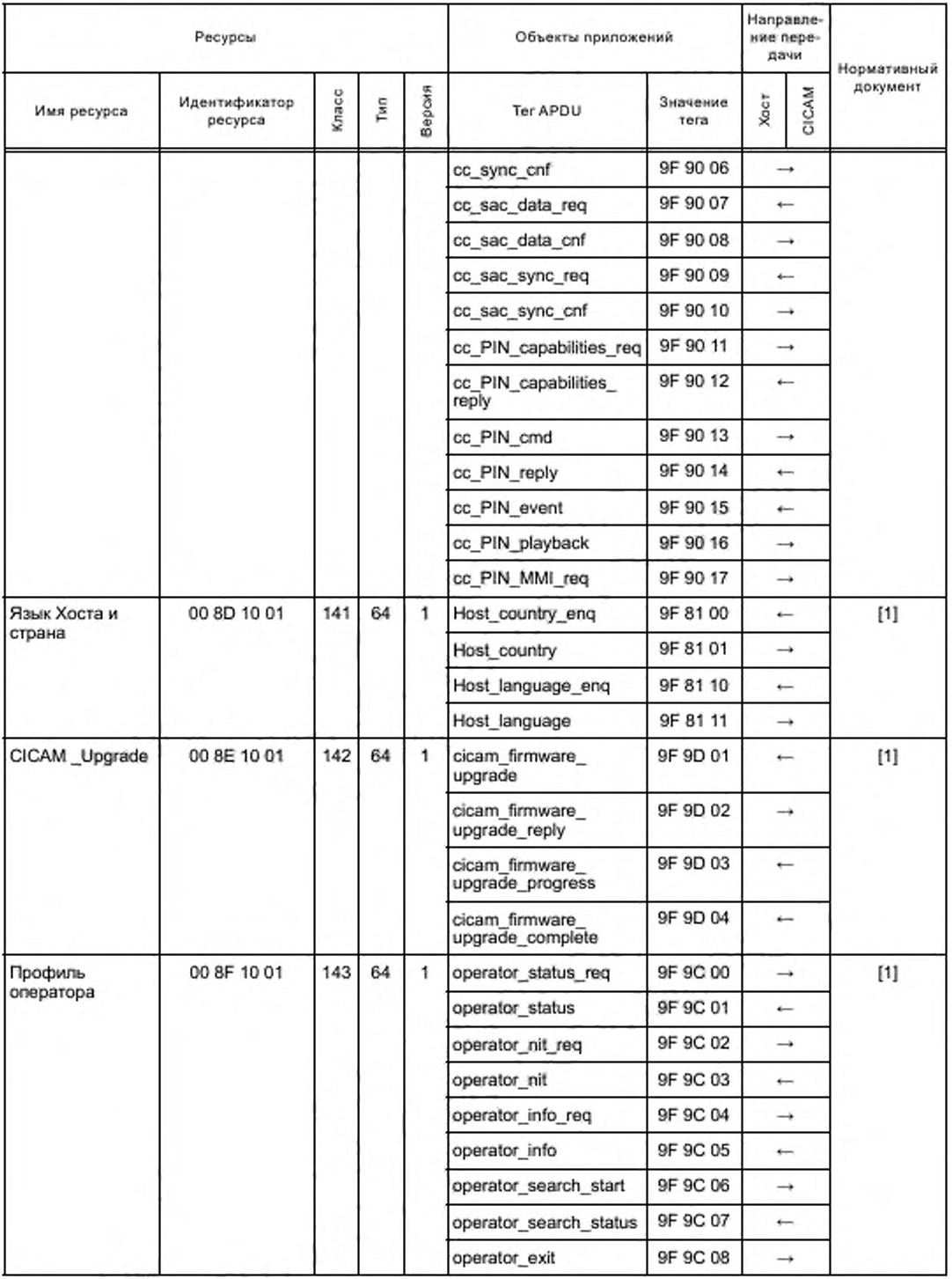

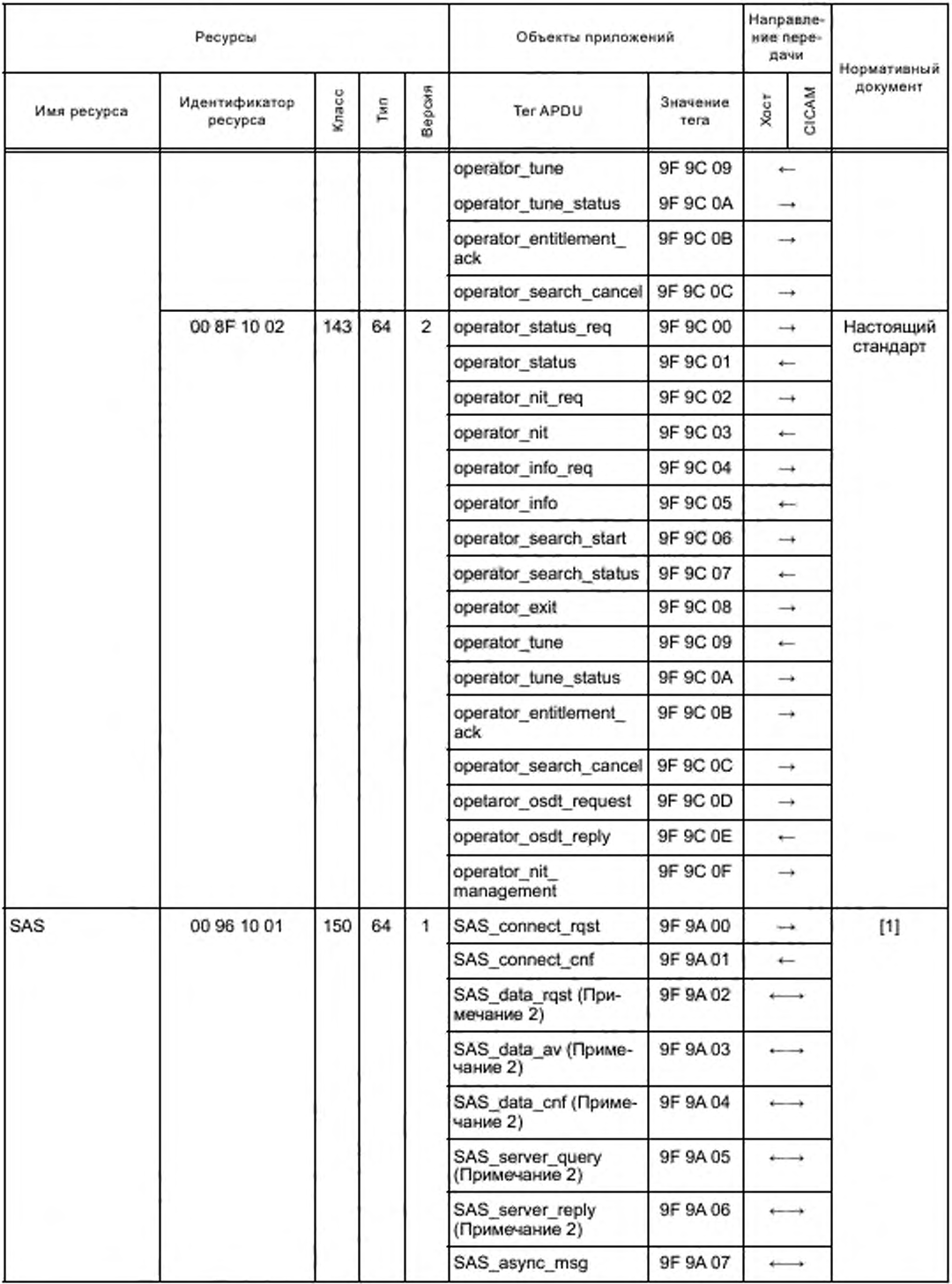

# **ГОСТ Р 56950—2016**

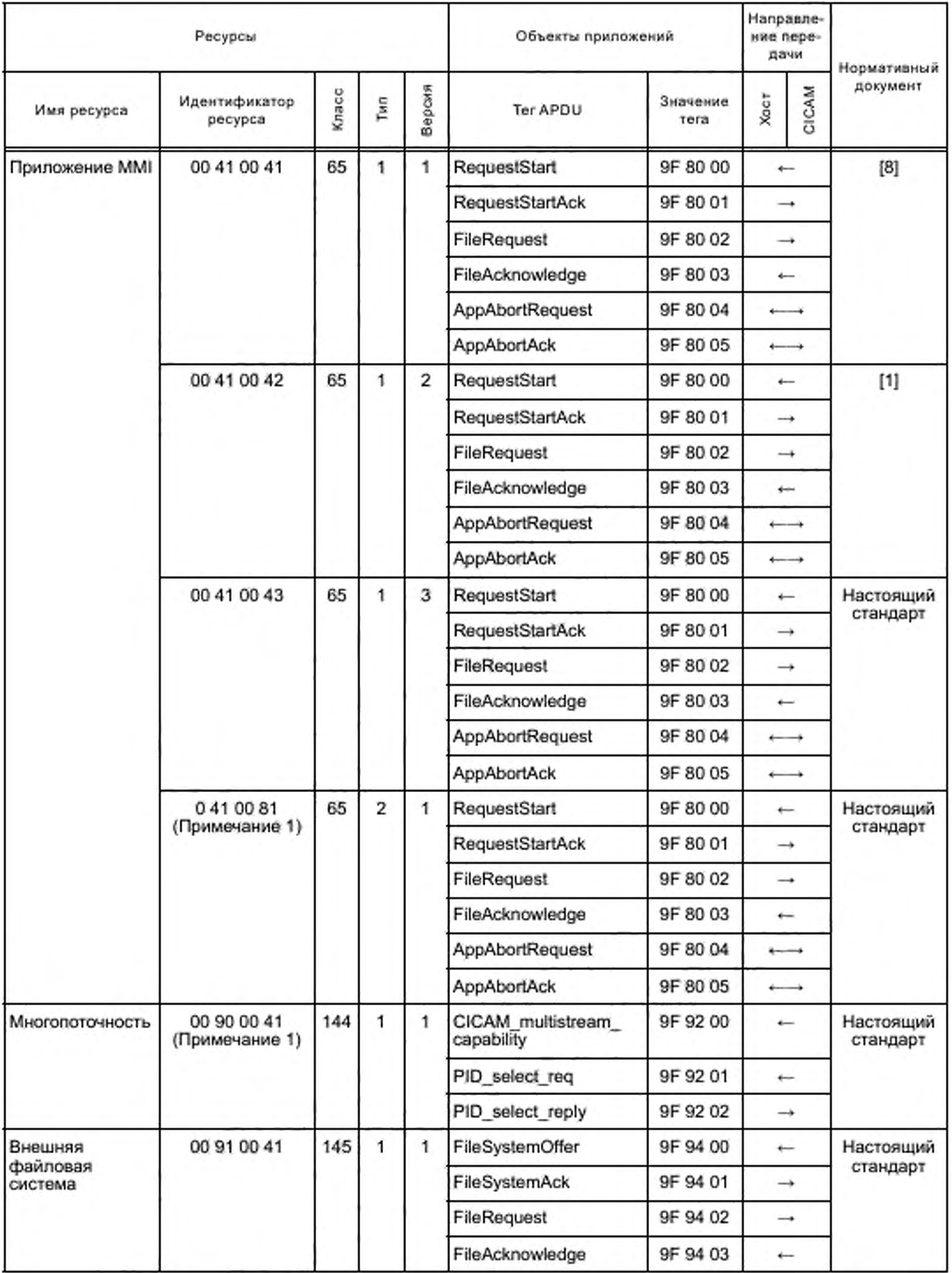

### Окончание таблицы Б.1

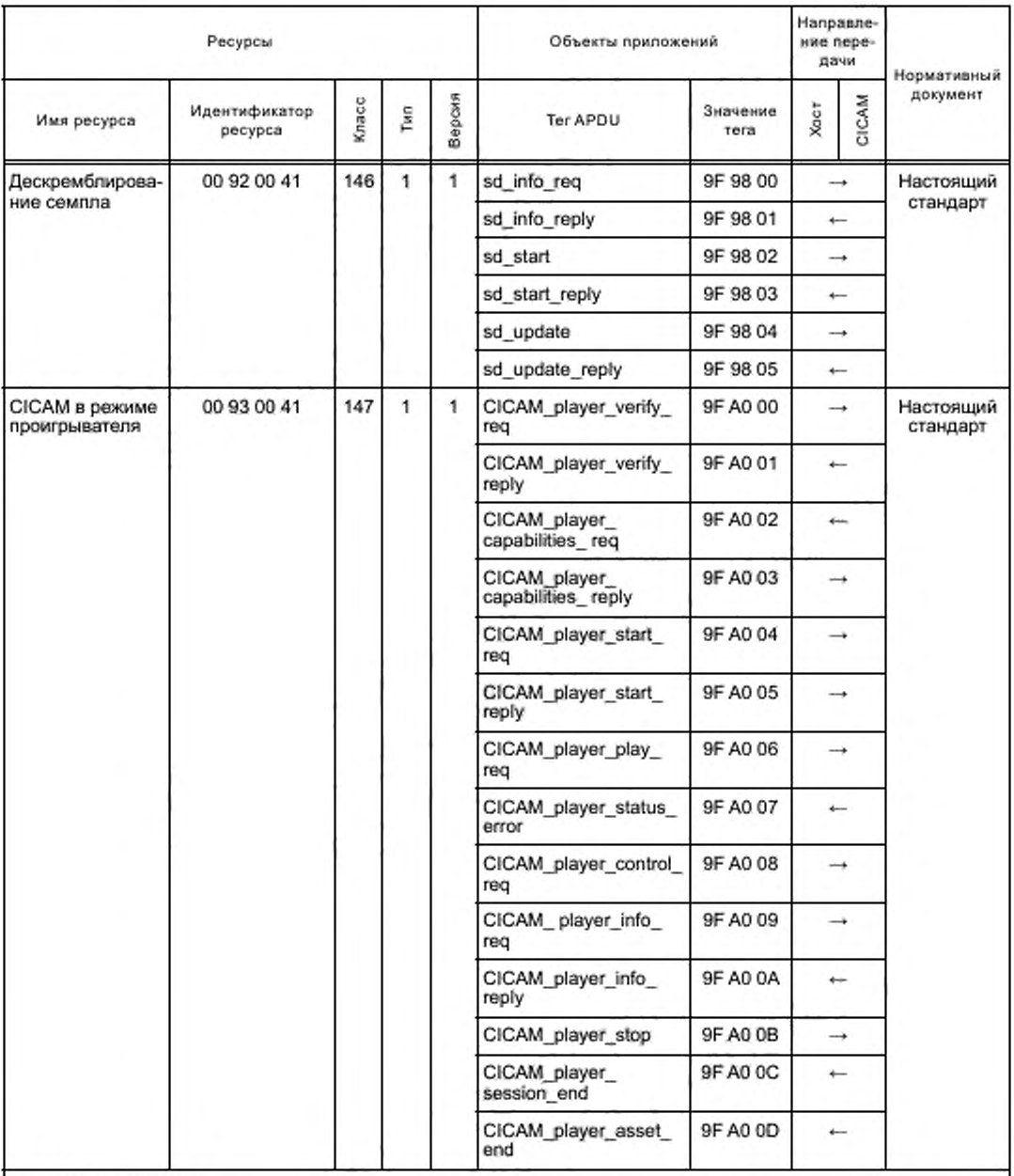

Примечания

1 Этот ресурс применяется для работы с несколькими потоками, как указано в разделе 6 настоящего стандарта.

2 APDU cc\_sac\_data\_req и cc\_sac\_data\_cnf используют LTS\_id как поле типа данных для передачи и подтверждения.

#### Приложение В (обязательное)

# Учетная спецификация: параметры обмена в APDU

Перечень параметров обмена в APDU и иентификаторов Datatype представлен в таблице В.1.

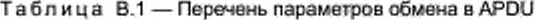

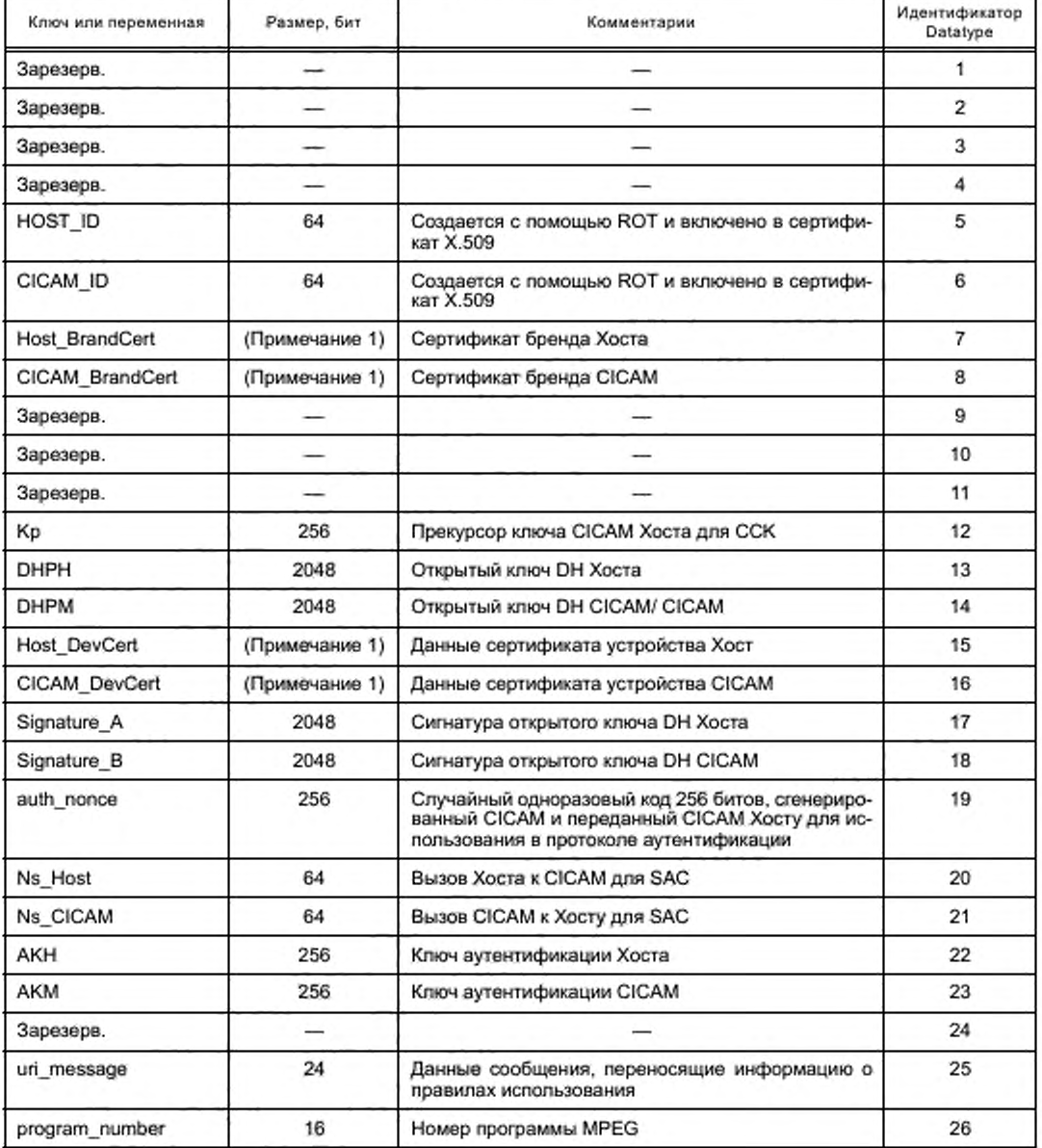

Окончание таблицы В.1

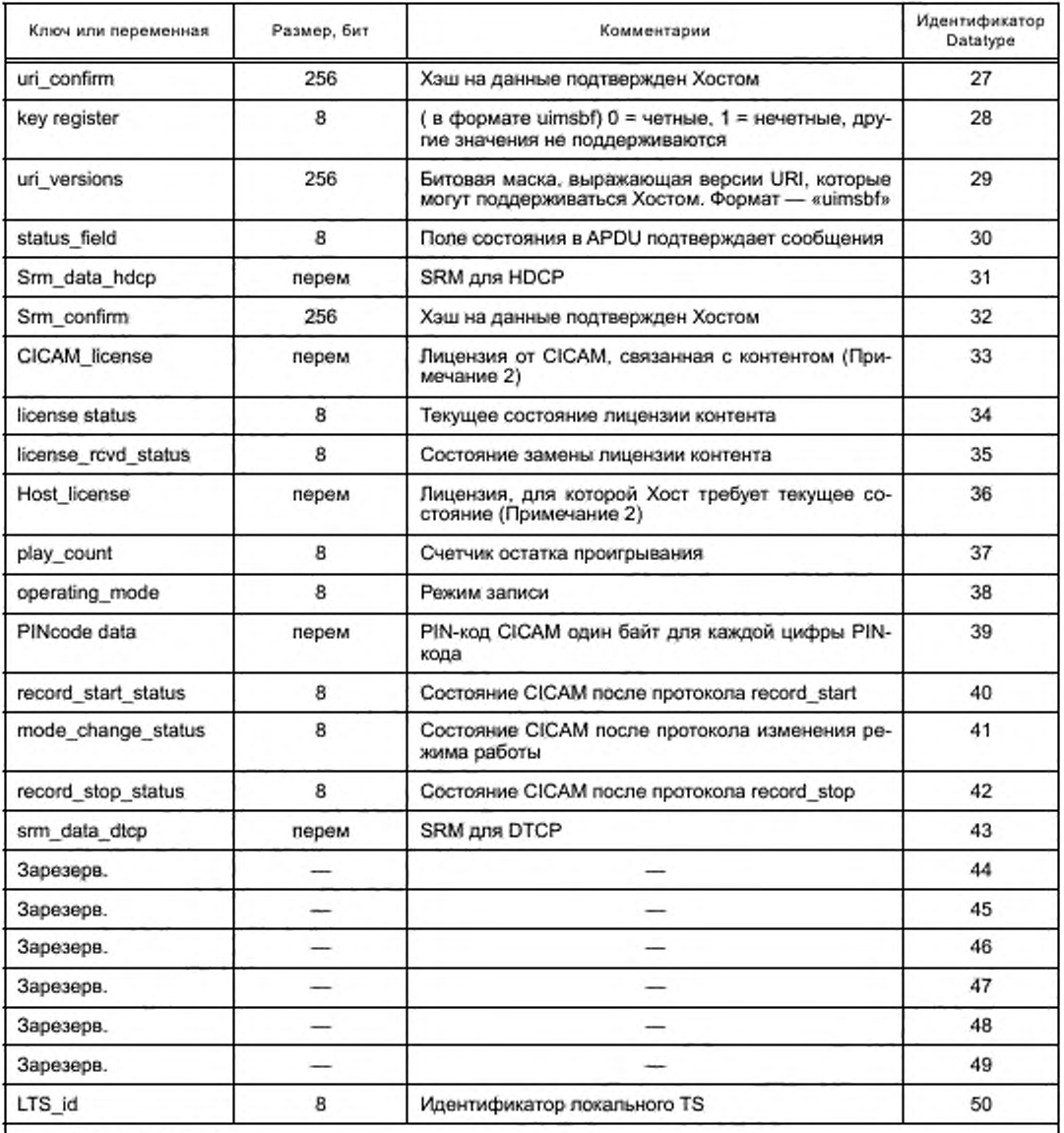

Примечания

1 Длины сертификатов являются переменными.

2 Лицензии не должны быть нулевой длины и должны быть дополнены до следующей границы байта. Размер лицензии не должен превышать 1024 байта.

#### Приложение Г (обязательное)

#### Схемы XML

## Г.1 Схемы OSDT

#### Г.1.1 Общие замечания

Онлайн SDT (OSDT) является структурой XML, которая содержит список доступных служб, предоставляемых IP.

В Г.1.2, Г.1.3 приложения Г настоящего стандарта определяются различные типы и элементы, которые используются в схемах XML OSDT.

Полная нормативная схема XML содержится в файле «osdt.xsd» в архиве ts\_103205v010101p0.zip, который сопровождает настоящий стандарт.

В Г.1.4 приложения Г настоящего стандарта предоставлен пример использования OSDT.

#### Г.1.2 Пространство имен

Пространством имен схемы OSDT является urn: dvb: metadata: ciplus: osdt: 2013.

Г.1.3 Сложные типы и группы атрибутов

### Г.1.3.1 Элемент типа SubRegion

Элемент типа SubRegion представлен на рисунке Г.1.3.1.

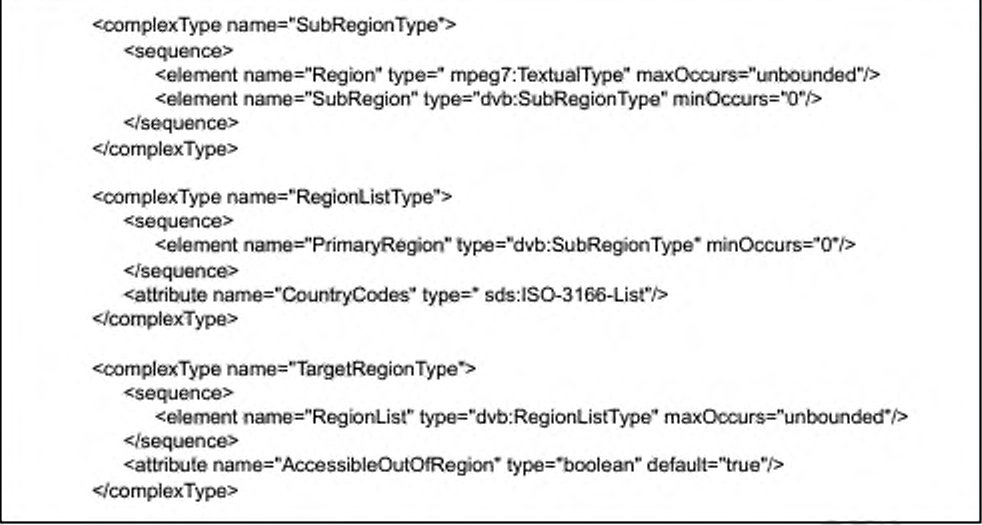

Рисунок Г.1.3.1 - Тип SubRegion

Семантика элементов и атрибутов типа SubRegionType представлена в таблице Г.1.

Таблица Г.1 - Семантика элементов и атрибутов типа SubRegion

| Элемент/Атрибут | Семантика                                                                                                    |  |  |  |  |  |  |
|-----------------|----------------------------------------------------------------------------------------------------|--|--|--|--|--|--|
| SubRegion       | Тип содержит наименование субрегиона                                                                                       |  |  |  |  |  |  |
| Region          | Наименование субрегиона. Допускается применение нескольких элементов<br>этого типа, если они выполнены на различных языках |  |  |  |  |  |  |
| RegionList      | Тип определяет регион и указывает имя региона                                                                              |  |  |  |  |  |  |
| PrimaryRegion   | Подробная информация о регионе определена в иерархическом порядке, на-<br>чиная с основного региона                        |  |  |  |  |  |  |

Окончание таблицы Г.1

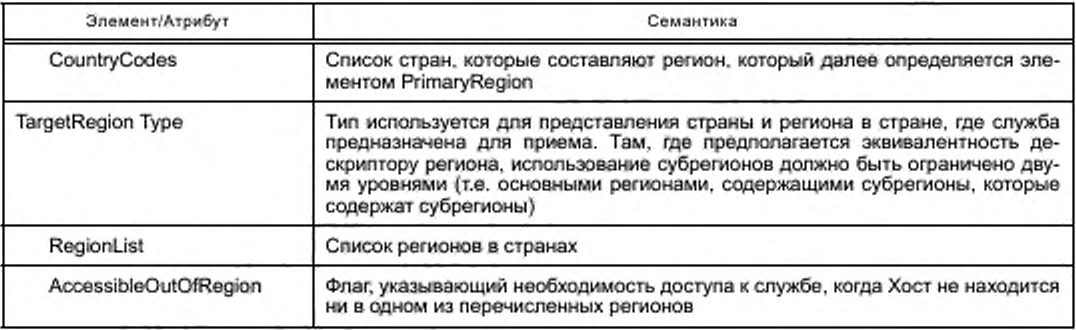

## Г.1.3.2 Элемент типа ServiceLocation

Элемент ServiceLocation представлен на рисунке Г.1.3.2.

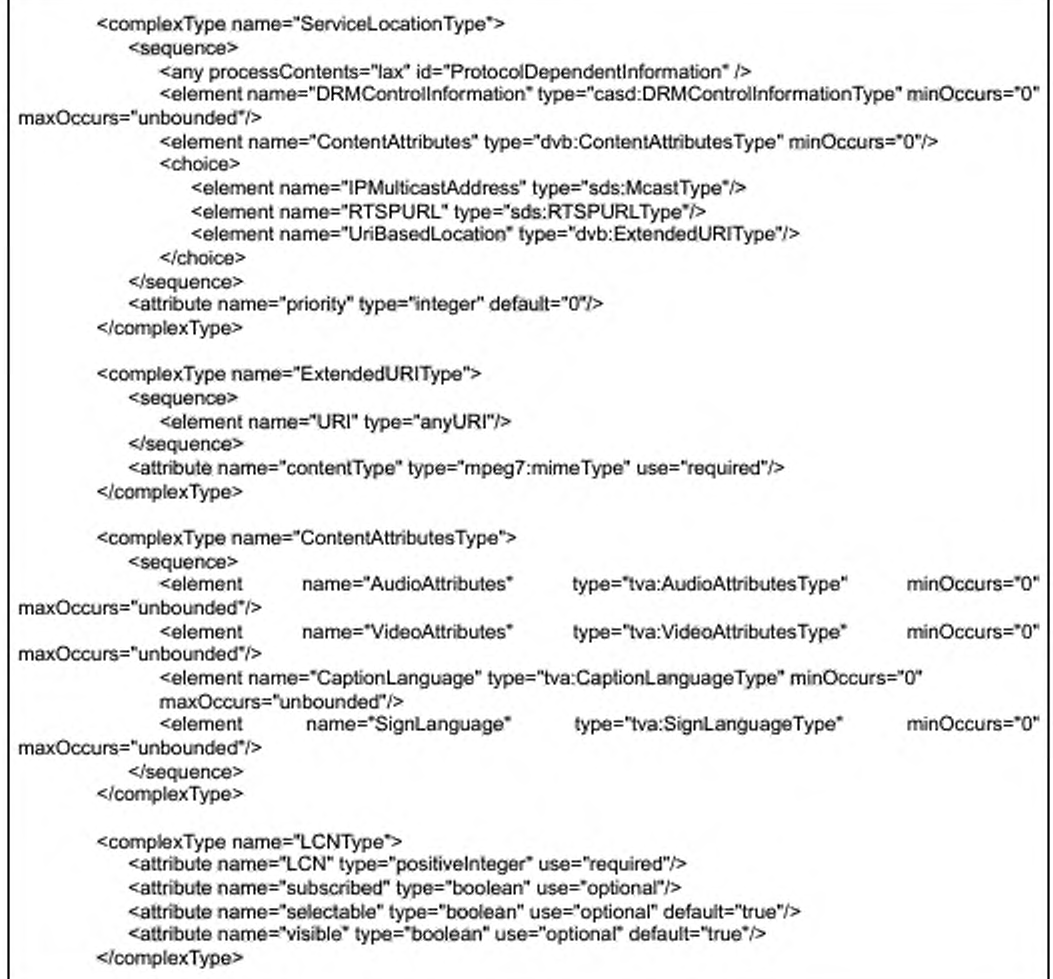

Рисунок Г.1.3.2, лист 1 - Элемент ServiceLocation

# **ГОСТ Р 56950— 2016**

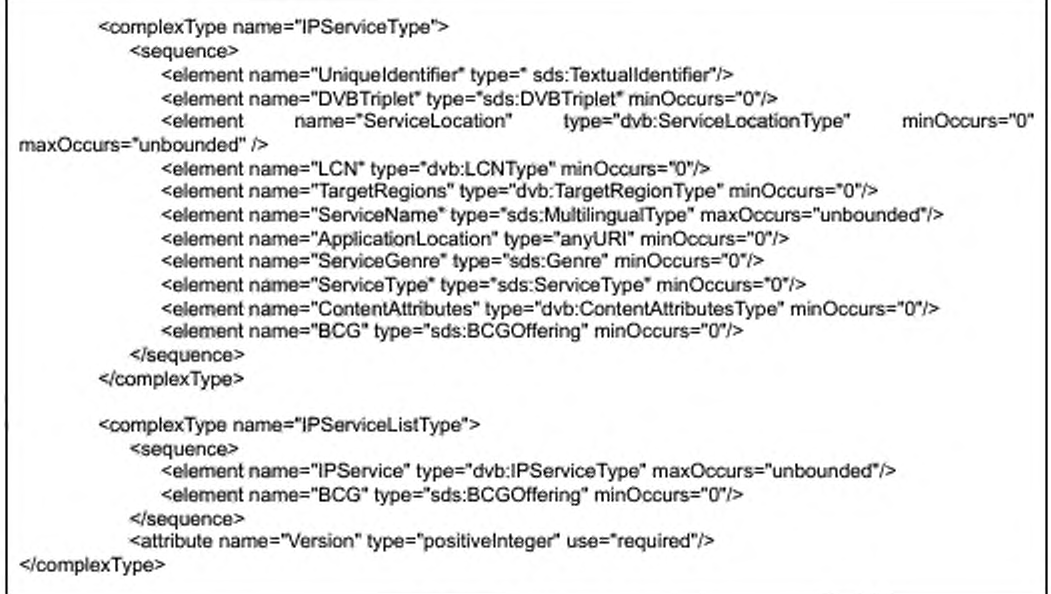

Рисунок Г.1.3.2, лист 2

Семантика элементов и атрибутов элемента **ServiceLocation** представлена в таблице Г.2.

## Таблица Г.2 — Семантика элементов и атрибутов элемента **ServiceLocation**

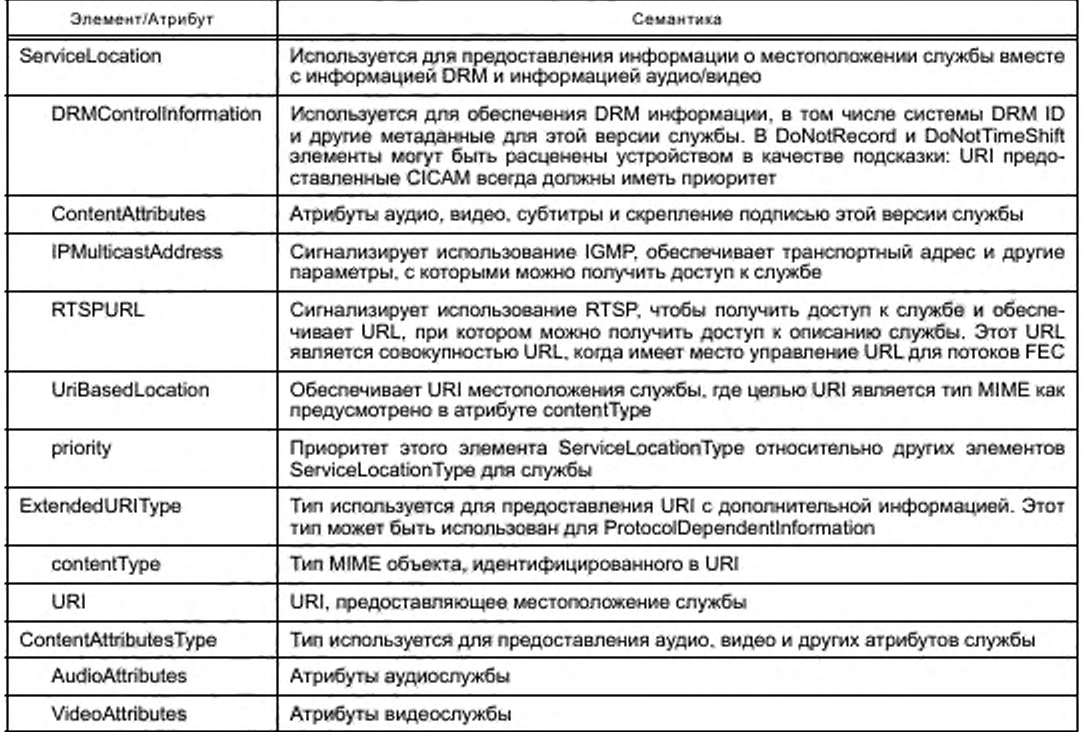

*Окончание таблицы Г. 2*

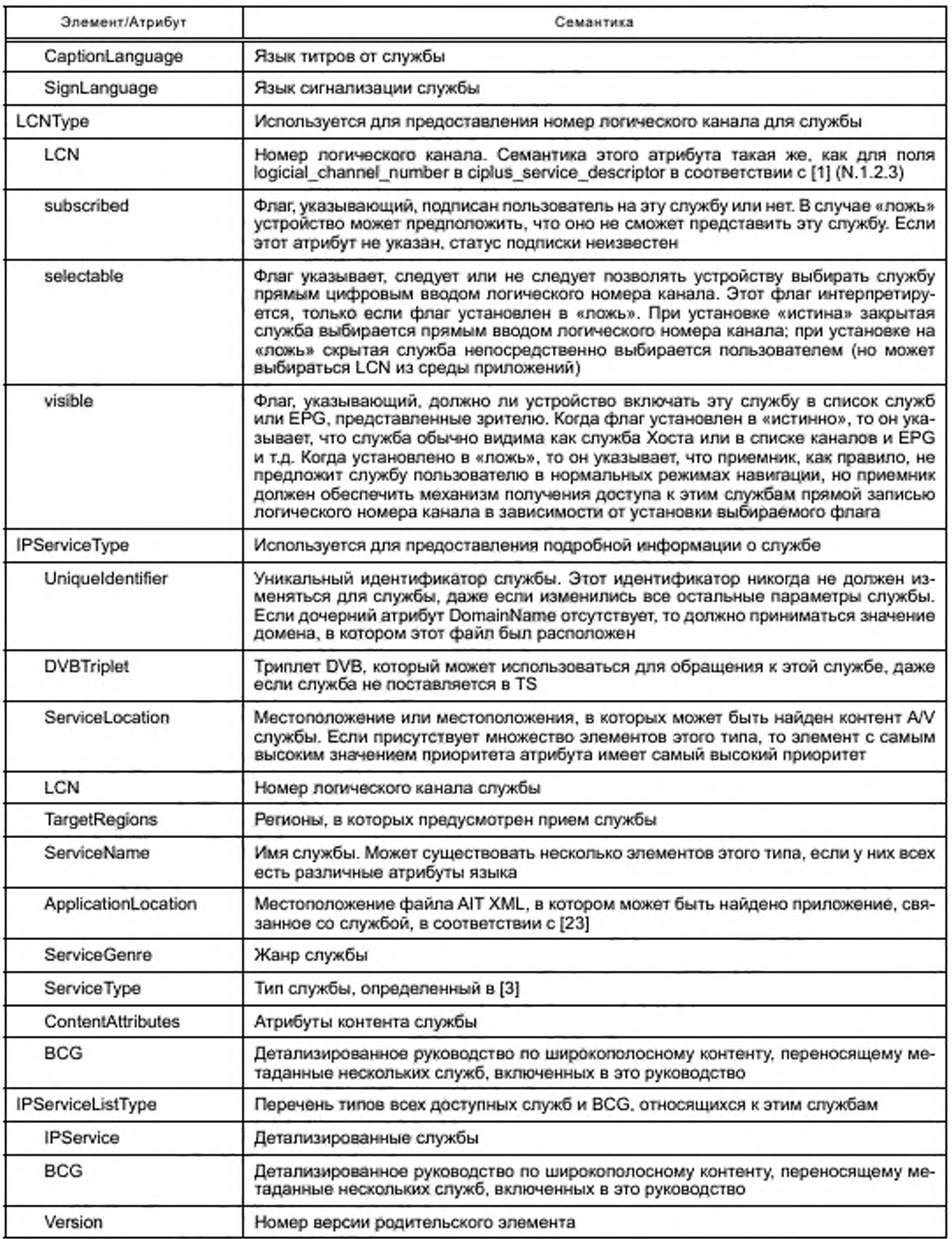

### **F.1.3.3 IPServiceList и ServiceLocation**

Элементы IPServiceList и ServiceLocation представлены на рисунке Г.1.3.3.

<element name="IPServiceList" type="dvb:IPServiceListType"/> <element name="ServiceLocation" type="dvb:ServiceLocationType"/>

Рисунок Г.1.3.3 - Элементы IPServiceList и ServiceLocation

Семантика элементов IPServiceList и ServiceLocation представлена в таблице Г.3.

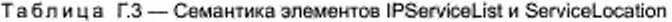

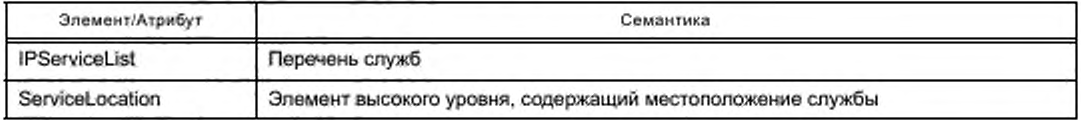

#### Г.1.4 Пример файла OSDT

Этот файл ОЅОТ, в качестве примера представленный на рисунке Г.1.4, содержит одну службу с логическим номером канала 1, который может быть предоставлен или как SD, или как HD, обе версии используют DASH MPEG. Служба BCG содержит ссылки на информацию EPG, которая может быть получена для службы.

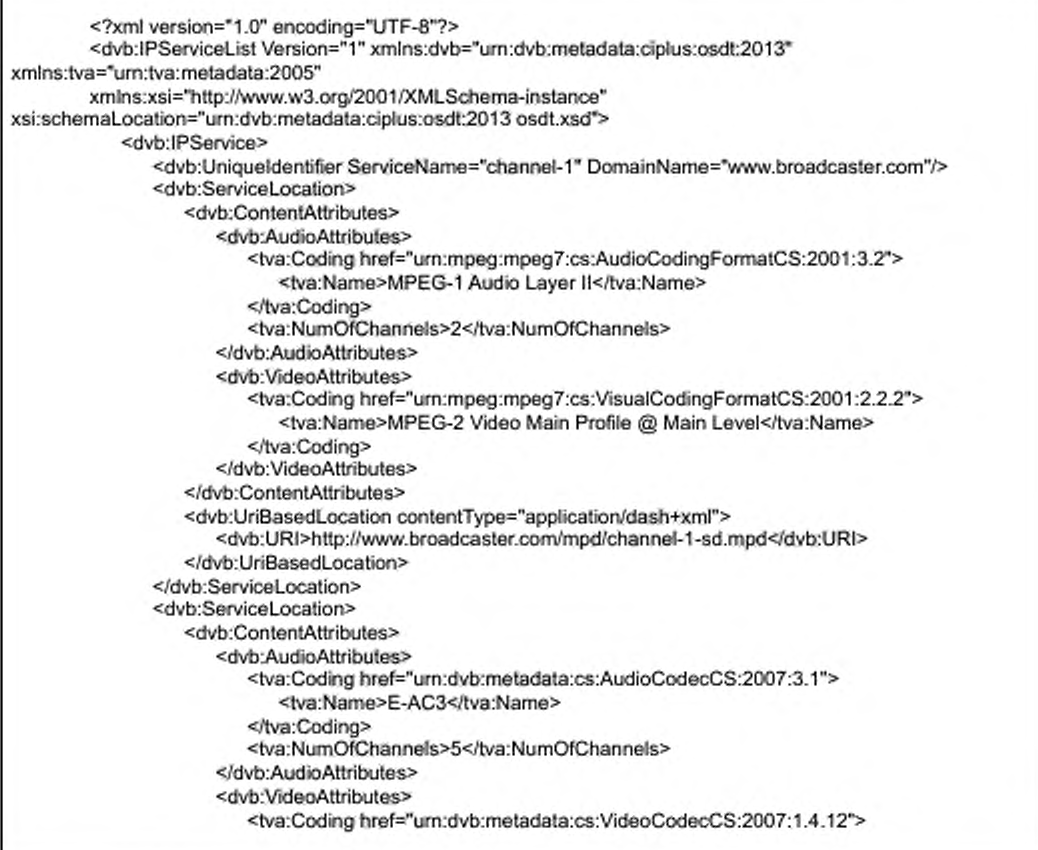

'n

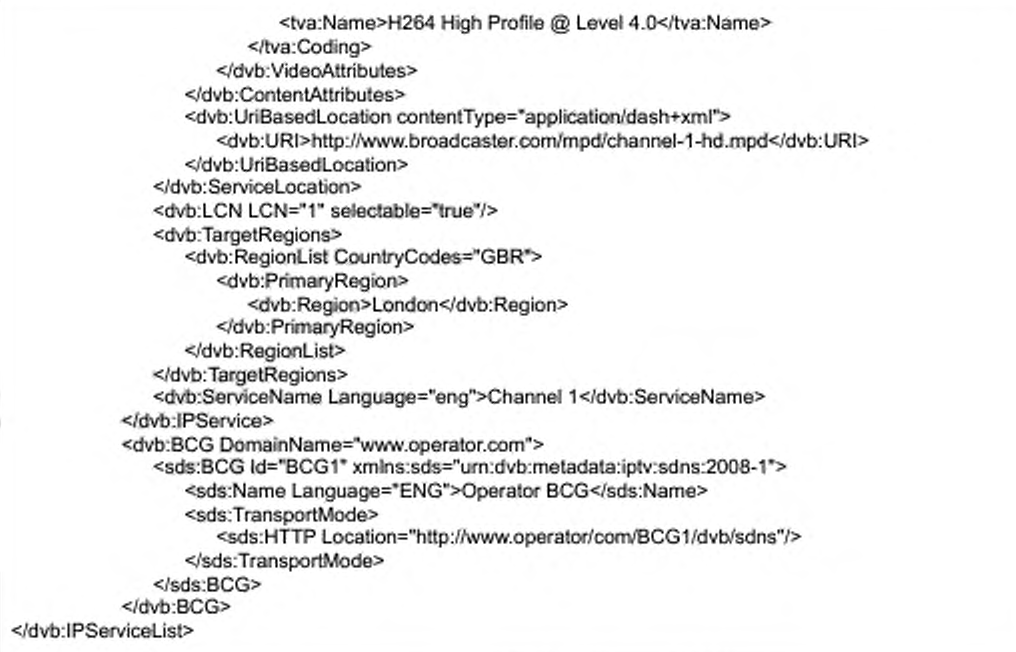

Рисунок Г. 1.4, лист 2

#### Приложение Д (обязательное)

#### Сигнализация приложения СІСАМ

#### Д.1 Общие замечания

Это приложение содержит спецификацию сигнализации CICAM, которая является устаревшей и будет в дальнейшем пересматриваться.

#### Д.2 Сигнализации приложения вещания СІСАМ

Если приложение вещания CICAM необходимо сигнализировать в таблице и секции кодирования AIT MPEG-2 в соответствии с [23] (5.3), то это должно быть сделано в соответствии с [23] со следующими изменениями:

приложение должно быть передано с дескриптором транспортного протокола protocol\_id 0x0004, байты селектора не должны использоваться;

- поле application\_type должно указывать на технологию промежуточного программного обеспечения, используемую приложением, зарегистрированным в DVB. Домен приложения «ClEngineProfile1», определенный в [1] (12.2) и измененный в настоящем стандарте, должен использовать тип приложения 0х0013;

- дескриптор местоположения приложения должен ссылаться на исходный объект, предоставленный CICAM. Когда исходный объект будет обеспечен системой вспомогательных файлов CICAM, идентификатор домена должен быть получен в поле типа приложения.

Рекомендуется, чтобы путь к исходному объекту включал organisation\_id и application\_id. Это позволит избежать случайного запуска Хостом неверного приложения только потому, что у другого приложения или CICAM есть исходный объект с тем же именем в том же местоположении. Например, приложение, organisation id которого имел значение 0x21, application\_id которого имел значение 0x42 и чей исходный объект вызвался «index.html», могло бы включать следующий путь в дескриптор расположения приложения - «/0x21/0x42/index.html».

#### Д.3 Приоритет приложений вещания и приложений вещания CICAM

Если оба приложения: приложение вещания и приложение вещания CICAM сигнализируются в АІТ службы, то для выбора запускаемого приложения должно использоваться none application priority AIT.

# Библиография

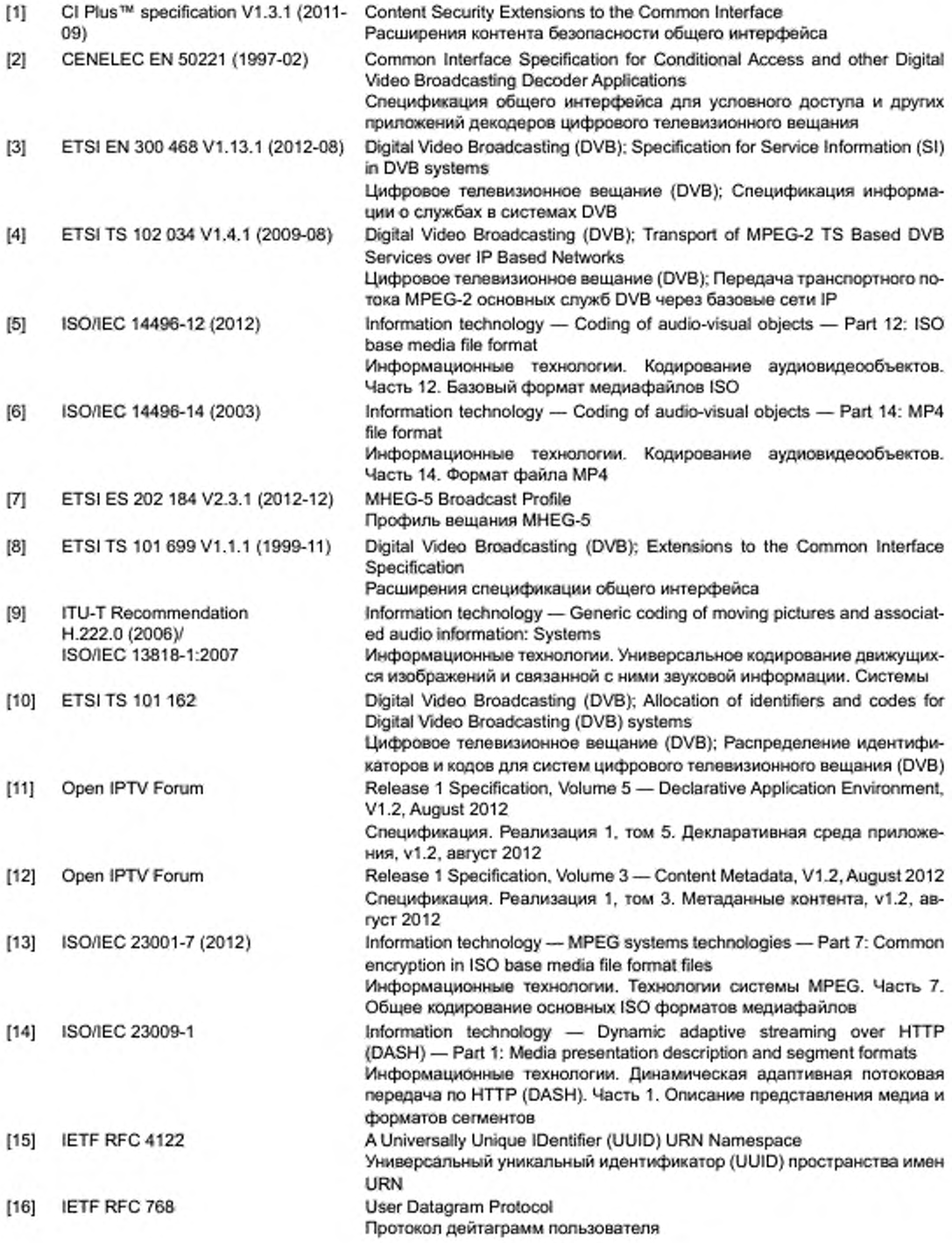

# ГОСТ Р 56950—2016

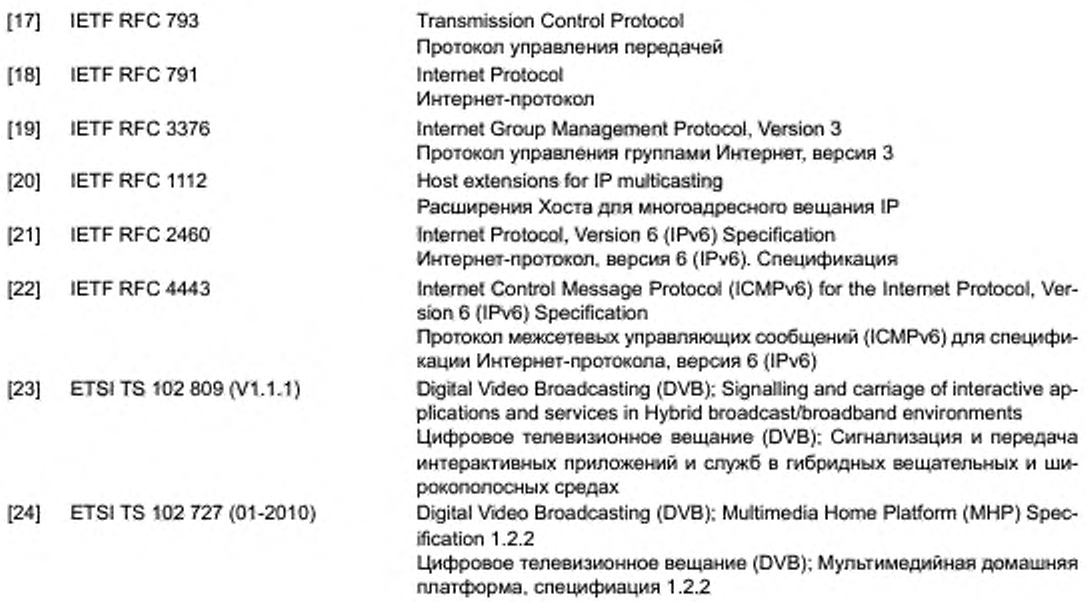

УДК 621.397:681.327.8:006.354

OKC 33.170

OKN 657400

Ключевые слова: телевидение вещательное цифровое, система ограничения доступа, виртуальный канал, платформа координации приложений, трек, семпл, общий интерфейс, модуль общего интерфейса

> Редактор А.Л. Безлюдникова Корректор *Е.Р. Ароян* Компьютерная верстка Ю.В. Поповой

Сдано в набор 11.06.2016. Подписано в печать 12.07.2016. Формат 60 × 84 1/<sub>8</sub>. Гарнитура Ариал. Усл. печ. л. 14,88. Уч. изд. л. 13,54. Тираж 25 экз. Зак. 1928. Подготовлено на основе электронной версии, предоставленной разработчиком стандарта

Набрано в ИД «Юриспруденция», 115419, Москва, ул. Орджоникидзе, 11.<br>www.jurisizdat.ru y-book@mail.ru

Издано и отпечатано во ФГУП «СТАНДАРТИНФОРМ», 123995 Москва, Гранатный пер., 4. www.gostinfo.ru info@gostinfo.ru